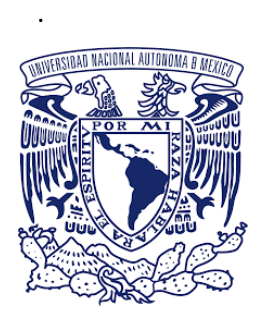

# **UNIVERSIDAD NACIONAL AUTÓNOMA DE MÉXICO**

## **FACULTAD DE INGENIERIA**

PROGRAMA ÚNICO DE ESPECIALIZACIONES DE INGENIERÍA

**MODELACIÓN DUAL DE UNA RED DE DRENAJE PLUVIAL URBANO TENIENDO EN CUENTA EL ESCURRIMIENTO SUPERFICIAL EN LAS CALLES Y LA EFICIENCIA DE ESTRUCTURAS DE CAPTACIÓN**

# **T E S I N A**

QUE PARA OBTENER EL GRADO DE: **ESPECIALISTA EN HIDRÁULICA** 

> P R E S E N T A: **JORGE PEÑA CALVA**

DIRECTOR DE TESINA: **M. en I. JOSÉ ROBERTO CAGIGAS VELÁSQUEZ**

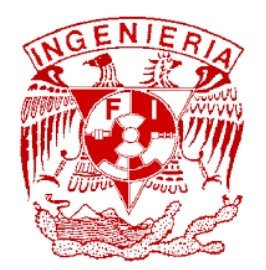

Ciudad Universitaria, CD.MX. abril de 2022

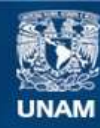

Universidad Nacional Autónoma de México

**UNAM – Dirección General de Bibliotecas Tesis Digitales Restricciones de uso**

#### **DERECHOS RESERVADOS © PROHIBIDA SU REPRODUCCIÓN TOTAL O PARCIAL**

Todo el material contenido en esta tesis esta protegido por la Ley Federal del Derecho de Autor (LFDA) de los Estados Unidos Mexicanos (México).

**Biblioteca Central** 

Dirección General de Bibliotecas de la UNAM

El uso de imágenes, fragmentos de videos, y demás material que sea objeto de protección de los derechos de autor, será exclusivamente para fines educativos e informativos y deberá citar la fuente donde la obtuvo mencionando el autor o autores. Cualquier uso distinto como el lucro, reproducción, edición o modificación, será perseguido y sancionado por el respectivo titular de los Derechos de Autor.

### **AGRADECIMIENTOS**

.

Al buen Dios Padre por el regalo de la vida que me ha permitido experimentar su amor y misericordia infinitos.

A mi director de tesina M. en I. José Roberto Cagigas Velásquez, por su inestimable ayuda y compromiso para conmigo y este trabajo.

A Diana mi mujer y amor de mi vida, por el tiempo robado, por su paciencia y su gran amor.

A mis hijos Mariana y Ricardo, porque me inspiran a ser siempre mejor.

# ÍNDICE

 $\mathcal{L}^{\mathcal{L}}(\mathcal{L}^{\mathcal{L}}(\mathcal{L}^{\mathcal{L$ 

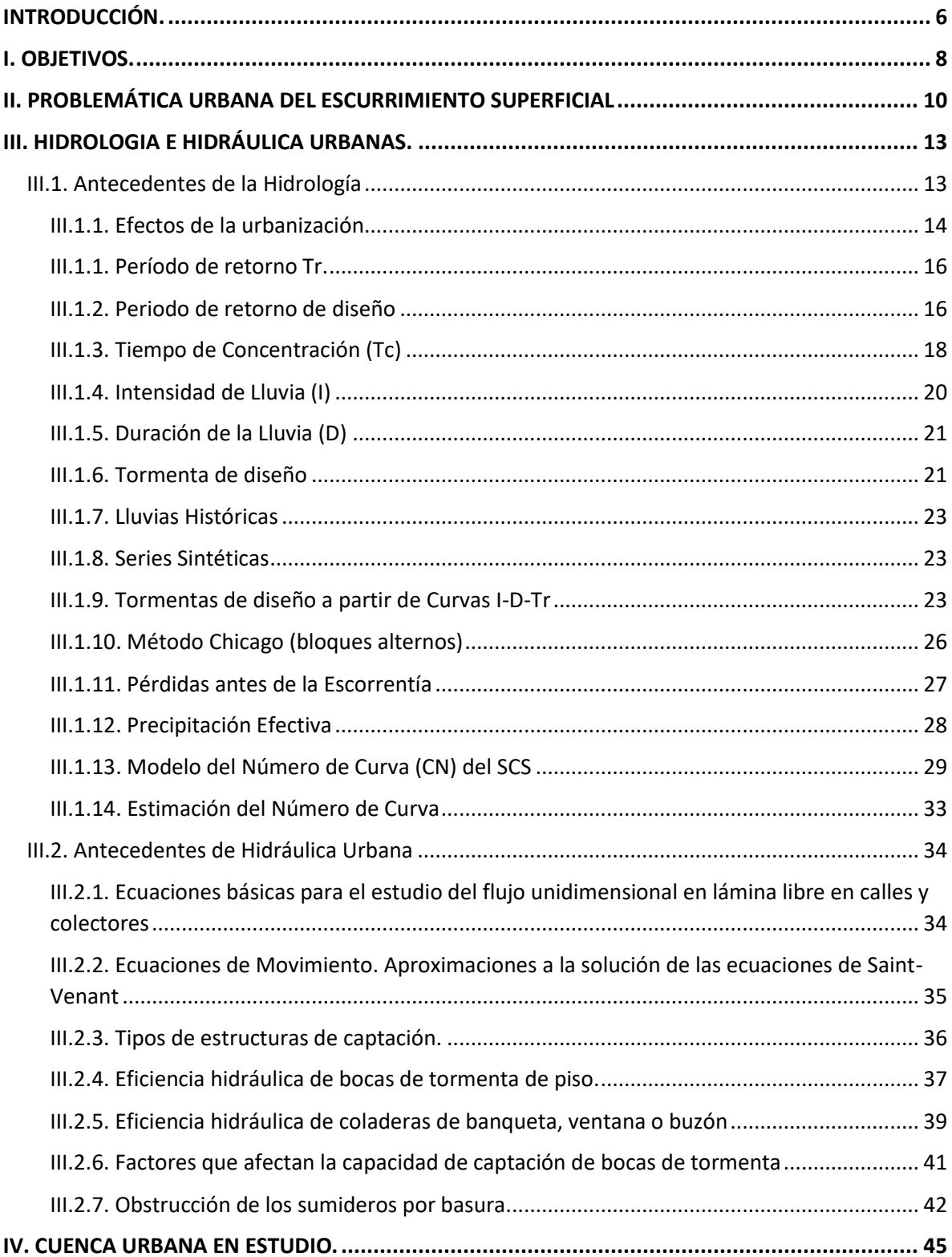

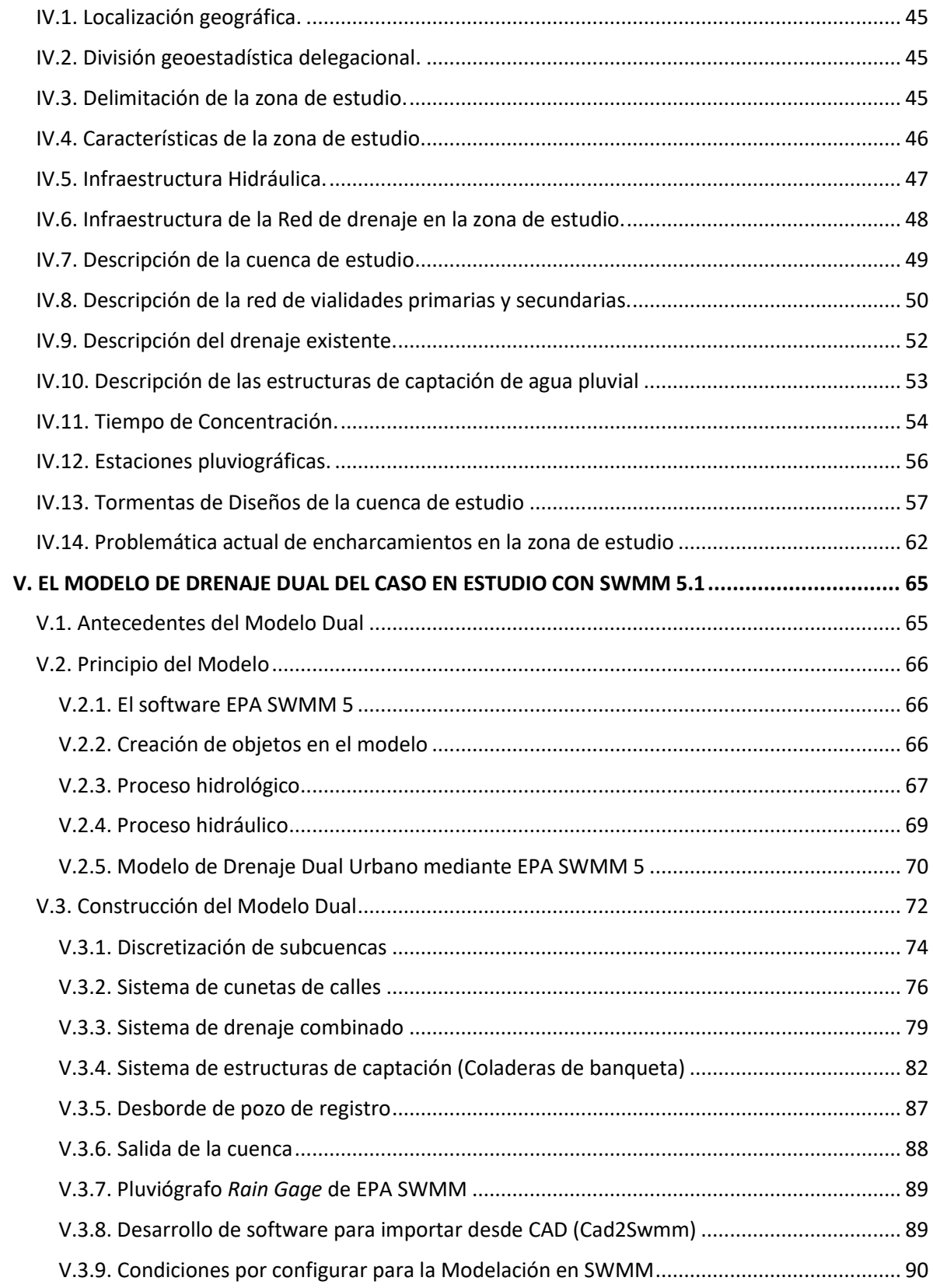

 $\mathcal{L}^{\mathcal{L}}(\mathcal{L}^{\mathcal{L}})$  . In the set of  $\mathcal{L}^{\mathcal{L}}(\mathcal{L}^{\mathcal{L}})$ 

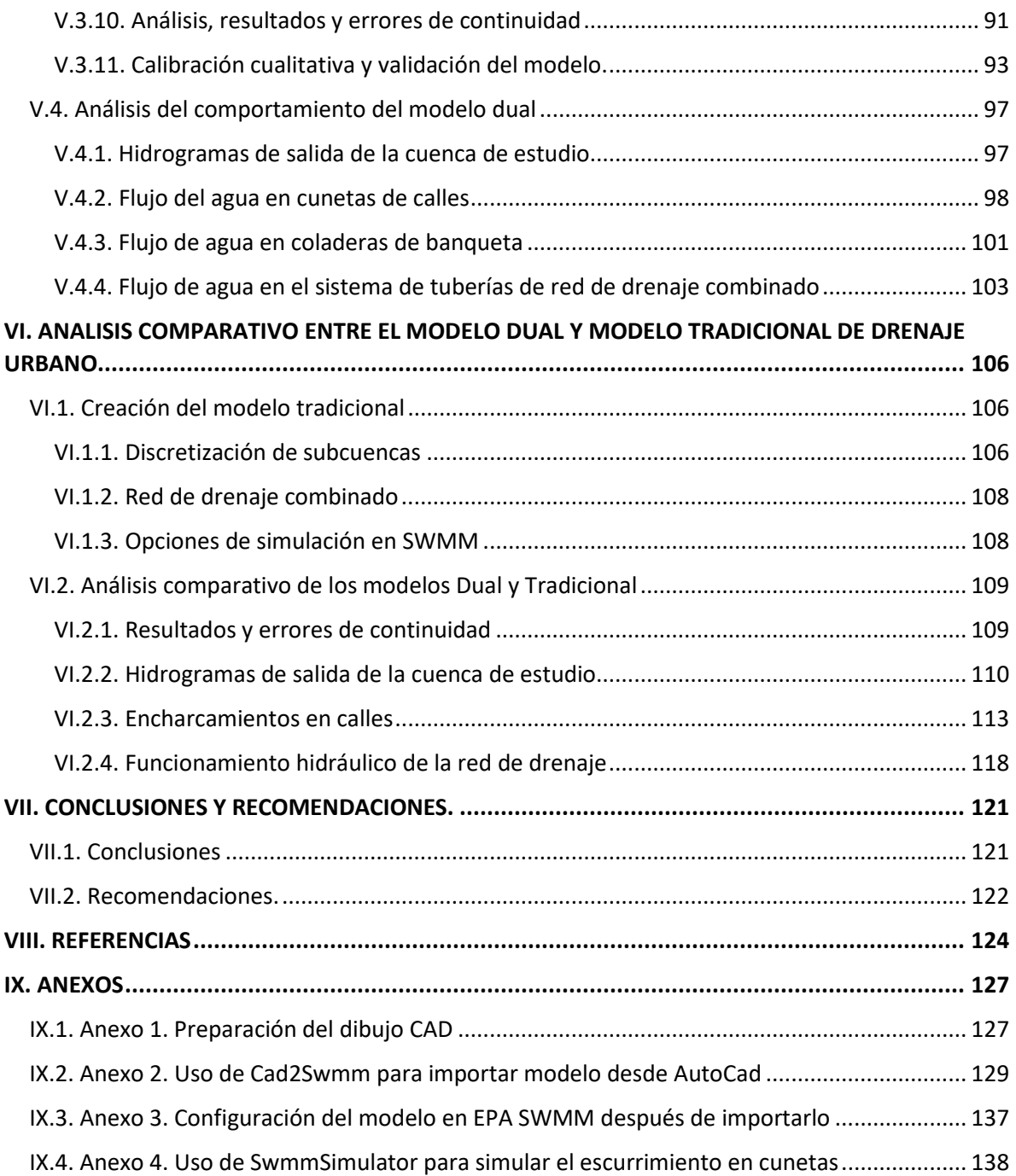

 $\mathcal{L}^{\mathcal{L}}$  . The set of  $\mathcal{L}^{\mathcal{L}}$ 

## <span id="page-6-0"></span>**INTRODUCCIÓN**.

En el diseño y/o revisión hidráulicos, de un drenaje pluvial urbano, es una práctica muy extendida realizarlo mediante simplificaciones, creando hidrogramas de punta y laterales que ingresan a la red dejando a un lado el escurrimiento superficial y la eficiencia de las diferentes estructuras de captación, en el mejor de los casos se modela empleando software especializado, definiendo condiciones de frontera, que representen las políticas de operación, en ambos casos se asume que la totalidad del caudal pluvial ingresa desde la superficie de las calles hacia la red de tuberías mediante estructuras de captación (rejillas pluviales, bocas de tormenta) y se ignora por completo, todo el proceso de escurrimiento superficial (cunetas), hasta la captación; agregándose a las simplificaciones, la contribución a las dimensiones de los encharcamientos, la baja eficiencia de una estructura de captación, la cual no es tenida en cuenta en el mayor de los casos. En esta misma dirección, el uso de software dinámicos, utilizados en modelos de Drenaje Urbanos, cuando solo representan la red de drenaje, plantas de bombeo, rebombeos, estructuras reguladoras y de descarga, los derrames de la red reportados no tienen en cuenta la configuración topográfica en el sitio de derrame, por tanto, no tiene en cuenta el escurrimiento en la superficie y mucho menos los volúmenes de estos derrames que puedan ocurrir en las fronteras de la cuenca urbana en estudio, y que viajan a otras cuencas y áreas de la red.

El procedimiento que se expone en este documento pretende mostrar las ventajas de precisión de resultados, al hacer intervenir la configuración topográfica del terreno, lluvia y el proceso de escurrimiento superficial, así como la cantidad, tipo, eficiencia y ubicación de estructuras de captación, para una red de drenaje urbano, ya sea la revisión o diseño.

Los resultados se prevén disminuirán las incertidumbres con los resultados de simplificaciones asumidas en otra clase de modelos menos detallados y realistas, por lo que es recomendable utilizar este conjunto de herramientas, para los sistemas de drenaje que posean una importante infraestructura de captación superficial, tales como: rejillas, bocas de tormenta, coladeras de piso y/o banqueta.

# **I.- OBJETIVOS**

.

#### <span id="page-8-0"></span>**I. OBJETIVOS.**

El objetivo principal de la presente tesina es la de modelar el comportamiento hidráulico de una red urbana de drenaje perteneciente a la alcaldía Gustavo A. Madero en la Ciudad de México, la cual presenta problemas de inundación recurrentes, se pretende someterla a una serie de tormentas de diseño con periodos de retorno de 2, 5 y 10 años. Mediante estas simulaciones podremos ver el funcionamiento hidráulico de la red de drenaje, frente a eventos de lluvia distintos, así como conocer las zonas que presentan problemas de inundación o donde los niveles de agua o las velocidades del flujo en superficie pueden llegar a ser riesgosos para la seguridad de la población.

Conocidas las zonas de inundación arrojadas por el modelo se realizará una comparación con los reportes de inundaciones proporcionadas por el Sistema de Aguas de la Ciudad de México (SACMEX) y realizar un análisis cualitativo al observar la correspondencia de los reportes con los resultados de las simulaciones. Desgraciadamente son pocos los registros de tormentas históricas en cuencas urbanas instrumentadas, por lo que no será posible realizar alguna clase de calibración cuantitativa. Una vez aceptado el modelo que simula la situación actual, estaremos en condiciones de, a partir de este, realizar adaptaciones, modificaciones de trazos y diámetros de tubería al modelo al añadir tuberías, bocas de tormenta, pozos de registro, bombas, etc, que den solución al problema de inundación actual.

Adicionalmente, se realiza un análisis comparativo de los resultados obtenidos del modelo dual desarrollado y un modelo tradicional de la misma cuenca, que se desarrolla atendiendo a los principios tradicionales del drenaje urbano y con ello podremos valorar el alcance e importancia del empleo de modelos de drenaje Dual Urbano, que se realizan con alto grado de detalle y que hace uso de un enfoque más realista, aunque más complejo.

Por último y debido a la complejidad en la elaboración del modelo dual, sobre todo los de tamaño considerable (como es el caso), hemos desarrollado una serie de aplicaciones de software gráficas, que facilitan la construcción del modelo. Como primer paso es la preparación de un archivo en AutoCad que contiene todos los elementos físicos del modelo: Nodos, tuberías, subcuencas, cunetas, coladeras, etc, estos elementos contienen en sí mismos la mayoría de sus propias propiedades, las líneas que representan a las tuberías contendrán, por ejemplo, su longitud, diámetro, elevación de sus extremos, etc. Como segundo paso, haremos uso de una aplicación gráfica desarrollada exprofeso, que extrae la información del archivo Cad y genera el archivo de extensión INP, este último puede ser abierto en el software EPA SWMM 5 y con lo cual contamos prácticamente con todos los elementos del modelo, restando solo por realizar configuraciones y cambios generales.

Una vez calibrada cualitativamente la respuesta del modelo, se hará uso de otra aplicación gráfica que se desarrolla exprofeso y que es capaz de procesar los resultados para mostrar gráfica y dinámicamente el proceso de inundación de las calles-cunetas, hasta la remisión de esta, una vez que termina el tiempo de simulación y las bocas de tormenta hayan drenado toda el agua del escurrimiento superficial.

# **II.- PROBLEMÁTICA URBANA DEL ESCURRIMIENTO SUPERFICIAL**

### <span id="page-10-0"></span>**II. PROBLEMÁTICA URBANA DEL ESCURRIMIENTO SUPERFICIAL**

Los sistemas de drenaje pluvial urbano existentes en las ciudades, consisten principalmente en una red de alcantarillado subterráneo, que fue diseñada para controlar un evento máximo, esto permite tormentas menores o de baja intensidad. Hoy en día, con una frecuencia cada vez mayor de tormentas extremas importantes, el sistema de drenaje pluvial existente ya no es suficiente para controlar las tormentas con un periodo de retorno mayor, debido a su capacidad inadecuada, o bien a que la urbanización de la cuenca haya crecido más allá de lo esperado en el diseño.

Debido a las capacidades limitadas de las rejillas pluviales y tuberías de la red de drenaje, los sistemas de alcantarillado no siempre pueden transportar todo el escurrimiento. Como resultado, se produce una inundación cuando el agua se desborda del sistema de drenaje en los pozos de registro sobrecargados y rejillas de captación.

La presencia de exceso de basura, así como eventos meteorológicos con periodos de retorno superiores al de diseño, provocarán que las capacidades hidráulicas de las rejillas o bocas de tormenta y tuberías de la red de drenaje combinado no siempre podrán captar y conducir los escurrimientos generados. Como resultado, el exceso de agua, incluido el escurrimiento debido a la lluvia (que no puede ser captada por las rejillas pluviales al ser rebasadas) y el flujo en las tuberías de la red sobrecargada (el agua que desborda por los pozos de registro y rejillas pluviales al entrar en carga la tubería y su cota piezométrica rebasa la superficie) se convierte en escurrimiento superficial que fluye sobre la superficie, hacia las zonas más bajas hasta que llega a otra rejilla pluvial de insuficiente capacidad, lo que produce encharcamientos y peor aún inundaciones.

Las consecuencias de estas inundaciones por exceso de escurrimiento en un sistema de drenaje pluvial son los daños a la propiedad pública y privada y por supuesto a los individuos de la población, estas afectaciones van desde molestias a los peatones y conductores al interferir el tráfico, hasta poner en peligro la seguridad de los peatones y conductores, así como la consecuente disminución del valor de los inmuebles.

Tradicionalmente los estudios de redes de drenaje pluvial se han realizado asumiendo que el escurrimiento siempre llega a la red de drenaje y se han enfocado en el análisis del comportamiento del agua dentro de la red de tuberías de drenaje, ignorando el comportamiento del escurrimiento en superficie y los problemas que ocasiona la presencia del este en las calles para la vida diaria, esto debido a que se asume que las estructuras de captación son lo suficientemente eficientes para captar completamente el escurrimiento superficial.

Actualmente, debido al continuo crecimiento de los núcleos urbanos, la impermeabilización del suelo y el asentamiento del suelo (caso de la Ciudad de México), el escurrimiento superficial de las cuencas urbanas se ha visto alterada en gran manera, lo cual nos

obliga a estudiar con más detalle la respuesta de la cuenca a los eventos de lluvia para esas nuevas condiciones.

En consecuencia y con el objetivo de conseguir una representación y respuesta más cercana a la realidad del comportamiento de una cuenca urbana durante un episodio de lluvia, habremos de considerar la interacción hidráulica entre el flujo superficial y el flujo en las redes de drenaje, para lo cual es necesario determinar el flujo superficial en las calles, en las tuberías de la red y, sobre todo, las transferencias de caudal que existirá entre las rejillas o coladeras pluviales y tuberías o pozos de registro de la red de drenaje y que podrá ser bidireccional.

# **III.- HIDROLOGÍA E HIDRÁULICA URBANAS**

## <span id="page-13-0"></span>**III. HIDROLOGIA E HIDRÁULICA URBANAS.**

#### <span id="page-13-1"></span>**III.1. Antecedentes de la Hidrología**

*"Hidrología es la ciencia natural que estudia al agua, su ocurrencia, circulación y distribución en la superficie terrestre, sus propiedades químicas y físicas y su relación con el medio ambiente, incluyendo a los seres vivos."* (Chow, 1964)

*"Aceptando esta definición, es necesario limitar la parte de la hidrología que se estudia en la ingeniería a una rama que comúnmente se llama ingeniería hidrológica o hidrología aplicada, que incluye aquellas partes del campo de la hidrología que atañen al diseño y operación de proyectos de ingeniería para el control y aprovechamiento del agua"* (Aparicio, 2018)*.*

Para la planeación, dimensionamiento y/o revisión de una obra hidráulica urbana son necesarias varias estimaciones hidrológicas, además su diseño requiere de diversos aspectos del conocimiento hidráulico para que su funcionamiento sea eficiente y seguro. En términos generales, la Hidrología es la ciencia que trata de los procesos que rigen el agotamiento y recuperación de los recursos hídricos, en las áreas continentales de la Tierra y en las diversas fases del ciclo hidrológico (Organización Meteorológica Mundial). En cambio, la Hidráulica se define como la rama de la mecánica de fluidos, que estudia el movimiento del agua en conductos y en canales abiertos, sean estos naturales o artificiales.

La Hidrología Urbana apareció como consecuencia de los importantes problemas de inundación que surgieron en múltiples poblaciones a mediados del siglo XX. Las redes de alcantarillado existentes en ese momento habían sido construidas a lo largo del siglo XIX tras conocer la relación entre el desarrollo de enfermedades endémicas y la ausencia de un correcto drenaje de las aguas residuales. Estas redes de alcantarillado, que recogían tanto las aguas residuales urbanas como las aguas pluviales, habían sido diseñadas y proyectadas sin establecer previamente unos criterios técnicos rigurosos. La aparición de la nueva problemática, como consecuencia de la combinación de las deficiencias que presentaban las infraestructuras y del gran aumento de la superficie impermeable de las zonas urbanas, impulsó la aplicación de los conceptos clásicos de la Hidráulica e Hidrología, aplicados hasta el momento a cuencas naturales, al medio urbano.

*"El estudio del drenaje urbano y el diseño de actuaciones tendentes a mejorarlo requiere el análisis detallado de tres fenómenos de carácter hidrológico-hidráulico: caracterización de la lluvia al objeto de fijar la lluvia de proyecto, transformación de la lluvia en escorrentía superficial a fin de obtener los hidrogramas de entrada en la red de drenaje (colectores) y la propagación de estos hidrogramas por la red. Los tres procesos anteriormente citados son básicos en Hidrología de Superficie, pero presentan características muy diferenciadas cuando se refieren al medio urbano"* (Gomez V, 1994).

"El estudio hidrológico de cuencas urbanas presenta una serie de particularidades derivadas del hecho urbano. En primer lugar, las dimensiones de las cuencas son mucho más pequeñas que las correspondientes a los ríos. Mientras que, en el estudio hidrológico habitual de un río, la unidad

de medida de la cuenca suele ser el Km2, con superficies totales de decenas, cientos o incluso miles de kilómetros cuadrados, en zona urbana la unidad de medida es la Hectárea, o sea 100 veces menos que 1 Km2.

*Este trabajo a escala reducida hace que todos los demás elementos del estudio queden afectados por un factor de escala. No encontraremos caudales de miles o cientos de metros cúbicos por segundo sino del orden de pocos metros cúbicos por segundo en general. Pero el hecho más significativo es la reducción de la escala de tiempo en todos los procesos hidrológicos en medio urbano. Los tiempos de concentración se medirán en minutos (no en horas ni días) y por esta razón, la cuenca urbana será sensible a efectos de lluvias muy intensas y que duren pocos minutos. Un suceso de lluvia muy intensa y de duración 15 minutos, que actúe sobre una pequeña superficie (pocas Hectáreas) tendrá una repercusión indudable en el caudal de punta a la salida de la cuenca, pero si la superficie total de la misma es de decenas o cientos de Km2, esa influencia quedará muy limitada, al difuminarse entre los efectos globales de una gran cuenca.*

*Otra consecuencia de este hecho es que en loes estudios de hidrología urbana el intervalo de tiempo en que debemos disponer de información de lluvia es mucho más pequeño que el habitual en los estudios hidrológicos de cauces naturales. Los intervalos de tiempo de media hora o una hora, habituales en el estudio hidrológico de una cuenca fluvial no son admisibles en general en zona urbana. Deberemos operar con pasos de tiempo de 5 a 10 minutos, como norma general, o incluso menores según el tamaño de la cuenca. Esto supone una información muy detallada de la evolución de la lluvia en el tiempo"* (Gómez V, 2007)

#### **III.1.1. Efectos de la urbanización**

<span id="page-14-0"></span>*"Durante los últimos 15 a 20 años, los hidrólogos se han interesado por los efectos de la urbanización. Los primeros trabajos en hidrología urbana se relacionaban con los efectos de la urbanización en el potencial de inundaciones en pequeñas cuencas urbanas. Los efectos de la urbanización en los hidrogramas de crecientes incluyen incrementos en los volúmenes totales de escorrentía y en los caudales picos, tal como se muestra en la [Figura 1.](#page-15-0) En general, los mayores cambios en los caudales en las cuencas urbanas se deben a lo siguiente:*

- *1. El volumen de agua disponible para la escorrentía aumenta debido al incremento de las zonas impermeables, producto de los parqueaderos, las calles y los techos, que reducen la cantidad de infiltración.*
- *2. Los cambios en la eficiencia hidráulica asociados con canales artificiales, cunetas y sistemas de recolección de drenaje de tormentas, aumentan la velocidad del flujo y la magnitud de los picos de creciente.*

*El método SCS para análisis de lluvia-escorrentía puede aplicarse para determinar el incremento en la cantidad de escorrentía que se origina por la urbanización."* (Chow, 1994)

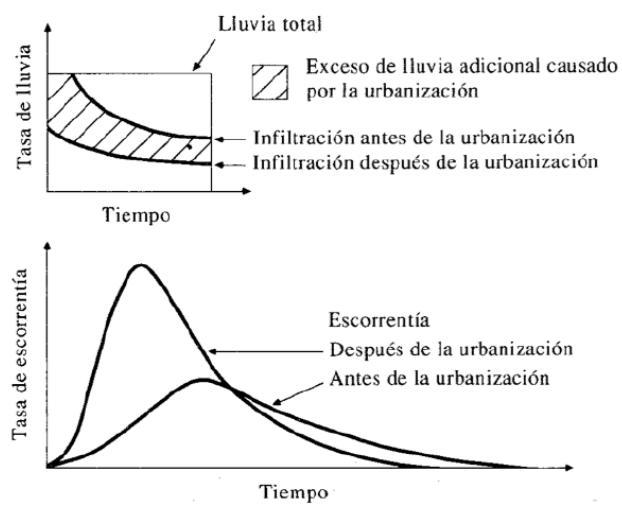

<span id="page-15-0"></span>*Figura 1. Efecto de la urbanización en la escorrentía de tormentas (Chow, 1994)*

Por último, otro factor diferencial de las cuencas urbanas es la distinción entre el área impermeable que está directamente conectada a la red de drenaje y la que no lo está. Es frecuente que en nuestras ciudades los drenajes de tejados y azoteas sean realizados mediante bajantes conectados directamente a la red de drenaje. Esta situación reduce notablemente los tiempos de entrada en la red al no tener que discurrir el agua en superficie y demuestra la estrecha relación existente entre el área impermeable directamente conectada a la red y el caudal máximo.

La precipitación puede ser analizada de manera continua o por un evento independiente, definiendo un evento como un periodo donde ocurre precipitación, es decir entre periodos secos. La representación de la precipitación en el tiempo es conocida como hietograma.

De manera general los cálculos y análisis hidrológico consiste en la estimación de ciertas variables como lluvias, escurrimientos o crecientes, que son necesarias para el dimensionamiento de diversas obras hidráulicas y/o el estudio de ciertas medidas no estructurales, como son la demarcación de planicies de inundación, la zonificación de áreas con riesgo, el pronóstico de niveles o gastos a tiempo real, etc. Para realizar este proceso de evaluación del impacto de los eventos hidrológicos en los sistemas naturales y urbanos, la hidrología superficial se apoya en los registros climáticos e hidrométricos.

Cuando tales registros no están disponibles, el proceso lluvia-escurrimiento se intenta reproducir modelando, por una parte, la tormenta que incide en la cuenca y por la otra la fase terrestre del ciclo hidrológico que se desarrolla en ésta. En este enfoque, las tormentas de diseño son el punto de partida de las estimaciones hidrológicas de crecientes, tanto en cuencas rurales como urbanas, cuando no existe información hidrométrica.

#### **III.1.1. Período de retorno Tr.**

<span id="page-16-0"></span>El carácter aleatorio de la lluvia en el tiempo se tiene en cuenta a través del periodo de retorno: una lluvia es de periodo de retorno Tr años, si la probabilidad de ser igualada o superada a lo largo de un determinado año es 1/Tr. En zonas urbanas muy impermeables es mucho más cierta la hipótesis de que lluvias de periodo de retorno Tr generarán caudales del mismo periodo de retorno, y si utilizamos dichos caudales en el diseño de nuestra obra hidráulica, ésta tendrá también periodo de retorno Tr. Por tanto, el nivel de seguridad en la capacidad hidráulica del colector está dado por el periodo de retorno considerado en la lluvia que actúa.

El periodo de retorno permite determinar la capacidad hidráulica para controlar eventos de lluvias, en otras palabras, el nivel de riesgo que se asumirá con la red. En este caso los riesgos que se pueden presentar son el rebase de esta capacidad hidráulica, que favorecerá la presencia de inundaciones, que causan problemas de movilidad pública, daños a las infraestructuras de variadas magnitudes y en algunas ocasiones muertes humanas por las velocidades de flujo.

*"El costo total de la infraestructura durante su periodo de vida útil es la suma de los costes de construcción y de los daños durante esa vida útil. La composición de las dos curvas produce una curva suma, cuyo mínimo debería señalar el periodo de retorno más económico en el diseño de la red de alcantarillado.*

*Este procedimiento aun siendo desde un punto de vista racional el más sólido, no se utiliza de manera habitual por los inconvenientes planteados en la valoración de daños. Es cierto que cada vez más se ajustan los estudios de costes asociados a estos daños, y existen proyectos de investigación en otros países en la línea de permitir su empleo con bases de datos más ajustadas y fáciles de usar. Ante los problemas descritos, se suele recurrir a fijar un periodo de retorno de referencia para los caudales de diseño (o las lluvias de diseño) a utilizar en el dimensionado y cálculo de la red de drenaje"* (Gomez V, 1994)*.*

#### **III.1.2. Periodo de retorno de diseño**

<span id="page-16-1"></span>*"En el diseño de diversas obras de ingeniería se manejan una serie de términos como: periodo de retorno (Tr), periodo de diseño, vida útil, periodo de retorno de diseño y periodo económico de diseño. Todos ellos son parámetros de diseño que deben tenerse en cuenta al diseñar una obra.*

*El periodo de retorno de un evento hidrológico de magnitud dada se define como el intervalo promedio de tiempo dentro del cual ese evento puede ser igualado o excedido una vez en promedio; se le llama periodo de retorno de diseño (Tr) cuando corresponde al periodo de retorno del evento de diseño con el cual se dimensionan las diversas estructuras de una obra.*

*En cambio, el periodo de diseño es el intervalo de tiempo en el cual se espera que una obra alcance su nivel de saturación o insuficiencia; este periodo debe ser menor a la vida útil de la*  *misma. Se utiliza para diseñar una obra de ingeniería con una estimación de la capacidad requerida al finalizar el periodo de diseño. Lo anterior se hace para evitar ampliaciones o adecuaciones durante un intervalo de tiempo igual al periodo de diseño de la obra.*

*La vida útil de una obra es el tiempo en que la obra sirve adecuadamente a los propósitos de diseño, sin tener gastos elevados de operación y mantenimiento que hagan inviable su uso o requiera ser eliminada por insuficiente. La vida útil de cada obra varía de acuerdo con diversos factores entre los que predominan: la importancia de la obra, la duración, resistencia y calidad de los materiales empleados en su construcción; el mantenimiento y operación adecuados; las condiciones locales y desde luego, la demanda de servicio ejercida al sistema.*

*Por último, el periodo económico de diseño es el periodo de retorno de un evento de diseño para el cual se tiene la mejor relación costo - beneficio. Cabe destacar que el periodo de retorno de diseño de una obra no siempre es el más económico, sino en ocasiones, el que está relacionado con el costo accesible para los usuarios.*

La elección del periodo de retorno de diseño, en un sistema de drenaje pluvial, influye en el *nivel de protección contra inundaciones y por consiguiente en la capacidad del sistema y el riesgo o probabilidad de falla de la obra."* (CONAGUA, 2014)

De análisis económicos, se ha observado que el costo de una obra se incrementa en proporción al nivel de protección deseado hasta cierto punto, el periodo económico de diseño, después del cual, el costo de la obra crece demasiado sin tener mejoras sustanciales en el nivel de protección, como se ilustra en l[a Figura 2.](#page-17-0)

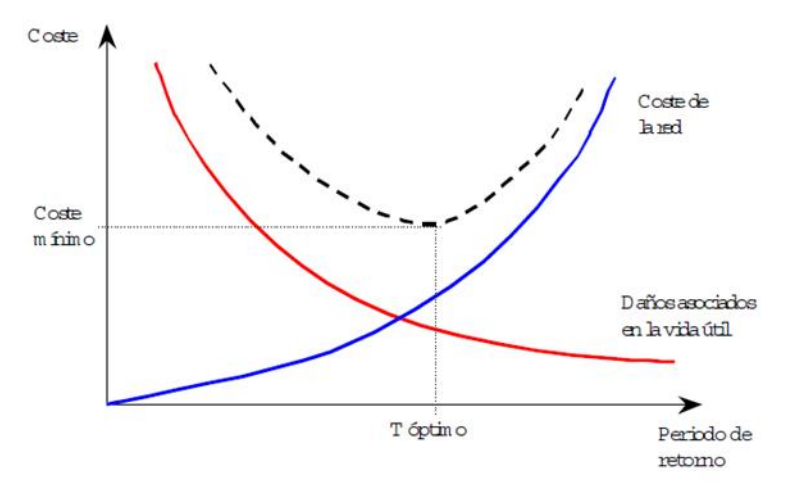

<span id="page-17-0"></span>*Figura 2. Estimación del periodo de retorno (Gómez, 2007)*

En Tabla 2 se presenta la recomendación para la selección del periodo de retorno, en función del tipo de uso de suelo y el tipo de infraestructura desarrollada. La selección final del periodo de retorno de diseño puede estar influenciada por factores, tales como:

- Rendimiento hidráulico
- Costos de construcción y de operación
- Requisitos de mantenimiento

- La necesidad de reducir el daño potencial de inundación con base a un proceso

#### *Tabla 1. Periodos de retorno para diseño de redes de drenaje pluvial (adaptado de Department of Energy and Water Supply. 2013)*

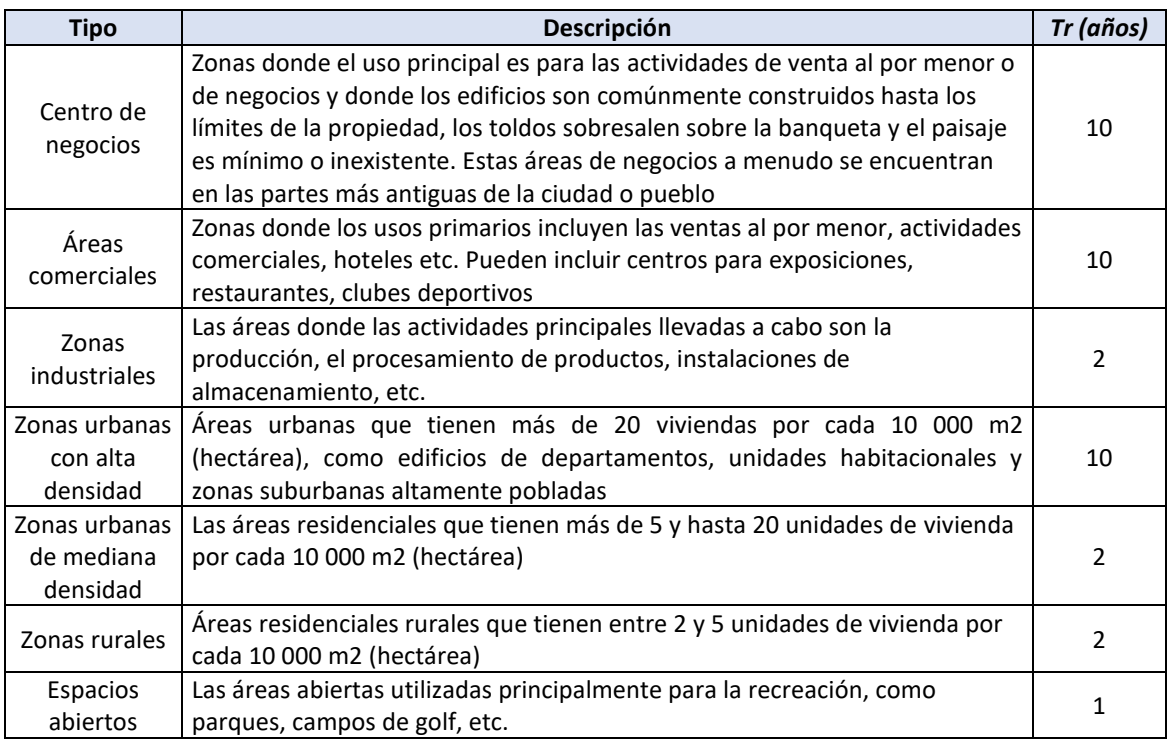

#### *Tabla 2. Periodos de retorno para diseño de redes de drenaje pluvial, parte II (Conagua. 1996)*

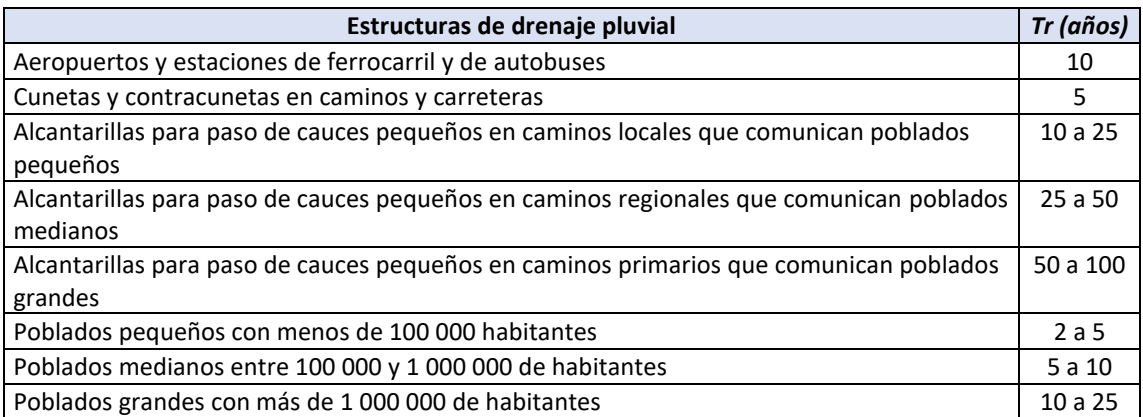

#### **III.1.3. Tiempo de Concentración (Tc)**

<span id="page-18-0"></span>*El tiempo de concentración (Tc) se define como el tiempo que tarda el escurrimiento de una tormenta en viajar desde el punto hidráulicamente más distante hasta la salida de la cuenca o sitio del proyecto, o bien el lapso el transcurrido desde el final de la tormenta hasta el término de su hidrograma de escurrimiento superficial"* (Campos, 2010)*.*

Transcurrido el tiempo de concentración se considera que toda la cuenca contribuye a la salida. Como existe una relación inversa entre la duración de una tormenta y su intensidad (a mayor duración disminuye la intensidad), entonces se asume que la duración crítica es igual al tiempo de concentración Tc. El tiempo de concentración real depende de muchos factores, entre otros de la geometría en planta de la cuenca (una cuenca alargada tendrá un mayor tiempo de concentración), de su pendiente pues un mayor pendiente produce flujos más veloces y en menor tiempo de concentración, el área, las características del suelo, cobertura vegetal, etc. Las fórmulas más comunes solo incluyen la pendiente, la longitud del cauce mayor desde la divisoria y el área.

En una cuenca urbana el agua recorre habitualmente dos tipos de camino: uno superficialmente, hasta alcanzar alguna de las estructuras de captación y de ser captada en la red, y dos, por la propia red de drenaje. Las características de los dos caminos son radicalmente distintas. Por un lado, la superficie de la ciudad, tejados, acera, cunetas, rigolas junto a bordillo, presentan mi comportamiento más bidimensional, con un material más rugoso y un camino menos definido. Por el contrario, la red de drenaje presenta una trayectoria bien definida, con sus conductos secundarios, primarios, donde el flujo es fundamentalmente de tipo unidimensional, y en general con materiales en las paredes más lisos que en la superficie.

En estas condiciones se suele dividir el tiempo de concentración en dos sumandos, a saber, tiempo de entrada y tiempo de viaje:

$$
t_c = t_{entrada} + t_{recorrido}
$$
 (1)

Tiempo de Entrada**. –** Antes de que el agua pueda entrar en la red de drenaje, esta puede recorrer diferentes tipos de superficies y caminos. Cuando contamos con un terreno natural, el tiempo de entrada será estimado con ayuda de las mismas expresiones que se emplean para los estudios hidrológicos de cuencas rurales.

Los tiempos de entrada, en general, varían entre 5 y 20 minutos, en función de los diferentes grados de impermeabilidad, pendientes medias del terreno y distribución de las estructuras de captación, entre otros factores. Así, para zonas urbanas muy impermeabilizadas conectadas directamente a la red varían entre 5 y 10 minutos, mientras que en caso de una menor presencia de estructuras de captación o zonas no conectadas directamente se tienen valores entre 15 y 20 minutos. Si la red de drenaje recibe aportaciones de cuencas naturales en cabecera los tiempos de entrada pueden verse aumentados significativamente, dependiendo de las características de esta.

Tiempo de recorrido. **-** El tiempo de traslado es el que tarda el agua en discurrir por el interior de la red. En primera aproximación podemos estimarlo como el cociente entre la longitud recorrida y la velocidad del agua:

$$
t_{reccorrido} = \frac{L}{\nu} \tag{2}
$$

La longitud recorrida se estima de los planos en planta de la red, pudiendo definirse con bastante precisión. La velocidad del agua dentro de la red no es conocida a priori. El valor de la velocidad depende de las condiciones geométricas de la red (sección, pendiente, rugosidad) y también del caudal circulante. En la realidad el caudal circulante varía con el tiempo por lo que en consecuencia la velocidad no es un dato fijo. Para realizar una estimación de ese valor diversos procedimientos utilizan la velocidad correspondiente al caudal máximo de paso. Pero recordemos que el tiempo de concentración, y por tanto sus componentes tiempo de entrada y tiempo de traslado, se estima antes de realizar el estudio hidrológico, cuando aún no conocemos cual es el caudal máximo de circulación. Por tanto, la estimación del tiempo de traslado puede ser en un proceso iterativo. Una manera preliminar de estimarlo cuando se conocen las características de la red de drenaje es suponer que la tubería trabaja a tubo lleno (entonces R=D/4), por lo que haciendo uso de la ecuación de Manning es posible determinar la velocidad del flujo.

$$
V = \frac{1}{n} S^{1/2} \left(\frac{D}{4}\right)^{2/3} \tag{3}
$$

Donde:

 $V =$  Velocidad del fluido  $[m/s]$ 

- S = Pendiente del tramo
- D = diámetro del tubo en [m]
- n = Coeficiente de rugosidad de tubería

#### **III.1.4. Intensidad de Lluvia (I)**

<span id="page-20-0"></span>Se refiere a la cantidad de agua caída por unidad de tiempo, esta varia ampliamente en el tiempo y espacio, en la práctica es necesario recurrir a promedios temporales y espaciales.

Las tormentas de alta intensidad son principalmente de corta duración y cubre pequeñas áreas, contrariamente las tormentas de baja intensidad son típicamente de larga duración y cubre relativamente áreas grandes dependiendo del tamaño de la cuenca, condición de humedad, antecedentes y alcance del área de tormenta, las tormentas de alta y baja intensidad pueden producir eventos de escorrentía de gran magnitud.

La intensidad es la tasa temporal de precipitación, es decir, la altura por unidad de tiempo (mm/h). Puede ser la intensidad instantánea o la intensidad promedio sobre la duración de la lluvia. Comúnmente se utiliza la intensidad promedio, que puede expresarse como:

$$
i = \frac{h}{T_d} \tag{4}
$$

Donde:

- i : Intensidad de lluvia (mm/h).
- h : Altura de lluvia precipitada(mm).
- $-$  T<sub>d</sub>: Duración, dada usualmente en horas.

#### **III.1.5. Duración de la Lluvia (D)**

<span id="page-21-0"></span>Se refiere al tiempo que transcurre entre el inicio y el fin de una tormenta. La duración de un evento de lluvia varía fuertemente desde pocos minutos a varios días.

La propiedad de concentración de escurrimiento, indica que todas las cuencas, sin considerar el tamaño alcanzan una condición de equilibrio de escurrimiento para un tiempo determinado de lluvia efectiva constante, esto implica que en cuencas pequeñas es probable alcanzar condiciones de equilibrio de escurrimiento mucho más fácilmente que en cuencas medianas y grandes. Por lo que, en cuencas pequeñas son analizarlos asumiendo caudal de captación concentrada. La fórmula racional es un ejemplo típico donde se asume las concentraciones de escurrimiento. Para el caso de cuencas pequeñas se puede analizar, asumiendo que el escurrimiento máximo se presenta en el tiempo de concentración.

#### **III.1.6. Tormenta de diseño**

<span id="page-21-1"></span>*"Una tormenta de diseño es un patrón de precipitación definido para utilizarse en el diseño de un sistema hidrológico. Usualmente la tormenta de diseño conforma la entrada al sistema, y los caudales resultantes a través de éste se calculan utilizando procedimientos de lluvia-escorrentía y tránsito de caudales. Una tormenta de diseño puede definirse mediante un valor de profundidad de precipitación en un punto, mediante un hietograma de diseño que especifique la distribución temporal de la precipitación durante una tormenta, o mediante un mapa de isoyetas que especifique el patrón espacial de la precipitación.*

*Las tormentas de diseño pueden basarse en información histórica de precipitación en un sitio o pueden construirse utilizando las características generales de la precipitación en regiones adyacentes. Su aplicación va desde el uso de valores puntuales de precipitación en el método racional para determinar los caudales picos en alcantarillados de aguas lluvias y alcantarillas de carreteras, hasta el uso de hietogramas de tormenta como las entradas para el análisis de lluviaescorrentía en embalses de detención de aguas urbanas o en el diseño de vertederos en proyectos que involucren grandes embalses."* (Maidment & Chow, 1998)

Las tormentas de diseño son una herramienta muy empleada para los estudios hidrológicos, en concreto aquellos relacionados eventos máximos, ya que permiten obtener una lluvia sintética con la cual reducir la incertidumbre. Su objetivo es determinar la evolución de caudales a lo largo del tiempo (conocido como hidrograma completo) o el caudal pico a partir de ella. De este modo, se puede adoptar una hipótesis de diseño y simular el funcionamiento de cualquier estructura hidráulica, desde un imbornal hasta aliviaderos de presas o encauzamientos.

La obtención del hietograma de diseño se basa en el análisis estadístico de varios elementos (altura, duración, forma) de eventos lluviosos. Una vez obtenido, se transforma mediante un modelo lluvia-escorrentía en parámetros de escorrentía cuya probabilidad de ocurrencia se asocia a la de la tormenta de diseño. (Arnaud, 1997)

Las características que definen una tormenta se enlistan a continuación y se representan en la [Figura 3.](#page-22-0)

- *Duración de la tormenta*, t<sub>d</sub>. En términos generales representa el tiempo transcurrido entre el inicio y fin de la lluvia. Sin embargo, es conveniente realizar una aclaración en cuanto al concepto de duración de un evento, ya que cuando el término duración se emplea como un concepto estadístico (por ejemplo, para la construcción de curvas I-D-Tr), esta representa el intervalo de tiempo máximo (aquel donde se produce la mayor intensidad) dentro de un evento mayor, es decir el tiempo en que ocurre la intensidad máxima.
- *Intervalo de discretización de tormenta* Δt. Es el intervalo de tiempo en el que se divide la duración de la tormenta.
- *Intensidad de lluvia*, i. Es la cantidad de precipitación por unidad de tiempo (mm/hr).
- *Intensidad máxima de lluvia*, Imáx. Es el valor máximo de la cantidad de precipitación por unidad de tiempo.
- *Volumen de lluvia acumulado por intervalo de tiempo* Δt, v.
- *Volumen total acumulado* V.
- *Tiempo en el que se alcanza el pico de intensidad de la tormenta*, tp.
- *Pico del evento de lluvia expresado en porcentaje*, Imáx/D.
- *Primer momento o centroide del evento de precipitación*, ̅.

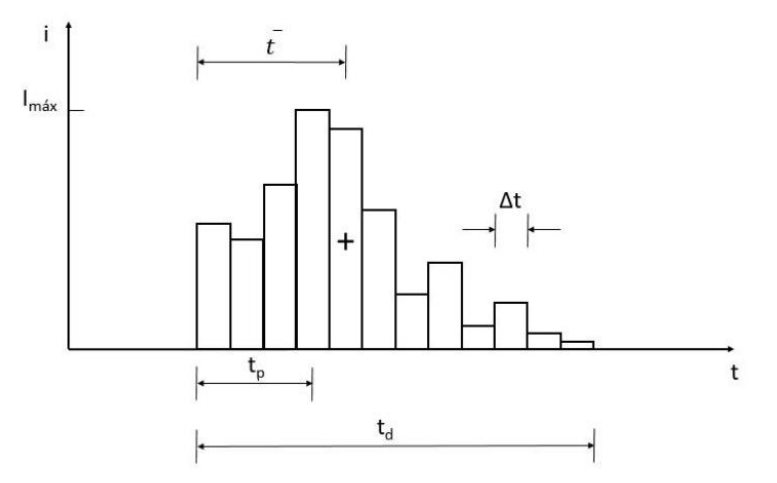

<span id="page-22-0"></span>*Figura 3. Representación esquemática de las características de una tormenta (Watt, et al., 1986)*

A lo largo del siglo XX, se han desarrollado distintos métodos de cálculo a nivel mundial, coincidiendo en zonas donde son frecuentes los fenómenos extremos y se tiene especial interés en su medición por medio de métodos hidrometeorológicos.

*"Existen dos tipos fundamentales de tormentas de diseño: las históricas y las sintéticas o hipotéticas. Las primeras son eventos severos o extraordinarios que han ocurrido en el pasado y que fueron registrados; además pueden estar bien documentados en relación con los problemas y*  daños que causaron a la ciudad y a su sistema de drenaje. Las segundas se obtienen a partir del *estudio y generalización de un gran número de tormentas severas observadas; la idea es estimar un hietograma que represente a las tormentas de la zona"* (Campos, 2010)*.*

#### **III.1.7. Lluvias Históricas**

<span id="page-23-0"></span>Las lluvias históricas se utilizan cuando se están realizando simulaciones por eventos para calibrar/validar el modelo hidrológico/hidráulico, y en algunos casos para realizar pronósticos. Se requiere consultar las agencias que realizan mediciones de precipitación en la región donde se vaya a realizar el diseño. Lo ideal es que las mediciones se realicen con intervalos de tiempo adaptados a las condiciones de precipitación propias de la región, sin embargo, muchas precipitaciones en zonas urbanas serán de corta duración e intensas con lo que las mediciones deben realizarse en intervalos cortos (cinco minutos o menos) para que capturen adecuadamente las variaciones en la precipitación.

Las precipitaciones deben ser tomadas de las estaciones que se encuentren en la zona, de manera que capturen adecuadamente las variaciones espaciales de la precipitación. En este caso la precipitación se debe promediar de manera areal utilizando algún mecanismo apropiado como polígonos de Thiessen, mapas de isoyetas o interpolaciones por IDW (Inverse distance weighting).

#### **III.1.8. Series Sintéticas**

<span id="page-23-1"></span>Las precipitaciones sintéticas se definen como lluvias artificiales construidas en base a la estadística de las series históricas de una región o zona. Las precipitaciones sintéticas se utilizan con mucha frecuencia y se recomiendan para simplificar los ejercicios de planificación, diseño y gestión de los sistemas de drenaje urbano.

En lugares donde sólo se dispone de observaciones de precipitación diaria, es posible obtener información de precipitación para duraciones más cortas (1 hora, 30 minutos, 10 minutos, etc.) a partir de estudios de regionalización de la precipitación.

#### **III.1.9. Tormentas de diseño a partir de Curvas I-D-Tr**

<span id="page-23-2"></span>Las curvas Intensidad-Duración-Frecuencia (I-D-Tr) representan un nivel de información global referente a la información de pluviógrafos de una zona. Su construcción se realiza

analizando los registros de todas las tormentas y sus periodos más intensos de precipitación. Estas intensidades se ordenan para cada uno de los periodos de tiempo considerados (5, 10, 15 minutos, etc.) en función de su valor, realizando un tratamiento estadístico de los datos y asignando periodos de retorno. Los resultados se presentan en forma de curva, pudiéndose ajustar alguna expresión de tipo analítico (hipérbola, etc.) de manera que se obtienen fórmulas como el tipo Montana, Talbot o Keifer-Chu, en función del tipo de expresión escogida.

Para una determinada duración, una curva I-D-Tr establece la relación entre la duración y la intensidad media máxima anual para esa misma duración (todo ello para un determinado nivel de probabilidad o período de retorno (por tratarse de un fenómeno estocástico). Los tres elementos que componen las curvas I-D-Tr son:

- 1. Intensidad (expresada normalmente en unidades de mm/h).
- 2. Duración (minutos). Es el tiempo durante el cual se mide la lluvia, el término duración en este caso representa el intervalo de tiempo donde se da la mayor intensidad dentro de un evento mayor.
- 3. Tr (años). Mediante el período de retorno se incluye la aleatoriedad del fenómeno.

Algunas tipologías de curva I-D-Tr más empleadas son las siguientes:

Función potencial de tres parámetros. Esta expresión se basa en que existe una relación exponencial entre la intensidad de precipitación y su duración. (Sherman, 1931)

$$
i(t) = \frac{a}{(t_d + b)^c} \tag{5}
$$

Donde:

- $-$  i (t): Intensidad media de precipitación para una duración t<sub>d</sub> (mm/h)
- $-$  t<sub>d</sub>: Duración de la precipitación (minutos)
- a, b, c: parámetros definidos en función de un período de retorno seleccionado

Témez. La siguiente ecuación es la utilizada en el Método Racional, el cual se incluye en la Norma 5.2-IC de drenaje superficial de España. (Témez, 1978)

$$
\frac{i_T(t_d)}{i_T(d)} = \propto \frac{28^{0.1} - t^{0.1}}{0.40}
$$
\n(6)

Donde:

- $-$  i<sub>T</sub> (t<sub>d</sub>): Intensidad media de precipitación para una duración, td y un período de retorno determinado, T (mm/h).
- $-$  i<sub>T</sub> (d): Intensidad media diaria de precipitación para el período de retorno T (mm/h). Esta intensidad se obtiene dividiendo entre 24 horas la precipitación diaria total para el período de retorno, Pd (obtenida mediante un análisis de precipitaciones máximas diarias a partir de datos pluviométricos o el mapa de isolíneas).
- α: Relación entre la intensidad horaria iT (1h) y la intensidad diaria iT (d)
- $t_d$ : Duración para la que se quiere conocer la intensidad media de precipitación (h).

Fórmula de Chow. También con tres parámetros (a, b y c), para un período de retorno T determinado (Chow, 1964):

$$
i(t) = \frac{a}{(t^c + b)}\tag{7}
$$

Donde:

- i (t): Intensidad media de precipitación para una duración t (mm/h)
- t: Duración de la precipitación (minutos)
- a, b, c: parámetros definidos en función de un período de retorno seleccionado

Función potencial de cuatro parámetros. En este caso la curva ya se encuentra ajustada para todos los períodos de retorno de interés (Aparicio, 2018).

$$
i(t,T) = k \frac{T^m}{(t+b)^n}
$$
 (8)

Donde:

- t: Duración de la precipitación (minutos)
- T: Periodo de retorno (años)
- k, b, m y n son los parámetros para cada duración y período de retorno.

Existen diversos métodos para la determinación de tormentas de diseño a partir de series temporales (curvas I-D-Tr) y de a partir de datos históricos (Perfiles estandarizados de registro de precipitaciones), estos se resumen en la [Tabla 3.](#page-25-0)

<span id="page-25-0"></span>*Tabla 3. Clasificación de metodologías de cálculo de tormentas de diseño (Balbastre & García, 2018)*

| <b>Clasificación</b>                                                             | Tormenta de<br>diseño                               | <b>Autor/es</b>                        | País           | Año          |
|----------------------------------------------------------------------------------|-----------------------------------------------------|----------------------------------------|----------------|--------------|
| <b>Formas</b><br>geométricas<br>simples<br>vinculadas a un<br>punto de la I-D-Tr | Rectangular                                         | <b>Water Environment</b><br>Federation | EE. UU.        | 1970         |
|                                                                                  | Sifalda                                             | Sifalda                                | Checoslovaquia | 1973         |
|                                                                                  | Doble triángulo                                     | <b>Desbordes</b>                       | Francia        | 1978         |
|                                                                                  | Triangular                                          | Yen y Chow                             | EE. UU.        | 1980         |
|                                                                                  | Lineal/exponencial                                  | Watt et. al                            | Canadá         | 1986         |
| Uso de la I-D-Tr<br>para todas las<br>duraciones                                 | Chicago (bloques<br>alternos)                       | Keifer y Chu                           | EE. UU.        | 1957         |
|                                                                                  | <b>Frequency Based</b><br><b>Hypothetical Storm</b> | <b>USACE</b>                           | EE. UU.        | 2000         |
| <b>Perfiles</b><br>estandarizados<br>de registros de<br>precipitaciones          | <b>ISWS</b>                                         | Huff/ISWS                              | EE. UU.        | 1967<br>1974 |
|                                                                                  | <b>FSR</b>                                          | <b>NECR</b>                            | Reino Unido    | 1975         |
|                                                                                  | <b>AVM</b>                                          | Pilgrim y Cordery                      | Australia      | 1975         |
|                                                                                  | <b>AES</b>                                          | Hogg                                   | Canadá         | 1980<br>1982 |
|                                                                                  | <b>NRCS</b>                                         | <b>NRCS</b>                            | EE. UU.        | 1986         |
|                                                                                  | G <sub>2</sub> P                                    | García-Bartual y<br>Andrés-Doménech    | España         | 2017         |

Quizás el primero de los métodos basado en las curvas I-D-Tr y más usado por su sencilla aplicación, sea el propuesto por D.J. Keifer y H. H. Chu (Keifer & Chu, 1957) y ampliamente conocido como método de los bloques alternos por la forma en que se construye. Los autores obtuvieron las curvas Intensidad-Duración-Frecuencia para determinar una tormenta de diseño en la ciudad de Chicago, de ahí que el método también sea conocido como Chicago design storm.

#### **III.1.10. Método Chicago (bloques alternos)**

<span id="page-26-0"></span>El hietograma producido por medio de este procedimiento especifica la precipitación en un número n de intervalos de tiempo Δt, para una lluvia de duración total T<sub>d</sub> = n Δt. Una vez seleccionado el periodo de retorno deseado, se toman los datos de intensidad de precipitación de la curva I-D-Tr para duraciones Δt, 2Δt, 3Δt, así como la precipitación total obtenida multiplicando las intensidades por las duraciones de lluvia. Se trata de estimar los intervalos más desfavorables

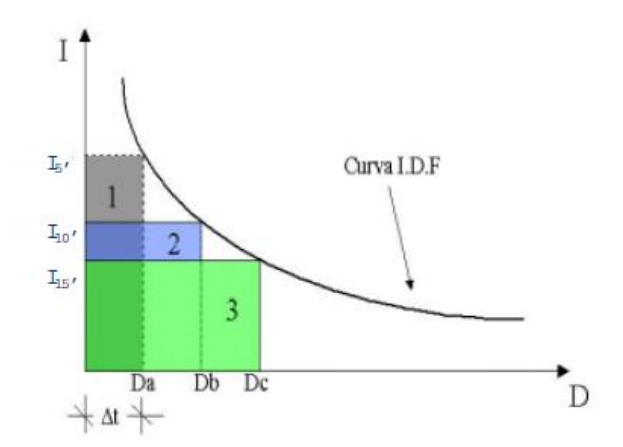

<span id="page-26-1"></span>*Figura 4. Método de los bloques alternos (Gómez V, 2007)*

de precipitación, de acuerdo con la [Figura 4](#page-26-1). Para el tiempo Δt, por ejemplo 5 minutos, la cantidad de lluvia máxima es el dato directo de la curva I-D-Tr. Por tanto, tenemos un bloque de lluvia con duración 5 minutos y con intensidad de precipitación la que indica la I-D-Tr.

$$
P_{Bloque\ 1} = I_{5\ min}(5)
$$

Para un tiempo 2Δt, 10 minutos, la cantidad de lluvia máxima en esos 10 minutos corresponde al dato de la curva I-D-Tr, un bloque de lluvia de duración 10 minutos. Pero dentro de esos 10 minutos, admitimos que los 5 minutos más desfavorables corresponden a una precipitación igual al bloque de lluvia calculado en el primer paso. Luego para los segundos 5 minutos, el bloque de lluvia que incluiremos en nuestro hietograma de diseño será uno que produzca una precipitación igual a:

$$
P_{Bloque\ 2} = I_{10\ min}(10) - I_{5\ min}(5)
$$

Para un tiempo 3Δt, 15 minutos, la precipitación del tercer bloque de 5 minutos de lluvia será:

$$
P_{Bloque 3} = I_{15\,min}(15) - I_{10\,min}(10)
$$

Estos bloques de lluvia se van distribuyendo de forma alternada, alrededor del bloque de lluvia de mayor intensidad, uno a cada lado, o bien se redistribuyen en el tiempo, dando al hietograma una forma acorde con el aspecto de las tormentas de la zona, siempre y cuando se disponga de información al respecto.

#### **III.1.11. Pérdidas antes de la Escorrentía**

<span id="page-27-0"></span>En cualquier cuenca, no toda el agua que cae sobre ella va a escurrir. Una parte del agua va a ser interceptada por la vegetación, otra va a evaporarse, a infiltrarse o a almacenarse en las depresiones del suelo.

Los factores o componentes que contribuyen a disminuir la magnitud de la escorrentía en medio urbano antes de que ésta ocurra son:

Intercepción por la Vegetación. Estas pérdidas son las más difíciles de cuantificar, ya que dependen de múltiples factores como:

- Tipo de cobertura vegetal.
- Densidad.
- Estación.
- Condiciones climáticas anteriores a la lluvia-
- Naturaleza de la lluvia.

En la mayoría de los casos en hidrología urbana, donde el interés se centra en zonas impermeabilizadas con una pobre cobertura vegetal, no se toma en cuenta las perdidas por interceptación o se integran a una perdida inicial global.

*Evaporación.* En hidrología urbana no se toma en cuenta este factor, porque durante la lluvia, la atmósfera se satura rápidamente en agua y la evaporación es entonces casi nula.

*Infiltración.* El fenómeno de infiltración es muy complejo, ya que intervienen en él los siguientes factores:

- Características del suelo: Granulometría, porosidad, humedad, etc.
- Características de la vegetación.
- Condiciones climáticas.

Este fenómeno es muy importante en hidrología urbana porque limita y retarda la escorrentía que viene de las superficies permeables respecto a las superficies impermeables. Por esta razón, se debe considerar de la mayor importancia para planeación de un desarrollo urbano sostenible.

*Almacenamiento en las Depresiones del Suelo.* En este enfoque se considera que todas las depresiones del suelo deben estar colmatadas por el agua antes de que haya escorrentía. En este caso, se trata de estimar las perdidas por un valor global obtenido a partir de observaciones de terreno.

#### **III.1.12. Precipitación Efectiva**

<span id="page-28-0"></span>El exceso de precipitación, o precipitación efectiva [\(Figura 5\)](#page-28-1), es la precipitación que no se retiene en la superficie terrestre y tampoco se infiltra en el suelo. Después de fluir a través de la superficie de la cuenca siguiendo la pendiente natural, el exceso de precipitación se convierte en escorrentía directa a la salida de la cuenca. La escorrentía se puede definir como la cantidad de agua de una tormenta que drena o escurre sobre la superficie del suelo. Cuando se produce, fluye

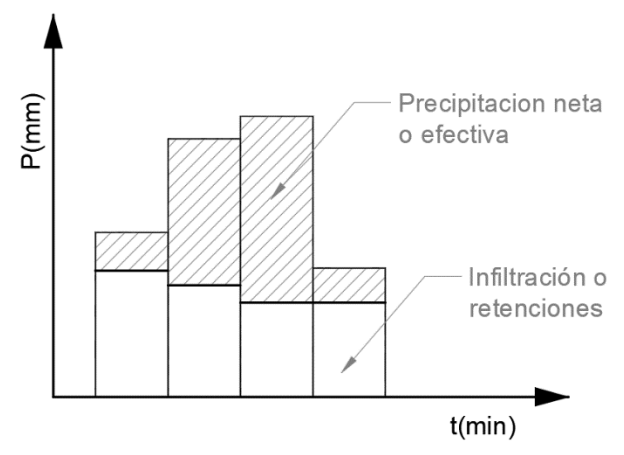

<span id="page-28-1"></span>*Figura 5. Precipitación efectiva o neta*

a los cauces incrementando su volumen; a medida que llega agua de las partes más lejanas comienza suavemente a decrecer el caudal al poco tiempo de terminada la lluvia. La diferencia entre el hietograma de lluvia total que se observa y el hietograma de exceso de precipitación se conoce como abstracciones o pérdidas.

Las pérdidas son primordialmente agua absorbida por infiltración con algo de intercepción y almacenamiento superficial que no escurre por la superficie de la cuenca.

Los métodos para estimar- la escorrentía a partir de la precipitación tratan de descontar de la lluvia caída sobre una cuenca todas aquellas pérdidas que se deben a factores tales como la infiltración, la evapotranspiración, la intercepción y el almacenamiento superficial.

En la práctica los componentes de las pérdidas son difíciles de separar y la porción más considerable de las perdidas está, dada por la infiltración y para efectos de cálculo del escurrimiento en problemas de drenaje urbano, se estiman en forma conjunta y se llama infiltración a la pérdida total. Estas pérdidas se pueden estimar con los siguientes métodos o criterios:

Método de pérdida de tasa constante y pérdida inicial.

- Método de pérdida del número de curva.
- Método de infiltración de Green y Ampt.
- Método de Horton.

<span id="page-29-0"></span>De los métodos mencionados, el método que se adapta en una cuenca urbana es el método de número de curva.

#### **III.1.13. Modelo del Número de Curva (CN) del SCS**

La metodología del número de curva (NC ó CN) elaborada por el Soil Conservation Service SCS de Estados Unidos, que se utiliza para determinar la escorrentía superficial, es un método aplicado cuando se desea obtener una adecuada aproximación. (Kent K, 1968) (SCS, 1972)

Las razones principales para el uso generalizado del método son:

- Aplicabilidad y eficacia aceptadas, debida al hecho de tratarse de un método ampliamente conocido y de uso habitual.
- Requiere un reducido número de variables para su aplicación, y estas son relativamente fáciles de obtener.
- Aunque utiliza un único parámetro, los resultados son similares y coherentes con otros modelos de mayor complejidad.

El modelo del Número de Curva NC permite obtener la escorrentía superficial acumulada (o lluvia neta acumulada) desde el comienzo del aguacero hasta un instante dado. (Azagra & Navarro, 1995)

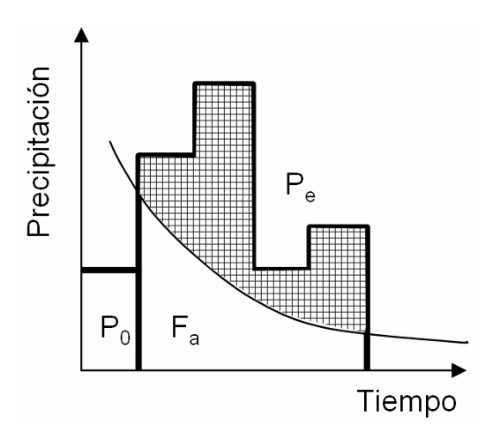

*Figura 6. Hietograma. Variables del Método del Curva Número del SCS (Prieto, et al., 2013)*

El Servicio de Conservación de Suelos del Departamento de Agricultura de los EEUU (USDA SCS), desarrolló un método sencillo para calcular el escurrimiento como una función de las siguientes variables:

- La lluvia antecedente
- El tipo y uso del suelo
- La cobertura del suelo
- Manejo del suelo
- Hidrología o capacidad de infiltración del suelo

Se trata de un método de carácter empírico deducido de una numerosa serie de determinaciones realizadas por el SCS.

La formulación que sirve como fundamento para el método se basa en la premisa del SCS, que desarrolla un método para el cálculo de las abstracciones a la precipitación de una tormenta.

Dada una tormenta con una lámina o precipitación total P, resulta siempre superior o igual a la profundidad de Exceso de Precipitación o Precipitación Neta/Efectiva o Escorrentía Superficial "Pe ó Es".

Asimismo, existe una cantidad inicial de precipitación "Po", abstracción inicial antes del encharcamiento, para la cual no se producirá escorrentía, por lo que la escorrentía neta o escorrentía superficial "Pe o Es".

Del mismo modo, una vez iniciada la escorrentía, la profundidad del agua retenida en la

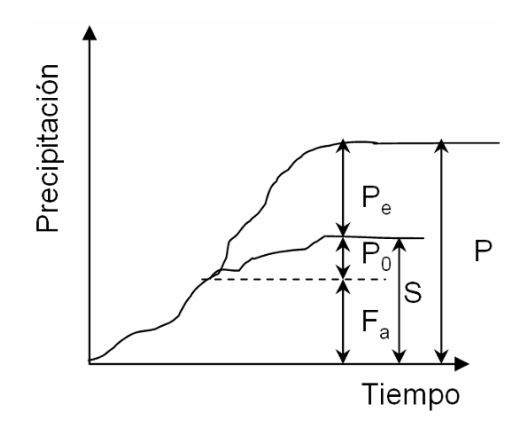

*Figura 7. Esquema del Modelo Conceptual del Número de Curva (USDA SCS)*

cuenca "Fa", es menor o igual a la retención potencial máxima de la cuenca "S": (S = Po+ Fa).

Por la ecuación del Principio de Continuidad se cumple la siguiente ecuación:

<span id="page-30-0"></span>
$$
P = P_0 + F_a + P_e \tag{9}
$$

Donde,

- P = Precipitación total
- Po = Abstracción Inicial o Umbral de Escorrentía
- Fa = Abstracción continuada
- Es ó Pe = Escorrentía Superficial o Precipitación Neta
- S = Retención potencial máxima

Por otra parte, la hipótesis del método del SCS USDA considera que las relaciones entre las dos cantidades reales y las dos cantidades potenciales son iguales, lo que da lugar a la siguiente expresión [\(10\):](#page-31-0)

<span id="page-31-0"></span>
$$
\frac{F_a}{S} = \frac{E_s}{P - P_0} \tag{10}
$$

El significado hidrológico de la hipótesis expresa que el cociente entre las pérdidas reales producidas durante la lluvia y las pérdidas máximas posibles o pérdidas potenciales es igual al cociente entre el escurrimiento superficial real y el escurrimiento superficial máximo.

Combinando las ecuaciones [\(9\)](#page-30-0) y [\(10\),](#page-31-0) y despejando la escorrentía neta se obtiene la ecuación [\(11\)](#page-31-1)  básica de cálculo de escorrentía directa del SCS:

<span id="page-31-1"></span>
$$
E_s = \frac{(P - P_0)^2}{P - P_0 + S} \tag{11}
$$

El umbral de escorrentía  $P_0$  se atribuye a la interceptación, infiltración y almacenamiento en depresiones que ocurren antes del inicio de la escorrentía superficial, su influencia sobre la fórmula anterior es directa:

$$
E_s = 0 \t\t si \t\t P < P_0
$$
  

$$
E_s = \frac{(P - P_0)^2}{P - P_0 + S} \t\t si \t\t P \ge P_0
$$

Lo que representa que, una vez iniciadas las precipitaciones, la escorrentía no se produce hasta que las mismas no superan el umbral de escorrentía o abstracción inicial de lluvia. Por ello, el USDA SCS propone la siguiente relación empírica [\(12\)](#page-31-2) existente entre el umbral de escorrentía P<sup>0</sup> y la máxima retención posible o retención potencial máxima de la cuenca S.

<span id="page-31-2"></span>
$$
P_0 = 0.2 \cdot S \tag{12}
$$

Reemplazando la expresión [\(12\)](#page-31-2) en la ecuación [\(11\)](#page-31-1) de cálculo de escorrentía directa se obtiene la expresió[n \(13\):](#page-32-0)

<span id="page-32-0"></span>
$$
E_s = \frac{(P - 0.2 \cdot S)^2}{P + 0.8 \cdot S} \tag{13}
$$

Para limitar la variabilidad del parámetro S entre 0 y 100, se desarrolló el concepto del Número de Curva NC, parámetro adimensional que se obtiene al realizar el cambio de variable mostrado en las expresiones [\(14\),](#page-32-1) [\(15\)](#page-32-2) y [\(16\):](#page-32-3)

<span id="page-32-2"></span><span id="page-32-1"></span>
$$
NC = \frac{25400}{S + 254}
$$
 (14)

$$
S(mm) = 254 \left(\frac{100}{NC} - 1\right)
$$
 (15)

<span id="page-32-3"></span>
$$
P_0(mm) = \frac{5080}{NC} - 50.8
$$
\n(16)

De este modo, los números de curva quedan representados por el siguiente nomograma.

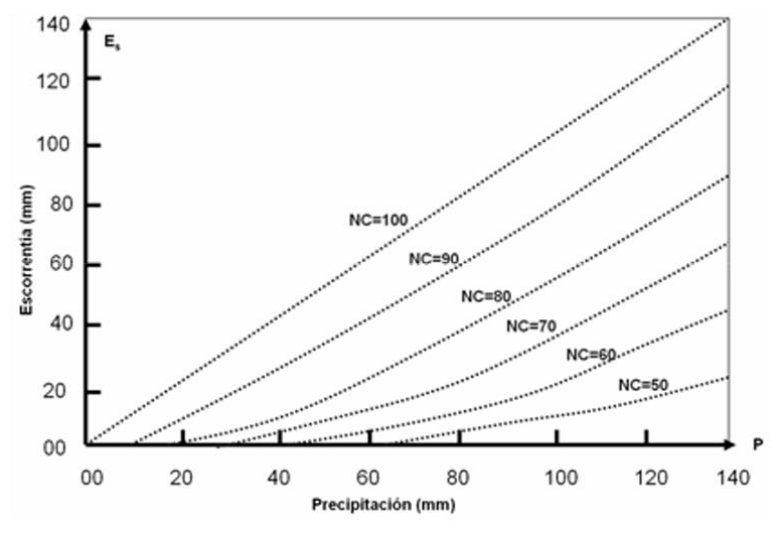

*Figura 8. Representación gráfica de los NC (Prieto, et al., 2013)*

Los números de curva NC alcanzan valores comprendidos entre 0 y 100. A mayor número se obtiene un umbral de escorrentía menor, lo que se traduce en un menor escurrimiento. Para NC = 100 correspondería a una cuenca completamente impermeable en la que toda la precipitación sobre la misma se transforma en escorrentía.

#### **III.1.14. Estimación del Número de Curva**

<span id="page-33-0"></span>El número de curva para una cuenca puede estimarse, usando la [Tabla 5](#page-33-1) y [Tabla 4,](#page-33-2) como una función de uso del terreno, tipo de terreno, y humedad antecedente de la cuenca. Con estas tablas y con el conocimiento del tipo y uso del suelo, puede encontrarse el valor del número de curva, NC.

<span id="page-33-1"></span>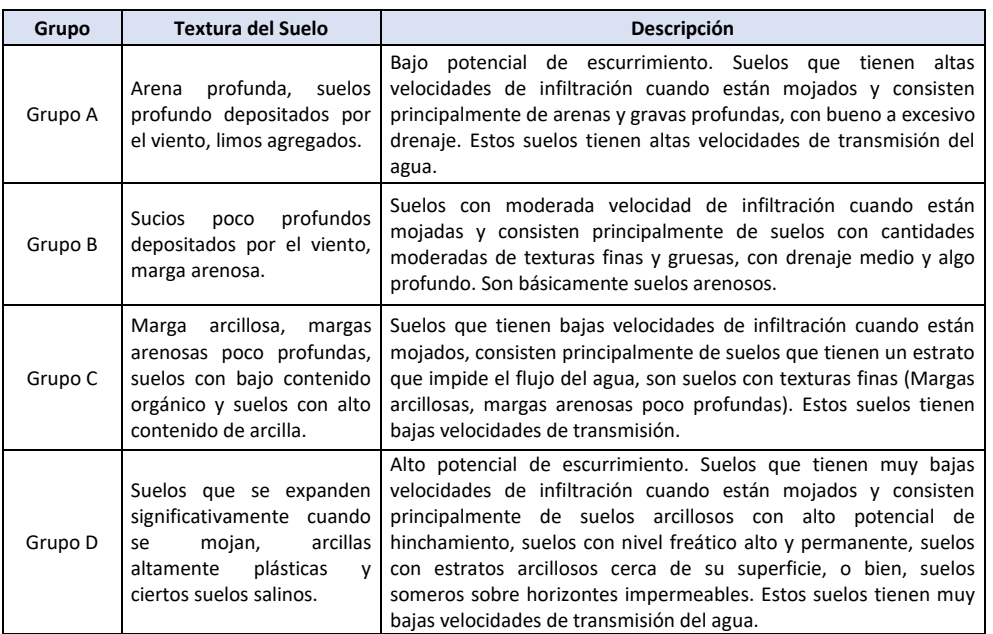

#### *Tabla 5. Grupo de Suelo Hidrológico (NRCS, 1986)*

<span id="page-33-2"></span>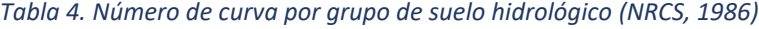

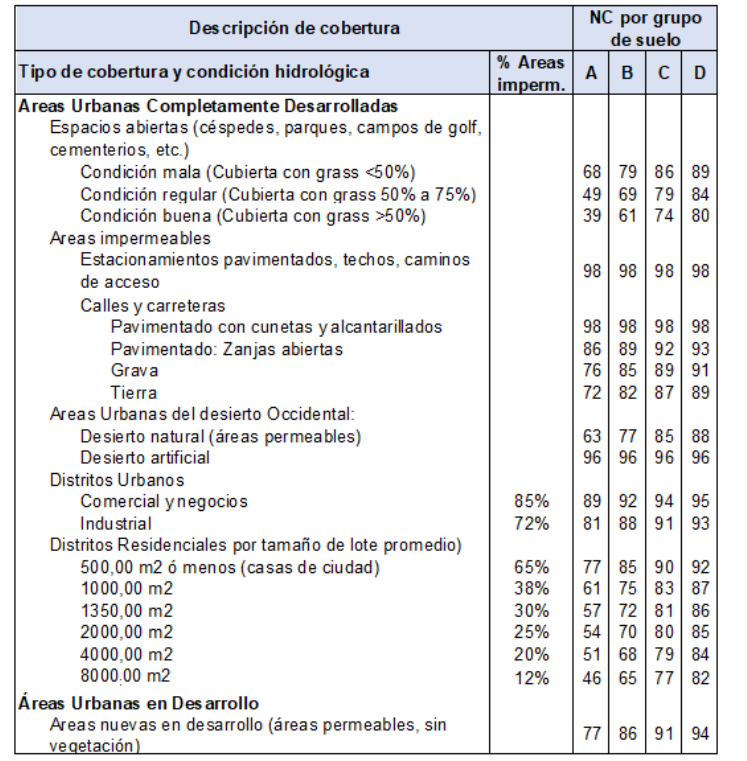

#### <span id="page-34-1"></span><span id="page-34-0"></span>**III.2. Antecedentes de Hidráulica Urbana**

#### **III.2.1. Ecuaciones básicas para el estudio del flujo unidimensional en lámina libre en calles y colectores**

"Desde el punto de vista hidráulico, se consideran las calles como conductos de flujo unidimensionales en lámina libre La longitud de las calles suele ser, como mínimo, un orden de magnitud superior a su ancho, así pues, se puede aplicar la teoría hidráulica clásica para la resolución del flujo en las mismas.

Por otro lado, una red de colectores está formada por un conjunto de conductos interconectados entre sí a través de los pozos de registro. Estos conductos, en la mayoría de los casos, están diseñados para trabajar en lámina libre cuando por ellos circula el caudal de proyecto.

Por lo tanto, para ambos casos, las ecuaciones básicas que describen el flujo en lámina libre son la ecuación de continuidad y la ecuación de conservación de la cantidad de movimiento, esta última derivada de la segunda ley de Newton. Estas ecuaciones, conocidas como las Ecuaciones de Saint-Venant, se han deducido considerando flujos unidimensionales, es decir, se considera que la velocidad sólo tiene componente en la dirección del eje del conducto. (Múrcia B & Gómez V, 2011)

Para definir las condiciones del flujo en la sección transversal de un conducto son suficientes dos variables, la profundidad y la velocidad o la profundidad y el caudal (producto de la velocidad por el área de la sección transversal en el punto). Por lo tanto, se precisan dos ecuaciones (Ecuaciones de Saint-Venant) para resolver cualquier situación de flujo. En ellas se hacen las siguientes suposiciones (Múrcia B & Gómez V, 2011):

- El flujo es gradualmente variado, es decir, la distribución de la presión en la dirección vertical es hidrostática. Este concepto es válido cuando las líneas de corriente son aproximadamente rectilíneas y paralelas, por lo que las componentes verticales de la velocidad y la aceleración del flujo son despreciables.
- La pendiente del conducto es pequeña, de tal manera que los tirantes medidos normales al fondo del conducto y los medidos de forma vertical son aproximadamente iguales (cos ϕ = 1 y sin ϕ = tan ϕ, siendo ϕ el ángulo que forma el fondo del conducto con la horizontal).
- La velocidad del flujo en toda la sección transversal del conducto es uniforme, lo que implica que el coeficiente de Boussinesq, β, sea igual a 1. Además, la lámina de agua es horizontal a lo largo de la sección transversal del conducto.
- Las pérdidas de energía en flujo no permanente se pueden simular con las leyes de resistencia del flujo permanente, tales como las ecuaciones de Manning o Chézy.

La ecuación de la continuidad y la ecuación de equilibrio dinámico para un movimiento no permanente en lámina libre fueron desarrolladas por primera vez por Adhémar Jean Claude Barré de Saint-Venant (1871) y son conocidas comúnmente como ecuaciones de Saint-Venant [\(17\).](#page-35-1)

<span id="page-35-1"></span>Equación de continuidad

\n
$$
\frac{\partial q}{\partial x} + \frac{\partial y}{\partial t} = 0
$$
\nEcuación de cantidad de movimiento

\n
$$
\frac{\partial V}{\partial t} + V \frac{\partial V}{\partial x} + g \frac{\partial y}{\partial x} - g(S_0 - S_f) = 0
$$
\n(17)

Donde: Q es el caudal, A el área del flujo, q un caudal lateral de entrada uniformemente distribuido, V la velocidad media del flujo, y el tirante, S<sub>0</sub> la pendiente de la solera, S<sub>f</sub> la pendiente de fricción o motriz, g la aceleración de la gravedad, x, t el espacio y el tiempo, respectivamente.

Estas ecuaciones en derivadas parciales, no lineales y de tipo hiperbólico, carecen de solución en forma analítica excepto en ciertos casos muy simples. Sin embargo, existen métodos numéricos con los cuales pueden resolverse llegando a soluciones aproximadas. (Múrcia B & Gómez V, 2011)

#### <span id="page-35-0"></span>**III.2.2. Ecuaciones de Movimiento. Aproximaciones a la solución de las ecuaciones de Saint-Venant**

Debido a las dificultades de resolución numérica de las ecuaciones de Saint-Venant, se han venido usando expresiones simplificadas de dichas ecuaciones. Los métodos aproximados más habituales, en función de los términos de la ecuación de equilibrio dinámico que se consideran, se muestran en l[a Figura 9.](#page-35-2)

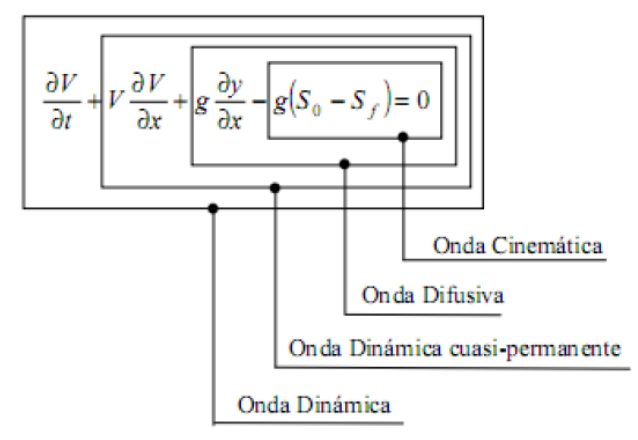

<span id="page-35-2"></span>*Figura 9. Aproximaciones simplificadas de las ecuaciones de Saint-Venant (Gómez V, 2007)*

Todas estas aproximaciones incluyen también la ecuación de la continuidad. La aproximación tipo Onda Dinámica incluye todos los términos de la ecuación dinámica. En la aproximación de la Onda Dinámica cuasi- permanente se desprecia el término de variación local
.

de la velocidad ( $\partial V/\partial t$ ) y en la aproximación de la Onda Difusiva se desprecian los términos inerciales (( $\partial V/\partial t$  y ( $\partial V/\partial x$ ). Finalmente existe la aproximación de la Onda Cinemática, en la que se desprecian los términos inerciales y de presión (( $\partial V/\partial t$ ;  $\partial V/\partial x$ ;  $g \partial y/\partial x$ ).

Hoy en día, con el nivel de velocidad de cálculo de los ordenadores, carece de sentido la utilización del modelo de Onda Difusiva o de la Onda Dinámica cuasi- permanente, ya que tampoco tienen solución analítica, e implementar métodos numéricos para su resolución resulta igual de complejo que implementarlos para la solución de la Onda Dinámica. Por lo tanto, consideraremos dos métodos: la Onda Dinámica y la Onda Cinemática.

La diferencia principal entre ambos modelos es la no influencia, en el modelo de Onda Cinemática, de las condiciones de contorno aguas abajo. Por lo tanto, el proceso de cálculo para este modelo se realizará desde aguas arriba hacia aguas abajo. Debido a las limitaciones por la imposibilidad de tener en cuenta las condiciones aguas abajo, su empleo queda restringido a calles de elevada pendiente longitudinal, mayores a 0.01 y que presentarán, probablemente, flujos supercríticos. (Múrcia B & Gómez V, 2011)

#### **III.2.3. Tipos de estructuras de captación.**

Una estructura de captación de agua de tormenta intenta interceptar todo o una porción del flujo que transporta la cuneta, se denominan correctamente sumideros, pero también se conocen como imbornales, bocas de tormenta e incluso como coladeras. Los diseños típicos son:

- 1. De piso o rejilla,
- 2. De banqueta, ventana o buzón,
- 3. Rejilla combinada,
- 4. De dren ranurado.

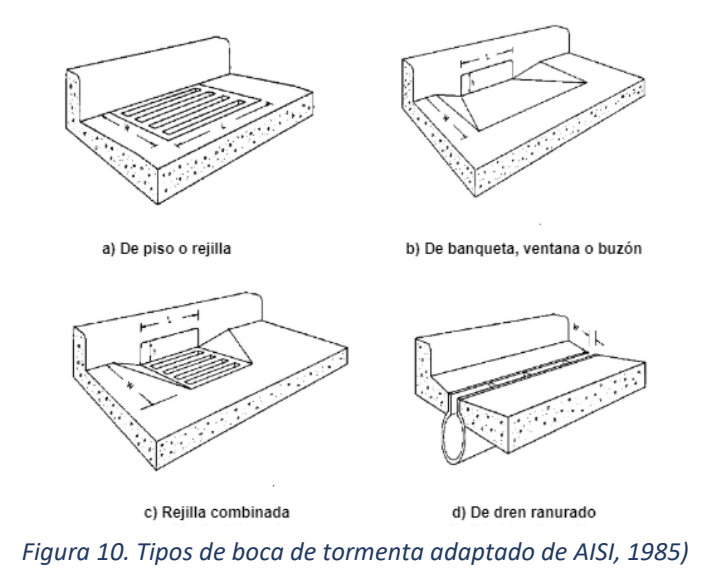

Los sumideros consisten básicamente en una caja que funciona como desarenador, en cuya parte superior y/o lateral está la reja o abertura que permite la entrada del agua e impide el paso de la basura y de su parte inferior sale el albañal pluvial y que conecta y descarga a la red de tuberías de drenaje.

La capacidad hidráulica de una boca de tormenta depende de su geometría y de las características de los colectores, es decir, del caudal que pueda captar la boca de tormenta y del caudal que pueda conducir la red de colectores. Un inadecuado cálculo de la capacidad o de la ubicación, puede provocar encharcamientos o inundaciones en calles o avenidas.

#### **III.2.4. Eficiencia hidráulica de bocas de tormenta de piso.**

Siendo el tipo más común el de piso o rejilla, se encuentran disponibles con barras longitudinales, transversales, diagonales y de otros tipos, además existen con diversas dimensiones, cuyo fin no ha sido su funcionalidad o gasto captado sino su estética (Gómez, et al., 1994). Para los ensayos hidráulicos que se realizaron el laboratorio de la Escuela Técnica Superior de Ingenieros de Caminos de Barcelona, España, se estandarizaron los tipos de sumideros con rejilla a los descritos en la [Tabla 6.](#page-38-0)

*"En una primera fase, los imbornales que se ensayaron se exhiben en l[a Figura 11.](#page-38-1) Se trata de los más habituales en la ciudad de Barcelona. Cuatro de ellos tienen unas dimensiones similares (80 x 30 cm) otro más presenta dimensiones del orden de 100 x 50 cm. y además se han ensayado combinaciones en serie o en paralelo de esta reja más grande. Las dimensiones exactas se indican en la [Tabla 6.](#page-38-0)*

*Para todos ellos se obtuvo la capacidad de captación para cada caudal y combinación de pendientes ensayadas. Se ensayaron ocho pendientes longitudinales 0, 0.5, 1, 2, 4, 6, 8 y 10%, cinco pendientes transversales 0, 1, 2, 3 y 4%, y todas las correspondientes combinaciones de estas (en total 10 combinaciones) para cada uno de los caudales de estudio. Para cada reja ensayada se obtiene una serie de ábacos de diseño que permiten para cada caudal ensayado, determinar la eficiencia de captación en función de las pendientes longitudinales y transversales de la calle en cuestión. Al término de los ensayos se llegó a una serie de conclusiones:*

- *Para comparar el comportamiento hidráulico entre diferentes situaciones es conveniente introducir una nueva variable, la eficiencia de captación E, cociente entre el caudal interceptado por el imbornal y el caudal de paso por la calle o plataforma.*
- *La eficiencia de captación de una reja depende claramente del caudal de paso y del valor de las pendientes transversal y longitudinal. I-a variación de pendiente transversal puede aumentar/reducir hasta en un 50 % la eficiencia de captación. Para caudales bajos (20 a 50 1/s) el rango de valores de eficiencia alcanza valores máximos del 60 al 80%. Para caudales superiores a estos, nos movemos en rangos menores, como máximo del 40 % y en cuanto aumentamos las pendientes longitudinales se cae a valores del 10 al 20%.*
- *La pendiente longitudinal tiene gran influencia sobre la eficiencia de captación hasta valores del 2 al 4 %. Para pendientes mayores la influencia es mucho menor hasta el punto de que*

*podemos considerar que el imbornal mantiene una eficiencia residual casi constante a partir de esas pendientes límite indicadas.*

- *El comportamiento de todas las rejas es más parecido para los caudales bajos (20 ó 50 1/s), presentándose mayores diferencias en las eficiencias de captación para caudales más altos (mayores de 50 1/s).*
- *Las menores pendientes longitudinales (menores al 1 %) producen un patrón de flujo de tipo bidimensional, mientras que para pendientes superiores el patrón de flujo es más unidimensional.*
- *Si bien las condiciones de ensayo no son exactamente las mismas que se presentan en una calle, el hecho de que todas las rejas se ensayen en iguales circunstancias hace que se pongan claramente de manifiesto las diferencias relativas de una reja frente a otra."* (Gómez V, 2007)

<span id="page-38-0"></span>*Tabla 6. Características descriptivas y geométricas de los sumideros ensayados hidráulicamente*

| Tipo<br>de reja | Descripción:                        | Longitud<br>(m) | Ancho<br>(m) | Area de<br>huecos<br>$\rm \left( cm^2 \right)$ | $%$ de<br>huecos<br>(P) | A                 | $\boldsymbol{B}$ |
|-----------------|-------------------------------------|-----------------|--------------|------------------------------------------------|-------------------------|-------------------|------------------|
|                 | Barras longitudinales               | 78.0            | 36.4         | 1.214                                          | 42.8                    | 0.47              | 0.77             |
| 2               | Barras transversales                | 78.0            | 34.1         | 873                                            | 32.8                    | 0.40              | 0.82             |
| 3               | Barras oblicuas                     | 64.0            | 30.0         | 693                                            | 36.1                    | 0.39              | 0.77             |
| 4               | Barras onduladas                    | 77.6            | 34.5         | 1,050                                          | 39.2                    | 0.44 0.81         |                  |
| 7               | De reja interceptoras               | 97.5            | 47.5         | 1.400                                          | 29.0                    | $0.52 \quad 0.74$ |                  |
| 8               | Dos rejas interceptoras en paralelo | 97.5            | 95.0         | 2.800                                          | 29.0                    | 0.73              | 0.49             |
| 9               | Dos rejas interceptoras en serie    | 195.0           | 47.5         | 2,800                                          | 29.0                    | 0.67              | 0.74             |

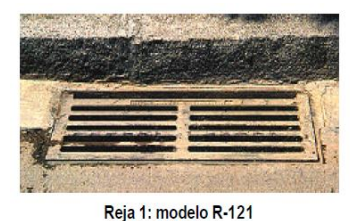

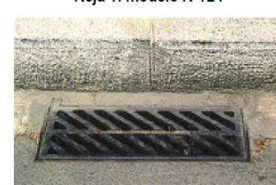

Reja 3: modelo E-25

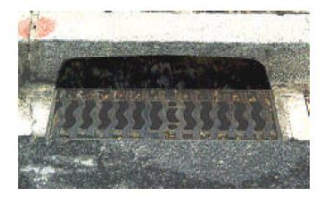

Reja 5: modelo Ebro con ventana lateral

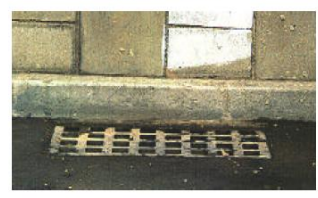

Reja 7: reja interceptora

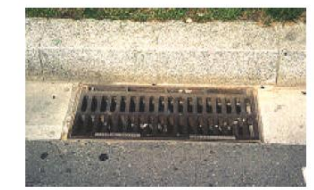

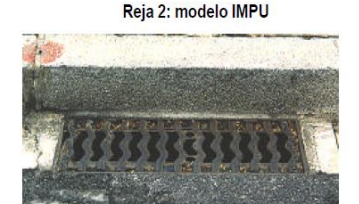

Reja 4: modelo Ebro

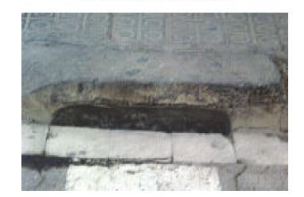

Reja 6: imbornal de ventana lateral

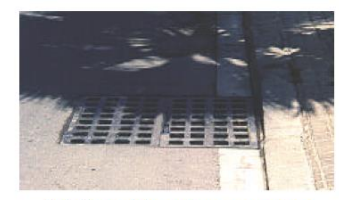

Reja 8: dos interceptoras en paralelo

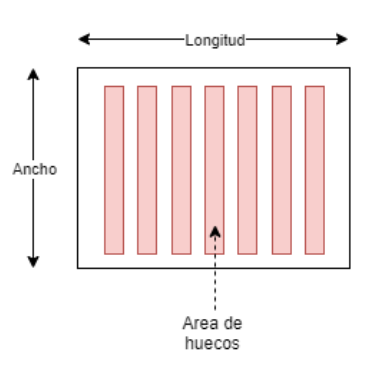

<span id="page-38-1"></span>*Figura 11. Imbornales ensayados (Gómez V, 2007)*

El porcentaje de huecos (p) se obtiene dividiendo el área de huecos entre el área global (Ag), obtenida al multiplicar la longitud por el ancho de la reja. Los ensayos se realizaron en cunetas triangulares con ocho pendientes longitudinales que variaron del 0 al 10% y cinco transversales que fluctuaron del 0 al 4%, con sus 40 combinaciones posibles. Los gastos de flujo en la calle oscilaron de 20 a 200 l/s, pero el ancho de ésta siempre fue de 3.0 metros. Los resultados globales permitieron establecer las siguientes apreciaciones. (Múrcia B & Gómez V, 2011)

- 1) El funcionamiento hidráulico se puede comparar a través de la llamada eficiencia de captación (E), definida como el cociente entre el gasto captado o interceptado por el sumidero y el que fluye por la calle (Q). E depende el gasto en la calle y de la pendiente transversal (S<sub>x</sub>) y longitudinal (S<sub>L</sub>). La variación en S<sub>x</sub> puede aumentar o reducir hasta en un 50% el valor de E.
- 2) Las  $S_L < 1\%$  producen patrones de flujo bidimensional, mientras que en las superiores es básicamente unidimensional y ello tiene gran influencia en E, reduciendo su valor residual hasta magnitudes del 2 al 4%.
- 3) Para valores bajos del gasto en la calle (20 a 50 l/s), E puede llegar a valores máximos del 60 al 80%. Para magnitudes del gasto mayores, E tiene un máximo del 40% y si aumenta S<sub>L</sub> puede bajar a valores del 10 al 20%. Para gastos en la calle bajos los sumideros se comportan de manera similar, pero en gastos altos (> 50 l/s) ocurren las mayores diferencias. En general los sumideros con ventana o buzón tienen las eficiencias más bajas.

De manera general, los resultados experimentales se pueden representar por una ecuación de decaimiento potencial:

$$
E = A \left(\frac{Q}{y}\right)^{-B} \tag{18}
$$

En la cual,

- E es la eficiencia de captación de la reja, adimensional,
- Q es el gasto (m3/s) que circula en la cuneta con un ancho de 3 metros,
- *y* es el tirante (m) justo antes de la rejilla
- A y B son los parámetros de ajuste definidos en l[a Tabla 6.](#page-38-0)

#### **III.2.5. Eficiencia hidráulica de coladeras de banqueta, ventana o buzón**

La coladera de banqueta es una abertura vertical en la acera cubierta por una losa superior, son más eficaces en pendientes suaves, bajadas y con flujos que normalmente transportan cantidades importantes de desechos flotantes (ver imbornales 5 y 6 de l[a Figura 11\)](#page-38-1).

Las coladeras de banqueta son eficaces en el drenaje de calles pavimentadas donde la profundidad de flujo en la cuneta permita el ingreso de forma eficientemente. Las aberturas laterales son menos susceptibles a la obstrucción y ofrecen poca interferencia en las operaciones de tráfico. Son una alternativa viable para drenajes en vías de alta circulación donde una rejilla de piso podría representar un peligro para los peatones o ciclistas. (FHWA, 2009)

La capacidad de captación de una coladera de banqueta depende en gran medida de la profundidad del flujo y la longitud de la coladera, la capacidad de intercepción y eficiencia se puede aumentar con el uso de una depresión alrededor de la coladera y disminuye a medida que aumenta la pendiente de la cuneta. Por consiguiente, el uso de estas se recomienda en depresiones y en con pendientes menores del 3%. (FHWA, 2009)

La capacidad de captación y eficiencia de una coladera de banqueta aumentará con pendientes transversales pronunciadas y la capacidad de captación aumentará y disminuirá la eficiencia de entrada con el aumento del flujo. La altura de las coladeras de banqueta varía según el fabricante, sin embargo, las alturas máximas típicas varían entre los 100 y 150 mm. (FHWA, 2009)

La longitud de la coladera necesaria para la intercepción total del flujo, considerando una calle con pendiente transversal uniforme de acuerdo con la FHWA (FHWA, 2009), se calcula con la Ecuación [\(19\):](#page-40-0)

<span id="page-40-0"></span>
$$
L_T = K_u Q^{0.42} S_L^{0.3} \left(\frac{1}{n S_x}\right)^{0.6}
$$
 (19)

Dónde:

- $-K_{u} = 0.817$
- $-L<sub>T</sub>$  = longitud de la coladera para captar el 100%, m
- $-S_L$  = pendiente longitudinal
- $-S_x$  = pendiente transversal
- n = Coeficiente de Manning
- Q = Caudal total en la cuneta, m3/s

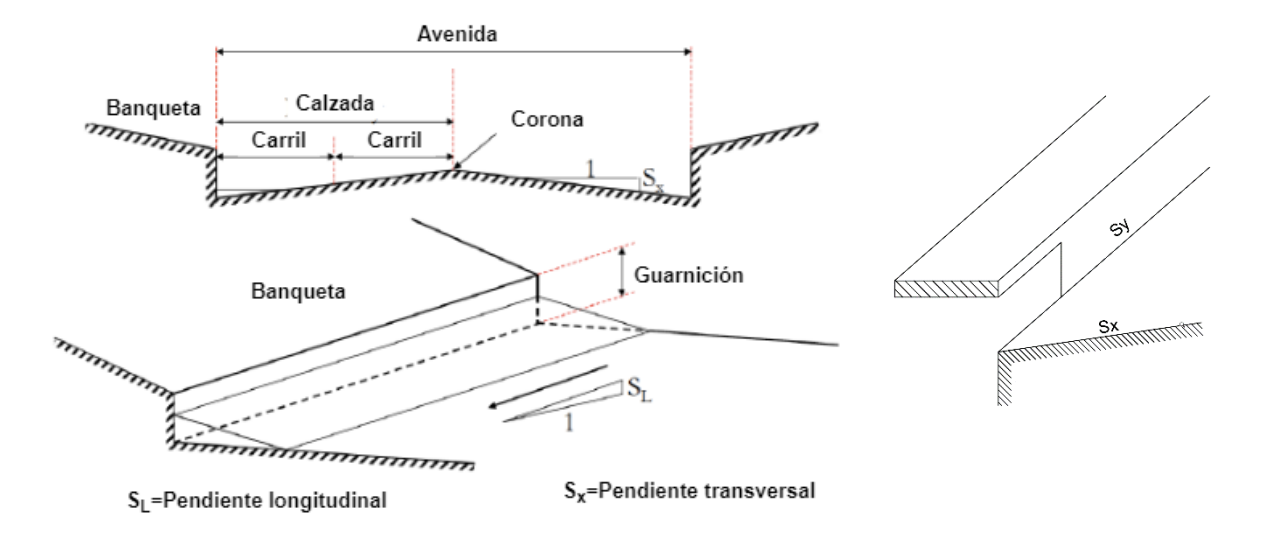

*Figura 12. Elementos de cuneta de calle y coladera de banqueta*

La eficiencia de coladeras de banqueta más cortas (largos de coladeras comerciales) que la longitud requerida para la intercepción total se expresa por la Ecuación [\(20\):](#page-41-0) (Santos T & Albornoz G, 2013)

<span id="page-41-0"></span>
$$
E = 1 - \left(1 - \frac{L}{L_T}\right)^{1.8} \tag{20}
$$

Dónde:

E = Eficiencia de la coladera

L = longitud real de la coladera, m

De lo que se desprende que el gasto interceptado por la coladera de banqueta se obtiene con la expresión siguiente:

$$
Q_i = E \cdot Q \tag{21}
$$

Dónde:

Q = Caudal total en la cuneta, m3/s

 $Q_i$  = Caudal interceptado por la coladera, m3/s

#### **III.2.6. Factores que afectan la capacidad de captación de bocas de tormenta**

"*Todos los tipos de bocas de tormenta, incluyendo coladeras de banqueta, están sujetas a la obstrucción, siendo algunas más susceptibles que otras. Los intentos de simular tendencias obstrucción en el laboratorio no han tenido un éxito notable, excepto para demostrar la importancia de la separación de las barras paralelas para la manipulación de escombros. Las*  *rejillas con separaciones amplias de barras longitudinales permiten el paso escombros de manera más eficiente ".* (Santos T & Albornoz G, 2013)

*"La presencia de basura, escombro, hojarasca, etc., en la vía pública, producto de las actividades cotidianas de la población, disminuyen la eficiencia de las rejillas y coladeras lo cual evita el adecuado funcionamiento del sistema de drenaje. Esto se presenta por ejemplo en las siguientes situaciones:*

- *Personas que barren el frente de su casa y dejan la basura en zonas próximas a las rejillas de piso o bocas de tormenta de banqueta.*
- *Obras en construcción tanto públicas como privadas (reparación de fugas, bacheo, reparación de drenaje, telefonía, fibra óptica, construcción de fraccionamientos, ampliación de edificios, centros comerciales, etc. Realizan excavaciones, demoliciones, cascajo y depositan el material sobre la calle, caminos de terracería o terrenos baldíos.*
- *Basura arrojada a la vía pública al caminar por las calles.*
- *Basura depositada fuera del domicilio en horarios de no recolección.*
- *Sitios de basura espontáneos.*
- *Falta de asignación de recursos financieros para los mantenimientos programados.*
- *Erosión de calles.*
- *Los hundimientos: dañan las avenidas, calles, banquetas, predios habitables, colapsan drenaje pluvial y alcantarillado, entre otras.*
- *El mantenimiento a los árboles y plantas en vía pública, los usuarios dejan la basura de hoja, flores, ramas, etc., en la banqueta o en la calle.*

*La presencia de basura y demás elementos sólidos, ocasionan encharcamientos en las calles después de la lluvia por obstrucción de sumideros y colectores azolvados*." (Santos T & Albornoz G, 2013)

#### III.2.7. **Obstrucción de los sumideros por basura.**

Todas las entradas de agua son susceptibles de obstruirse debido a la basura, compuesta principalmente por hojas secas, envases de plástico, papel, ramas, etc. Cuando ocurre una tormenta el primer volumen de escurrimiento que circula por la calle arrastra la basura, por ello una práctica común en el diseño del drenaje de la calle es considerar que los factores de obstrucción inicial (Co) de sumideros de rejilla es del 50% y del 12% en los de buzón o ventana. Para resolver este problema se ubican múltiples rejillas en serie, es decir a lo largo de la calle, para reducir el porcentaje de obstrucción a un valor C, definido por la expresión: (Campos, 2010)

<span id="page-42-0"></span>
$$
C = \frac{C_o}{N} (1 + e + e^2 + e^3 + \dots + e^{N-1})
$$
 (22)

Donde:

- $-C<sub>o</sub>$  = Factor de obstrucción inicial, 0.5 para coladeras de rejilla y 0.12 para buzón o banqueta.
- N = Número de sumideros instalados en serie.

 $-e =$  Cociente de decaimiento por entrada de agua. Un valor de  $e = 0.25$  se ha encontrado que reproduce los factores de obstrucción observados, como puede apreciarse en l[a Tabla 7.](#page-43-0)

<span id="page-43-0"></span>*Tabla 7. Comparación entre los factores de obstrucción (C) observados y los estimados con la ecuación [\(22\)](#page-42-0)  (Guo, 2006)*

| Número de | de rejilla |          | de buzón  |          |  |  |
|-----------|------------|----------|-----------|----------|--|--|
| sumideros | observado  | estimado | observado | estimado |  |  |
|           | 0.50       | 0.500    | 0.12      | 0.120    |  |  |
| 2         | 0.35       | 0.312    | 0.08      | 0.075    |  |  |
| 3         | 0.25       | 0.219    | 0.05      | 0.053    |  |  |
|           | 0.15       | 0.166    | 0.03      | 0.040    |  |  |

Entonces, la intercepción de una entrada de rejilla será proporcional a su longitud y en una entrada de buzón será proporcional a su área, por lo cual se tendrá que: (Campos, 2010)

$$
L_e = (1 - C) \cdot L \tag{23}
$$

$$
A_e = (1 - C) \cdot A \tag{24}
$$

Donde:

.

- Le = Longitud efectiva

- Ae = Área efectiva

- L = Longitud real de la rejilla
- A = Área real de la rejilla

# **IV.- CUENCA URBANA EN ESTUDIO**

# **IV. CUENCA URBANA EN ESTUDIO.**

# **IV.1. Localización geográfica.**

La Delegación se ubica al norte de la Ciudad de México. Limito por el norte, con los municipios de Tultitlán, Coacalco y Ecatepec del Estado de México; por el oriente con Tlalnepantla, Ecatepec y Nezahualcóyotl, municipios de la misma entidad; al sur con las Delegaciones Venustiano Carranza y Cuauhtémoc y al poniente con la Delegación Azcapotzalco y el Municipio de Tlalnepantla, Estado de México.

Tiene una superficie de 85.61 km2 representativos del 5.8 % del total del Distrito Federal, lo que la coloca en el séptimo lugar en relación con el resto de las Delegaciones.

En la Delegación se han formado 6525 manzanas 1/ distribuidas en 271 Áreas Geoestadísticas Básicas (AGEB), todas de carácter urbano.

# **IV.2. División geoestadística delegacional.**

La Ciudad de México cuenta con 16 alcaldías, mismas que se muestran en [Figura 13,](#page-45-0) donde se observa también la población y superficie de cada delegación.

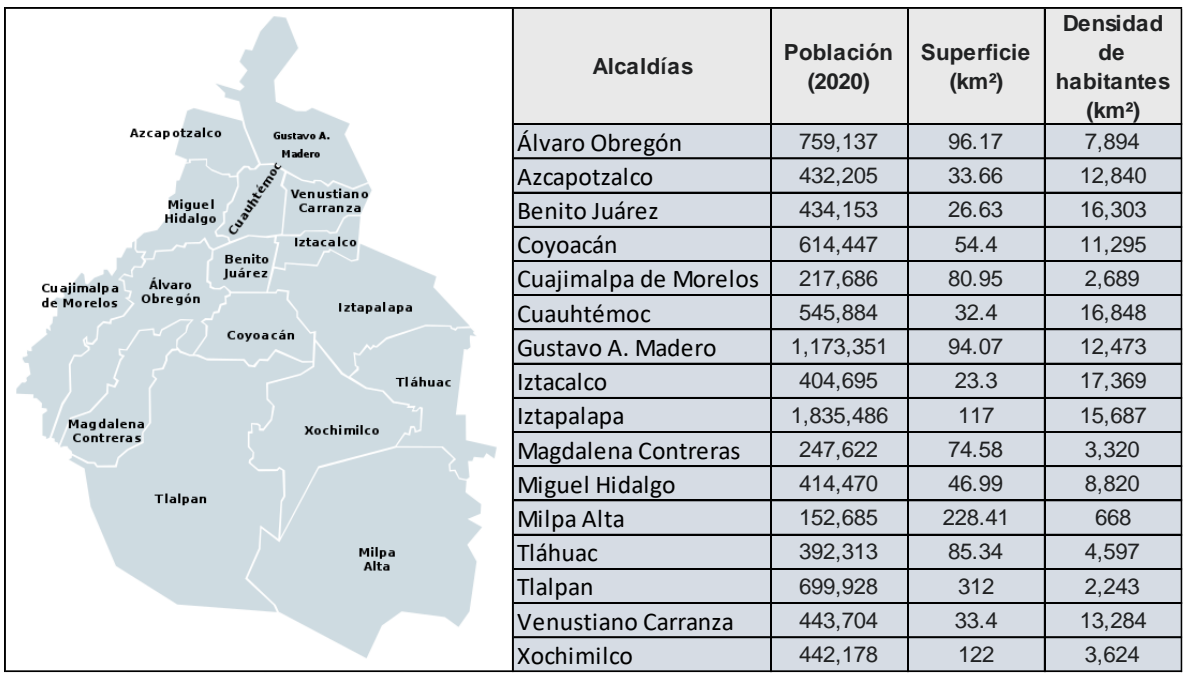

*Figura 13. Demarcaciones territoriales de la ciudad de México (Alcaldías)*

# <span id="page-45-0"></span>**IV.3. Delimitación de la zona de estudio.**

La cuenca de nuestro estudio se ubica en la Zona Norte del Distrito Federal en la delegación Gustavo A. Madero como se muestra en la [Figura 14.](#page-46-0)

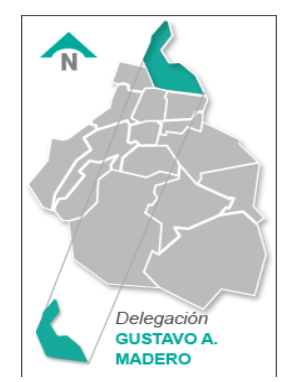

*Figura 14. Ubicación de Gustavo A. Madero*

## <span id="page-46-0"></span>**IV.4. Características de la zona de estudio.**

La alcaldía Gustavo A. Madero se ubica en el extremo Noreste del Distrito Federal con las siguientes coordenadas 19°28'56" N 99°06'45" O, tiene una extensión de 95 km2; colinda con los municipios Coacalco de Berriozábal, Tlalnepantla de Baz, Ecatepec de Morelos, Nezahualcóyotl y Tultitlán y con las delegaciones Venustiano Carranza, Cuauhtémoc y Azcapotzalco (INEGI. 2020).

Contaba con una población de 1'173,351 en 2020 de los cuales 571,233 eran hombres y 614,539 eran mujeres en el año 2010, con una totalidad de 320,633 viviendas. La densidad de población de suelo urbano asciende a 13,599 hab/km2 ocupando así el quinto lugar en la Ciudad de México. Debido a su ubicación se encuentra en una zona estratégica con respecto a varios municipios conurbados del Estado de México, por ella atraviesan importantes arterias que conecta la Zona Central con la Zona Norte del área Metropolitana tales como son Av. Insurgentes Norte hasta la carretera a Pachuca, el Eje 3 Oriente (Avenida Eduardo Molina), el eje 5 Norte (Calzada San Juan de Aragón) que se conecta con la Avenida Hank González; y en su zona poniente se ubica la Calzada Vallejo, el eje central Lázaro Cárdenas y el anillo Periférico Norte. Dentro de su demarcación territorial, se ubica la terminal Central de Autobuses del Norte; está comunicada por varias estaciones del metro entre ellas Indios Verdes, La Raza, Politécnico, Deportivo Oceanía; al igual con estaciones del Metrobús y con 3 líneas de Trolebús las cuales son: Línea A: Corredor cero emisiones-Eje Central, Línea CP: Circuito Politécnico y Línea LL San Felipe de Jesús/Metrobús. (INEGI. 2010)

El uso de suelo es Zona Urbana al 100 %; pertenece a la región hidrológica Pánuco en un 100 %, a la cuenca río Moctezuma al 100 % y la Subcuenca Lago de Texcoco y Zumpango. Se localizan las siguientes corrientes de agua: Xochitla, Tlalnepantla, De los remedios (entubado) y

Cuenta con un clima Templado Subhúmedo lluvias en verano de menor humedad en el 73 % del territorio y Seco Semiseco Templado en el 27 % restante, un promedio de temperatura de 12 a 18 °C y un rango de precipitación de 500-700 mm como se muestran en la [Figura 15.](#page-47-0)

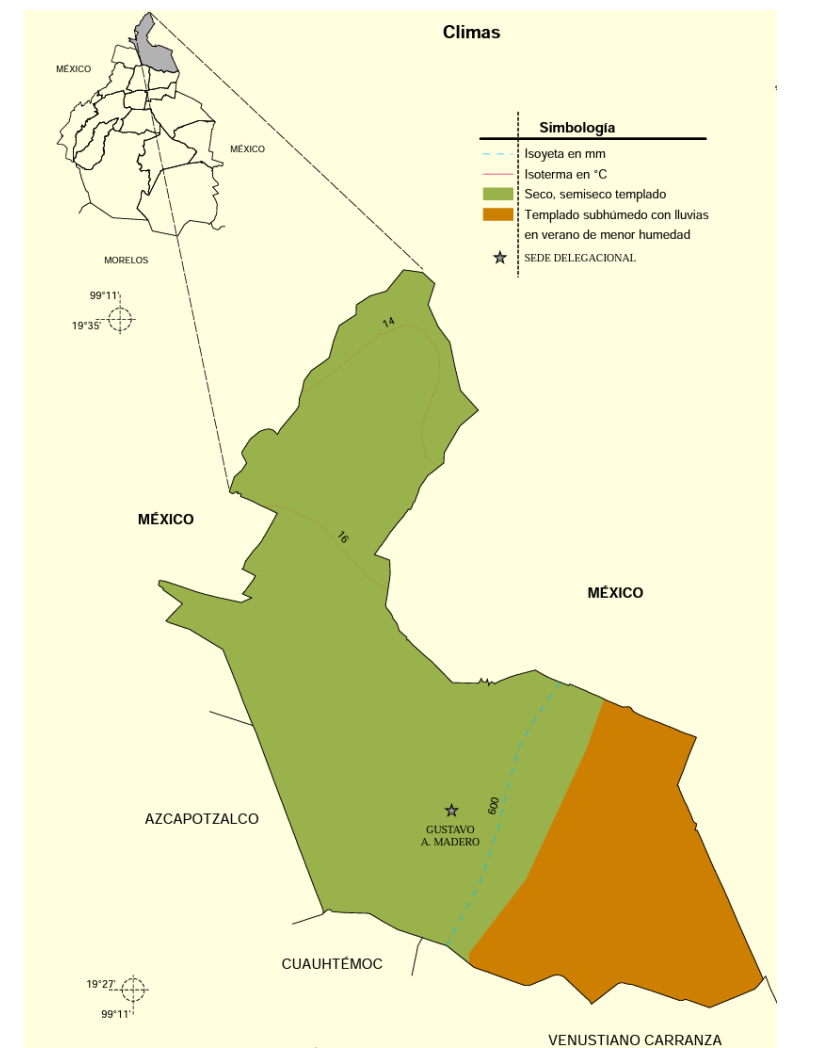

<span id="page-47-0"></span>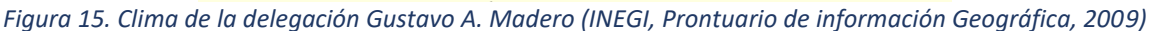

#### **IV.5. Infraestructura Hidráulica.**

La infraestructura hidráulica de la Ciudad de México es operada por el Sistema de Aguas de la Ciudad de México SACMEX. La delegación Gustavo A. Madero cuenta con un nivel de infraestructura de agua potable del 98 %, que es suministrada por las fuentes externas del sistema Teoloyucan-Tizayuca-Reyes, operado por las Gerencias de Aguas del Valle de México (GAVM) y se localiza en los estados de México e Hidalgo. Una parte de la captación es conducida a la planta Barrientos, de donde se envía a los tanques Chalmita para abastecer a la zona norte, centro y poniente de la delegación.

El sistema Ecatepec-Reyes se localiza en el estado de México, es operado por la GAVM y registra una captación de 0.13 m3/s. Una parte de esta llega a planta de bombeo Barrientos, de donde se envía a los tanques Chalmita, y la otra llega a los tanques Santa Isabel por un acueducto paralelo a Chiconautla para abastecer a la zona centro, Oriente y sur de la delegación. El sistema Chiconautla se localiza en el Estado de México, su operación es realizada por SACMEX; tiene una aportación de 1.9 m3/s que son conducidos a través de un acueducto principal a los tanques Santa Isabel, en la Tabla 8. [Resumen de la infraestructura de agua potable de la delegación Gustavo A. Madero](#page-48-0) se muestra la infraestructura de agua potable con la que cuenta la delegación (DGCOH, 2001).

<span id="page-48-0"></span>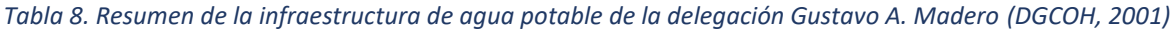

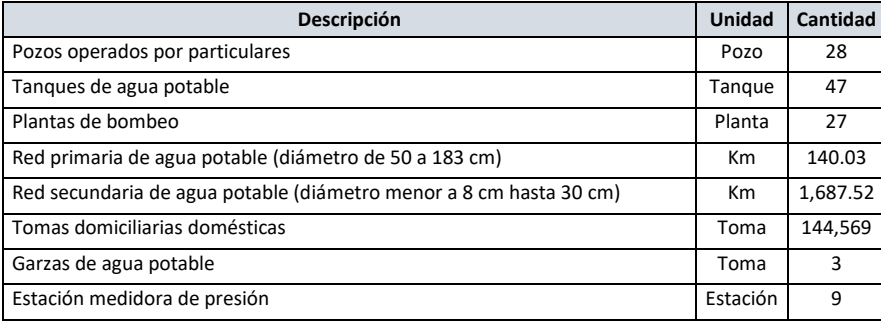

El 35 % del terreno de la delegación Gustavo A. Madero se ubica dentro de Ia zona Geohidrológica II. Los pozos son perforados de 200 a 400 m de profundidad tienen caudales de extracción de 0.04 a 0.07 m3/s. La calidad de agua en genera es deficiente (DGCOH, 2001).

# **IV.6. Infraestructura de la Red de drenaje en la zona de estudio.**

La delegación Gustavo A. Madero tiene una cobertura de la red de drenaje del 95 %, de tipo combinado, menos en la zona de Cuautepec que cuenta con drenaje pluvial y sanitario. El sistema de drenaje está formado por colectores principales, los cuales tienen un sentido de escurrimiento de poniente a oriente y desaloja por medio de cauces confinados a través de plantas de bombeo pertenecientes a los sistemas Gran Canal, Consulado y algunas de ellas se ubican en pasos a desnivel. Otro componente que beneficia a la delegación es el Sistema de Drenaje Profundo, constituido por los interceptores Central y Oriente con sus respectivas lumbreras, en la [Tabla 9.](#page-48-1) [Resumen de la infraestructura de drenaje de la delegación Gustavo A. Madero](#page-48-1) se observa la infraestructura de drenaje con la que cuenta la delegación (DGCOH, 2001).

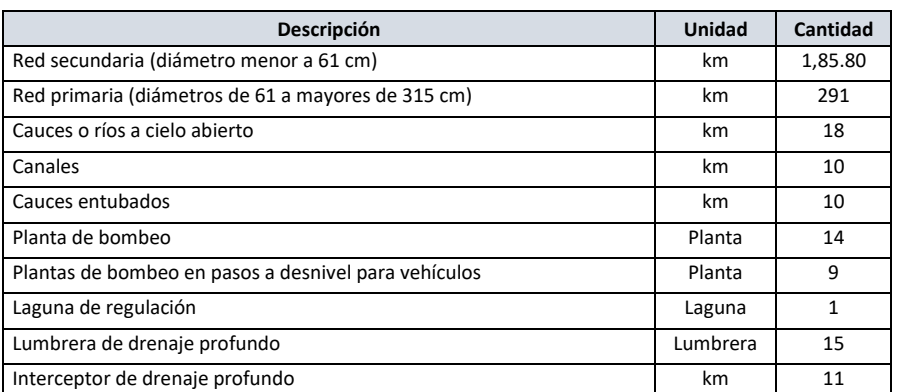

<span id="page-48-1"></span>*Tabla 9. Resumen de la infraestructura de drenaje de la delegación Gustavo A. Madero (DGCOH, 2001)*

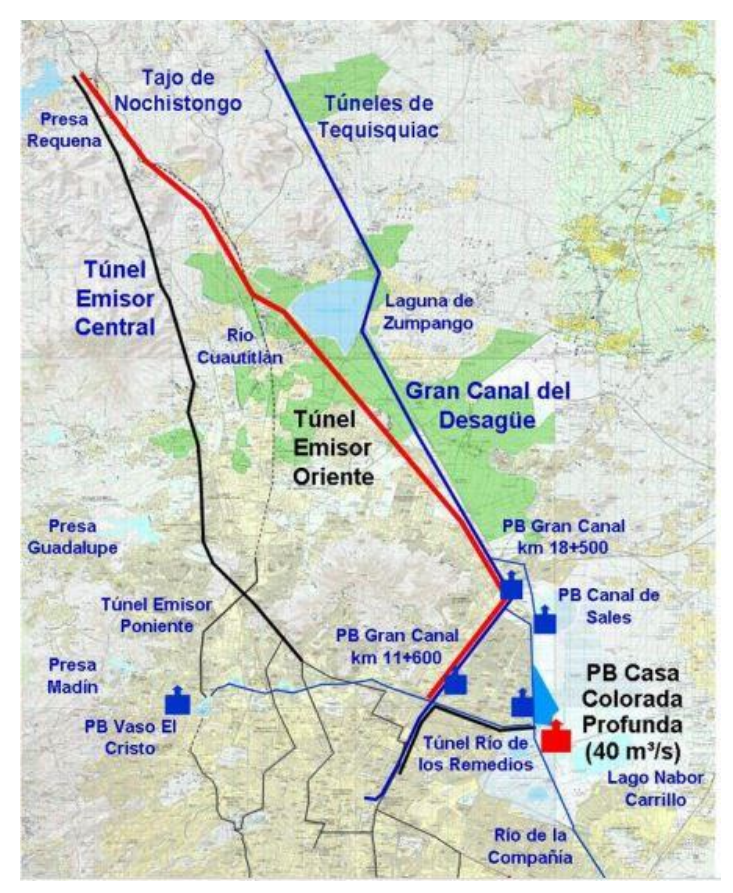

*Figura 16. Gran Canal de Desagüe (SEMARNAT)*

# **IV.7. Descripción de la cuenca de estudio**

La cuenca de estudio se encuentra ubicada al nororiente de la alcaldía Gustavo A. Madero, delimitada al norte por la calle Camino de la Liga, al sur por calle Puerto Mazatlán, al oriente por Avenida José Loreto Fabela (Circunvalación) y al poniente por Avenida Gran Canal de Desagüe, tiene una superficie aproximada de 34.24 ha.

Cuenta con un Jardín de niños (Juan Escutia), una escuela primaria (Patria Nueva), un templo religioso (Parroquia de nuestra Señora del Sagrado Corazón) y una biblioteca pública (Aarón Gordian)

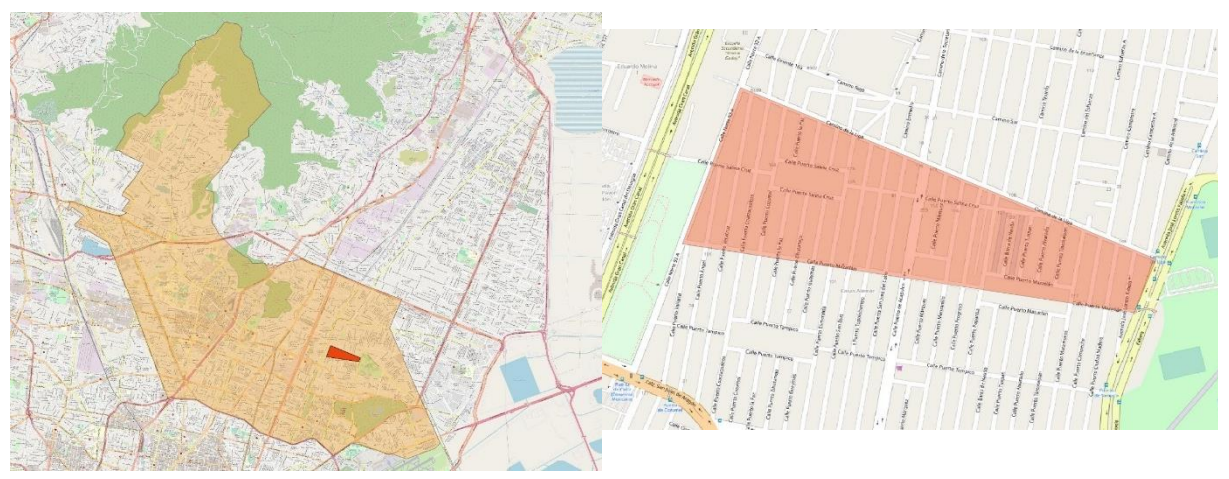

*Figura 17. Ubicación de la cuenca de estudio*

Las calles Camino de la Liga, calle Puerto Mazatlán, Avenida José Loreto Fabela, Av. Puerto Acapulco, calle Puerto Salina Cruz y Avenida Gran Canal de Desagüe tienen un uso de suelo mixto (comercial y habitacional), mientras que el resto tiene un uso habitacional. La superficie de los predios urbanos no supera 500 m2

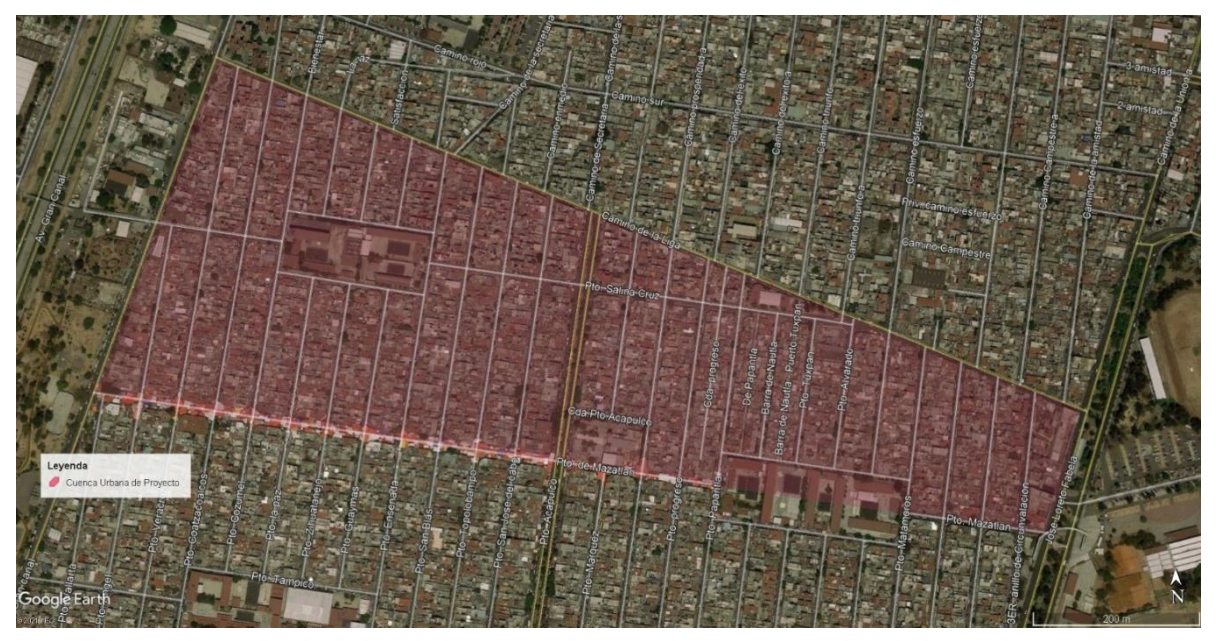

*Figura 18. Cuenca urbana de estudio*

# <span id="page-50-0"></span>**IV.8. Descripción de la red de vialidades primarias y secundarias.**

Es particularmente importante observar las características de las calles y banquetas ya que resultan relevantes para el funcionamiento hidráulico del escurrimiento superficial, por lo que, el material de su construcción, su sección transversal, pendiente longitudinal y pendiente transversal serán descritas.

*Material de construcción*. En cuanto a la superficie de rodamiento vehicular o arroyo, el pavimento es de concreto asfáltico y las banquetas y guarniciones son de concreto hidráulico, las guarniciones son de sección trapecial, con una altura libre de 20 cm.

*Pendiente longitudinal*. En general, en la cuenca de estudio, las calles cuentan con pendientes muy bajas, las cuales varían desde 0 hasta un máximo de 1.44%, con una media de 0.28%, esto de acuerdo con plano topográfico proporcionado por SACMEX.

*Pendiente transversal*. También conocida como bombeo, se estima del 2% en todas las calles de nuestra cuenca de estudio.

Sección transversal. La mayoría de las calles tienen un ancho de calzada de 12.00 m, con banquetas en ambos extremos de 2.00 m de ancho, por lo que el ancho del semi- arroyo es de 4.00 m, la calle Puerto Acapulco tiene 29.00 m de calzada, con banquetas de 4.00 m, camellón de 2.00 m, por lo tanto, un semi- arroyo de 9.50 m, en la [Figura 19](#page-51-0) se muestran las secciones transversales descritas.

Se asumirá estas geometrías tipo en la cuenca de estudio en cuanto a la sección transversal de

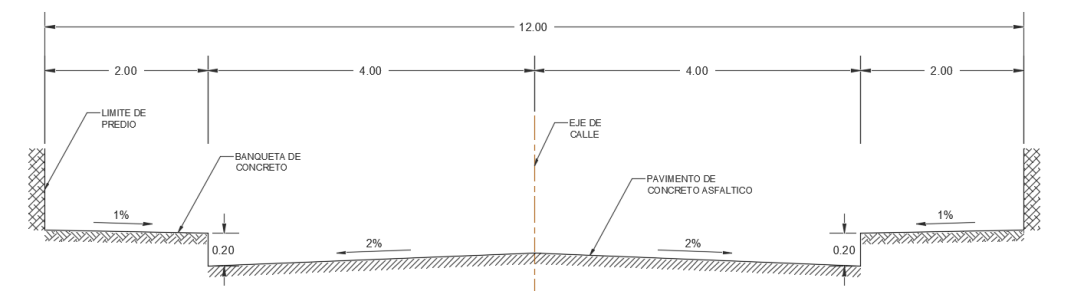

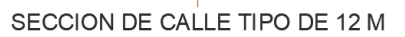

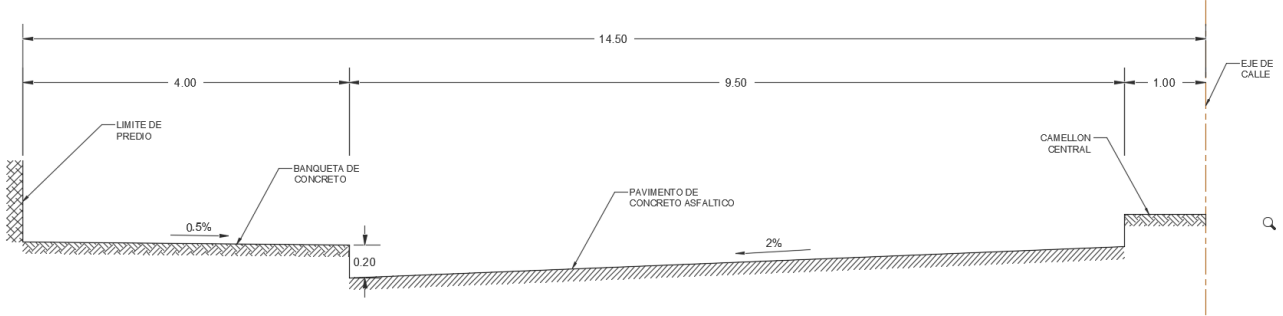

SECCION DE BLVD. PUERTO ACAPULCO

*Figura 19. Secciones transversales de calles*

<span id="page-51-0"></span>las vialidades.

# **IV.9. Descripción del drenaje existente.**

La red de drenaje de nuestra cuenca de estudio está formada por tubería de concreto de los siguientes y longitudes y diámetros:

- 168.50 m de 1.22 m de diámetro
- 221.30 m de 0.91 m de diámetro.
- 331.10 m de 0.76 m de diámetro.
- 187.10 m de 0.61 m de diámetro.
- 46.55 m de 0.45 m de diámetro.
- 7,785.74 m de 0.30 de diámetro.

En l[a Figura 20](#page-52-0) se esquematiza la red de drenaje descrita, en donde con una escala de colores se indican los diámetros de las tuberías.

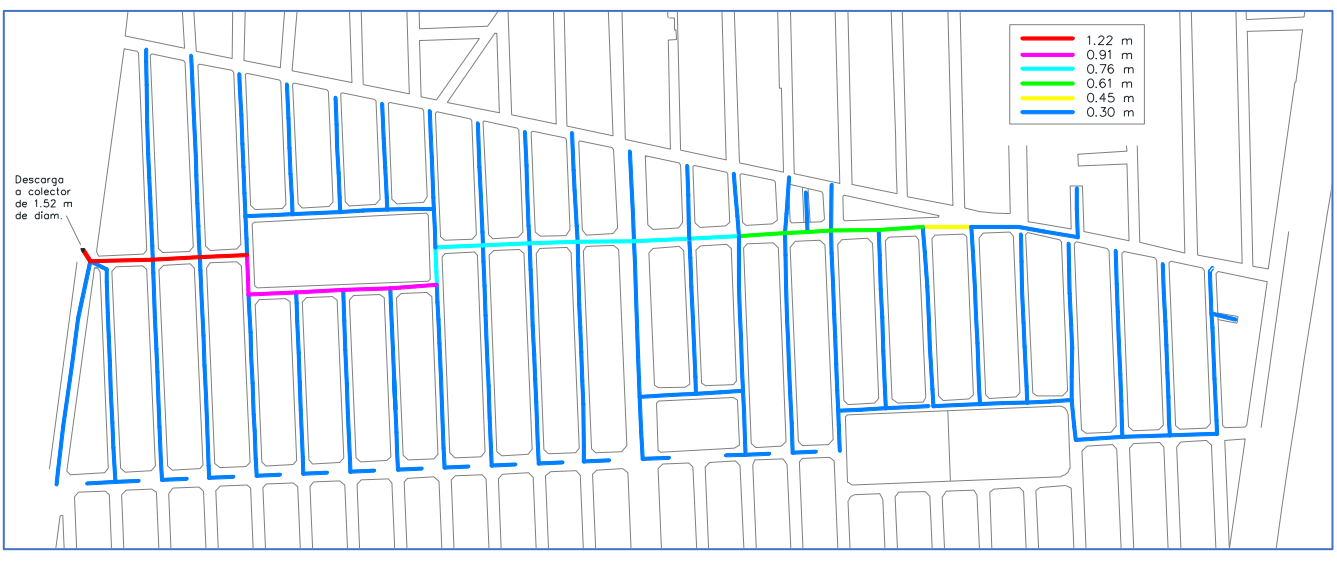

*Figura 20. Tuberías del sistema de drenaje combinado de la cuenca de estudio*

<span id="page-52-0"></span>Este sistema de drenaje es del tipo combinado, es decir en eventos de precipitación el agua pluvial se mezcla con las aguas residuales, esta red de drenaje combinado descarga a un colector de concreto de 1.52 m de diámetro, localizado en calle Gran Canal y que transporta el agua combinada de dos cuencas urbanas ubicadas al sur de la cuenca de estudio.

La cuenca de estudio forma parte de una cuenca urbana mayor, por lo que, el sistema de drenaje está conformado de una serie de 5 colectores primarios, a saber:

- Puerto Salina Cruz (cuenca de estudio)
- Puerto Tampico
- Puerto Mazatlán
- Anillo de Circunvalación
- Blvd. Francisco Morazán

0.60  $1.83$  $0,07$  $91.83$  $01.22$ /B<sub>ilin</sub> 76 ∾  $0.60$  $0.91$ 

Todo este sistema de colectores confluye a la planta de bombeo Pozo Indio, en donde es bombeado un tramo de Gran Canal donde escurre por gravedad. Los colectores descritos se

<span id="page-53-0"></span>*Figura 21. Sistema de colectores de la cuenca urbana mayor que descarga a P.B. Pozo Indio (SACMEX)*

esquematizan en la [Figura 21,](#page-53-0) así como la cuenca de estudio y la P. B. Pozo Indio.

#### **IV.10. Descripción de las estructuras de captación de agua pluvial**

El sistema de captación de aguas pluviales está conformado por 625 bocas de tormenta del tipo coladeras de banqueta [\(Figura 22\)](#page-53-1), conectados a la red de drenaje como se muestra en la [Figura 24.](#page-54-0) La ubicación de las coladeras de banqueta en la cuenca de estudio se muestra en la [Figura 23.](#page-54-1)

<span id="page-53-1"></span>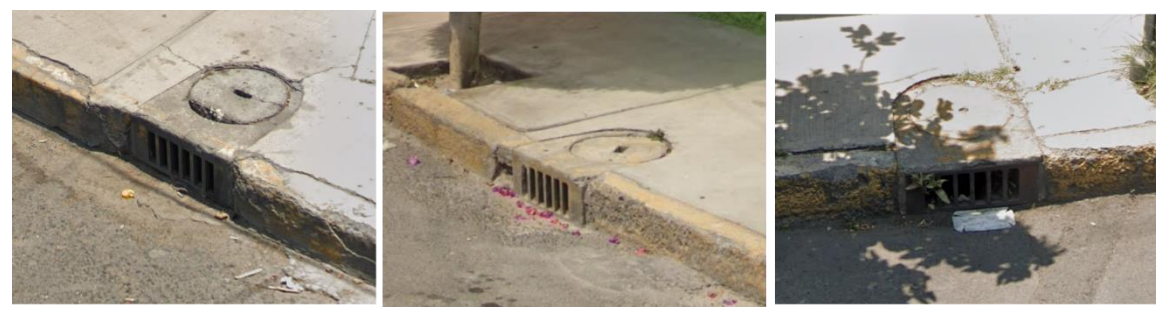

*Figura 22. Fotografías de algunas coladeras de banqueta de la cuenca de estudio*

**Pag. 53**

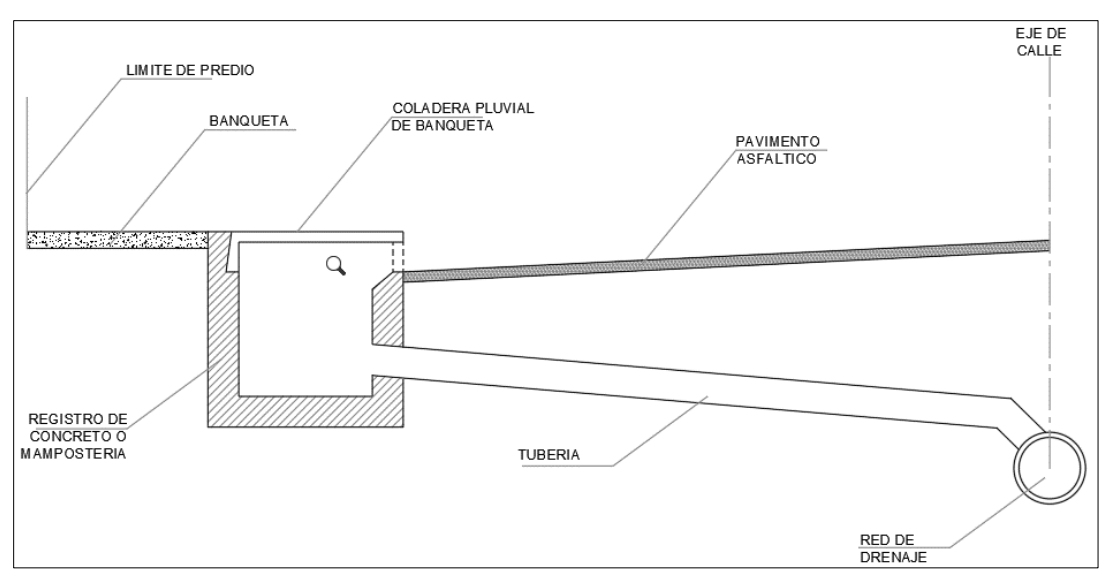

*Figura 24. Diagrama esquemático de las estructuras de captación (Coladera de banqueta)*

<span id="page-54-0"></span>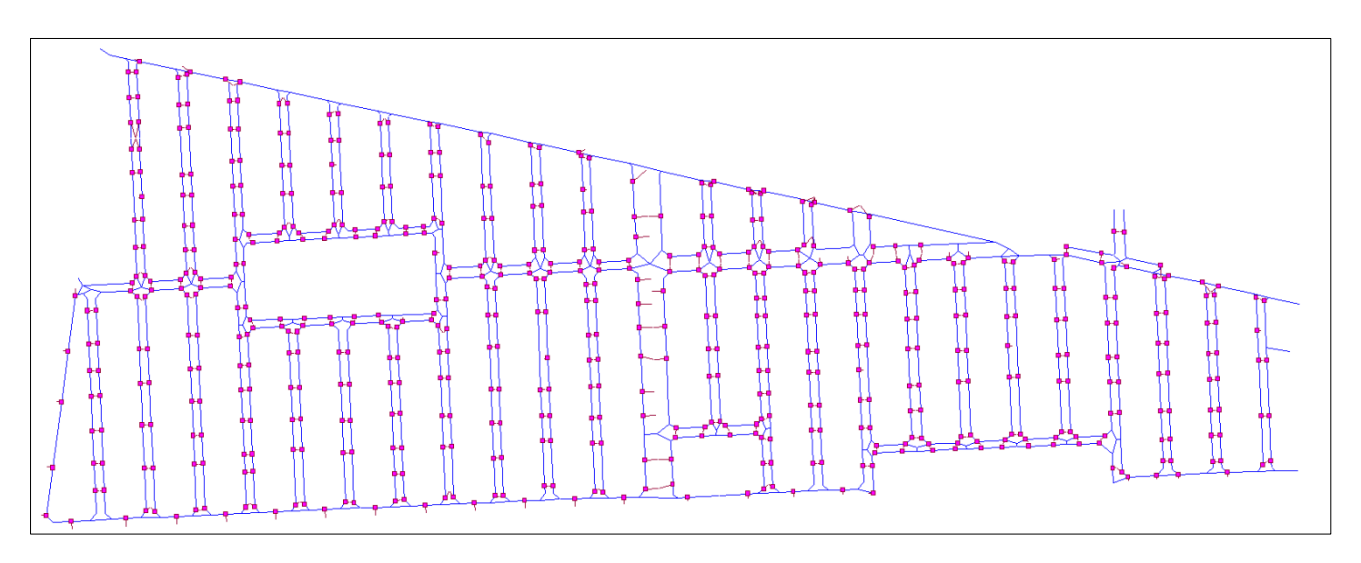

*Figura 23. Ubicación de coladeras de banqueta en la cuenca de estudio*

#### <span id="page-54-1"></span>**IV.11. Tiempo de Concentración.**

Tiempo de recorrido. Considerando la antigüedad de la red de drenaje en servicio, se adopta un coeficiente de rugosidad de Manning de 0.016. Se ha seleccionado la ruta de tubería más larga y que incluye los de mayor diámetro (colector), esta ruta presenta tramos de tubería con pendiente cero o negativa resultado de hundimientos del suelo, en estos casos la velocidad del agua en el tramo se ha considerado como la velocidad media de los tramos que le antecede y precede con pendiente positiva. Utilizando las ecuaciones [\(2\)](#page-19-0) y [\(3\)](#page-20-0) para calcular la velocidad y el tiempo de recorrido respectivamente. En l[a Tabla 10](#page-55-0) se presenta el cálculo detallado.

<span id="page-55-0"></span>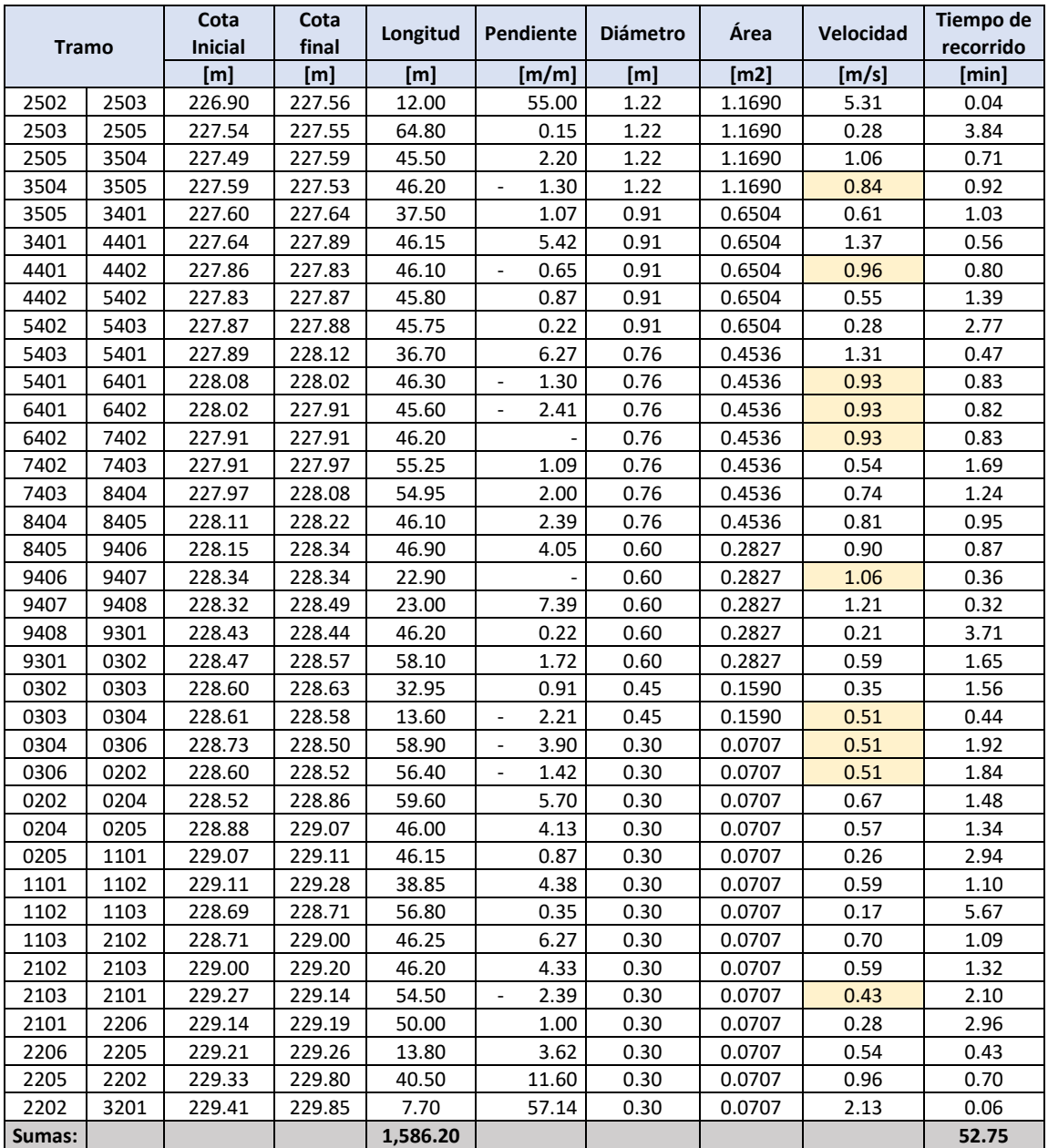

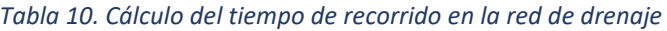

Tiempo de entrada, debido a que la zona es urbana muy impermeabilizada y conectada directamente a la red (varían entre 5 y 10 minutos) se adoptará un tiempo de entrada de 7 minutos, por lo anterior, de acuerdo con la expresión [\(1\),](#page-19-1) el tiempo de concentración resulta:

$$
t_c = t_{entrada} + t_{recorrido} = 7 + 53 = 60 \, minutes
$$

Por lo tanto:

$$
t_c=60\;minutos
$$

## **IV.12. Estaciones pluviográficas.**

La ciudad de México (CDMX) cuenta con 78 estaciones, de las cuales el Sistema de Aguas de la Ciudad de México (SACMEX) solo tiene a su cargo 69; en la [Tabla 11](#page-56-0) y [Figura 25](#page-56-1) se muestran 8 estaciones que se localizan próximas a nuestra cuenca de proyecto, 5 de ellas se encuentran en la alcaldía Gustavo A. Madero, 1 en la alcaldía Venustiano carranza, 1 en el municipio de Tlalnepantla, Edo. de México, y 1 más en el municipio de Panorámicas de Ecatepec, Edo. De México.

<span id="page-56-0"></span>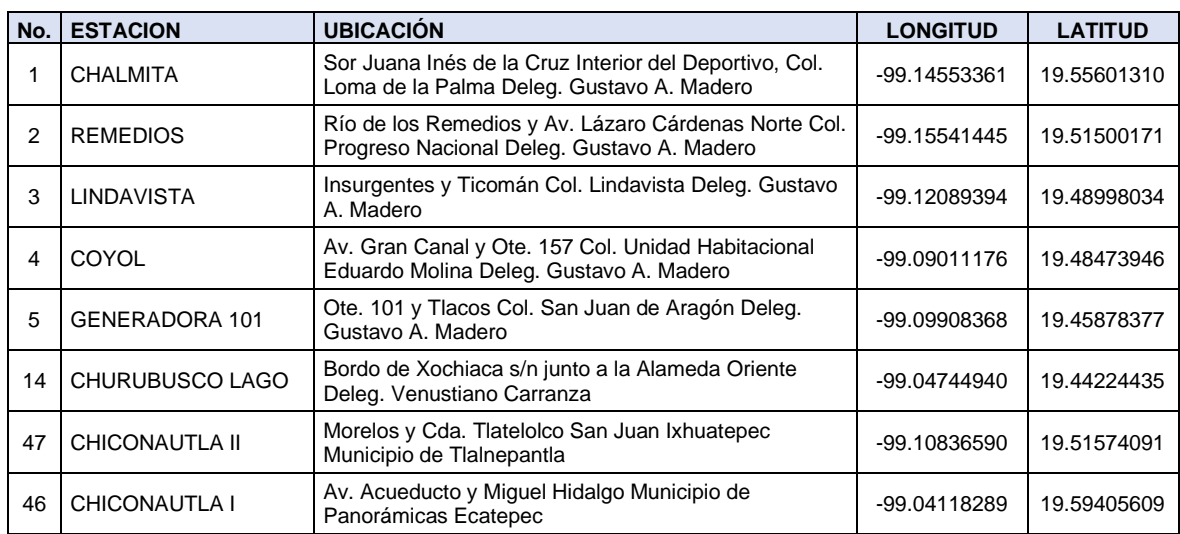

#### *Tabla 11. Ubicación de Estaciones pluviográficas cercanas a la cuenca de estudio (SACMEX)*

<span id="page-56-1"></span>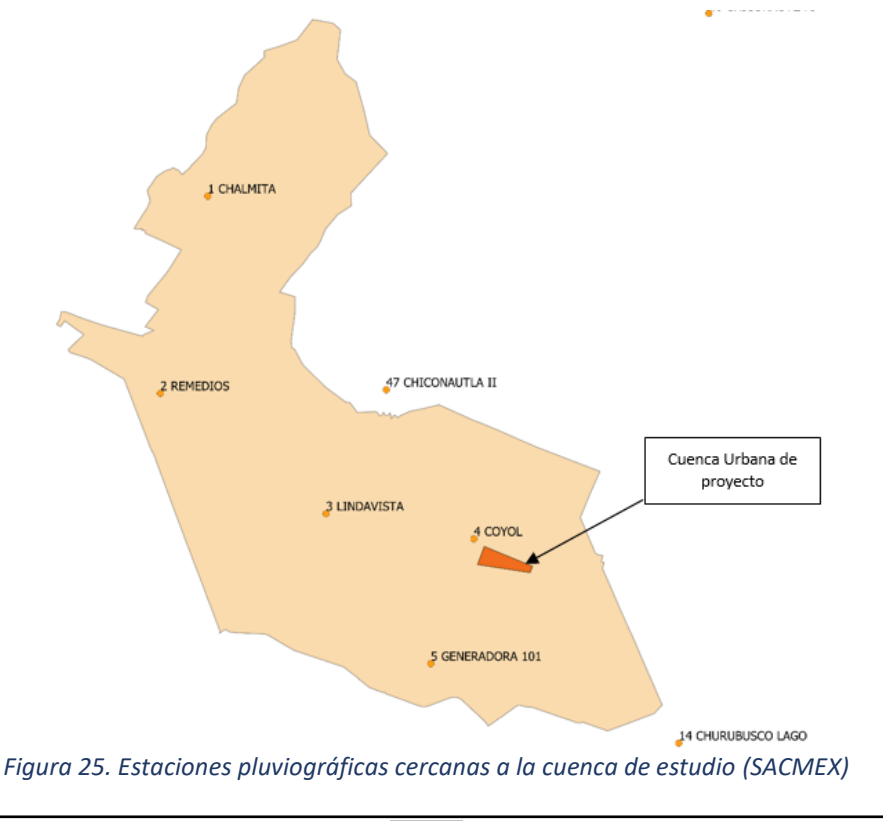

Haciendo uso de las estaciones pluviográficas mencionadas se elaboraron los polígonos de Thiessen como se muestra en la figura, podemos observar que la cuenca de estudio se encuentra totalmente dentro del área de influencia de la estación 4 COYOL.

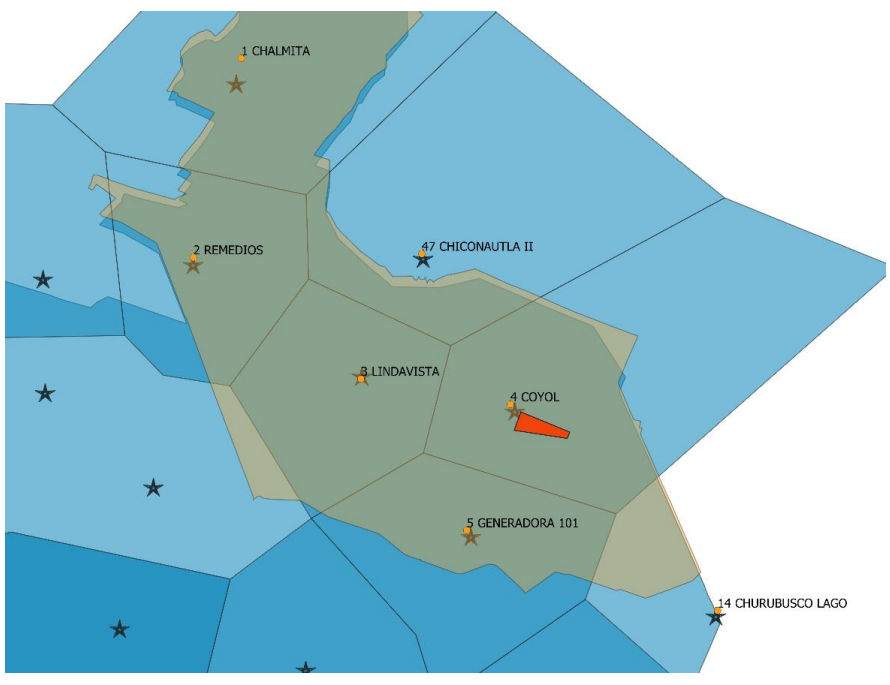

*Figura 26. Polígonos de Thiessen*

# **IV.13. Tormentas de Diseños de la cuenca de estudio**

Para obtener las tormentas de diseños partiremos de la familia de curvas I-D-Tr de la estación pluviográfica 4 COYOL, determinadas por el Sistema de Aguas de la Ciudad de México SACMEX, basadas en una serie de precipitaciones registradas entre los años de 1988 a 2010, a partir de un análisis estadístico y de distribuciones de probabilidad de estas precipitaciones y de regresión lineal múltiple para obtener la función potencial de cuatro parámetros, ecuación [\(8\),](#page-25-0) con los resultados siguientes. (Aparicio, 2018)

$$
i = \frac{K \cdot T_r^m}{d^n} \qquad \qquad \kappa = 156.28
$$
  
\n
$$
m = 0.3132
$$
  
\n
$$
i = \frac{156.28 T_r^{0.3132}}{d^{0.5263}}
$$
\n(25)

Donde:

<span id="page-57-0"></span>i es la intensidad (mm/h), Tr es el periodo de retorno (años), d es la duración de la tormenta (min).

A partir de la ecuación [\(25\),](#page-57-0) se construye la [Tabla 12](#page-58-0) y gráfica de l[a Figura 27:](#page-58-1)

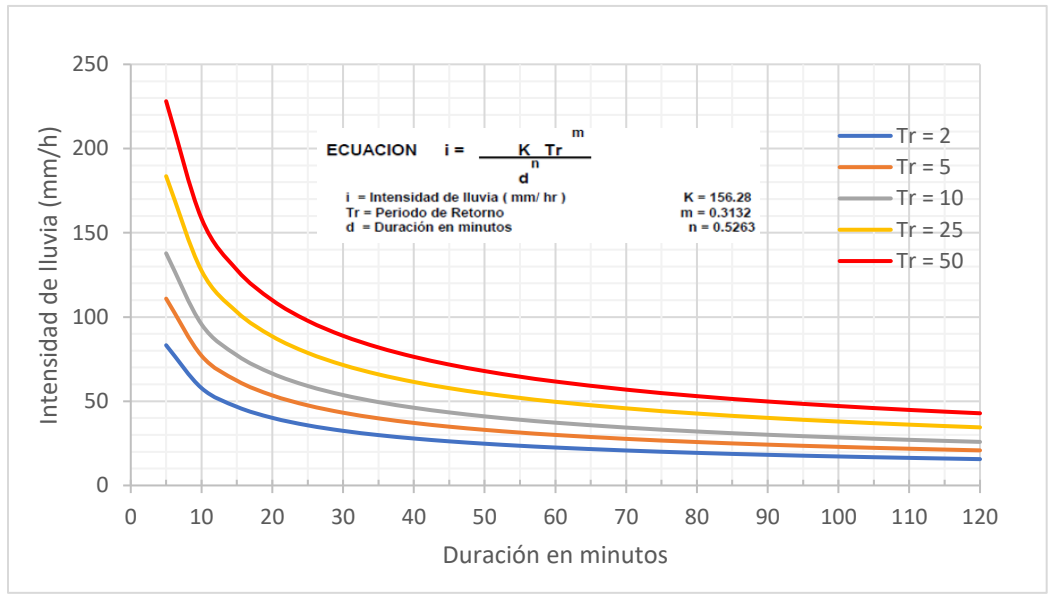

*Figura 27. Curvas I-D-Tr de la estación 4 Coyol*

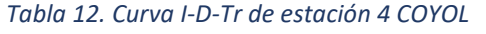

<span id="page-58-1"></span><span id="page-58-0"></span>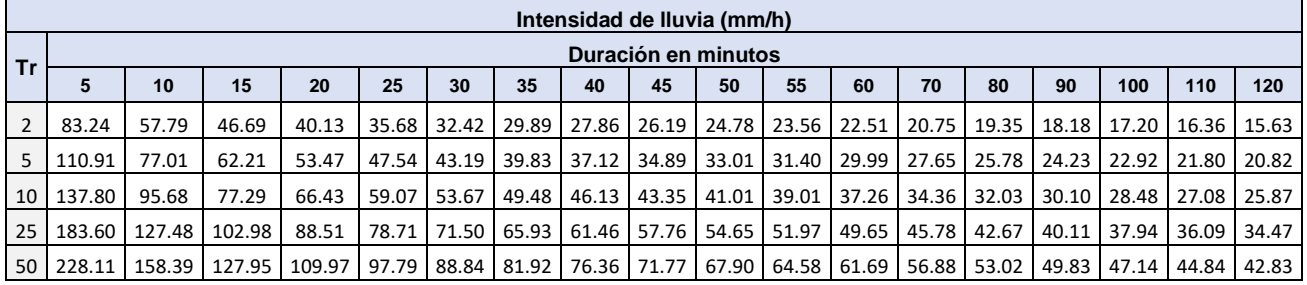

Las tormentas de diseño que se usaron para el análisis de la cuenca de estudio son para periodos de retorno de 2, 5 y 10 años, que son los periodos de retorno usuales en el diseño de drenaje pluvial y que además cumplen con la normatividad que establece la CONAGUA y que se expusieron en el capítulo III.

La duración de la tormenta será la misma que el tiempo de concentración, el cual resultó de 60 minutos, aunque también revisaremos para una duración de 120 minutos ya que tormentas de esa duración han provocado caos viales en la Ciudad de México.

Haciendo uso del método de los bloques alternos se obtuvieron los hietogramas de intensidades de lluvia que definen las tormentas de diseño de la cuenca de estudio, para lo cual, elegimos intervalos de tiempo para los bloques de 5 minutos.

#### Tormenta de diseño para Tr=2 años y duración d=60 minutos

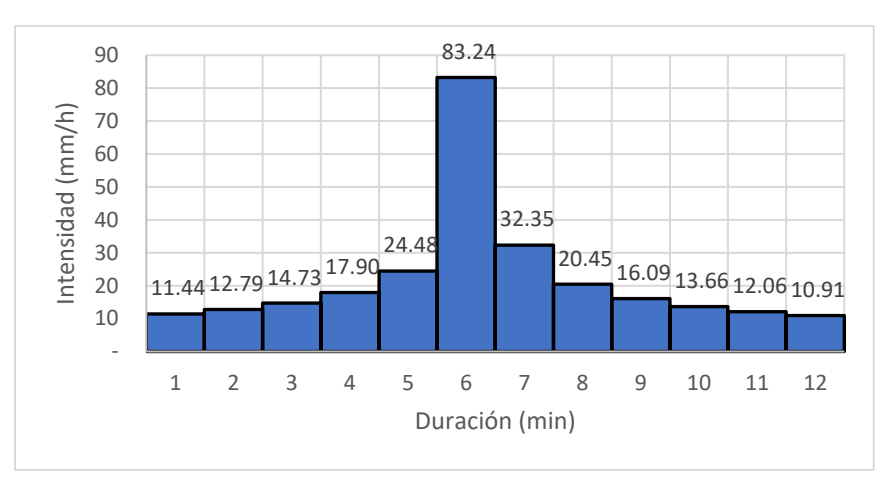

*Figura 28. Hietograma de Intensidad de lluvia para Tr= 2 años y D=60 min*

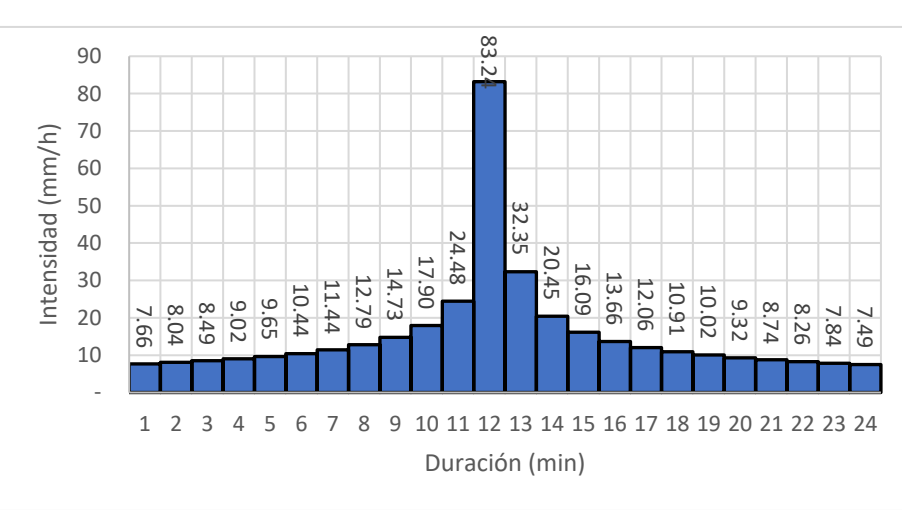

Tormenta de diseño para Tr=2 años y duración D=120 minutos

*Figura 29. Hietograma de Intensidad de lluvia para Tr=2 años y D=120 min*

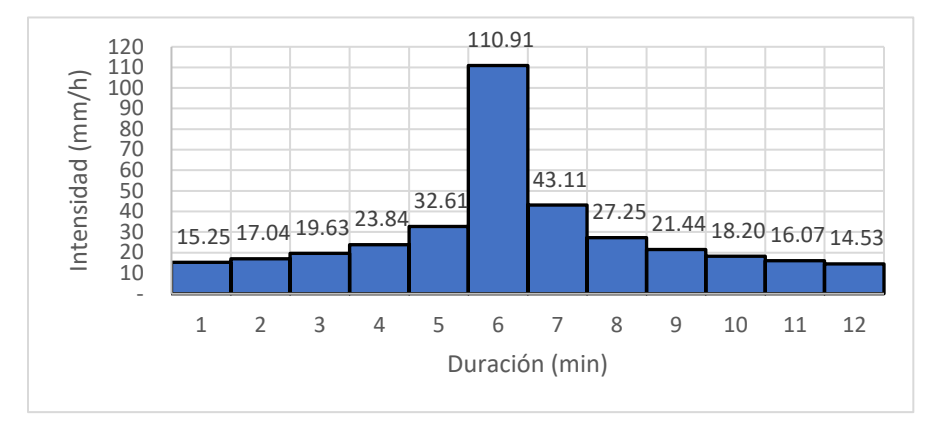

# **V. Tormenta de diseño para Tr=5 años y duración D=60 minutos**

*Figura 30. Hietograma de Intensidad de lluvia para Tr=5 años y d=60 min*

Tormenta de diseño para Tr=5 años y duración D=120 minutos

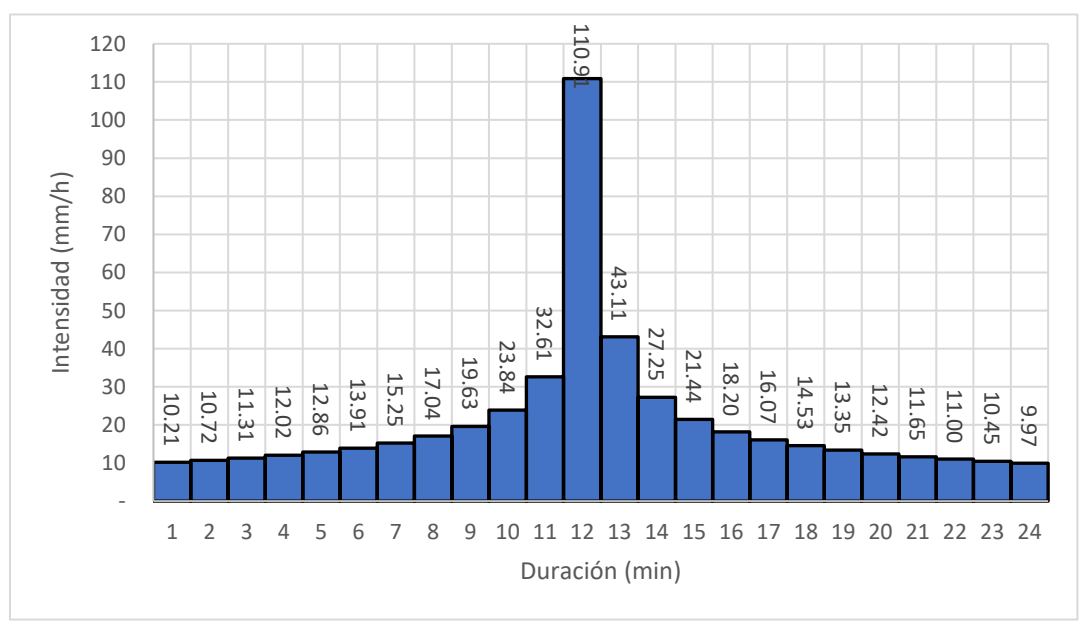

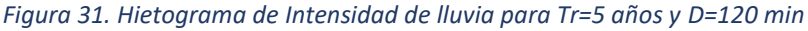

#### Tormenta de diseño para Tr=10 años y duración d=60 minutos

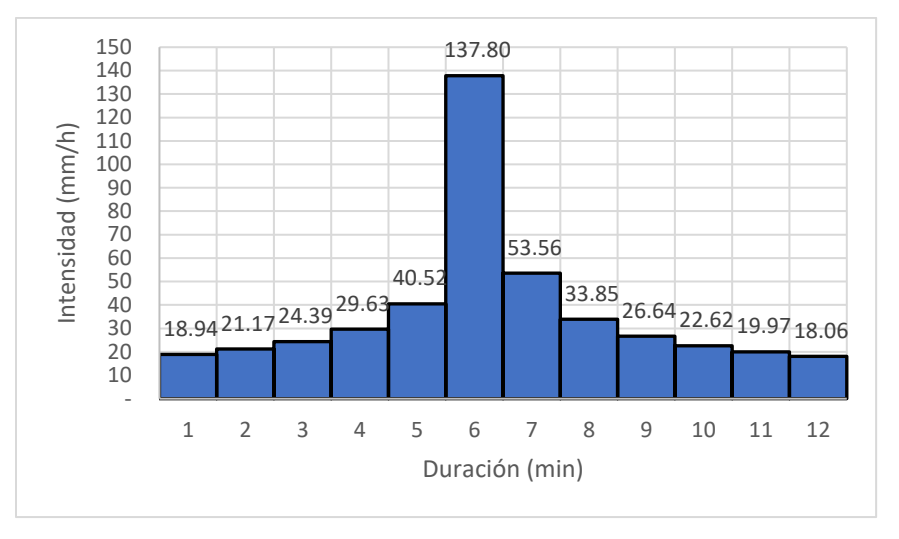

*Figura 32. Hietograma de Intensidad de lluvia para Tr=10 años y D=60 min*

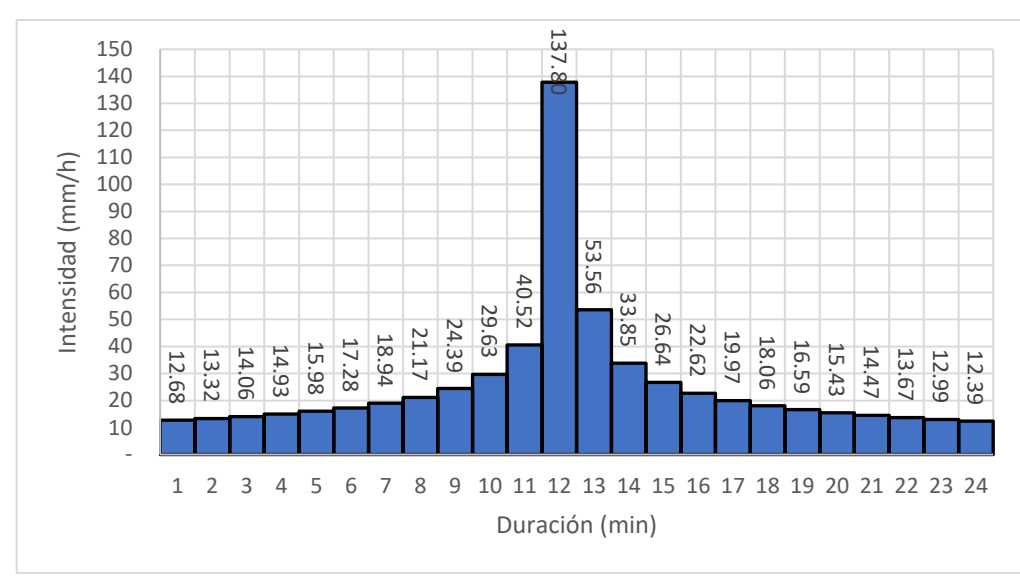

#### Tormenta de diseño para Tr=10 años y duración d=120 minutos

*Figura 33. Hietograma de Intensidad de lluvia para Tr=10 años y D=120 min*

#### **V.2. Problemática actual de encharcamientos en la zona de estudio**

El Sistema de Aguas de la Ciudad de México (SACMEX), presentó las ubicaciones de los 63 puntos de encharcamientos durante las temporadas de lluvias, con información recabada a lo largo de los años se han detectado 63 sitios de encharcamiento, es decir, sitios en donde se han acumulado el mayor número de encharcamientos a lo largo de los últimos años. De acuerdo con SACMEX, las Alcaldías con mayores encharcamientos son Gustavo A. Madero, Iztapalapa y Xochimilco. En la [Figura 35](#page-62-0) se muestra reporte de encharcamientos entre los años de 2004 a 2008

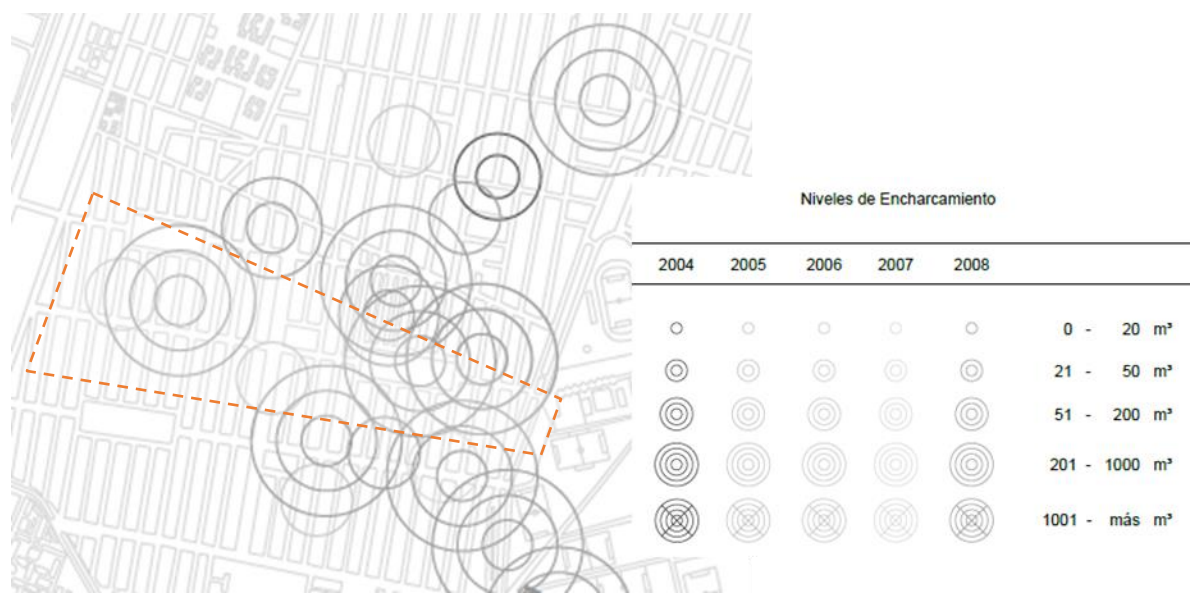

<span id="page-62-0"></span>*Figura 35. Reporte de encharcamientos en la zona de estudio entre los años 2004 a 2008 (SACMEX)*

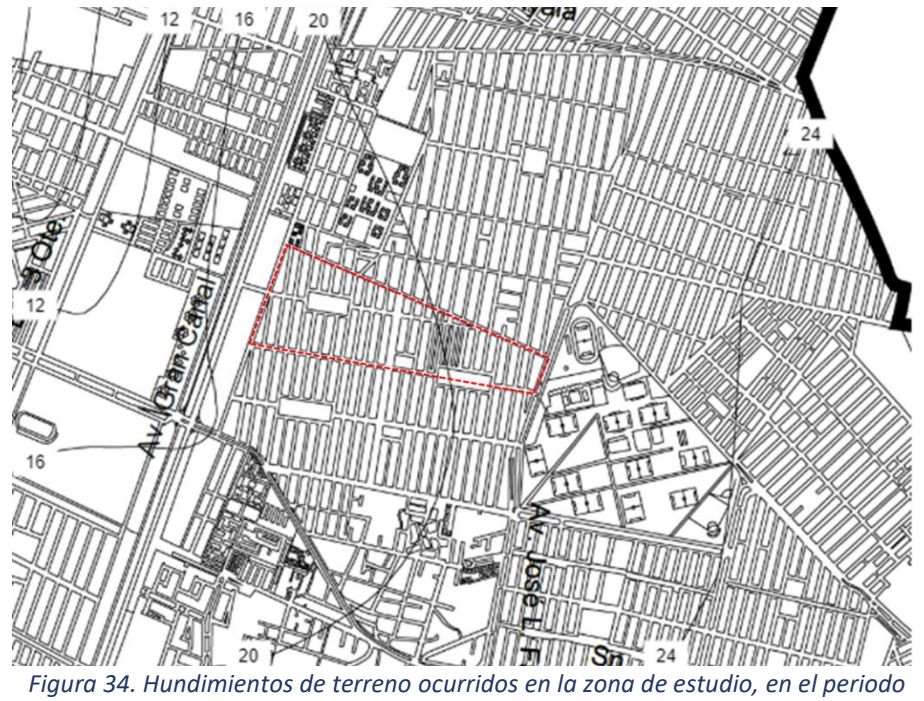

<span id="page-62-1"></span>*comprendido entre los años 1992 a 2005 (SACMEX)*

de la zona de estudio en la alcaldía Gustavo A. Madero

Los hundimientos del terreno es una de las causas a las que se atribuyen los problemas de encharcamientos en la ciudad. En la [Figura 34,](#page-62-1) se muestra el reporte gráfico de hundimientos de terreno proporcionado por SACMEX en el periodo comprendido entre los años 1992 a 2005, en el cual se observan curvas que representan los hundimientos en centímetros. De acuerdo con este reporte, se puede verificar que en la zona de estudio ocurrieron hundimientos entre los 17 y 23 cm.

La topografía del terreno es otro factor que resulta favorable para la formación de encharcamientos, dado que se cuenta con pendientes muy bajas, como ya se describió en el apartado *[Descripción de la red de vialidades primarias y secundarias](#page-50-0)*. de este capítulo. En la [Figura](#page-63-0)  [36,](#page-63-0) se muestra plano de curvas de nivel de la zona de estudio proporcionado por SACMEX en el cual, se verifica que los niveles de la zona de estudio son regidos solo por la cota 2229.

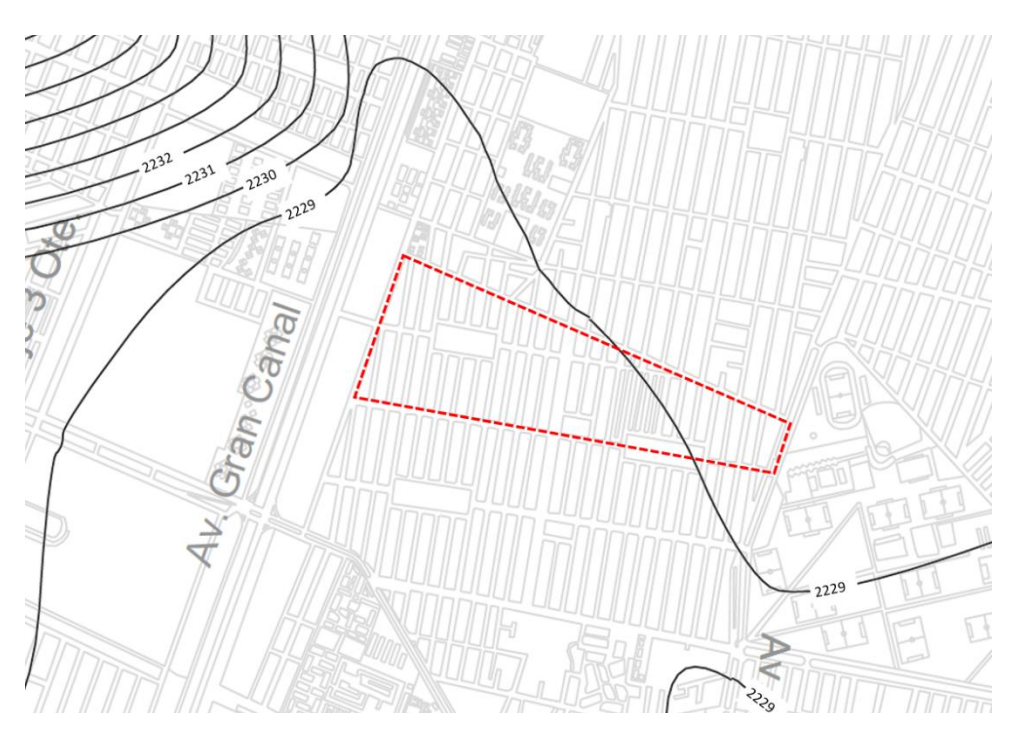

<span id="page-63-0"></span>*Figura 36. Plano de curvas de nivel de la zona de estudio tomadas en 2005 (SACMEX)*

**V.- EL MODELO DE DRENAJE DUAL DEL CASO DE ESTUDIO CON SWMM 5.1**

# **VI. EL MODELO DE DRENAJE DUAL DEL CASO EN ESTUDIO CON SWMM 5.1**

#### **VI.1. Antecedentes del Modelo Dual**

Varios investigadores han abordado el problema de modelar los flujos pluviales en áreas urbanas. Aunque la idea de estudiar los flujos en áreas urbanas que involucran componentes superficiales (terrestres) y subsuperficiales (tuberías) y su interacción ha existido durante varias décadas. Djordjevic et al (1999) lo adelantaron por primera vez. utilizando el modelo BEMUS para caudales superficiales y un modelo de alcantarillado que permitía calcular caudales presurizados. La interacción consistió en la conexión entre pozos de registro y celdas computacionales en la superficie.

Aproximadamente al mismo tiempo. Hsu et al (2000) utilizaron el modelo SWMM para simular el flujo de la tubería y. cuando se presuriza, para generar los flujos que un modelo 2D sin inercia transportaba sobre la superficie. Un inconveniente de este enfoque es que no se permite que el flujo vuelva a ingresar al sistema de alcantarillado.

Schmitt et al (2004) estudiaron las inundaciones en sistemas de drenaje urbano mediante una combinación de modelo 2D para flujo superficial y modelo 1D para flujo de tubería en el que las alcantarillas estaban conectadas a elementos 2D.

Un año después. Djordjevic et al (2005) presentaron un modelo 1D / 1D (SIPSON) para simular drenaje dual en dos redes paralelas (calles y tuberías) unidas a través de nodos que representan un grupo de rejillas de entrada. En este trabajo, el componente hidrológico no se describió con mucho detalle, y los flujos de entrada hacia y desde los nodos se calcularon con la ayuda de fórmulas de vertedero y orificio. También se tuvo en cuenta la posibilidad de desborde por desplazamiento de la tapa de pozo de registro.

Aronica y Lanza (2005) simularon flujos urbanos utilizando un modelo 2D que abordaba solo los flujos superficiales y analizaron el efecto de incluir o no las entradas (es decir, sistema de alcantarillado con capacidad de transporte supuestamente ilimitada o sin sistema de alcantarillado). No se dio ninguna explicación para calcular la capacidad de las rejillas de entrada. Kumar et al (2007) combinaron el módulo EXTRAN de SWMM y otro módulo 1D para caudales fluviales con un modelo 2D para caudal superficial, vinculándolos con una interfaz mediante fórmulas de vertedero.

Más recientemente, Chen et al (2010) estudiaron las consecuencias combinadas de las inundaciones pluviales y fluviales combinando el modelo SIPSON (Djordjevic et al, 2005) para inundaciones pluviales y el modelo UTM 2D sin inercia para inundaciones fluviales.

El último trabajo de investigación se ha dedicado al estudio numérico y experimental de la interacción del flujo entre la calle y el sistema de alcantarillado subterráneo (Bazin et al. 2013 y Djordjevic et al., 2013) así como a la caracterización hidráulica de las entradas de aguas pluviales (Martins et al, 2014).

El modelo numérico aquí presentado de la red de drenaje, utilizando el SWMM 5.1, tiene características similares al presentado por Djordjevic et al (2005) ya que una red de calles transporta flujos superficiales y se permite la interacción con la red subterránea de aguas pluviales.

La interacción del flujo entre el agua superficial en las calles y las alcantarillas subterráneas de aguas pluviales se simula creando el modelo de red de calles y red de tuberías subterráneas en la interfaz gráfica y el motor EPA-SWMM5.

# **VI.2. Principio del Modelo**

## **VI.2.1. El software EPA SWMM 5**

El software nombrado Modelo de Gestión de Aguas Pluviales SWMM por sus siglas en inglés (Storm Water Management Model) desarrollado por la EPA, es un modelo dinámico de simulación de precipitaciones y sistemas de alcantarillado de cualquier tipo, ya que puede ser utilizado para un único acontecimiento, o bien, para realizar una simulación continúa durante un periodo extendido. El programa permite simular tanto la cantidad como la calidad del agua evacuada, especialmente en alcantarillados urbanos.

EPA SWMM analiza el recorrido del agua a través de un sistema compuesto por conductos, canales, dispositivos de almacenamiento y tratamiento, bombas y elementos reguladores. Así mismo, EPA SWMM es capaz de seguir la evolución de la cantidad y calidad del agua de escorrentía de cada cuenca, así como el caudal, el nivel de agua en los pozos o la calidad del agua en cada conducto y canal, durante una simulación compuesta por múltiples intervalos de tiempo.

SWMM se desarrolló por primera vez en 1971, habiendo experimentado desde entonces diversas mejoras. La edición actual, que corresponde a la 5<sup>a</sup> versión del programa, es un código reescrito completamente a partir de ediciones anteriores. Funcionando bajo Windows, EPA SWMM 5 proporciona un entorno integrado que permite introducir datos de entrada para el área de drenaje, simular el comportamiento hidráulico, estimar la calidad del agua y ver todos estos resultados en una gran variedad de formatos. Entre estos, se pueden incluir mapas de contorno o isolíneas para el área de drenaje, gráficos y tablas de evolución a lo largo del tiempo, diagramas de perfil y análisis estadísticos de frecuencia.

# VI.2.2. **Creación de objetos en el modelo**

El software EPA SWMM es un programa de interacción, es decir que el usuario debe dibujar la red del sistema de alcantarillado a diseñar, o bien, la red ya diseñada y que será revisada.

Existe una variedad de objetos a dibujar en la interfaz del software, por ejemplo: nodos, conductos, vertidos, subcuencas, orificios, vertedores, depósitos, bombas, entre otros; cada tipo de objeto desempeña funciones diferentes y específicas.

Para realizar el dibujo se necesitan planos de la infraestructura por diseñar o revisar. Una de las opciones que ofrece el programa es insertar imágenes que servirán de fondo, para que sobre ésta se dibuje la red del sistema de alcantarillado, siempre y cuando sean considerados los factores de escala, este procedimiento funciona muy bien para una gran variedad de casos.

Otro método más avanzado consiste en generar el archivo de datos de entrada con extensión INP, el cual es un archivo de texto que utiliza SWMM para almacenar toda la información del modelo, desde objetos gráficos de la red, datos de configuración de modelo hidrológico, tiempos de simulación, métodos de cálculo a emplear, y muchos otros. EPA SWMM puede cargar un archivo INP generado de manera externa con ciertos datos gráficos básicos. Todos los demás parámetros del modelo son generados inicialmente a valores por defecto por la propia interfaz gráfica de SWMM.

#### **VI.2.3. Proceso hidrológico**

La componente hidrológica de EPA SWMM 5.0 utiliza un modelo de depósito no lineal para calcular los hidrogramas de escorrentía superficial que se generan en la cuenca urbana debido a la precipitación. Este modelo de depósito no lineal considera también los procesos de infiltración,

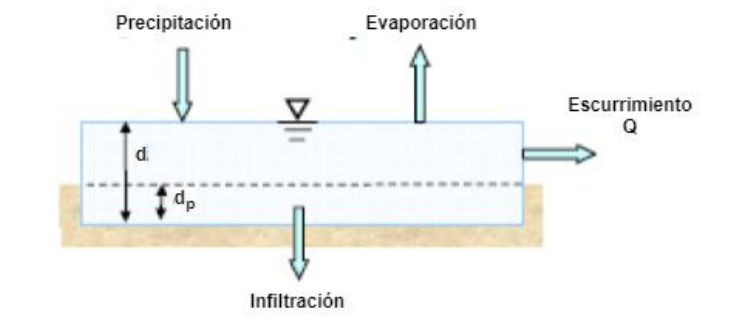

<span id="page-67-0"></span>*Figura 37. Visión conceptual del fenómeno de la escorrentía en SWMM 5*

evaporación y almacenamiento en superficie y es aplicable tanto a zonas impermeables como permeables de la cuenca de estudio, esto se logra al generar una serie de subcuencas las cuales generan su propio escurrimiento.

La visión conceptual del fenómeno de escurrimiento utilizado por SWMM se ilustra en la [Figura 37.](#page-67-0) Cada una de las superficies de las cuencas se trata como un depósito no lineal. Los aportes de caudal provienen de la precipitación y de cualquier otra cuenca situada aguas arriba. Existen diferentes caudales de salida tales como la infiltración, la evaporación y el escurrimiento superficial. La capacidad de este "depósito" es el valor máximo de un parámetro denominado almacenamiento en depresión, que corresponde con el máximo almacenamiento en superficie debido a la inundación del terreno, el mojado superficial de la superficie del suelo y los caudales interceptados en el escurrimiento superficial por las irregularidades del terreno. El escurrimiento

superficial por unidad de área, Q, se produce únicamente cuando la profundidad del agua en este "depósito" excede el valor del máximo almacenamiento en depresión, d<sub>o</sub>, en cuyo caso el caudal de salida se obtiene por aplicación de la ecuación de Manning. La profundidad de agua en la cuenca (d) se actualiza continuamente en cada uno de los instantes de cálculo (con el tiempo expresado en segundos) mediante la resolución numérica del balance de caudales en la cuenca. (EPA, 2015)

El modelo hidrológico en SWMM transforma la lluvia en escurrimiento superficial en dos superficies independientes permeables e impermeables, considerando la pérdida por infiltración. SWMM asume la subcuenca como una superficie rectangular con pendiente y anchos constantes, descargando a una sola salida, como se muestra en l[a Figura 38.](#page-68-0)

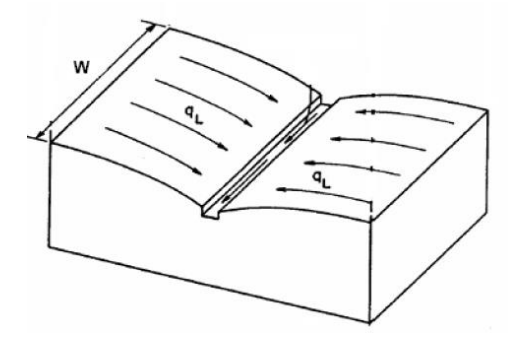

*Figura 38. Modelo de subcuenca de SWMM 5*

La ecuación básica en el proceso hidrológico es la conservación de masa.

<span id="page-68-0"></span>
$$
\frac{\partial d}{\partial t} = i - e - f - q = i - e - f - \frac{1.49W^{\frac{1}{2}}}{An} (d - d_s)^{\frac{5}{3}}
$$
(26)

Donde,

- $\blacksquare$  d = Profundidad del agua superficial (m)
- $\bullet$  d<sub>s</sub> = Profundidad de retención de la depresión (m)
- t = Intervalo de tiempo (s)
- $\blacksquare$  i = intensidad de precipitación + deshielo de nieve (m/s)
- $\blacksquare$  e = tasa de evaporación superficial (m/s)
- $\blacksquare$  f = tasa de infiltración (m/s)
- $\blacksquare$  q = tasa de escurrimiento (m/s)
- $\blacksquare$  W = Ancho del flujo superficial (m)
- $\blacksquare$  S = pendiente (m/m)
- $\blacksquare$  A= Área de la cuenca (ha)
- n = coeficiente de rugosidad de Manning

La infiltración es el fenómeno por el cual el agua de lluvia penetra la superficie del terreno de los suelos no saturados de las áreas permeables de la cuenca. SWMM ofrece cinco modelos de infiltración:

- *Método de Horton*. Este método se basa en observaciones empíricas que muestran que la infiltración disminuye exponencialmente desde una tasa máxima inicial a una tasa mínima en el transcurso de un evento de lluvia prolongado. Los parámetros de entrada requeridos por este método incluyen las tasas de infiltración máxima y mínima, un coeficiente de descomposición que describe qué tan rápido disminuye la tasa con el tiempo y el tiempo que tarda un suelo completamente saturado en secarse por completo.
- *Método Horton Modificado*. Esta es una versión modificada del método clásico de Horton que utiliza la infiltración acumulada en exceso de la tasa mínima como su variable de estado (en lugar del tiempo a lo largo de la curva de Horton), lo que proporciona una estimación de infiltración más precisa cuando ocurren bajas intensidades de lluvia. Utiliza los mismos parámetros de entrada que el método tradicional de Horton.
- Método Green-Ampt. Este método asume que existe un frente de humedecimiento agudo en la columna de suelo, que separa el suelo con algo de contenido de humedad inicial (más abajo) del suelo saturado superficial. Los parámetros de entrada requeridos son el déficit de humedad inicial del suelo, la conductividad hidráulica del suelo y la cabeza de succión en el frente de humectación. La tasa de recuperación del déficit de humedad durante los períodos secos está empíricamente relacionada con la conductividad hidráulica.
- *Método Green-Ampt Modificado*. Este método modifica el procedimiento Green-Ampt original al no agotar el déficit de humedad en la capa superficial superior del suelo durante los períodos iniciales de poca lluvia como se hizo en el método original. Este cambio puede producir un comportamiento de infiltración más realista para tormentas con períodos iniciales largos donde la intensidad de la lluvia está por debajo de la conductividad hidráulica saturada del suelo.
- *Método del Número de Curva*. Este enfoque se adopta del método de número de curva de NRCS (SCS) para estimar el escurrimiento. Asume que la capacidad total de infiltración de un suelo se puede encontrar a partir del Número de Curva tabulado del suelo. Durante un evento de lluvia, esta capacidad se agota en función de la precipitación acumulada y la capacidad restante. Los parámetros de entrada para este método son el número de curva y el tiempo que tarda un suelo completamente saturado en secarse por completo.

En este estudio realizado con SWMM, se utilizó el método del Número de Curva para calcular la pérdida de infiltración durante proceso hidrológico.

#### **VI.2.4. Proceso hidráulico**

Hay tres opciones de enrutamiento de flujo en SWMM, como flujo permanente, onda cinemática y onda dinámica (Rossman, 2010). La Onda dinámica, también conocida como ecuaciones de Saint Venant, resuelve dos ecuaciones diferenciales parciales tanto para continuidad como para momento. Toma en cuenta la aceleración (inercia), las fuerzas de presión, las fuerzas gravitacionales y las fuerzas de fricción.

La onda cinemática es una simplificación de las ecuaciones completas de Saint-Venant al reducir la aceleración y fuerzas de presión. Esta reducción causa limitaciones, como una menor atenuación en el pico de inundación, error para el control aguas abajo y efecto de remanso con pendiente suave.

El modelo de drenaje dual en SWMM solo permite el enrutamiento de onda dinámica. (Gironás, Roesner y Davis, 2009), describe mejor la hidráulica del flujo variable en el tiempo en relación con los otros métodos que ofrece SWMM 5. Además, este método considera la entrada en carga de los conductos, la inversión del flujo y los efectos de remanso. Por último, también se ha escogido pues es el único que permite simular redes en circuitos.

#### **VI.2.5. Modelo de Drenaje Dual Urbano mediante EPA SWMM 5**

Es posible crear el modelo numérico del drenaje dual urbano utilizando EPA SWMM 5.0, mediante dos grandes redes que se sitúan a distinto nivel y los elementos que las conectan, esto es a las calles, la red de drenaje y los elementos que conectan ambas redes (sistemas de estructuras de captación y pozos de visita o registro).

La red superficial, que consiste en un sistema de canales con sección trasversal de calles o cunetas formadas por el pavimento y la guarnición de las calles, por lo que, por cada calle serán dos conductos paralelos, este último esquema será el que adoptaremos debido a la existencia de coladeras en ambas banquetas de la sección de la calle, estos conductos se conectan entre si mediante nodos, que se colocan cuando ocurre un cambio de dirección, pendiente o sección transversal, por estas cunetas circula el agua pluvial que se precipita sobre el pavimento y que escurre aguas abajo según la pendiente de la calle.

La red de tubería de drenaje combinado que es subterránea, de concreto y que por regla general se posiciona al centro de la calle, estos tubos se conectan entre si mediante nodos que representan los pozos de visita o registro y que se colocan en los cambios de dirección, de pendiente, de diámetro, para conectar más de dos tubos concurrentes, para proporcionar ventilación y mantenimiento. Por esta red circula en su mayor tiempo aguas servidas o negras y en caso de un evento de lluvia circularán tanto aguas servidas como agua pluvial.

En el caso de estudio, la red de drenaje posee un sistema de estructuras de captación, que consiste en 623 coladeras de banqueta, ventana o buzón. Estos tienen la finalidad de introducir al agua pluvial que circula por la red de cunetas del sistema superficial a la red de drenaje subterráneo, sin embargo, también será posible que, si la tubería en la que descarga la coladera entre en carga y su línea piezométrica rebase el nivel del pavimento próximo a la coladera, ocurra un reflujo a salida de agua de la red de drenaje a la superficie y este se sume al caudal que ya circula por la cuneta y continue su escurrimiento aguas abajo.

La propagación del flujo en las cunetas de las calles se puede realizar utilizando una aproximación unidimensional (1D) o bidimensional (2D) del flujo no permanente en lámina libre. Si el flujo en la calle permanece confinado por la acera, una aproximación 1D parece ser la mejor opción, pues el costo computacional es mucho menor en relación con una aproximación 2D (Leandro, et al., 2009). De acuerdo con lo expuesto, el modelo a emplear en este trabajo es similar al desarrollado por Djordjevic (Djordjevic´, et al., 2005) y su modelo 1D / 1D (SIPSON) para simular drenaje dual en dos redes paralelas (calles y tuberías) unidas a través de nodos que representan un grupo de rejillas de entrada. La [Figura 39](#page-71-0) muestra la interacción del flujo superficial y de alcantarillado en un sistema de drenaje dual durante una inundación. (Schmitt, et al., 2004)

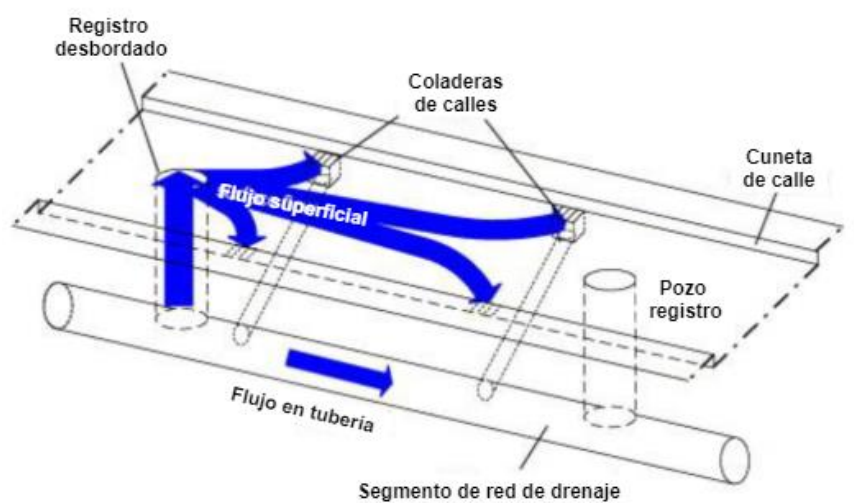

<span id="page-71-0"></span>*Figura 39. Interacción entre el flujo superficial y de red de alcantarillado (Drenaje dual urbano) (Schmitt, et al., 2004)*

Es una práctica común considerar la propagación del flujo en colectores como unidimensional no permanente en lámina libre. El funcionamiento en lámina libre permite la conexión del colector con la superficie de las calles, lo que facilita la incorporación de caudales. En ciertas situaciones, si se presenta un caudal superior en el colector al considerado en el proyecto, éste podría entrar en carga y el flujo puede salir hacia la calle a través de los pozos o de las coladeras produciendo inundación superficial.

Cuando el colector entra en carga la transmisión de flujo invierte su sentido permitiendo, al flujo que circula por la red, salir hacia la calle. Así, el sistema de captación tiene un rol

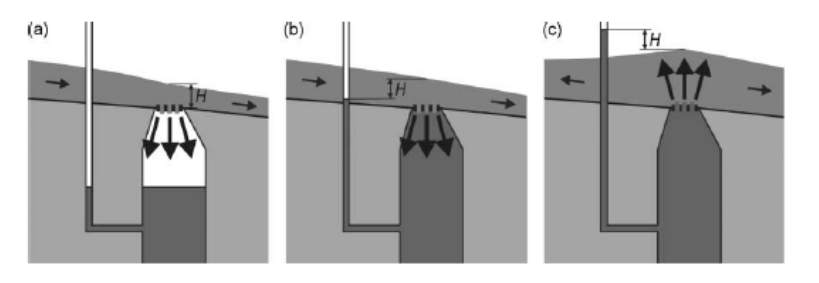

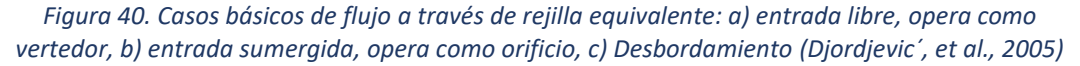
importante dentro de un sistema de drenaje dual urbano pues es donde se producen las transferencias de flujo de manera bidireccional. Estas transferencias de flujo se pueden modelar utilizando ecuaciones tipo vertedor u orificio, asegurando de esta forma una restricción al flujo entre la red superficial y la red de colectores en ambos sentidos.

Cuando la carga hidráulica en del registro está por debajo del nivel del pavimento (Figura 2a), no influye en el flujo de entrada de agua por la rejilla, por lo tanto, el flujo de entrada puede ser descrito por la curva de capacidad de la rejilla de entrada. Por lo general, esta es una combinación de una fórmula de vertedero para flujos bajos a medios (desbordamiento no sumergido), y una capacidad algo reducida (en comparación con la fórmula del vertedero) para caudales más elevados. Cuando la carga en el registro está entre el nivel del suelo y el nivel del agua en la superficie (Figura 2b), el agua sigue fluyendo desde la superficie hacia las tuberías, pero ahora la fórmula de orificios parece ser la mejor forma de describir el flujo. La determinación del coeficiente de descarga es difícil porque hay pocos datos experimentales disponibles para ello. (Djordjevic´, et al., 2005)

Finalmente, el agua sale del sistema subterráneo a la superficie cuando la carga en el registro está por encima del nivel del agua en la calle (Figura 2c), y nuevamente una fórmula de orificio es apropiada. En principio, los coeficientes de descarga para los casos b) y c) son diferentes. Los valores de los coeficientes de descarga deben adoptarse de manera que, durante el cálculo, se aseguran transiciones suaves del caso a) al caso b) y del b) al c) y viceversa. (Djordjevic´, et al., 2005)

La dirección del flujo a través de rejillas se puede alterar varias veces durante un evento de inundación, dependiendo de la relación entre la carga hidráulica en el registro y el nivel de agua en la calle. (Djordjevic´, et al., 2005)

# **VI.3. Construcción del Modelo Dual**

Para realizar la construcción del modelo habremos de conocer a detalle las características físicas de la cuenca de estudio, en el capítulo anterior se describieron varias de ellas, en este apartado añadiremos más datos que nos servirán para adoptar un criterio adecuado de discretización de subcuencas.

Como ya se expuso, el uso del suelo de la propiedad privada en la cuenca urbana es mayormente habitacional y mixto, presenta una alta densidad de construcciones con pocas áreas ajardinadas o áreas verdes, las azoteas de las viviendas en su mayoría son losas planas, con algunas techumbres inclinadas.

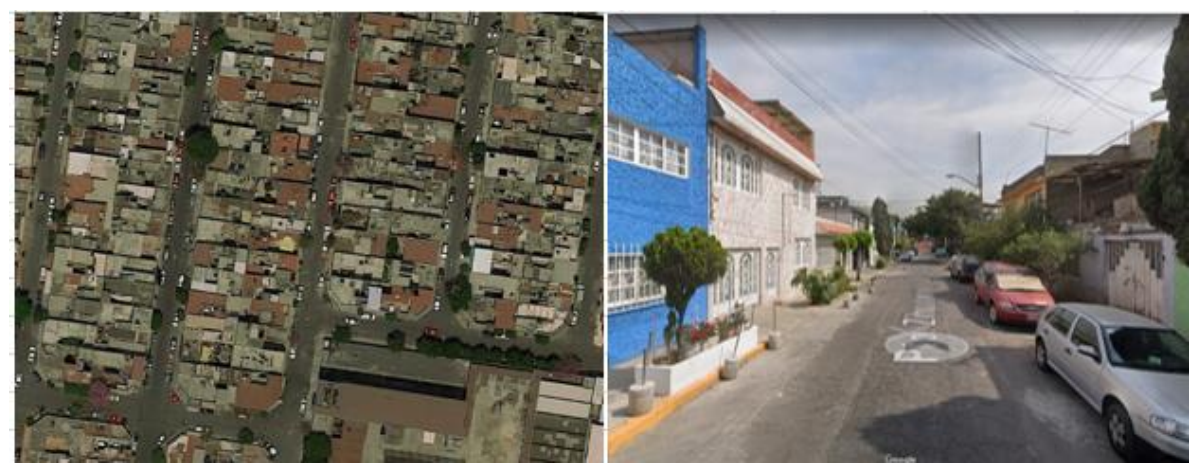

*Figura 41. Fotografías que muestran la morfología de la urbanización*

El agua pluvial que se precipita sobre estas azoteas, patios y jardines, es canalizado junto con su descarga sanitaria, directamente a la red de alcantarillado combinado, como se esquematiza en la [Figura 42.](#page-73-0)

Por otro lado, en cuanto a las calles, que son de concreto asfáltico y banquetas de concreto hidráulico, estas últimas presentan jardineras en donde se aprecian pequeños árboles y arbustos. El agua pluvial que se precipita sobre la superficie de calles y banquetas, escurre superficialmente hasta las coladeras de banqueta, que tienen una densidad tal que, su separación entre ellas es de entre 20 a 30 m. El agua pluvial captada por estas coladeras de banqueta es descargada a la red de drenaje combinado, mediante una caja debajo de ellas conectada al

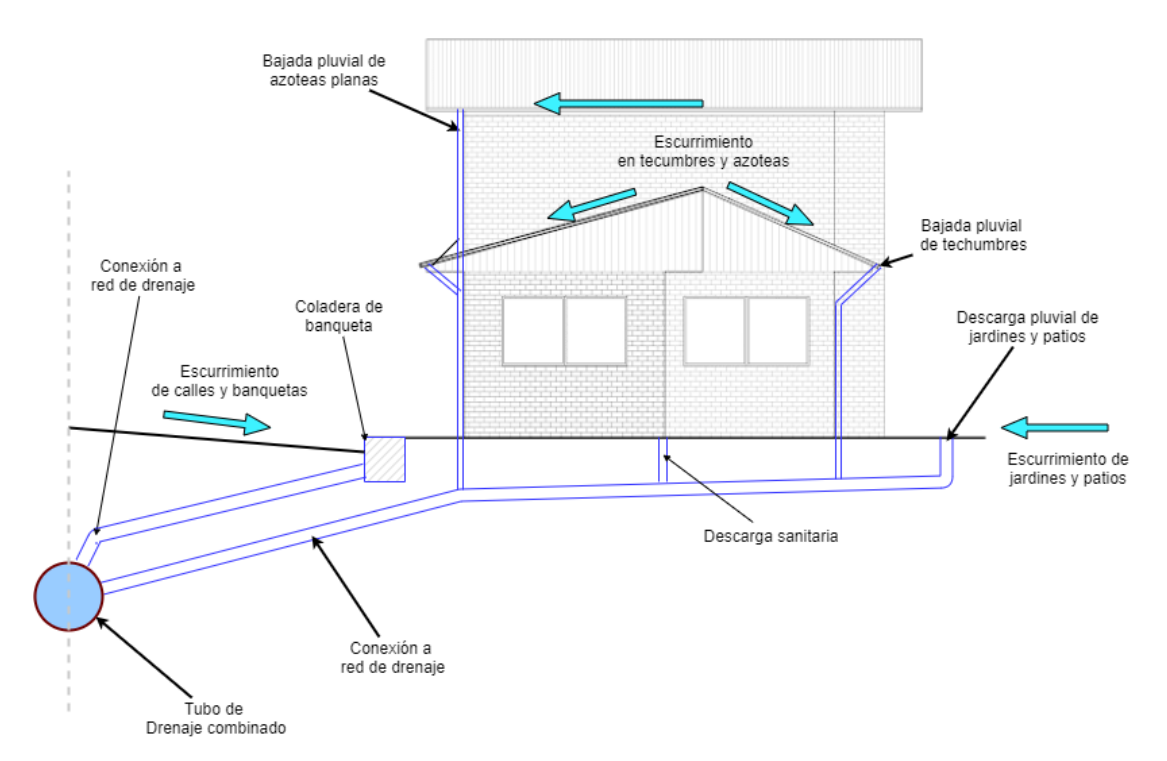

<span id="page-73-0"></span>*Figura 42. Esquema que muestra la forma de descarga pluvial de casas y calles*

<span id="page-74-1"></span>drenaje por medio de un tubo albañal pluvial, como se muestra en la [Figura 42.](#page-73-0)

#### **VI.3.1. Discretización de subcuencas**

Las subcuencas representan los predios, conjunto de predios, manzanas, etc., dependiendo del nivel de precisión deseado, para cada subcuenca deben introducirse datos como área, ancho, pendiente, % de impermeabilidad, método de infiltración, curva número, entre otros. De acuerdo con lo expuesto, contaremos con cuatro tipos de subcuencas:

- *Subcuencas de casas o predios*. Se han generado 690 subcuencas de este tipo (ver áreas en color gris de la [Figura 43\)](#page-74-0), con un área aproximada de 280 m2 y que corresponde aproximadamente a dos predios urbanos contiguos, esto con la finalidad de evitar segmentar demasiado las tuberías de drenaje a las cuales descargan de manera directa estas subcuencas. El cause principal de estas será el de una línea, que se traza desde la parte posterior del lote y de manera perpendicular hasta el tubo de drenaje de la calle, con esta longitud de cause principal se determinará el ancho de la cuenca. La pendiente de la subcuenca se estima del 0.5%, que es resultado de un promedio de las pendientes de sus diferentes superficies (azoteas, patios y jardines), sin embargo, este parámetro puede ser ajustado para calibración del modelo.
- *Subcuencas de infraestructura.* Como escuelas, templos y bibliotecas (resaltadas en rectángulos rojos de la [Figura 43\)](#page-74-0). La superficie de estos predios va desde 1.11 ha. hasta 0.40 ha, por lo que la subdividimos en 12 subcuencas con superficie de entre 2,000 m2 y

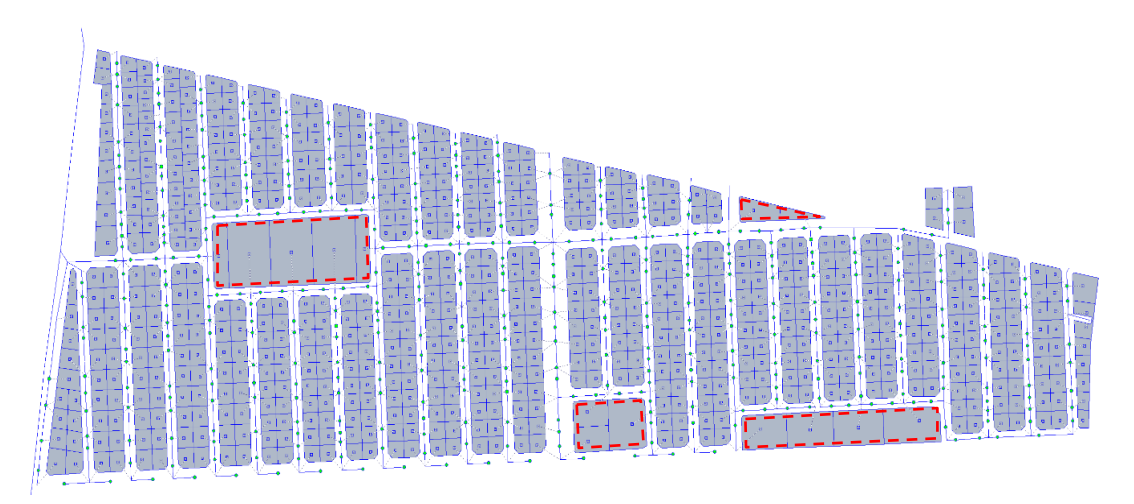

*Figura 43. Subcuencas de casas e infraestructura de la cuenca de estudio*

<span id="page-74-0"></span>3,000 m2 y que descargarán en diferentes nodos o pozos de la red con la finalidad de no sobrecargar un solo nodo y con ello provocar su desbordamiento, o el de coladeras próximas a él. Se usará el mismo criterio que las cuencas de casas para definir su ancho y pendiente.

• *Subcuencas de calles*. Son 345 de este tipo (ver áreas en color gris de la [Figura 44\)](#page-75-0), para formar estas, se adoptó el criterio basado en los cambios de pendiente de los tramos de calles y que corresponde a los tramos entre pozos de visita de los cuales se cuenta con su elevación topográfica, de esta forma cada tramo de calle mencionado contará con dos subcuencas que corresponden a sus cunetas, estas cunetas son su cause principal, que tiene una pendiente longitudinal definida e igual a la pendiente superficial entre tapas de pozos. La descarga de estas subcuencas será, por supuesto en el nodo extremo de su cuneta con la elevación más baja.

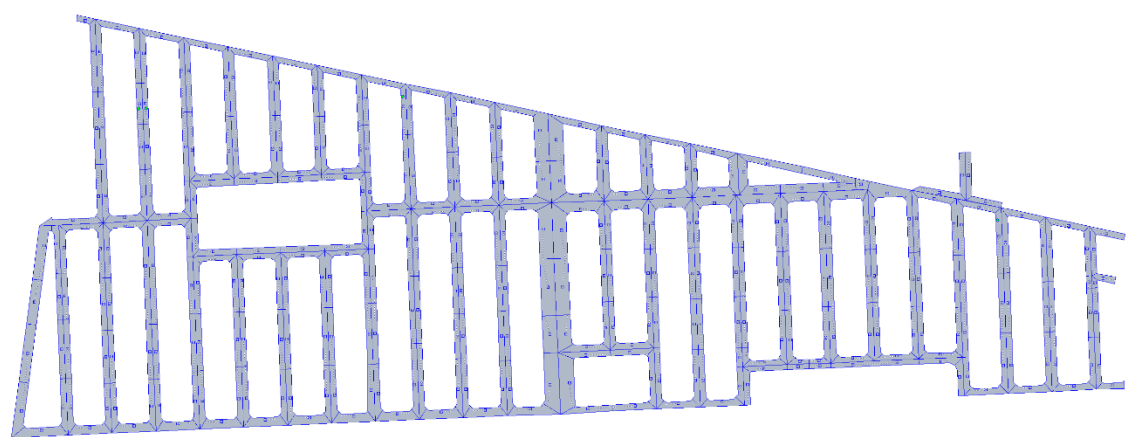

*Figura 44. Subcuencas de calles de la cuenca de estudio*

<span id="page-75-0"></span>• *Cuencas vecinas*. Corresponden a 2 cuencas urbanas vecinas aguas arriba de la cuenca de estudio (ver áreas en color gris de la [Figura 45\)](#page-75-1) y que descargan al mismo colector, por lo que ejercen influencia en los niveles de agua del pozo de descarga de la cuenca de estudio y, por tanto, imponen condiciones de frontera. Su cause principal corresponde a su colector principal y su pendiente se estima del 0.5% que podremos usar como parámetro de calibración del modelo. Darán como resultado Hidrogramas de punta.

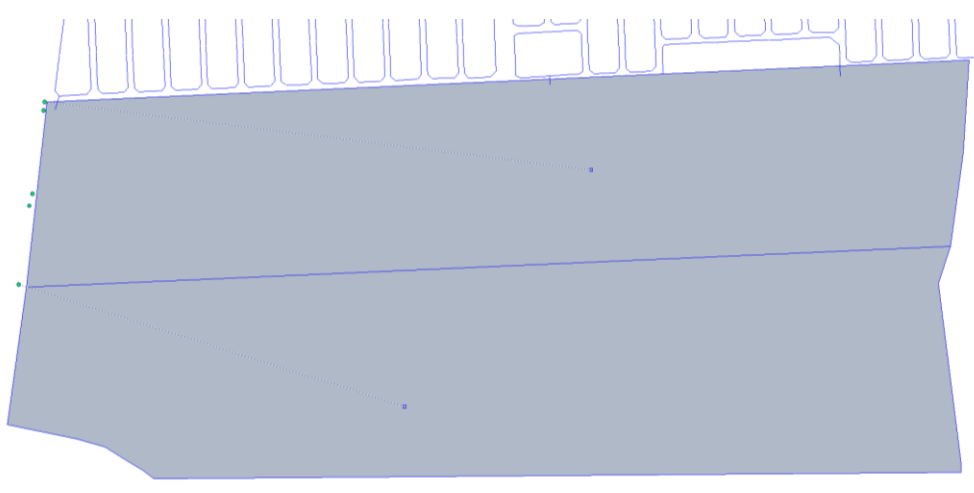

<span id="page-75-1"></span>*Figura 45. Cuencas vecinas de la cuenca de estudio*

El método de infiltración que usaremos será el Número de curva descrito en las secciones *[III.1.14](#page-33-0) [Estimación del Número de Curva](#page-33-0)*, de acuerdo con esto, usamos la *Tabla 5. [Grupo de Suelo](#page-33-1)  [Hidrológico](#page-33-1)* y clasificamos el grupo de suelo hidrológico como D (de alto potencial de escurrimiento, con bajas velocidades de infiltración) y la *Tabla 4. [Número de curva por grupo de](#page-33-2)  [suelo hidrológico](#page-33-2)*, que de acuerdo con su tipo de cobertura y condición hidrológica establecido como de distritos residenciales por tamaño de lote promedio menores a 500 m2, le corresponde un número de cuerva de 92. El tiempo de secado completo del suelo completamente saturado se fija de 4 días, aunque este último parámetro no es usado por el modelo. Se configuran los demás parámetros de las subcuencas de acuerdo con la [Tabla 13:](#page-76-0)

<span id="page-76-0"></span>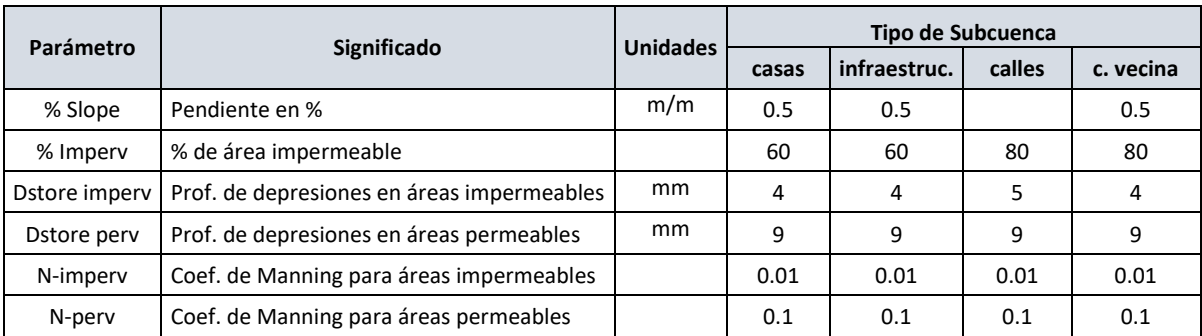

#### *Tabla 13. Parámetros de los diferentes tipos de subcuencas*

# **VI.3.2. Sistema de cunetas de calles**

El sistema de cunetas son aquellos elementos por los que escurre el agua pluvial por la superficie. Se considerarán como conductos unidimensionales, donde el flujo va en lámina libre, su longitud es como mínimo, un orden de magnitud superior a su ancho. Por ser elementos unidimensionales, las cunetas se representarse por un eje y que corresponde a la posición del borde de la banqueta o guarnición y una su sección transversal característica de toda la calle o de un tramo de esta.

Desde un punto de vista hidráulico, en la red de cunetas se distinguen dos tipos de elementos: las cunetas y su prolongación en intersecciones de los cruces de calles. El flujo en las cunetas puede considerarse unidimensional, mientras que en los cruces el flujo puede llegar a presentar un comportamiento bidimensional o tridimensional.

El comportamiento hidráulico del flujo en los cruces de calles no ha sido del todo consensado, pues presenta un comportamiento 2D o 3D. EPA SWMM solo permite reproducir el movimiento en una dimensión, por lo tanto, se ha aproximado el flujo en cruces de calles a una modelación que agrupa la totalidad del flujo entrante en el cruce en el nodo que simboliza la intersección de calles y, desde allí, este flujo se distribuye por gravedad por todos los conductos de salida existentes (Múrcia B & Gómez V, 2011).

En la [Figura 46](#page-77-0) se esquematiza la modelización de los cruces. Los nodos de color naranja, las líneas moradas y naranjas representan puntos de la red superficial, las cunetas y la conexión de estas últimas en el centro de la calle respectivamente. Por otro lado, el nodo rojo representa el pozo de registro que se encuentra en la intersección de las tuberías, representadas estas últimas por las líneas azules.

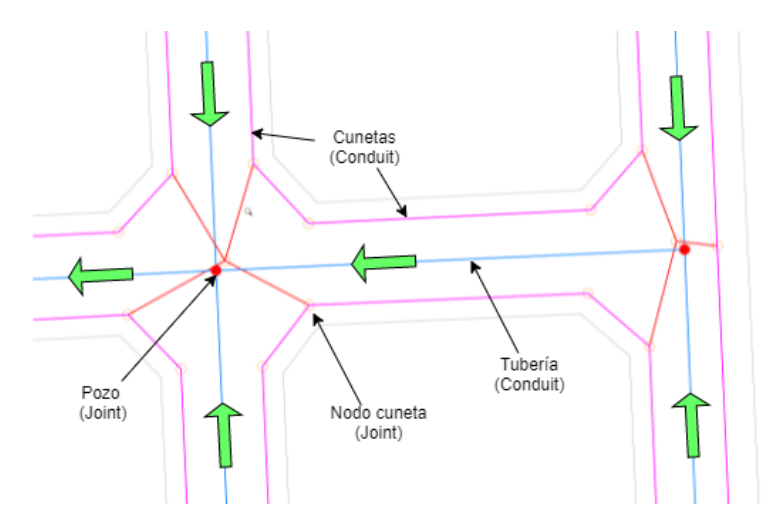

<span id="page-77-0"></span>*Figura 46. Esquema que muestra la modelización de los cruces*

En EPA SWMM las calles se modelarán mediante nodos (*Junctions*) y conductos (*Conduits*), los conductos de la red superficial son las cunetas a excepción de cuando se trate de una calle de sección invertida, donde se asumirá que el conducto es todo el ancho de calle.

El modelo consta de un total de 843 *Junctions* que representan puntos del sistema mayor, de los cuales 623 representan las coladeras de banqueta del sistema de captación, pero también se han usado para simbolizar el punto de cruce entre dos calles.

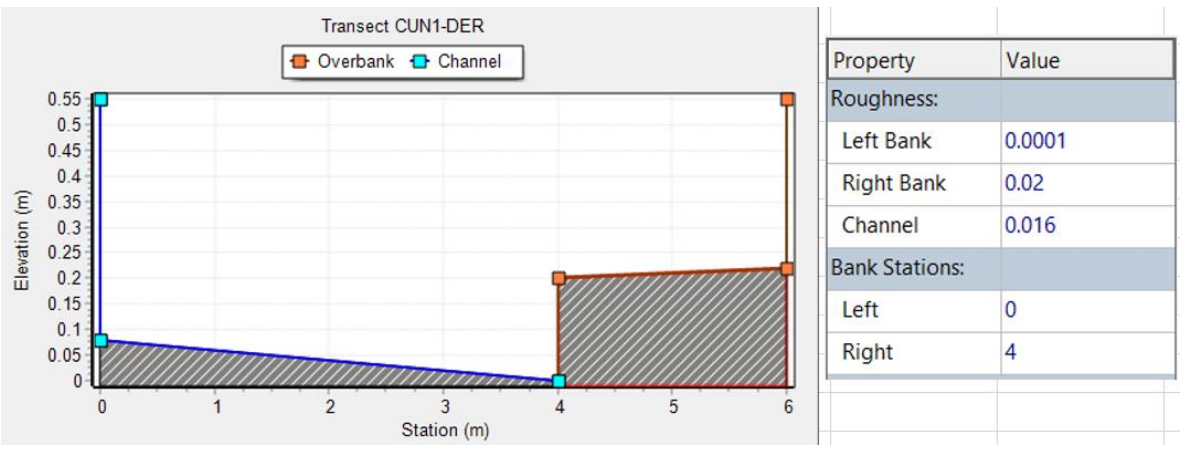

*Figura 47. Sección transversal derecha de cuneta de calles secundarias tipo*

Los *Conduits* definen tramos de cunetas, situados entre dos *Junctions* sucesivas, que presentan las mismas características, tales como pendiente, sección transversal y rugosidad de la superficie. Su pendiente queda definida por las cotas de rasante definidas para las *Junctions* que se encuentran en los extremos de dicho conducto y de acuerdo con la topografía.

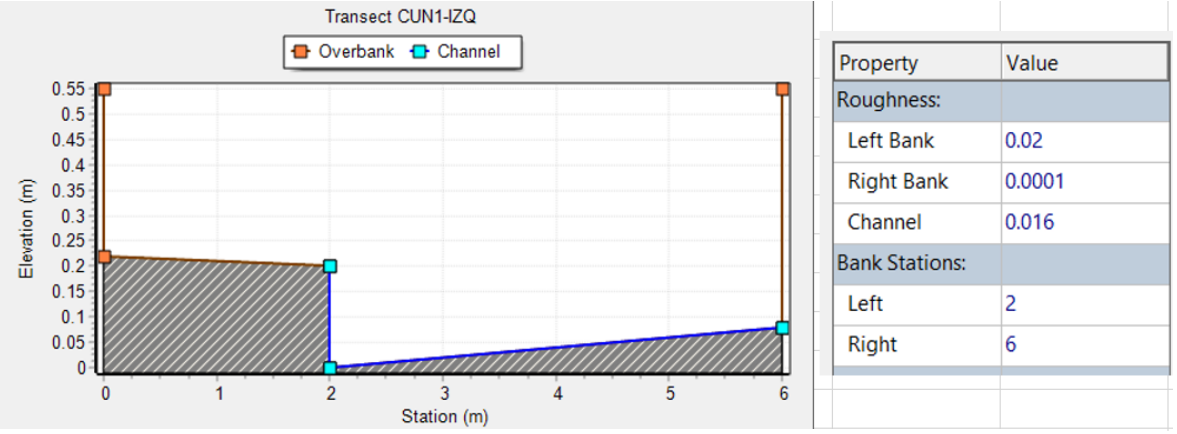

*Figura 48. Sección transversal izquierda de cuneta de calles secundarias tipo*

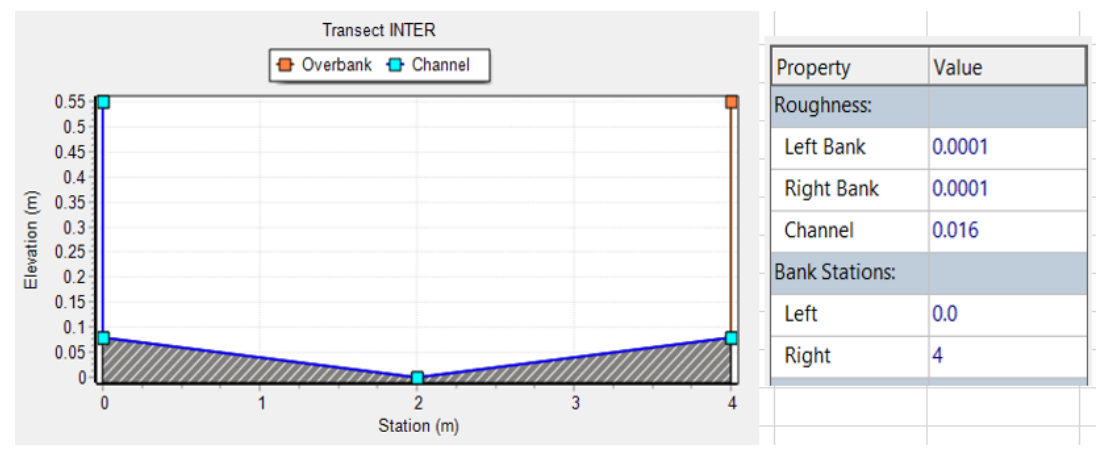

*Figura 50. Sección transversal de conexión de cuneta con centro de cruce de calles*

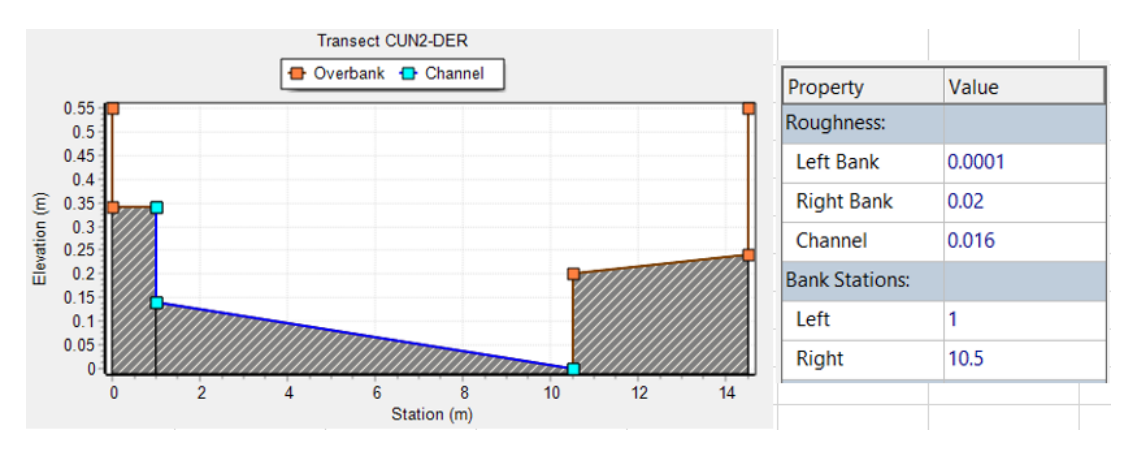

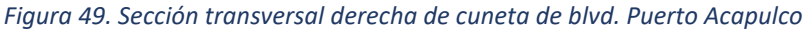

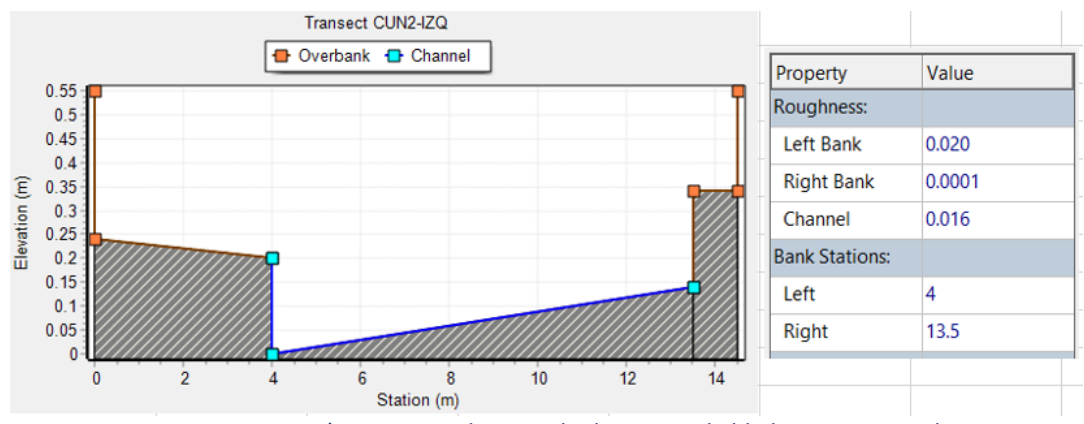

*Figura 51. Sección transversal izquierda de cuneta de blvd. Puerto Acapulco*

Los tramos de cunetas son un total de 807 elementos tipo *Conduit*, sus longitudes varían entre 7.10 y 59.57 metros y sus pendientes están comprendidas entre el 0% y el 1.44%, con una media de 0.28%. Para todos ellos se ha adoptado un coeficiente de rugosidad de Manning de 0.016 y 0.020 para cunetas y banquetas respectivamente.

Se han definido cinco secciones transversales tipo que representan la cuneta izquierda en el sentido del flujo, la cuneta derecha en el sentido del flujo de calle tipo, de manera similar para las secciones del blvd. Puerto Acapulco y, por último, una sección invertida de 4.00 m de ancho como conexión de cunetas con centro de calles. Como ya se ha comentado en el apartado de descripción de la cuenca, se considera una altura de guarnición de 0.20 m y un ancho de banqueta de 2.00 m y 4.00 m para las calles secundarias y Blvd. Puerto Acapulco respectivamente.

# **VI.3.3. Sistema de drenaje combinado**

<span id="page-79-0"></span>El sistema de tuberías y pozos de registro forman la red de drenaje combinado. De la misma manera que para la red de cunetas, las tuberías vienen descritas por objetos del tipo Conduit y los pozos por objetos tipo *Junction, ver* [Figura 52.](#page-80-0)

Generalmente, en el modelo los nodos representarán pozos de registro existentes en la red, pero se han introducido nodos adicionales que nos permitan incorporar el flujo que haya sido captado por las coladeras de banqueta o provenga de las subcuencas de casas, directamente conectadas a la red de drenaje (azoteas, patios y jardines), en puntos situados entre dos pozos de registro*, ver* [Figura 52.](#page-80-0)

Se adicionará un nodo auxiliar para cada caso, de tal forma que dos coladeras de banqueta conectarán con un nodo dedicado para ello o a un pozo y las descargas de subcuencas de casas tendrán su propio nodo auxiliar de descarga, pudiendo descargar varias de ellas en un mismo

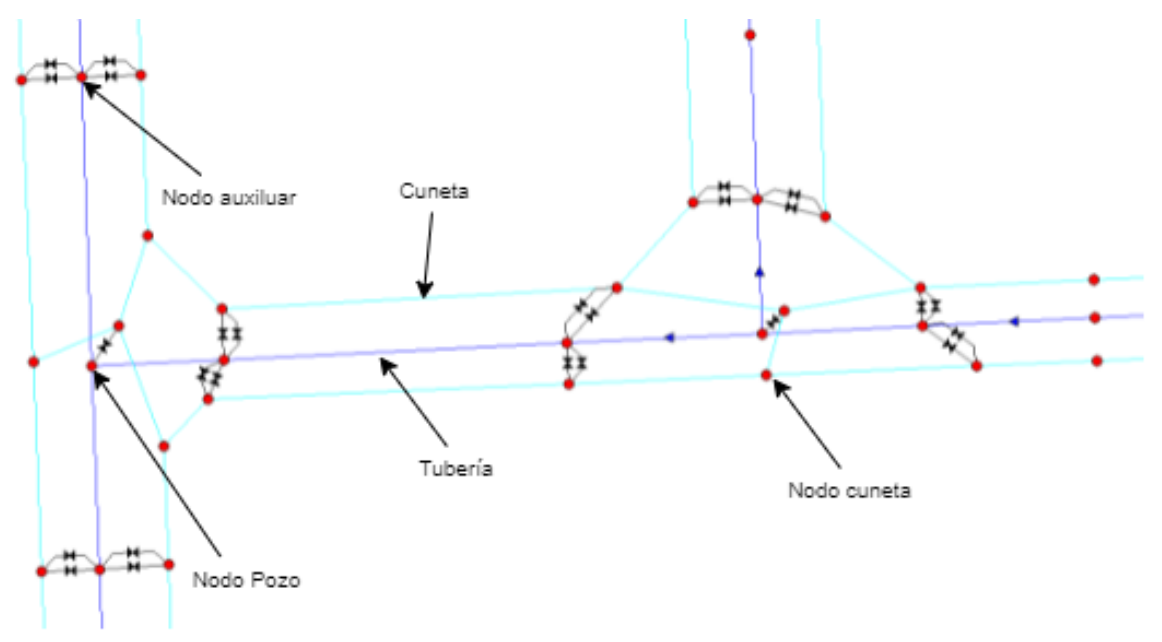

#### *Figura 52. Red de drenaje y red de cunetas*

<span id="page-80-0"></span>nodo. Con ello, se pretende evitar o minimizar el efecto de desbordamiento hacia las coladeras, que provoca la descarga concentrada de coladeras y subcuencas cuando se descargan en un mismo nodo*, ver* [Figura 52.](#page-80-0)

Los pozos de registro se ubican en cualquier punto donde exista un cambio de dirección, un cambio de diámetro del tubo, un cambio de pendiente, una intersección de conductos y en tramos largos se añaden pozos para que la distancia entre ellos no exceda el máximo establecido por norma y que depende del diámetro.

Los tramos de tubería se definirán mediante nodos (*Junctions*) y conductos (*Conduits*). De la misma manera que para la red de cunetas, la incorporación de flujo a la red de drenaje modelada, solamente se podrá realizar en esos puntos del sistema que hayamos representado mediante un elemento nodo*, ver* [Figura 52.](#page-80-0)

A la propiedad *Surcharge Depth* de todos los pozos y nodos auxiliares incorporados a la red de drenaje se asigna un valor numérico (*Surcharge Depth. -* Tirante de agua adicional más allá de la altura máxima permitida antes de que el nodo se inunde. Este parámetro se puede utilizar para simular tapas de registro atornilladas o forzar conexiones principales (EPA, 2015)), en otras palabras, esta propiedad adiciona una altura "virtual" al nodo, evitando con ello que el flujo se pierda de los sistemas (*Flooding loss*) cuando el sistema se presuriza, forzando con ello el enrutamiento del flujo hacia las estructuras de captación y, por tanto, permitiendo la salida de flujo del sistema de drenaje al sistema de cunetas. En el modelo de estudio hemos asignado un valor de 10 metros.

El modelo incorpora un total de 582 *Junctions* que representan nodos de la red de drenaje, solo 158 representan los pozos de registro (ver [Figura 53\)](#page-81-0), los restantes 424 son nodos auxiliares

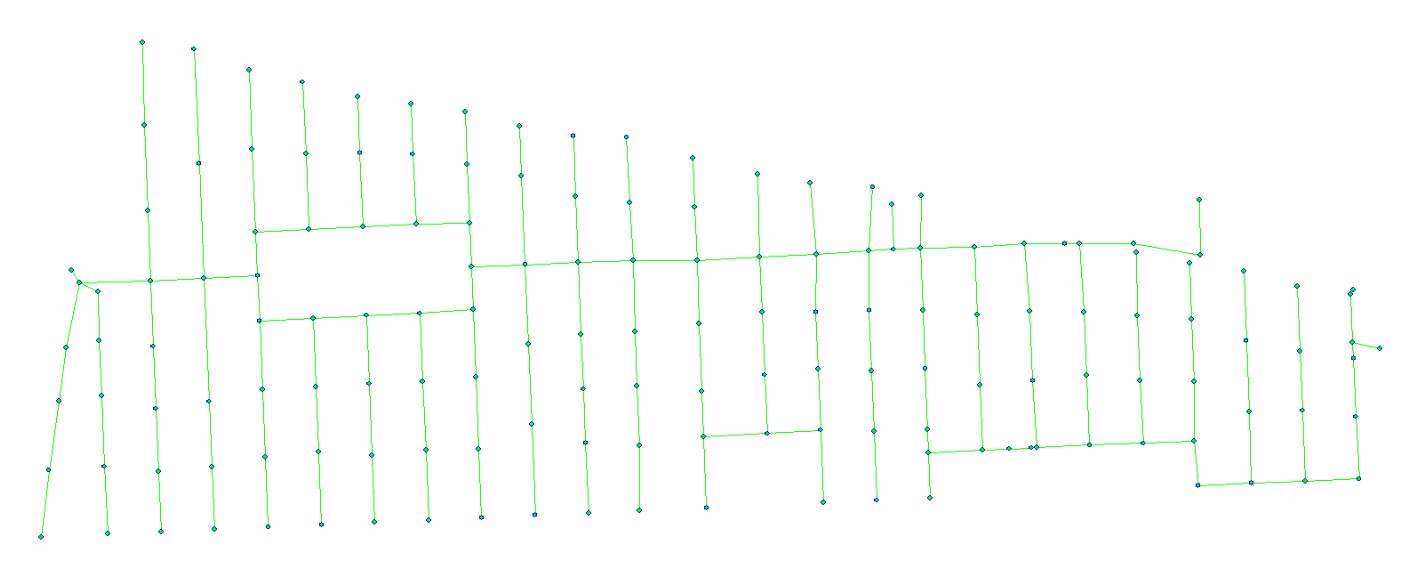

#### *Figura 53. Red de tuberías y pozos de registro del sistema de drenaje*

<span id="page-81-0"></span>usados para la descarga de subcuencas de casas y coladeras de banqueta.

Condiciones iniciales. - Al tratarse de un sistema de drenaje combinado, se ha incluido el caudal medio de aguas negras, como condiciones iniciales, que se incorpora en el parámetro *Baseline* de cada *Junctions* que representa un pozo de registro de la red de drenaje, este caudal se incorporará al sistema durante toda la simulación y 12 horas previas al inicio de la tormenta de diseño, a manera de calentamiento. Con esta técnica, lograremos que el sistema se estabilice al lograrse el tirante normal de cada conducto previo al inicio de la tormenta, incluido el llenado parcial o total de tramos de tuberías con pendiente invertida debido a los hundimientos del suelo y evitando de esta manera la inestabilidad numérica en el análisis de EPA SWMM, que se presenta cuando los conductos trabajan vacíos o casi vacíos.

Los *Conduits* definen tramos de tubería, situados entre dos *Junctions* sucesivas. Su pendiente vendrá definida por las cotas de arrastre definidas para las *Junctions* que se encuentran en los extremos de dicho conducto y por sus modificadores *Inlet Offset* y *Outlet Offset*, que definen el desnivel de los extremos del conducto con el fondo de sus nodos de entrada y salida.

Se ha empleado un total de 593 elementos tipo *Conduit* para modelar las tuberías de la red de drenaje. Sus longitudes varían entre 6.27 y 57.11 metros y sus pendientes están comprendidas entre el 0.0002% y el 0.019%. Para todos ellos se adoptó un coeficiente de rugosidad de Manning de 0.016.

Los diámetros de las tuberías de la red de drenaje varían desde 0.30 a 1.22 metros, como se describe en el capítulo IV.

#### **VI.3.4. Sistema de estructuras de captación (Coladeras de banqueta)**

Para representar el flujo bidireccional en las coladeras de banqueta se han utilizado dos objetos reguladores, es decir, una doble conexión entre el sistema de cunetas y el sistema de drenaje. Los objetos reguladores son representados por SWMM 5.0 como *Links* o conectores entre dos nodos, uno perteneciente al sistema de cunetas y otro del sistema de drenaje.

EPA SWMM dispone de varios elementos que permiten modelar la entrada o salida de flujo a la red de drenaje: orificios, vertederos y Outlets. En nuestro estudio, para modelar la entrada de flujo a la red de alcantarillado se ha utilizado un objeto tipo Outlet y para la salida un

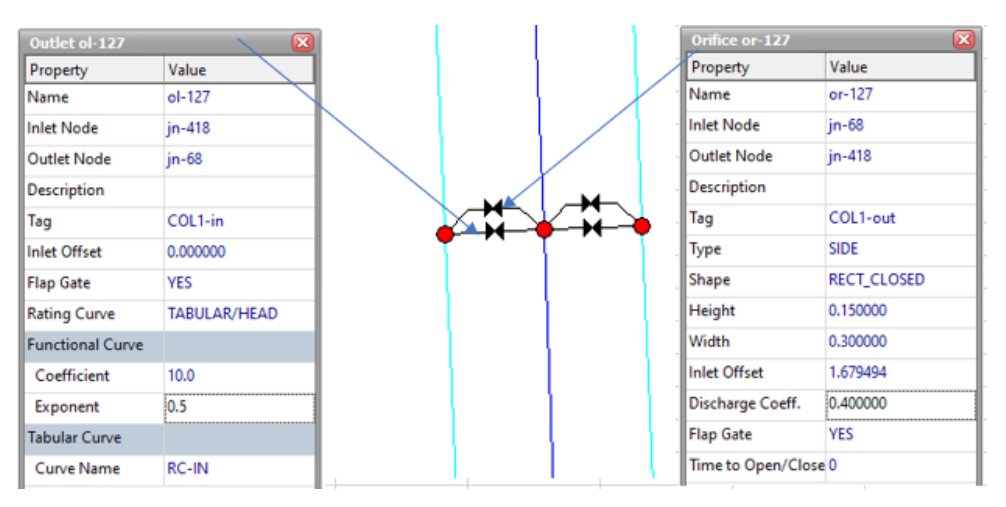

*Figura 54. Elemento tipo Outlet y tipo Orifice que modelan el funcionamiento de coladeras en SWMM*

objeto tipo orificio.

Modelado de entrada de agua a la red desde las cunetas a las coladeras de banqueta. - Para modelar un objeto tipo Outlet que determina la transferencia de flujo desde el sistema de cunetas al sistema de drenaje, es necesario conocer la eficiencia de captación de las coladeras que se encuentran en la zona de estudio. Este regulador tiene la particularidad de representar relaciones especiales de carga-caudal. Esta relación carga-caudal se define mediante una tabla que relaciona el tirante de aproximación justo aguas arriba de la coladera de banqueta y el caudal captado por dicho elemento. La determinación de estas tablas será posible a partir de las ecuaciones descritas en el apartado: *[Eficiencia hidráulica de coladeras](#page-39-0) de banqueta, ventana o buzón*, de este trabajo.

Partimos de la necesidad de conocer el tirante y su gasto correspondiente del flujo que circula por la calle, esto es posible con el empleo de la ecuación de Manning, sin embargo, aprovecharemos las ventajas del mismo SWMM para lograrlo, para lo cual, someteremos a un único conducto de 100 metros de largo, con una pendiente de 0.003% y con la sección de calle mostrada en la [Figura 55,](#page-83-0) en donde hemos asignado coeficientes de rugosidad de 0.016 para el

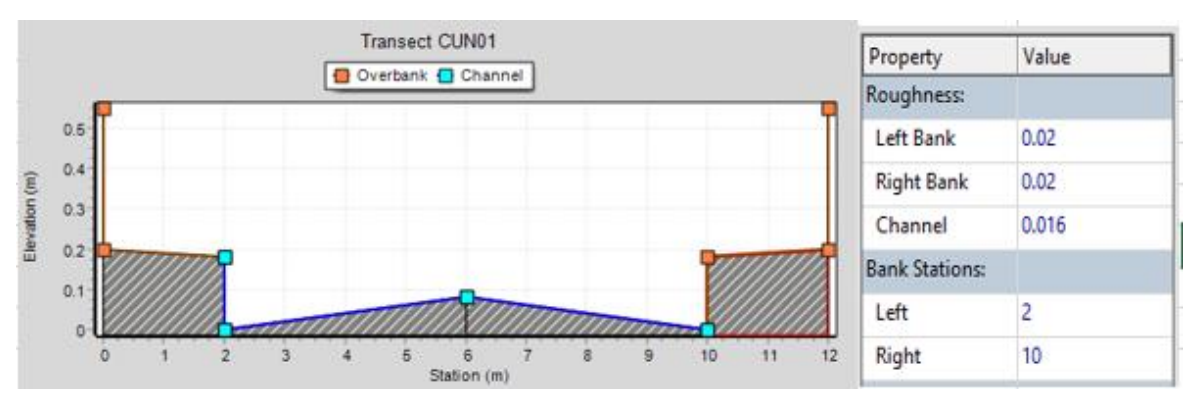

*Figura 55. Sección transversal de calles secundarias*

<span id="page-83-0"></span>arroyo-cuneta y 0.020 para la banqueta y paramento de predios que pudieran funcionar como canal ante la tormenta de diseño.

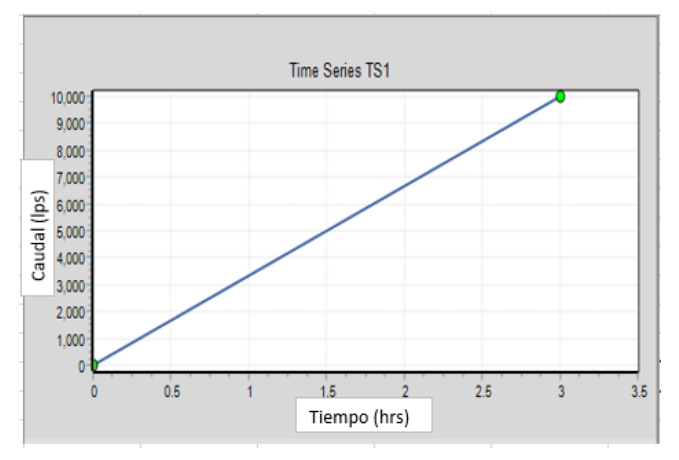

Creamos una serie temporal con un gasto variable desde 0 hasta 10,000 l/s en un periodo

*Figura 56. Serie temporal para obtener h vs Q*

de 3 horas, los asignamos al nodo con mayor elevación y procedemos con el análisis por el método de flujo permanente. Hecho esto, podremos obtener un reporte tabular del conducto con las variables de tirante y gasto que escurre por la calle, la tabla buscada es para cada cuneta por lo que corresponde a los tirantes del reporte y la mitad de su gasto, pues el flujo escurre por ambas cunetas de manera proporcional. Esto se realizó para pendientes de 0.001%, 0.002%, 0.003%, 0.004% y 0.005%, observándose resultados con muy poca varación (debido a que son pendientes muy pequeñas), por lo que se toman como representativos los resultados para todos los casos, los que corresponden a la pendiente de 0.003%.

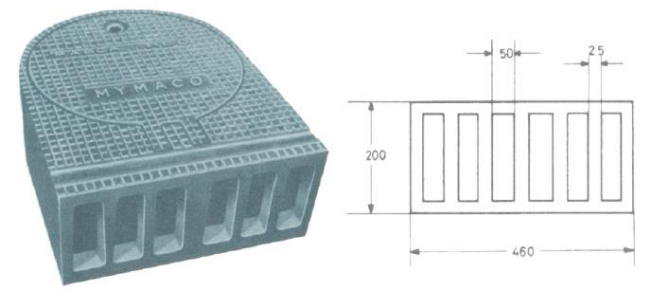

*Figura 57. Dimensiones de coladera de banqueta*

<span id="page-84-0"></span>Con estos datos y haciendo uso de la ecuación [\(19\),](#page-40-0) podremos determinar la longitud total de la coladera de banqueta, necesaria para captar en su totalidad el caudal que escurre por la cuneta.

$$
L_T = K_u Q^{0.42} S_L^{0.3} \left(\frac{1}{n S_x}\right)^{0.6}
$$
 (19)

Donde:

- $L_T$  = Longitud de coladera para toda el agua.
- $K_u = 0.817$
- Q = Gasto que escurre por la cuneta
- $S_L = 0.003$  pendiente longitudinal
- $S_x = 0.02$  Pendiente transversal
- n = 0.016 Coef. De rugosidad de Manning

Las propiedades geométricas de la coladera de banqueta que están instaladas en la cuenca de estudio se presentan en la [Figura 57,](#page-84-0) en donde podemos obtener lo siguiente: la altura efectiva se fija en 0.15 m y el ancho efectivo en 0.30 m, aunque de acuerdo con el tema "Obstrucción de los sumideros por basura" del capítulo III, habremos de reducirlo en un 12%, por lo que su ancho queda de 0.26 m.

Haciendo uso de la ecuación [\(20\)](#page-41-0) podremos obtener la eficiencia de la coladera de banqueta.

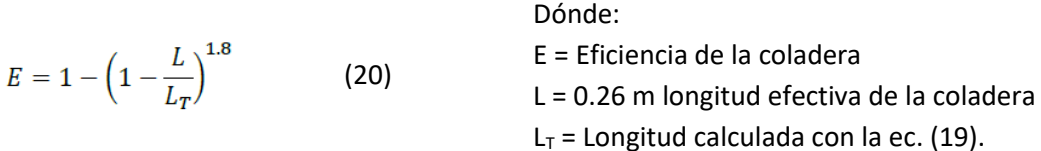

Finalmente, con la eficiencia y el gasto que escurre por la cuneta y haciendo uso de la ecuación [\(21\),](#page-41-1) podremos determinar el gasto que es interceptado por la coladera de banqueta.

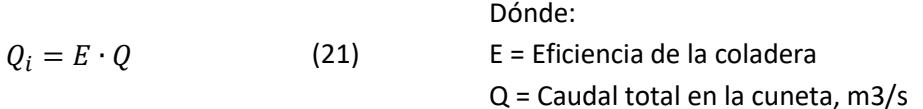

 $Q_i$  = Caudal interceptado por la coladera, m3/s

Con los tirantes de cuneta y su gasto interceptado por la coladera correspondiente, tenemos los datos requeridos para configurar una tabla del tipo *Rating Curve*, que será asignada al conector tipo *Outlet* que representa la entrada de flujo a la coladera, de acuerdo con las [Figura 59](#page-85-0) [y Figura 58.](#page-85-1)

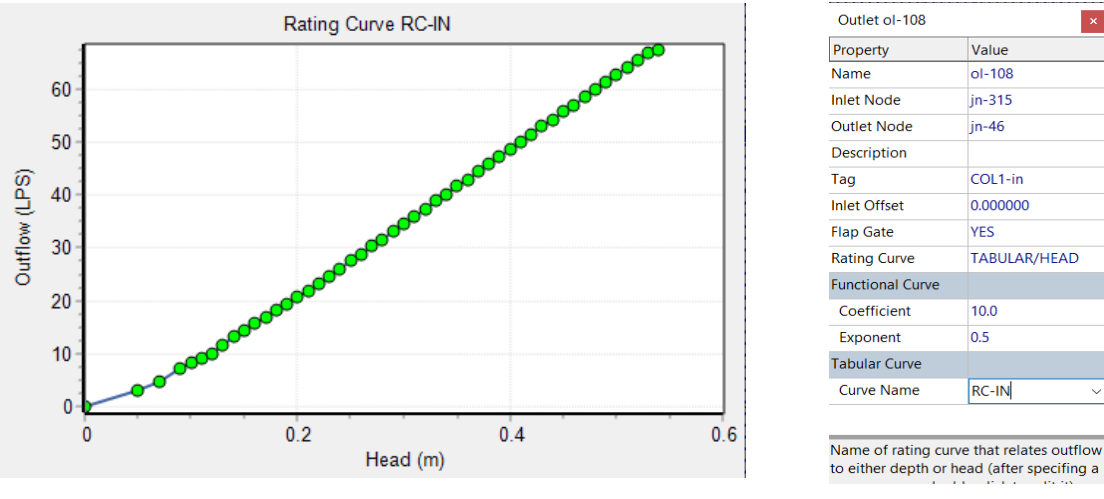

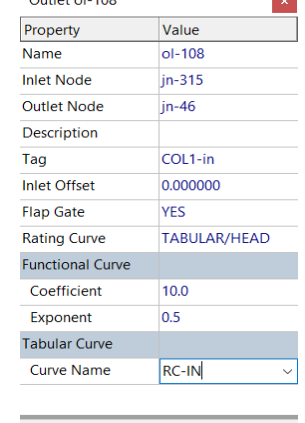

<span id="page-85-0"></span>*Figura 59. Curva de tirante vs Gasto admitido en coladera de banqueta*

<span id="page-85-1"></span>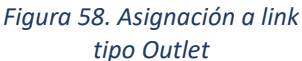

Estos objetos en el modelo actúan como un link entre un nodo de la red superficial y uno de la red subterránea, siempre orientado en el sentido mencionado. Es muy importante, debido a la doble conexión existente entre ambos nodos, que siempre esté activada la opción de *Flap Gate* que impide el cambio de la dirección del flujo en este elemento.

Luego entonces, para modelar la entrada de flujo al sistema de drenaje se necesita introducir los nodos que se encuentran en los extremos del link y la tabla h vs Q que representa el caudal captado por la coladera en función de la rugosidad, la pendiente longitudinal, los parámetros de la coladera en cuestión, el caudal aguas arriba y la sección de la calle. De esta forma, el modelo consta de 623 *Outlets*.

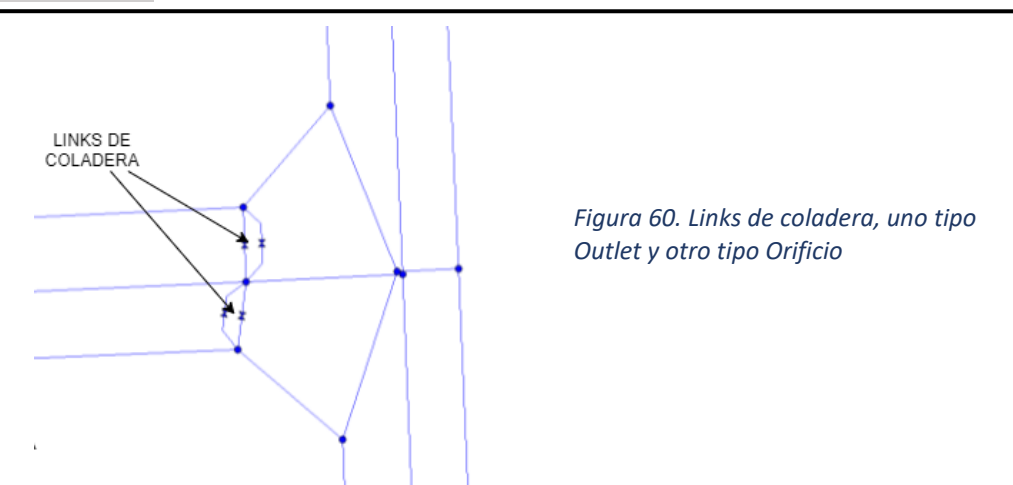

Modelado de la salida de flujo de la red a través de las coladeras hacia las cunetas. - Para modelar la salida de flujo desde el sistema de drenaje al sistema de cunetas, a través de las coladeras de banqueta, se han escogido elementos tipo orificio. De la misma manera que los Outlet, los orificios actúan como un link entre nodos de las respectivas redes. También es necesario que se mantenga la opción *Flap Gate* activada (Múrcia B & Gómez V, 2011).

La ecuación que representa la transferencia de flujo desde la red de alcantarillado hacia la superficie a través de un orificio es:

$$
Q = C_d A \sqrt{2gh} \tag{27}
$$

Donde,

- $C_d$  = Coeficiente de descarga
- $A = \text{Area}$  del orificio (m2)
- $\bullet$  g = Aceleración de la gravedad (m/s)
- h = Carga sobre el orificio (m)

Se considera que estos orificios descargan de manera lateral y su geometría es rectangular, siendo la altura y ancho de éstos la altura y ancho efectivos de la coladera de banqueta.

Debido a que no se dispone de datos experimentales se adoptará un coeficiente de descarga para todas de 0.40, siendo un parámetro que podremos usar para calibrar el modelo. La propiedad *Inlet Offset* deberá corresponder al desnivel geométrico entre el arrastre de la cuneta y la del nodo del tubo al que que se conecta (Múrcia B & Gómez V, 2011).

El número de orificios utilizados para modelar las posibles salidas de flujo de la red de alcantarillado a través de las coladeras de banqueta debe ser el mismo que el número de elementos Outlets *Figura 61. Propiedades de*  usados: 623

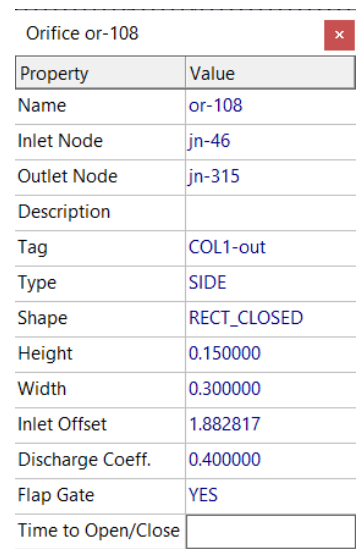

*Orificio*

# **VI.3.5. Desborde de pozo de registro**

Cuando el nivel piezométrico del tubo de drenaje está muy por encima de la cota de calle, puede llegar a existir salida de flujo a través de los pozos de registro, resultando esto en la elevación parcial de la tapa sobre el nivel de pavimento y permitiendo el flujo hacia la calle por la rendija anular creada en el perímetro de la tapa de concreto, una vez que cesa esta condición, se asume que la tapa regresa a su posición original, por lo que no se contempla la posibilidad de entrada de flujo a través de ellos.

De manera similar que hemos hecho para modelar la transferencia de flujo del sistema de drenaje al sistema de cunetas a través de las coladeras de banqueta, será modelada esta salida mediante objetos de tipo orificio, orientados desde el pozo de registro al nodo de la cuneta de calle más próximo. Los parámetros que definirán estos objetos son los mismos que se usaron para modelar la salida de flujo a través de las coladeras de banqueta. Se considerará que los pozos de registro actúan como orificios de descarga lateral y que presentan una geometría rectangular. Se le asignará una altura de orificio igual al espesor de la tapa que es de 0.12 m y un ancho igual al perímetro de esta, como el diámetro de las tapas de los pozos de registro es de 0.60 m, se fijará un valor de 1.88 m al ancho del orificio. La propiedad Inlet Offset deberá corresponder a la altura interior del pozo de registro. La opción *Flap Gate* deberá estar activa para impedir la entrada de flujo a través del orificio.

Será necesario considerar la oposición que presenta el peso de la tapa de concreto del pozo de registro a la salida de flujo, para lograrlo, se incrementará la cota del punto de vertido del orificio o cota de la tapa en 0.33 m, valor que se obtiene con el espesor de la tapa igual a 0.12 m y las densidades del acero y el agua iguales a 2400 kg/m3 y 1000 kg/m3 respectivamente, mediante la expresión:

$$
h_{tapa} = e \cdot \frac{\rho_{tapa}}{\rho_{agua}} \tag{28}
$$

Por lo tanto,

$$
h_{tapa} = 0.12 \cdot \frac{2400}{1000} \approx 0.33 m
$$

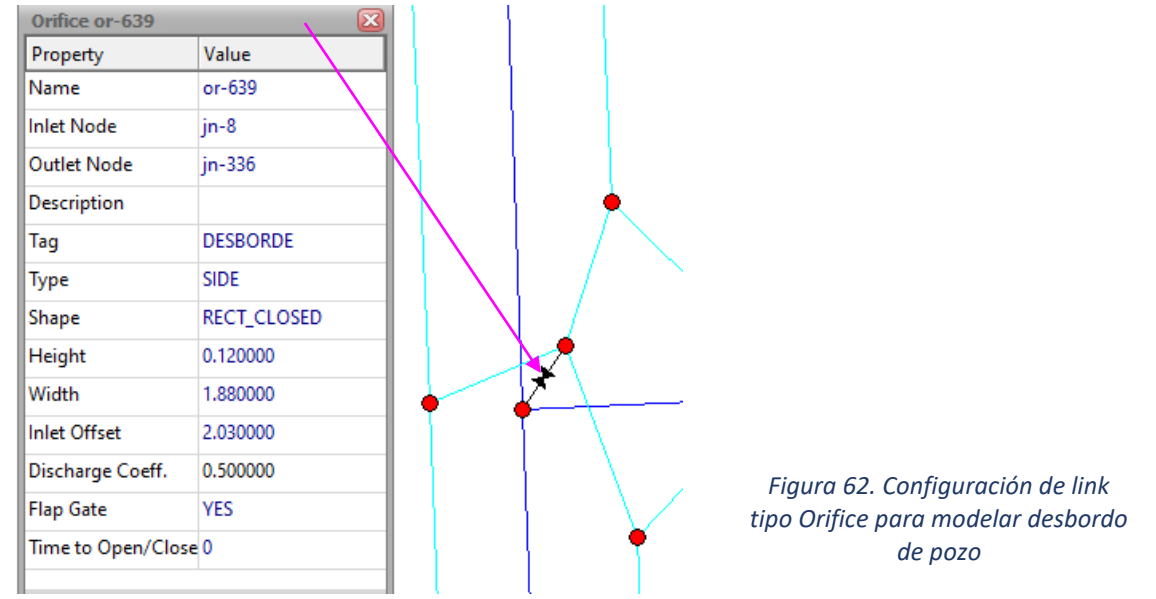

Aunque es necesario considerar el desborde de pozos, no se prevé que esa situación se presente en el modelo, debido a que no existen grandes pendientes y desniveles entre los puntos

extremos de la cuenca y además al existir un gran número de coladeras de banqueta, muchas de ellas se han descargado a los pozos de registro debido a su proximidad y, por lo tanto, el posible desborde o salida ocurrirá en esas coladeras de banqueta. Aun así, ha sido posible aplicar esta condición a 40 pozos de registro.

#### **VI.3.6. Salida de la cuenca**

El punto de salida de la cuenca del sistema de drenaje corresponde a la conexión de su colector de 1.22 m de diámetro a un colector mayor de 1.52 m de diámetro y que recoge la descarga de dos cuencas urbanas más, aguas arriba de la cuenca de estudio, estas cuencas urbanas vecinas y el colector al que se conectan han sido incluidas en el modelo, como se describió en el tema: *"[Discretización de subcuencas](#page-74-1)*". La influencia de las cuencas vecinas a través de sus hidrogramas de punta, que descargan al colector mayor, impondrá condiciones de frontera en la descarga o salida de la cuenca de estudio. Un procedimiento alterno es generar una serie temporal con niveles variables en la descarga.

El punto de salida de las tres cuencas urbanas es modelado por un objeto tipo *Outfall*, 200 m aguas abajo del punto de conexión con la cuenca de estudio, en un punto donde se reúne con otro colector, se fija la condición de contorno como *Free*, es decir, en descarga libre.

En el modelo existen un total de 4 elementos del tipo *Outfall*, uno de ellos simbolizará el punto final de la red de drenaje, que recién se describió y el resto de ellos son puntos de salida de la cuenca en superficie, también definidos con la condición de contorno como *Free*.

#### **VI.3.7. Pluviógrafo** *Rain Gage* **de EPA SWMM**

Los *Rain Gages* o pluviógrafos son los elementos del EPA SWMM que contiene la información de lluvia sobre las subcuencas. Los datos de los eventos de lluvia se introducirán en el programa como *Time-Series Data* o series temporales de datos, objeto definido en EPA SWMM para describir propiedades de algunos objetos del modelo que varían con el tiempo.

El elemento pluviógrafo se configura con el formato de lluvia INTENSITY, con intervalo de tiempo de 5 minutos, ya que debe corresponder con los intervalos de tiempo de los hietogramas, generados en el capítulo III, que se cargan como series temporales, *Figura 63. Configuración de*  para periodos de retorno de 2, 5 y 10 años, con duración de tormenta de 60 y 120 minutos.

| <b>Rain Gage RG-1</b> |                   |
|-----------------------|-------------------|
| Property              | Value             |
| Name                  | $RG-1$            |
| X-Coordinate          | 1588.348          |
| <b>Y-Coordinate</b>   | 606.699           |
| Description           |                   |
| Tag                   |                   |
| <b>Rain Format</b>    | <b>INTENSITY</b>  |
| Time Interval         | 0:05              |
| Snow Catch Eactor     | 1.0               |
| Data Source           | <b>TIMESERIES</b> |
| <b>TIME SERIES:</b>   |                   |
| - Series Name         | TR10-60           |

*pluviógrafo*

#### **VI.3.8. Desarrollo de software para importar desde CAD (Cad2Swmm)**

Al generar los objetos gráficos de los tres sistemas descritos, más las subcuencas de casas, calles y cuencas vecinas, obtendremos un modelo muy complejo de generar, revisar y depurar, situación que se acrecienta con modelos grandes de sistemas de redes conectadas, como es el caso de este trabajo.

Por lo anterior, realizamos el desarrollo de herramientas de software que nos permita generar el modelo a partir de la importación de los datos de un dibujo CAD, el cual contendrá todos los datos concernientes a los objetos físicos del proyecto, tales como tuberías, pozos, cunetas, subcuencas, descarga de subcuencas, coladeras o imbornales, entre otros. Lo anterior debido a que es mucho más fácil y práctico detallar el modelo en el dibujo CAD, pues sus herramientas de dibujo son más potentes y avanzadas para dibujar con precisión los objetos del modelo y porque además la gran mayoría de los proyectos se generan en CAD, por lo que, de entrada, ya se contará con el dibujo y por lo tanto con gran parte del modelo, simplemente habrá que prepararlo ajustando ciertas propiedades y generando otros objetos, tales como las subcuencas.

La herramienta de importación cuenta con su propia interfaz gráfica que representará los objetos importados en la medida que estos sean extraídos del dibujo, lo que permitirá visualizarlos y detectar errores, los elementos del dibujo estarán organizados en capas o *layers* adecuados a su naturaleza, tales como: nodos, conductos, subcuencas, coladeras, entre otros. Una vez que se extraigan exitosamente los objetos del dibujo, el software podrá generar el archivo de texto con extensión INP con toda la información importada desde el dibujo CAD.

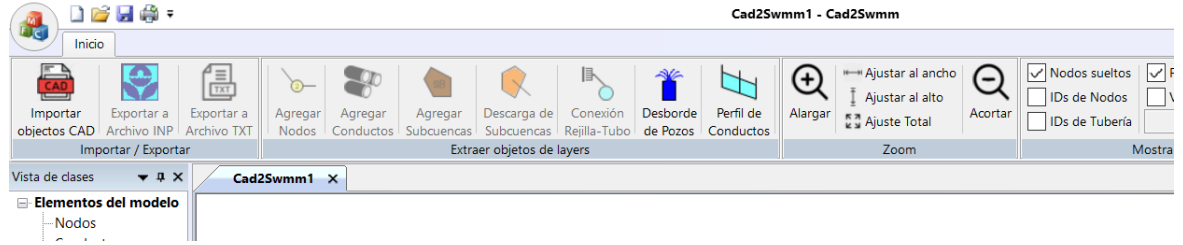

#### *Figura 64. Interfaz de Cad2Swmm*

Al extraer los objetos de una capa y de acuerdo con el tipo de elementos contenidos en esta, podrán asignarse propiedades comunes a todos estos objetos, por ejemplo para conductos: el coeficiente de rugosidad, el diámetro, entre otros, para subcuencas: su ancho y su pendiente, en general para cualquier grupo de objetos: etiquetas o Tags los cuales resultarán sumamente útiles, ya que podremos realizar cambios masivos a las propiedades de dichos objetos a través de las herramientas gráficas de EPA SWMM.

En los anexos enlistados a continuación, se describe el proceso completo para generar el modelo en EPA SWMM a partir de un dibujo CAD.

- [Anexo 1. Preparación del dibujo CAD](#page-127-0)
- [Anexo 2. Uso](#page-129-0) de Cad2Swmm
- [Anexo 3. Configuración del modelo en](#page-137-0) EPA SWMM después de importarlo

# **VI.3.9. Condiciones por configurar para la Modelación en SWMM**

Una vez introducidos todos los elementos del modelo y los parámetros que los caracterizan es necesario, antes de ejecutar la simulación, definir algunas opciones de análisis de ésta. Por lo tanto, se ajustarán parámetros como los pasos de tiempo de cálculo y la elección del método de propagación del flujo en la red, entre otros.

El método de la Onda Dinámica se establece como modelo de propagación del flujo, dado que describe mejor la hidráulica del flujo variable en el tiempo en relación con los otros métodos simplificados que ya se han descrito y porque además considera la entrada en carga de los conductos, la inversión del flujo y los efectos de remanso.

<span id="page-90-0"></span>Los intervalos de tiempo utilizados para el cálculo hidráulico e hidrológico se muestran en la [Tabla 14:](#page-90-0)

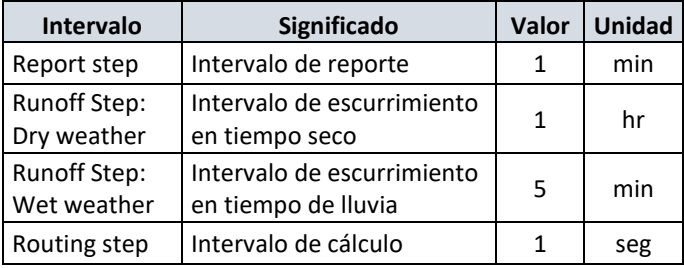

#### *Tabla 14. Intervalos de tiempo para el cálculo*

Se establece un intervalo de tiempo de cálculo hidráulico muy pequeño pues la naturaleza explícita del esquema numérico que utiliza EPA SWMM hace que la estabilidad del esquema numérico durante el cálculo sea dependiente de este intervalo de tiempo.

Se procede al ajuste de algunos parámetros que controlarán cómo se realizará el cálculo para el flujo en Onda Dinámica.

- El modelo de enrutamiento se establece como *Dynamic Wave* (Onda Dinámica).
- El tiempo de simulación se estable de 24 hrs, debido a que las primeras 12 horas solo fluirá el gasto sanitario constante en el tiempo, a fin de obtener las condiciones iniciales, como se describió en el apartado: "*[Sistema de drenaje](#page-79-0)  [combinado](#page-79-0)"*
- Activar la variable *Use Variable Time Steps* y fijar su valor a 75%.
- Dejar las demás variables a sus valores por default.

Criterio del Número de Curva. Para calcular las pérdidas de precipitación en aquellas subcuencas que no sean 100% impermeables se utilizará el método de Número de curva que se describió en el apartado *[Discretización de subcuencas](#page-74-1)*. En la Figura 65. [Parámetros de número de curvas](#page-91-0)e presenta la configuración de sus propiedades en EPA SWMM

| ж<br><b>Infiltration Editor</b> |                     |
|---------------------------------|---------------------|
| <b>Infiltration Method</b>      | <b>CURVE NUMBER</b> |
| Property                        | Value               |
| Curve Number                    | 92                  |
| Conductivity                    | 0.5                 |
| <b>Drying Time</b>              | 4                   |
|                                 |                     |
|                                 |                     |
| SCS runoff curve number         |                     |

<span id="page-91-0"></span>*Figura 65. Parámetros de número de curva*

# **VI.3.10. Análisis, resultados y errores de continuidad**

Al ejecutar la simulación y esta se completa con éxito, los resultados se muestran en los errores totales de continuidad se muestran en la ventana de estado de la simulación [\(Figura 66\)](#page-92-0)

<span id="page-92-0"></span>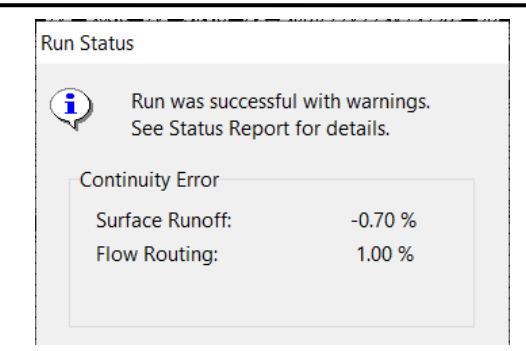

*Figura 66. Estado del análisis*

Estos errores representan la diferencia en % entre el almacenaje inicial más el flujo que entra y el almacenamiento final más el flujo que sale. Si esta diferencia excede un nivel razonable (un 10%) los resultados de la simulación son cuestionables. La razón más común para un excesivo error de continuidad suele ser un intervalo de cálculo hidráulico grande.

En las Tablas siguientes se muestran los resultados y errores de continuidad obtenidos al simular el modelo Dual de la cuenca de estudio, al realizar el análisis con los diferentes hietogramas para periodos de retorno de 2, 5 y 10 y duraciones de tormenta de 60 y 120 minutos.

<span id="page-92-1"></span>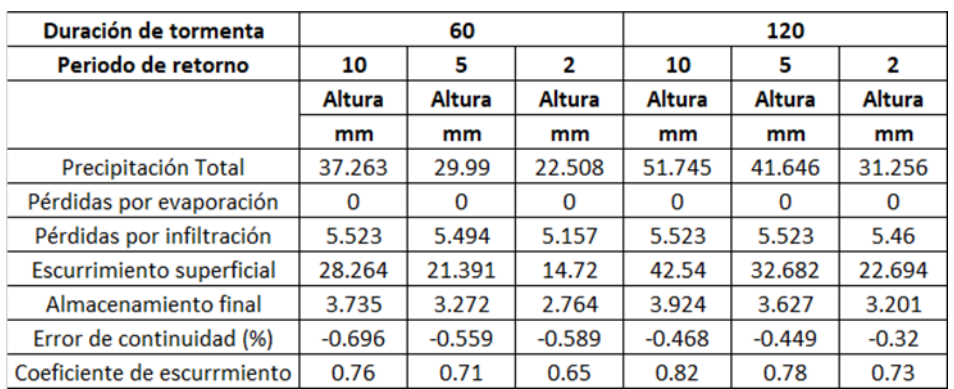

#### *Tabla 15. Continuidad de la cantidad de escurrimiento*

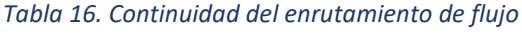

<span id="page-92-2"></span>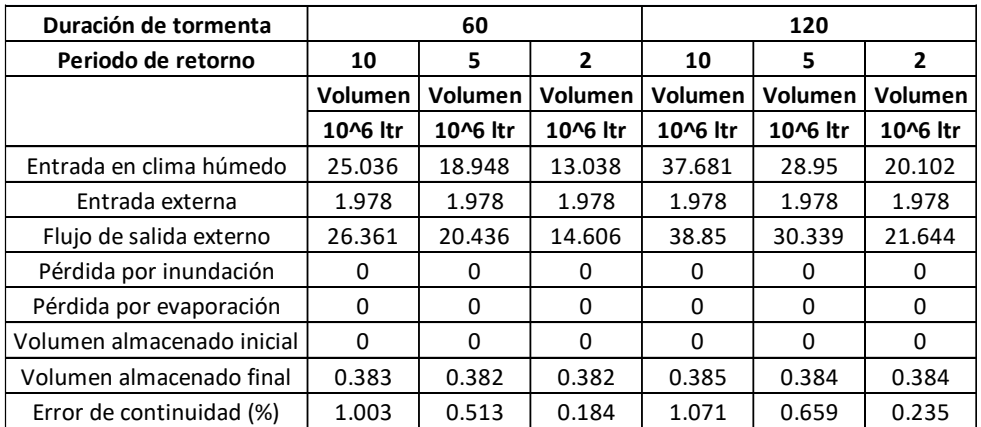

En la [Tabla 15,](#page-92-1) hemos adicionado el Coeficiente de escurrimiento, que resultado de dividir el escurrimiento superficial entre la precipitación total. Resulta interesante observar su comportamiento, podemos observar cómo aumenta su valor al aumentar la duración de la tormenta. Este dato resulta útil como referencia y ayuda en la calibración del modelo.

En la [Tabla 16](#page-92-2), podemos observar que la "Entrada externa" corresponde con el volumen de aguas negras. Se deberá verificar que no se tengan pérdidas por inundación (*Flooding loss*), lo cual significaría que el flujo escapa de los sistemas en diferentes nodos a los *Outfall*, destinados para ello y se perdería de los sistemas. Los errores de continuidad resultan aceptables, pues el máximo resulta de 1%

#### **VI.3.11. Calibración cualitativa y validación del modelo.**

Como ya se ha mencionado en el capítulo I, la cuenca de estudio no cuenta con registros de tormentas históricas registradas en las que se midan tanto las entradas como las salidas de agua pluvial que se precipita sobre la cuenca, la única información con que se cuenta es con

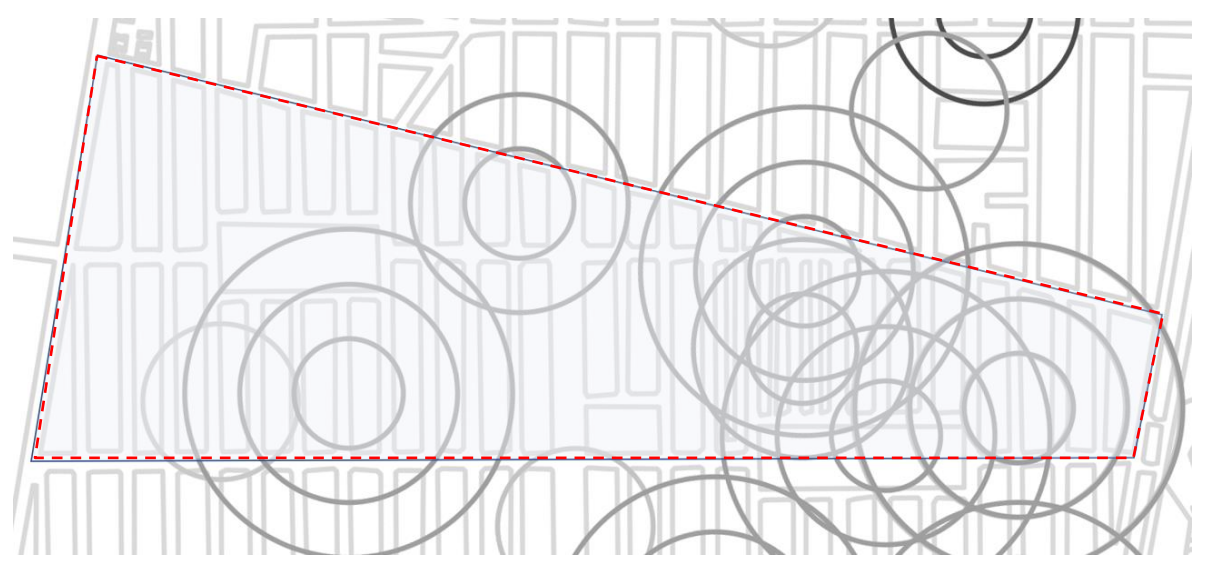

*Figura 67. Reporte de encharcamientos (SACMEX 2008)*

<span id="page-93-0"></span>reportes de encharcamientos del SACMEX, que se muestra en la [Figura 67.](#page-93-0) La documentación consultada refiere que la ubicación de los encharcamientos es aproximada.

Por lo tanto, la calibración que hemos de realizar será cualitativa y el procedimiento que se siguió fue la siguiente: Se hicieron variar diversas propiedades de las subcuencas, tales como pendiente (subcuencas de casas), % de impermeabilidad, profundidad de almacenamiento permeable e impermeable, entre otros, también se probaron varios valores del coeficiente de rugosidad de Manning de tuberías y cunetas, se realiza el análisis y se observaron las zonas donde se produjeron encharcamientos, hasta lograr una similitud con el reporte gráfico de encharcamientos proporcionado por SACMEX. Otro parámetro que se observó fue el coeficiente de escurrimiento resultante, el cual se buscó resultará con valores entre 0.7 y 0.8

La interpretación de los resultados de inundación o encharcamiento en las cunetas con la interfaz gráfica de EPA SWMM resulta difícil de apreciar, dado que no es posible mostrar solo las cunetas, sino que todos los conductos y conectores, de todos los tipos son mostrados y al activar mostrar valores numéricos tendremos demasiada información, que resulta difícil visualizar como ocurren los encharcamientos al correr la simulación, por lo que definitivamente había que procesar los resultados de otra manera para logar visualizar los resultados de manera gráfica.

Por tal razón, se desarrolló otra aplicación gráfica con Visual C++ y que hace uso de la API de SWMM, con ello se logra acceso entre otras cosas, al proceso de análisis en cada intervalo de cálculo y a los resultados de todos sus elementos en dicho intervalo, se capturan los datos que corresponden a los intervalos de reporte de cunetas y sus nodos, con esto se obtiene los datos para correr una simulación y mostrar gráficamente el proceso del flujo en cunetas y su encharcamiento. Al ejecutar la aplicación, se carga el archivo de extensión INP del modelo desarrollado, se realiza el análisis y se corre la simulación que representará gráficamente el proceso.

La representación gráfica muestra la red de cunetas y su espejo de agua a escala, en donde al correr la simulación se puede apreciar el progreso de encharcamiento de todas y cada una de las cunetas, también es posible resaltar las que superan cierto valor de su tirante, este valor es configurable y los elementos que cumplen con él son resaltadas con una gama de color rojo, los tirantes mayores se mostrarán en un tono más oscuro. También podemos mostrar valores numéricos, en cada nodo o conducto, tales como, tirante, ancho del espejo, caudal, velocidad, entre otros. En el *[Anexo 4. Uso de SwmmSimulator para simular el escurrimiento en cunetas](#page-138-0)* se describe con detalle como usamos esta herramienta en el modelo de estudio.

En las [Figura 68,](#page-94-0) [Figura 70](#page-95-0) y [Figura 71,](#page-95-1) se muestran los resultados de encharcamientos en cunetas de calles, resultado del análisis del modelo para una duración de tormenta de 60 minutos y periodos de retorno de 2, 5 y 10 años, en donde se ha configurado se resalten las cunetas que superen el valor del tirante de 0.15 m.

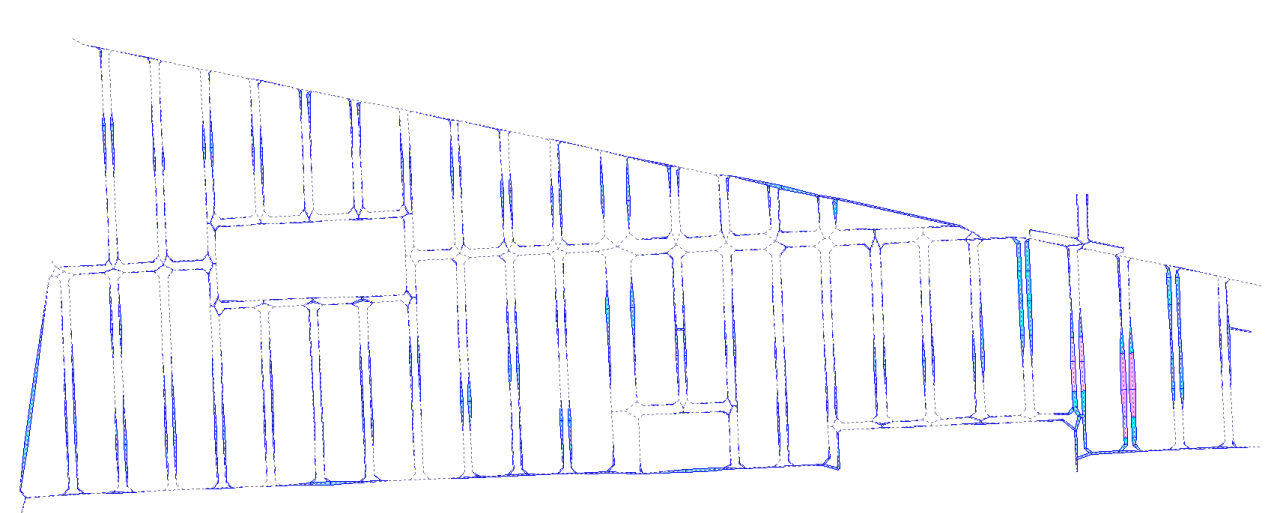

<span id="page-94-0"></span>*Figura 68. Encharcamientos para duración de 60 minutos y período de retorno de 2 años*

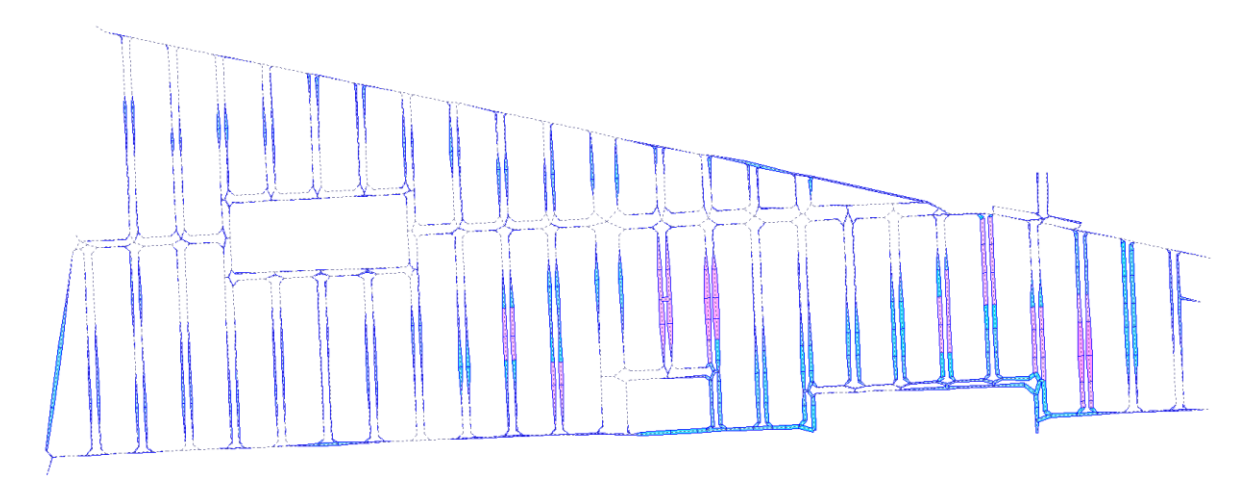

*Figura 71. Encharcamientos para duración de 60 minutos y período de retorno de 5 años*

<span id="page-95-1"></span>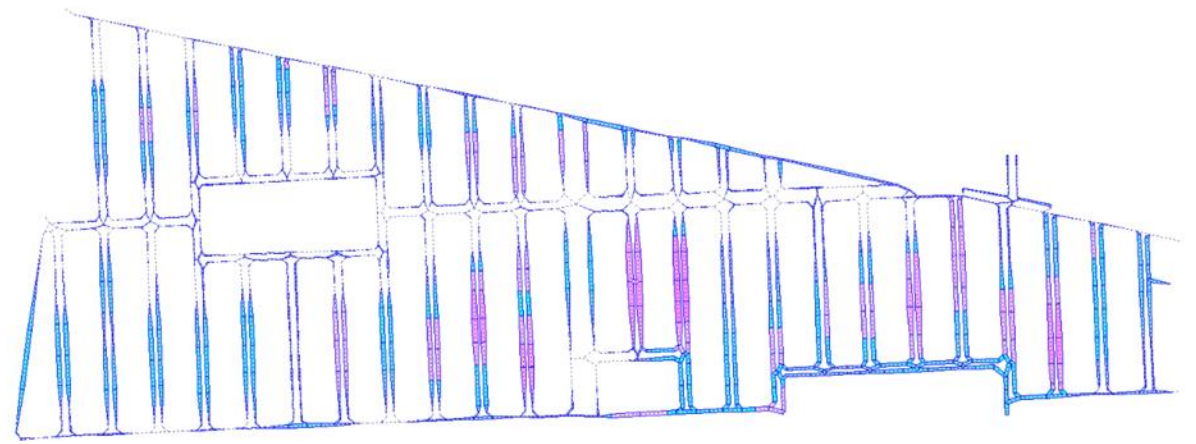

*Figura 70. Encharcamientos para duración de 60 minutos y período de retorno de 10 años*

<span id="page-95-0"></span>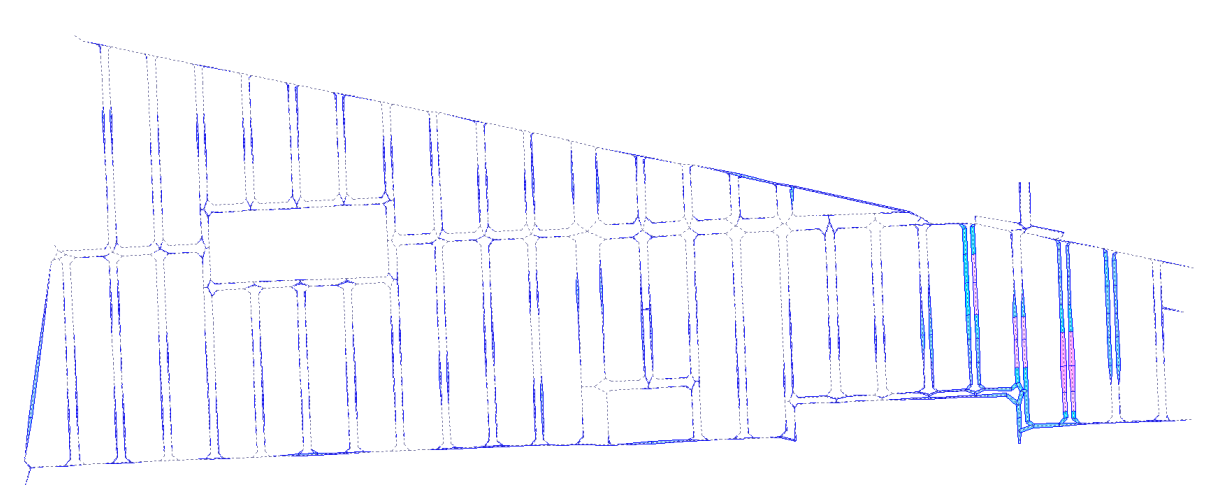

<span id="page-95-2"></span>*Figura 69. Encharcamientos para duración de 120 minutos y período de retorno de 2 años*

En las [Figura 69,](#page-95-2) [Figura 72](#page-96-0) y [Figura 73,](#page-96-1) se muestran los resultados de encharcamientos en cunetas de calles, resultado del análisis del modelo para una duración de tormenta de 120 minutos y periodos de retorno de 10, 5 y 2 años, en donde se ha configurado se resalten las cunetas que superen el valor del tirante de 0.20 m

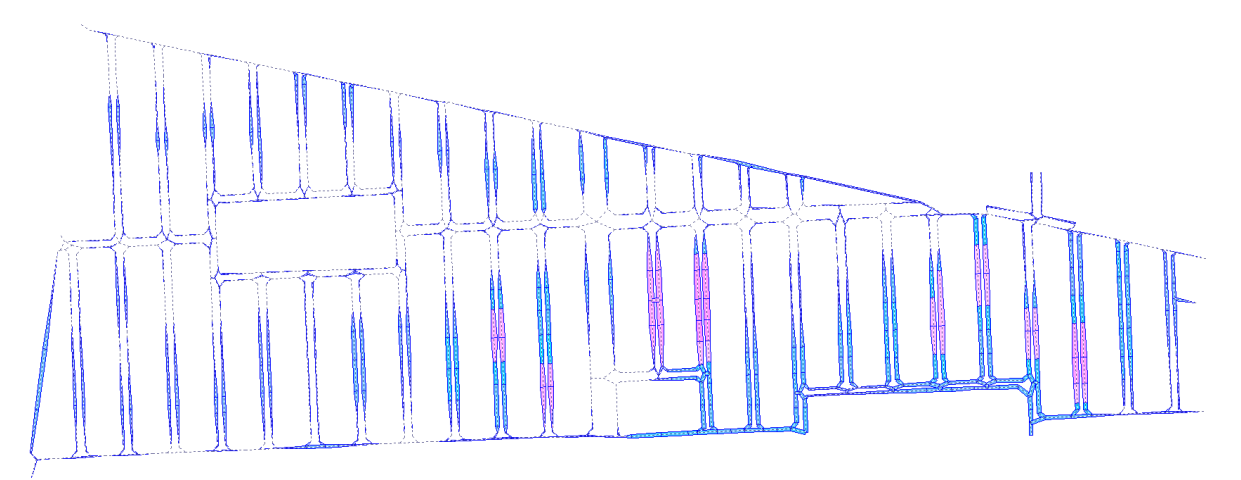

*Figura 73. Encharcamientos para duración de 120 minutos y período de retorno de 5 años*

<span id="page-96-1"></span>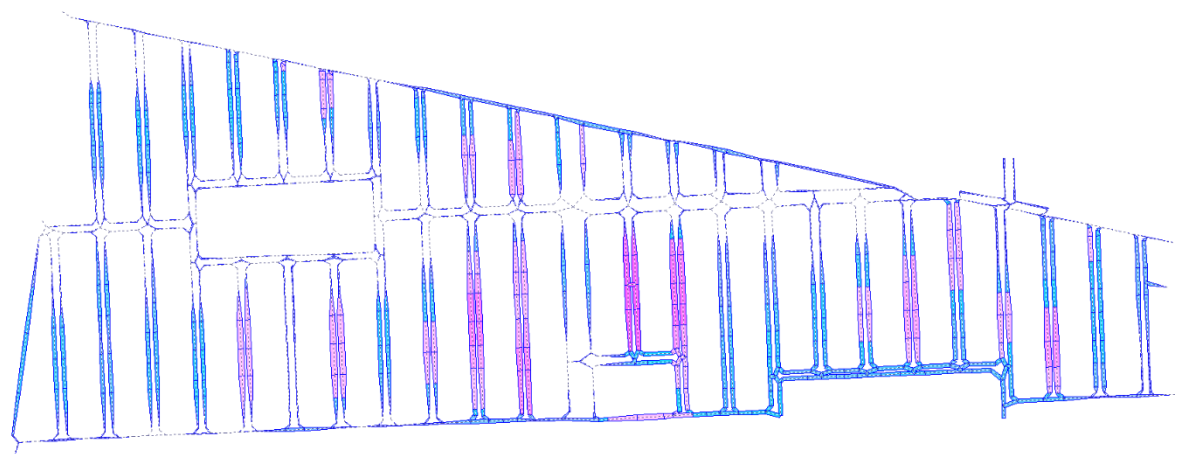

<span id="page-96-0"></span>*Figura 72. Encharcamientos para duración de 120 minutos y período de retorno de 10 años*

De acuerdo con los resultados gráficos obtenidos y al realizar una superposición gráfica con los reportes de encharcamientos del SACMEX [\(Figura 74\)](#page-97-0), se observa una gran similitud (con Tr=10 años y D=120 min), con ciertas discrepancias, aunque debemos recordar que el reporte de SACMEX fue elaborado en el año 2008, que la ubicación de los encharcamientos es aproximada y que podrían haber ocurrido nuevos hundimientos en la zona a la fecha presente. Por otro lado, los valores del coeficiente de escurrimiento obtenidos se encuentran en el rango de 0.71 y 0.82, valores que se consideran razonablemente adecuados.

De acuerdo con lo expuesto, se considera como válida la calibración del modelo con los valores de parámetros mostrados en las secciones precedentes.

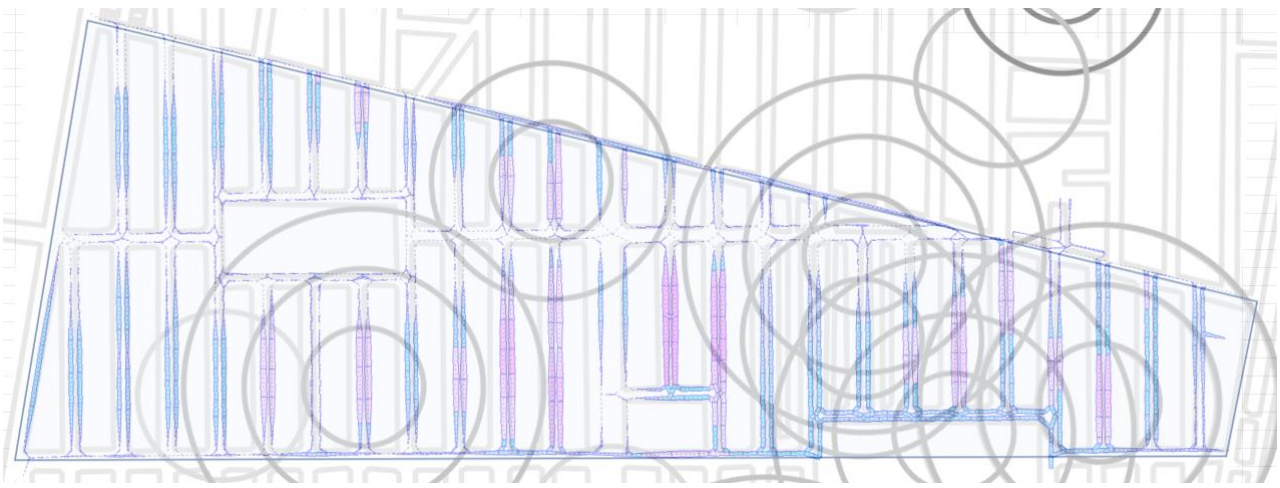

<span id="page-97-0"></span>*Figura 74. Superposición de los resultados gráficos de encharcamientos del modelo dual (Tr=10 años y D=120 min) y reporte de encharcamientos del SACMEX*

# **VI.4. Análisis del comportamiento del modelo dual**

Como ya hemos descrito, mediante un modelo de drenaje dual podemos disponer, a diferencia de los modelos tradicionales, de información referente a lo que sucede en todo momento en la superficie durante un evento de precipitación. De esta manera se puede, además de conocer el flujo en la red de alcantarillado, determinar el nivel de agua en la calle y la velocidad de este flujo.

#### **VI.4.1. Hidrogramas de salida de la cuenca de estudio**

En la [Figura 75,](#page-97-1) [Figura 76](#page-97-2) y [Figura 77](#page-98-0) se muestran los hidrogramas de salida de la cuenca de estudio para una tormenta de diseño de 60 minutos y periodos de retorno de 2, 5 y 10 años, se muestra también la [Tabla 17,](#page-98-1) que corresponde al resumen de los gastos y tiempos pico para los periodos de retorno mencionados. Corresponde al tramo de tubería de concreto de la red sanitaria, con diámetro de 1.22 m (conducto cd-133).

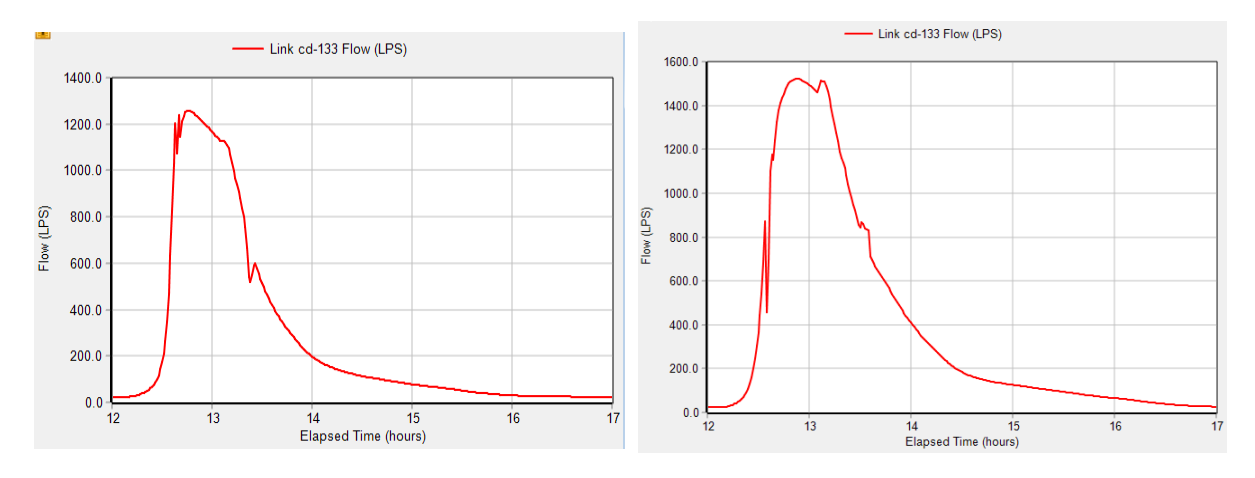

<span id="page-97-2"></span><span id="page-97-1"></span>

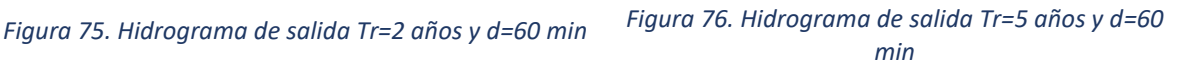

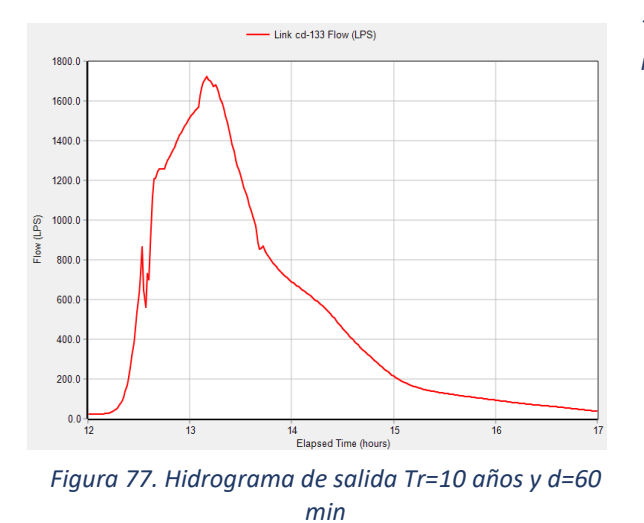

<span id="page-98-1"></span>*Tabla 17. Tiempo y gasto pico para tormenta de 60 min*

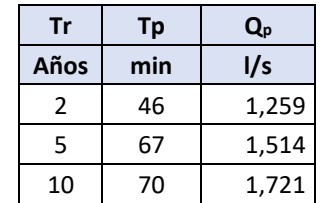

# <span id="page-98-0"></span>**VI.4.2. Flujo del agua en cunetas de calles**

En la [Tabla 19](#page-99-0) se muestran los valores máximos de caudal, velocidad y tirante de las cunetas de las calles, para una tormenta de 60 min de duración y periodos de retorno de 2, 5 y 10 años. En la [Tabla 18](#page-98-2) se muestran los máximos para para cada periodo de retorno y que corresponden a la calle Camino Prosperidad [\(Figura 78\)](#page-99-1)

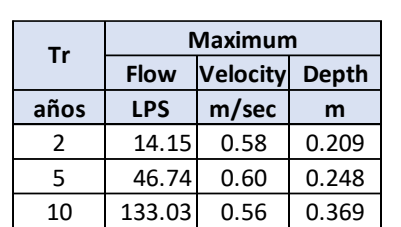

<span id="page-98-2"></span>*Tabla 18. Tirantes máximos para periodos de retorno de 2, 5 y 10 años*

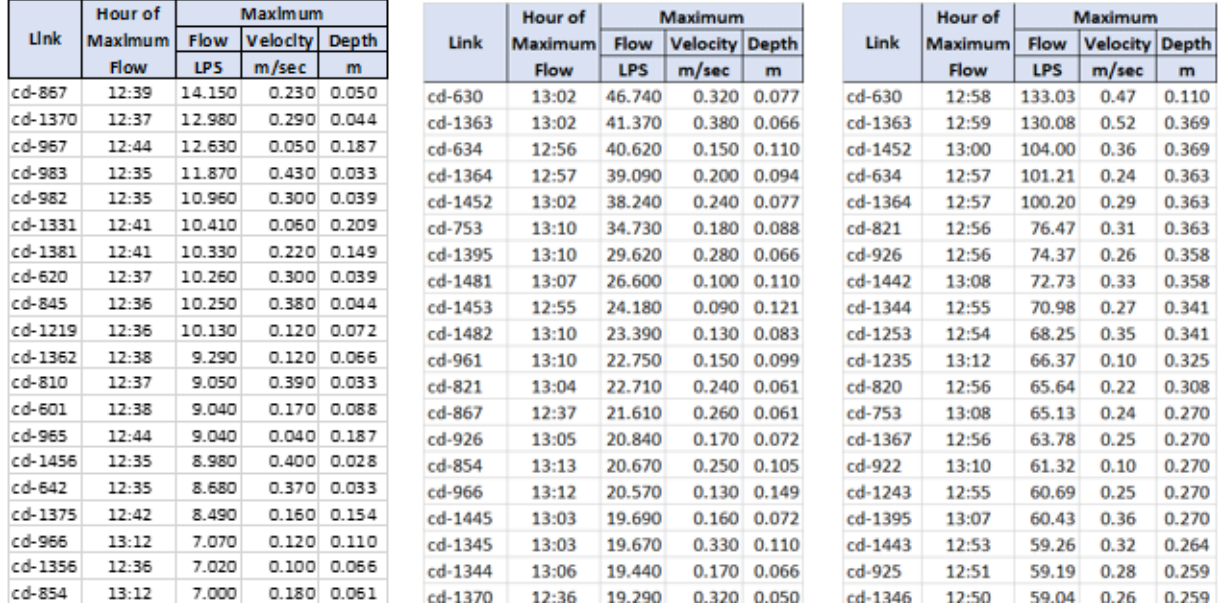

#### <span id="page-99-0"></span>*Tabla 19. Valores máximos de caudal, velocidad y tirante de las cunetas de calles, para una tormenta de 60 min de duración y periodos de retorno de 2, 5 y 10 años*

Se puede observar que el caudal que circula por el sistema de cunetas es importante y su contribución en la regulación y desalojo del agua pluvial es incuestionable. Por otro lado, conocer la velocidad y tirante del flujo nos permitirá lograr mejores diseños, más seguros y eficientes.

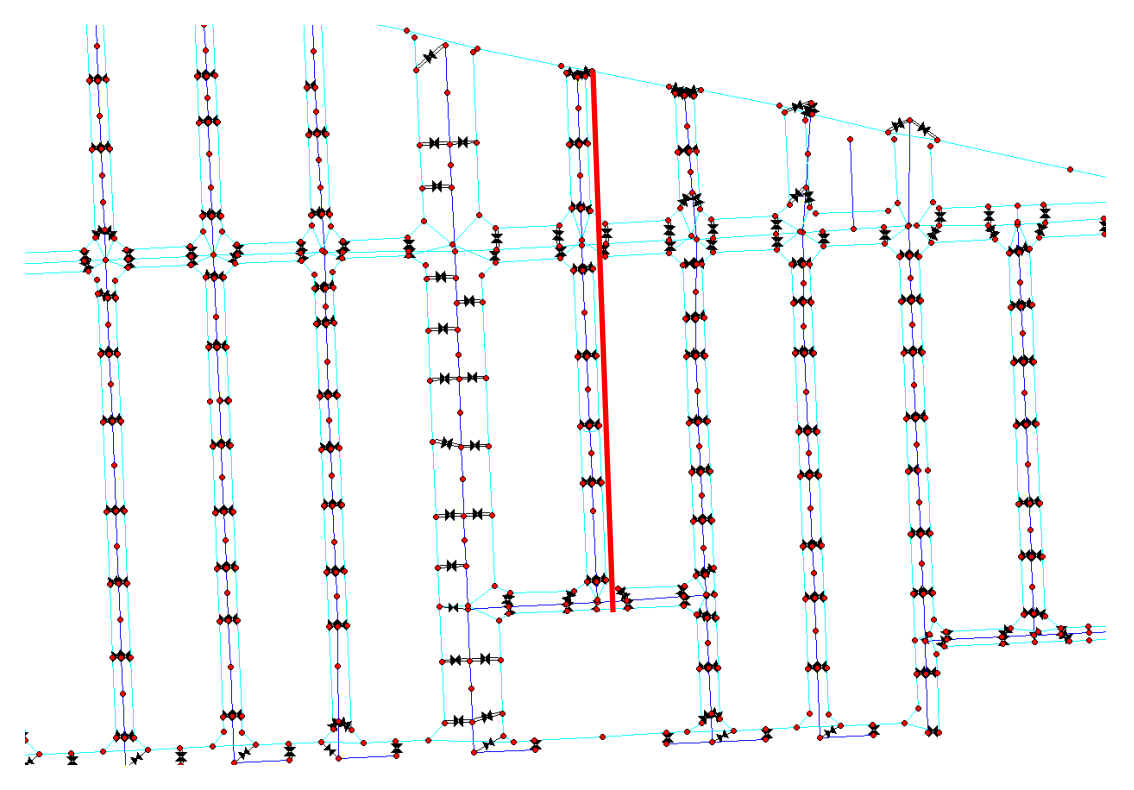

<span id="page-99-1"></span>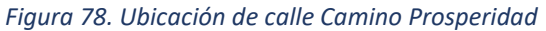

En la [Figura 78](#page-99-1) y [Figura 80,](#page-100-0) se presenta la planta y perfil hidráulico de la cuneta y tubería de la calle Camino Prosperidad, para una duración de tormenta de 60 min y periodo de retorno de 10 años, en donde se aprecia que en un tramo de la calle el nivel piezométrico del drenaje supera el nivel de pavimento, en el perfil de la cuneta, se observa el encharcamiento producido en ese

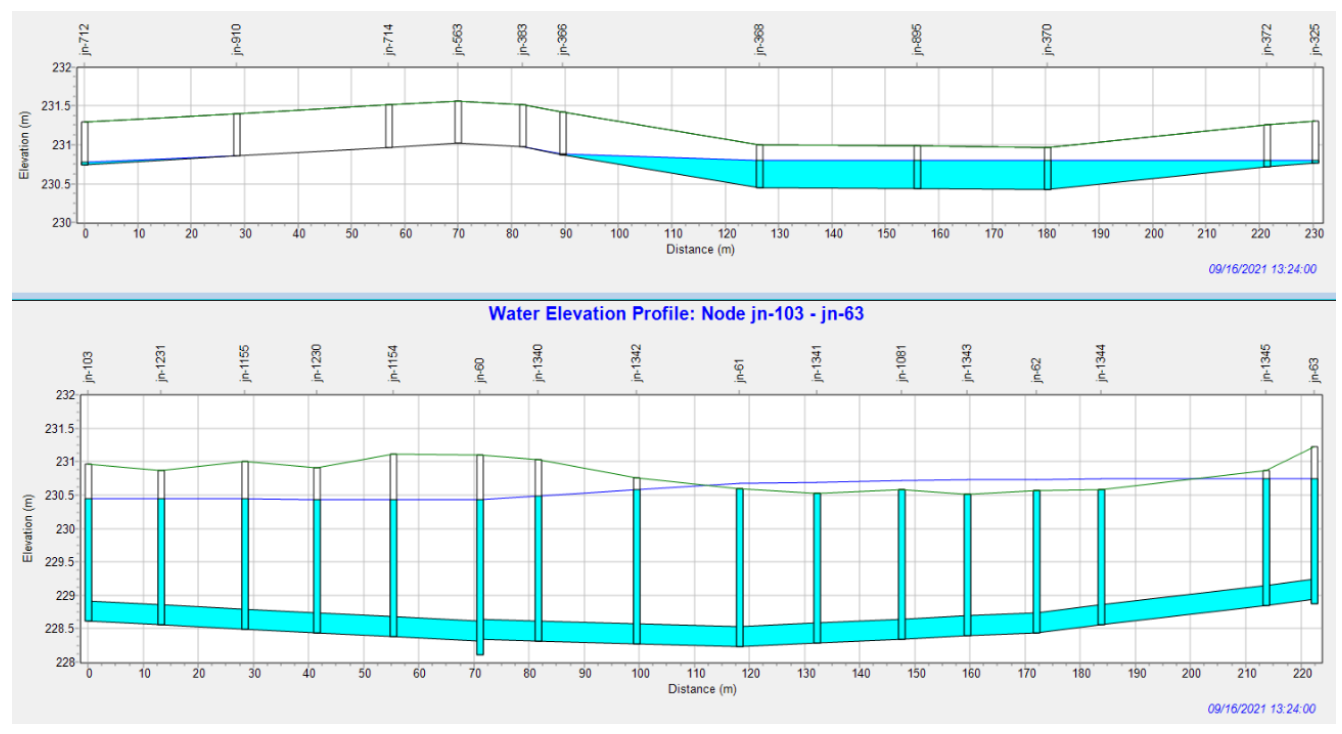

*Figura 80. Perfil hidráulico de tubería de drenaje y cuneta de calle Camino Prosperidad*

<span id="page-100-0"></span>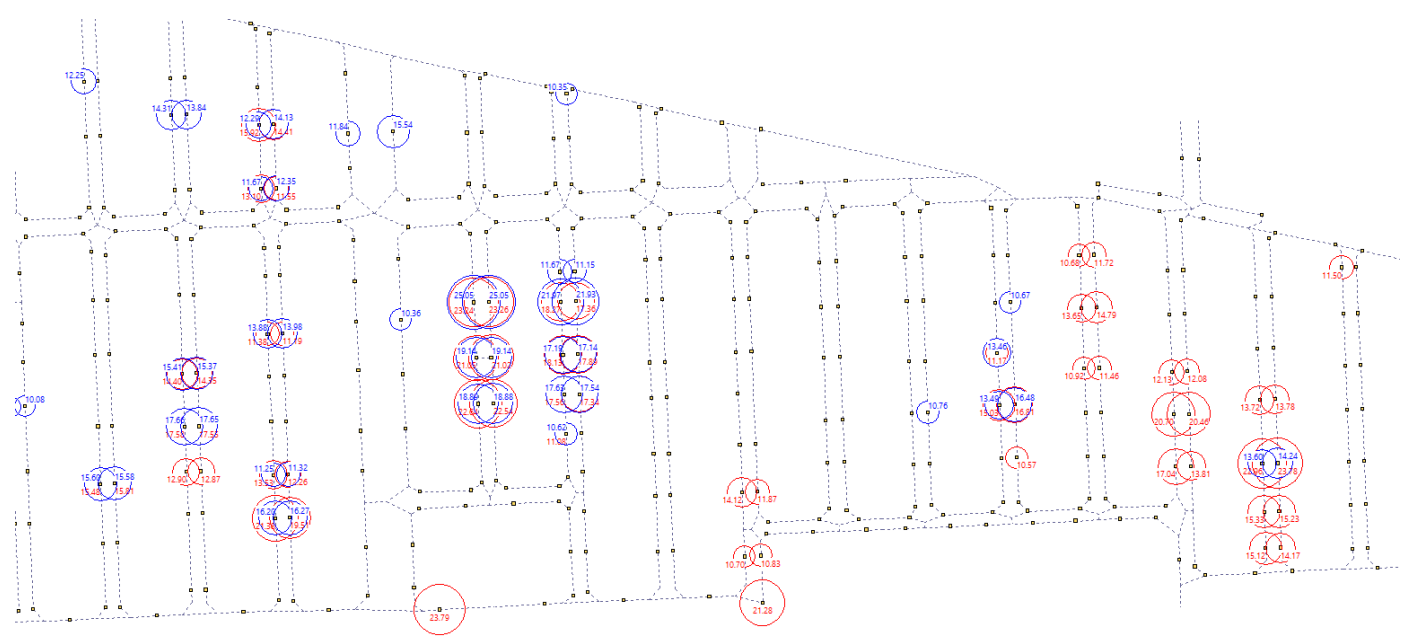

<span id="page-100-1"></span>*Figura 79. Gastos máximos de Entrada (color azul) y Salida (color rojo) de coladeras de banqueta para una duración de tormenta de 60 minutos y periodo de retorno de 10 años. Se muestran solo gastos mayores a 10 l/s*

momento (13:24 hrs) en donde el tirante máximo alcanza 0.363 m en el nodo jn-895.

### **VI.4.3. Flujo de agua en coladeras de banqueta**

El sistema de coladeras de banqueta demostró su capacidad de captación de las aguas pluviales que fluyen por las cunetas. En contraparte también exhibió su contribución a los encharcamientos al servir como mecanismo de salida de agua desde al sistema de drenaje hacia las cunetas de las calles.

En la [Figura 79](#page-100-1) se muestran los gastos máximos de entrada y salida de las coladeras de banqueta del modelo, para una duración de tormenta de 60 minutos y periodo de retorno de 10 años y en el cual se muestran los gastos mayores a 10 l/s.

En la [Figura 81](#page-101-0) se muestran los gastos máximos de entrada y salida de las coladeras de banqueta del modelo, para una duración de tormenta de 120 minutos y periodo de retorno de 10 años y en el cual se muestran los gastos mayores a 12 l/s.

En las [Figura 84,](#page-102-0) [Figura 83](#page-102-1) y [Figura 82](#page-102-2) se muestran gráficas del tirante de agua en al nodo jn-895 durante la tormenta de diseño de 60 minutos, se ha verificado que corresponde a punto de la red con mayor tirante de encharcamiento, también se muestran los hidrogramas de entrada y salida de la coladera de banqueta (rojo y azul, respectivamente), que conecta el nodo mencionado con la tubería de drenaje. Se verifica que el flujo entre los sistemas no ocurre de manera simultánea, sino que se alterna su participación durante la tormenta.

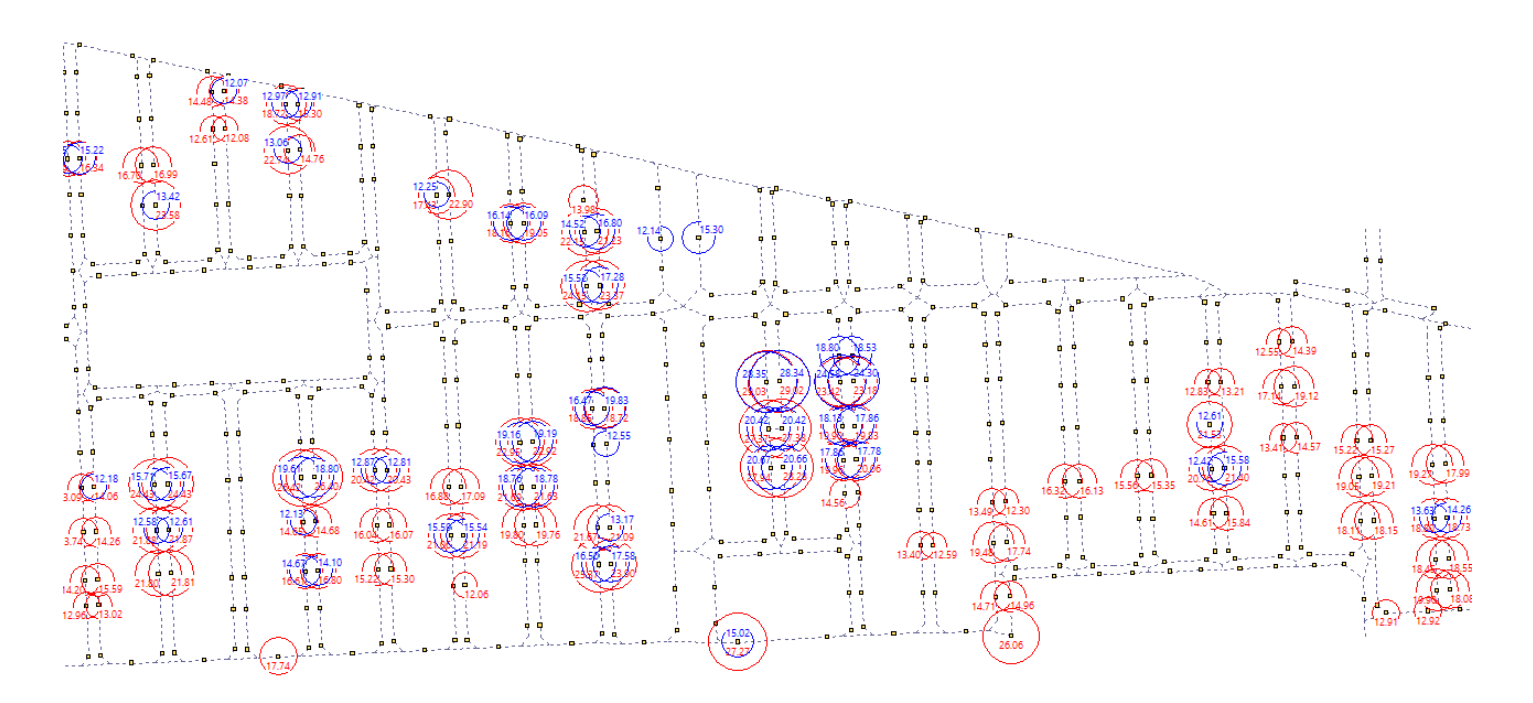

<span id="page-101-0"></span>*Figura 81. Gastos máximos de Entrada (color azul) y Salida (color rojo) de coladeras de banqueta para una duración de tormenta de 120 minutos y periodo de retorno de 10 años. Se muestran solo gastos mayores a 12 l/s*

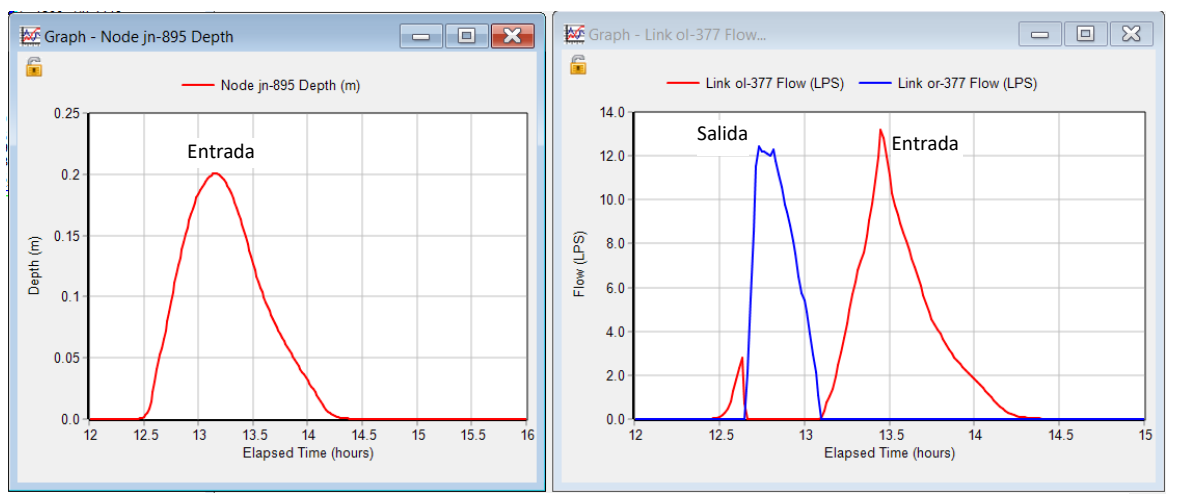

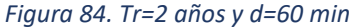

<span id="page-102-0"></span>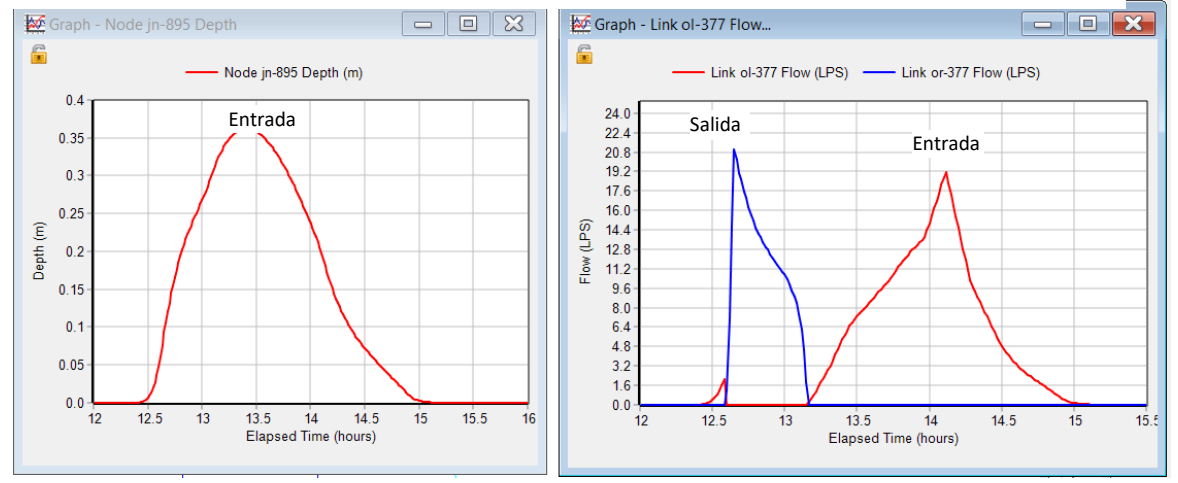

*Figura 83. Tr=5 años y d=60 min* Pros

<span id="page-102-1"></span>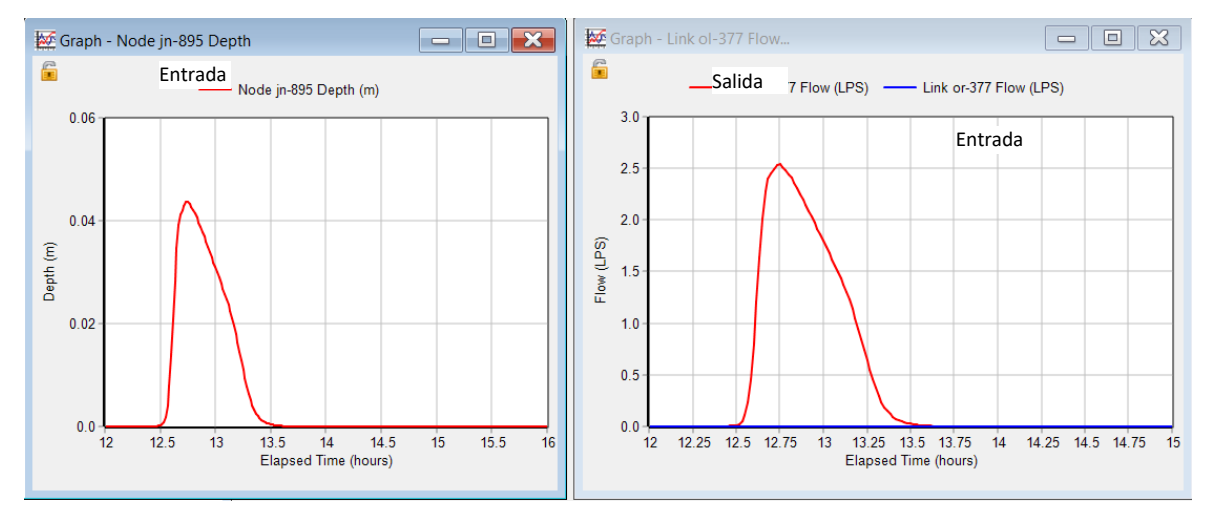

*Figura 82. Tr=10 años y d=60 min*  $\epsilon$ bU mil

<span id="page-102-2"></span>Entrada

Entrada

<span id="page-103-0"></span>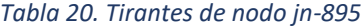

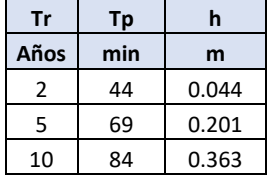

<span id="page-103-1"></span>*Tabla 21. Hidrogramas de entrada y salida*

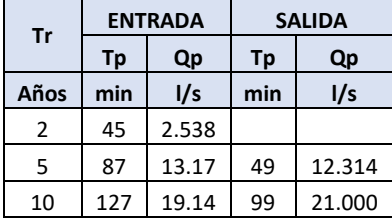

En la [Tabla 20](#page-103-0) se muestran los tirantes máximos y sus correspondientes tiempos de ocurrencia, para los diferentes periodos de retorno. La [Tabla 21](#page-103-1) muestra el tiempo y gasto pico de los hidrogramas de entrada y salida de flujo de la coladera del nodo, en donde se muestra los gastos máximos y sus correspondientes tiempos pico.

#### **VI.4.4. Flujo de agua en el sistema de tuberías de red de drenaje combinado**

El comportamiento de la red de drenaje demuestra ser insuficiente para desalojar de manera eficiente el agua pluvial, producto de la tormenta de diseño a la que se le somete, particularmente para los periodos de retorno de 5 y 10 años. Esta incapacidad para cumplir eficientemente su cometido, indudablemente se debe en parte, a los hundimientos del suelo de la cuenca, que ha ocasionado la reducción de la pendiente de las tuberías y en muchos casos la inversión de esta, otro factor puede ser la reducción de las áreas permeables y por tanto de la infiltración y por último el aumento de la población. También es posible que el periodo de retorno asociado a las tormentas que han generado encharcamientos sea mayor al de diseño de la infraestructura.

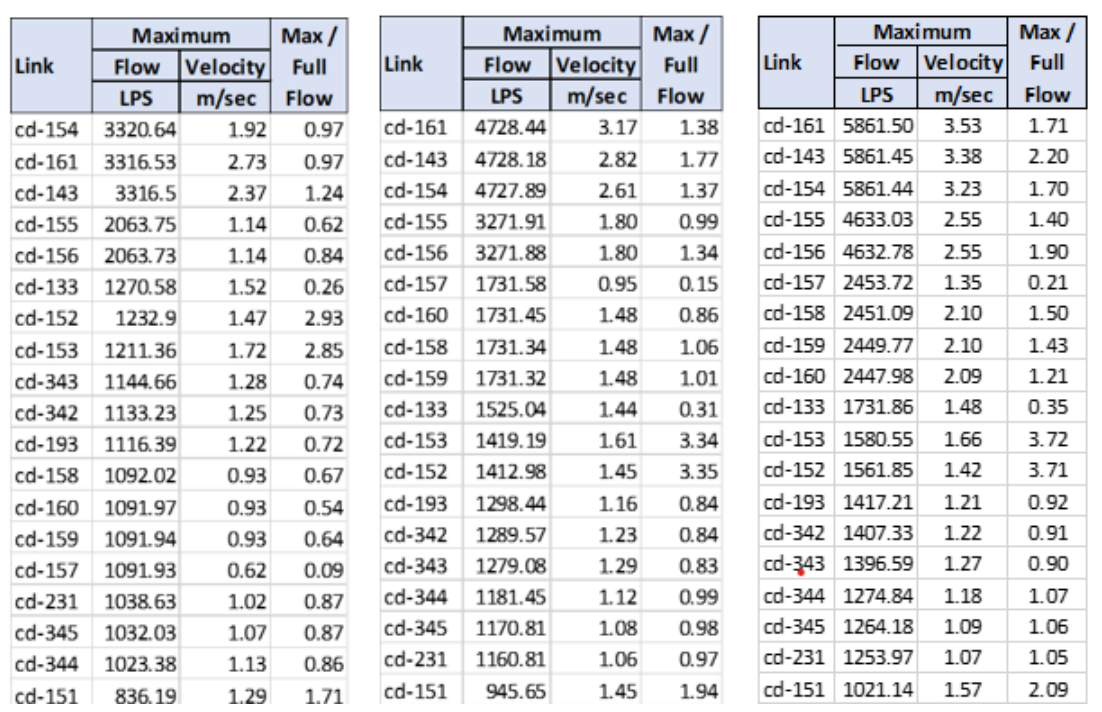

#### *Tabla 22. Máximo gasto y velocidad en tuberías de la red de drenaje para duración de tormenta de 60 min y periodos de retorno de 2, 5 y 10 años*

Para el periodo de retorno de 10 años, el 52% de los tubos de la red entran en carga y el 100 % de ellos alcanzan a trabajar a tubo lleno, mientras que, para el periodo de retorno de 5 años, el 45% de los tubos de la red entran en carga y el 99 % de ellos alcanzan a trabajar a tubo lleno, finalmente, para el periodo de retorno de 2 años, el 39% de los tubos de la red entran en carga y el 96 % de ellos alcanzan a trabajar a tubo lleno. Estos datos nos dan idea de cómo la capacidad de la red de drenaje esta sobrepasada. Es probable que el sistema reciba más agua que la proyectada por el aumento del área de la cuenca debido al crecimiento urbano.

En la [Figura 85](#page-104-0) se muestra el perfil hidráulico del colector principal de la cuenca de estudio, que se ubica en la calle Puerto Salina Cruz, en donde se puede observar el perfil piezométrico de la tubería en su instante de máxima altura. Aunque el nivel piezométrico nunca alcanza el nivel de la calle, si está muy cerca, la profundidad del orden de 3 m de la tubería es, sin duda un factor que ayuda. Sin embargo, es claro que la capacidad del colector está sobrepasad

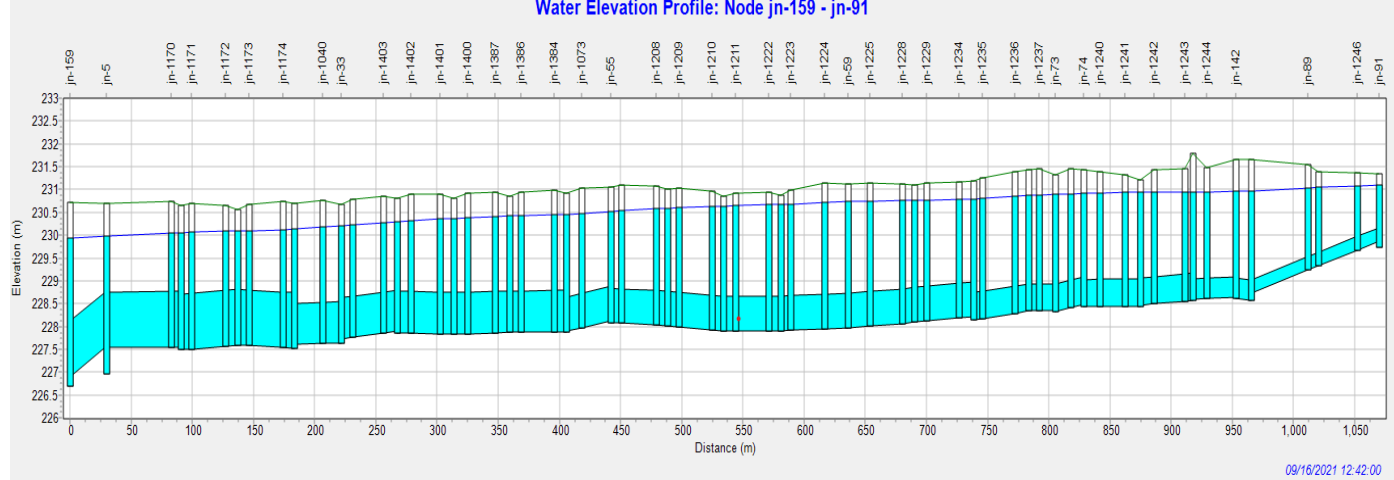

#### Water Elevation Profile: Node jn-159 - jn-91

<span id="page-104-0"></span>*Figura 85. Perfil hidráulico del colector principal de la cuenca de estudio, ubicado en la calle Puerto Salina Cruz*

En la [Figura 86](#page-104-1) se muestra el perfil hidráulico de la tubería de la calle Camino Prosperidad, la cual es la calle con niveles mayores de encharcamiento, en donde se puede observar el perfil piezométrico de la tubería en su instante de máxima altura y como este sobrepasa el nivel de la calle en un tramo considerable. En este tramo, el flujo de agua que captaban las coladeras e introducían a la red de drenaje el flujo que escurre por las cunetas se ha interrumpido y en su lugar al agua sale de la tubería de drenaje hacia la calle a través de las mismas coladeras.

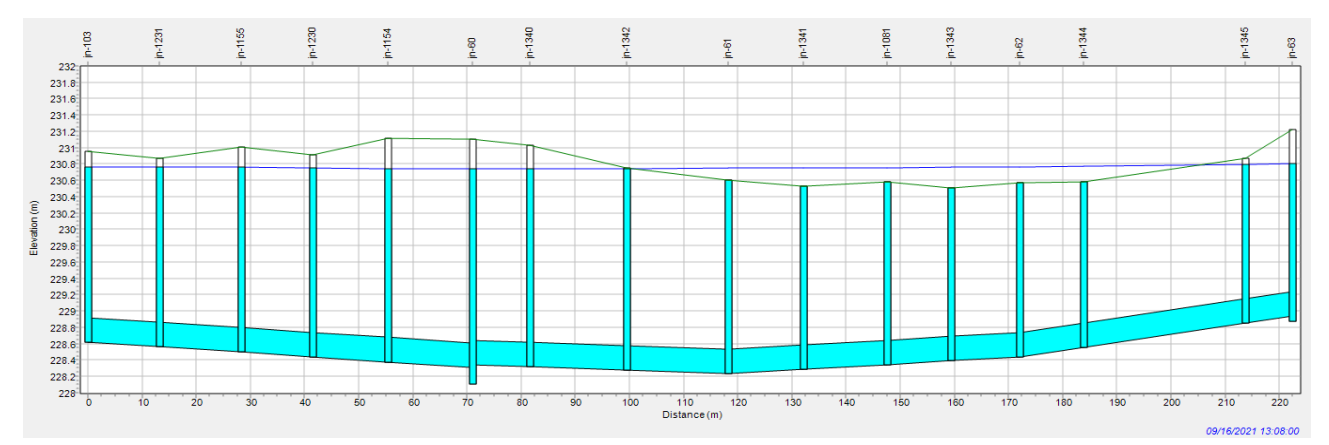

<span id="page-104-1"></span>**Pag. 104** *Figura 86. Perfil hidráulico de la tubería de la calle Camino Prosperidad*

# **VI.- ANÁLISIS COMPARATIVO ENTRE EL MODELO DUAL Y MODELO TRADICIONAL DE DRENAJE URBANO**

# **VII. ANALISIS COMPARATIVO ENTRE EL MODELO DUAL Y MODELO TRADICIONAL DE DRENAJE URBANO.**

Los resultados del Modelo dual, como se muestran, representan un alto volumen de información del comportamiento del flujo en la superficie, así como de la tubería de la red. El tiempo invertido en la configuración de la red superficial y preparación de Información de las coladeras de banqueta, así como le creación del modelo SWMM, pueden mostrar que los resultados resultan de mayor precisión, esperada en la predicción de comportamiento hidráulico de la red y la respuesta de la cuenca al modelo de tormenta. Es razonable buscar la valoración que esta inversión de tiempo significa contra el uso de la versión simplificada o tradicional en el uso del SWMM

Se realizó una comparativa de los resultados del modelo dual de drenaje con los resultados del análisis del modelo tradicional, el modelo tradicional se elaboró usando los principios clásicos de drenaje urbano. En el modelo tradicional realizaremos una discretización de subcuencas en función de los pozos de registro, es decir, se asume que las subcuencas descargan a estos pozos.

# **VII.1. Creación del modelo tradicional**

#### **VII.1.1. Discretización de subcuencas**

Las subcuencas de este modelo se generaron de manera semejante al modelo dual, aunque sin separar las áreas de zonas de uso habitacional de las áreas de calles. Su configuración fue en función al pozo de registro al cual descargan, todos los pozos de la red de drenaje reciben descarga de una subcuenca, la delimitación de cada subcuenca se trazó a partir de los puntos intermedios entre el pozo al que descarga y los pozos próximos alrededor de él y a partir de las líneas centrales que dividen a las manzanas en su longitud, la [Figura 87](#page-106-0) muestra las subcuencas

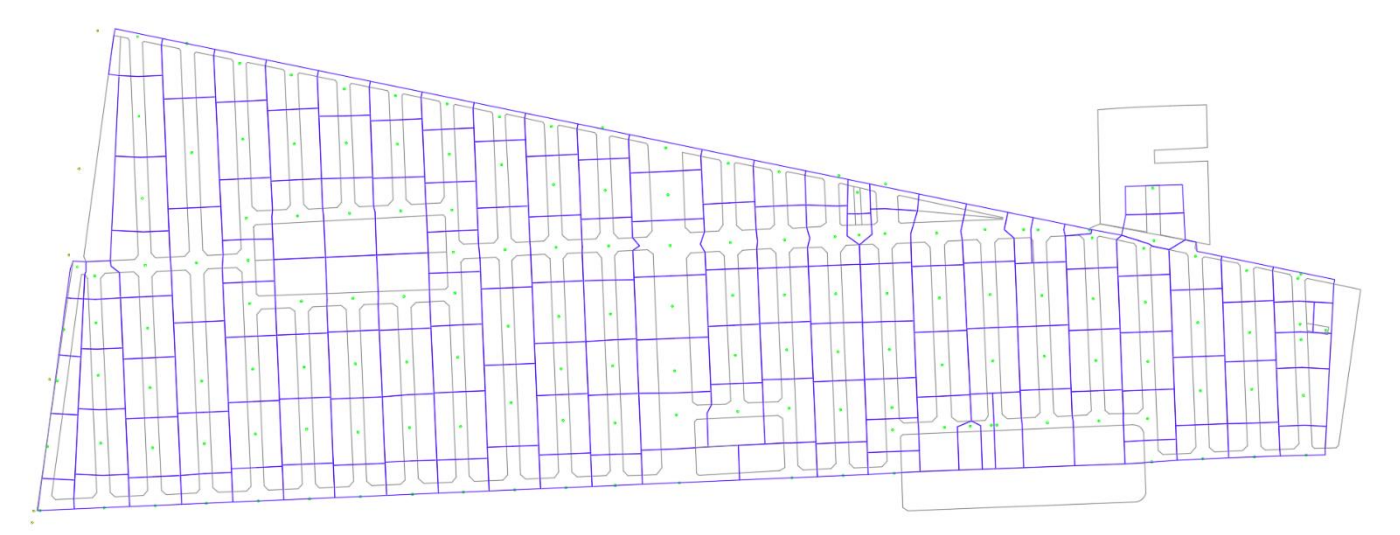

<span id="page-106-0"></span>*Figura 87. Subcuencas del modelo tradicional*

**Pag. 106**

elaboradas de la manera descrita.

Por lo tanto, estas subcuencas incluyen en su superficie zonas de casas y de calles y el tamaño de estas resulta mayor a las del modelo dual, obteniendo un modelo mucho más simplificado, sobre todo porque no se incluyen las cunetas y coladeras de banqueta. El número de subcuencas resulta de 155. El área de promedio de ellas es de 2147.46 m2 y la superficie de la cuenca de estudio es la misma que del modelo dual de 33.28 hectáreas.

El método de infiltración utilizado es el mismo que en el caso del modelo dual: el Número de Curva y que resulta de 92, debido a clasificar el grupo de suelo hidrológico como D (de alto potencial de escurrimiento, con bajas velocidades de infiltración) y a su tipo de cobertura y condición hidrológica como de distritos residenciales por tamaño de lote promedio menores a 500 m2. El tiempo de secado completo del suelo completamente saturado se fija de 4 días.

<span id="page-107-0"></span>Se configuran los demás parámetros de las subcuencas de manera similar que el modelo dual, de acuerdo con l[a Tabla 23:](#page-107-0)

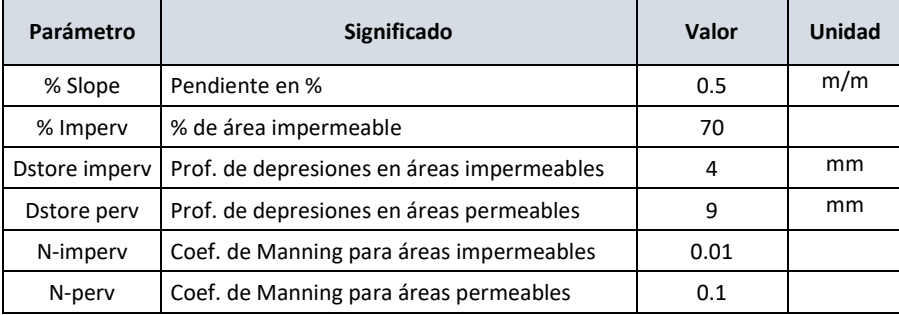

#### *Tabla 23. Parámetros de subcuencas para el método tradicional*

El ancho de la cada subcuenca fue determinado en función de la geometría de ésta y con respecto a la posición de su nodo de descarga, con ello se establece la distancia más larga desde su vértice más alejado al nodo mencionado, obteniendo con esto el cause más largo. Al dividir la

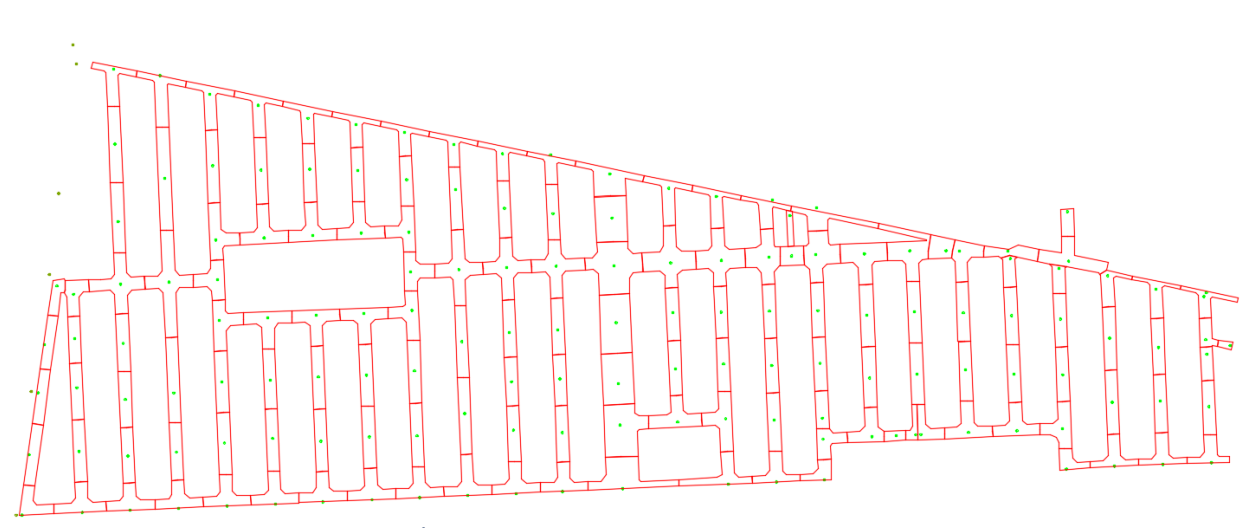

*Figura 88. Áreas de inundación (Ponded Area) de pozos*
superficie de la subcuenca entre la longitud de su cauce, obtenemos el ancho de la subcuenca.

#### **VII.1.2. Red de drenaje combinado**

La red de drenaje combinado es por supuesto la misma que el modelo dual, las propiedades como coeficiente de rugosidad de Manning también se conserva el valor de 0.016, por supuesto los tramos de tubería entre pozos se modelan completos, pues no se crearan nodos intermedios para descarga de coladeras y subcuencas.

Como ya se mencionó todos y cada uno de los pozos está asociado a una subcuenca y recibe, por tanto, la descarga de ésta, que introduce de manera directa el agua pluvial a la red de drenaje. En este modelo, cada uno de los pozos es potencialmente un elemento que puede crear encharcamientos e inundaciones, pues si la cota piezométrica de la tubería alcanza el nivel de calle el agua sale libremente por ellos. Por lo anterior, cada pozo contendrá un área de inundación o *Ponded Area,* que se establece a partir del área de influencia de ese pozo, he incluye arroyos y banquetas. Está delimitada por los paramentos de las construcciones y por la influencia de los pozos vecinos inmediatos. En la [Figura 88](#page-107-0) se muestran estas áreas y sus pozos.

La salida de la cuenca es también las misma que el modelo dual, descarga al mismo colector al que descargan igualmente las cuencas vecinas, estas últimas tienen exactamente la misma configuración que el modelo dual, por lo que, la descarga de la cuenca del modelo tradicional está sometida a las mismas condiciones de frontera que el modelo dual.

Las condiciones iniciales o de calentamiento del sistema fijadas por el caudal sanitario en el modelo dual se conservan para el modelo tradicional.

#### **VII.1.3. Opciones de simulación en SWMM**

Las opciones de simulación son las mismas del modelo dual, a excepción de el parámetro *Allow Ponding* de opciones de enrutamiento, en la pestaña General, que se activa para permitir al modelo almacenar el agua que se desborde por los pozos, en el área destinada para ello o Ponded Area. Este volumen, se almacenará temporalmente y reingresará al sistema de drenaje a través del mismo pozo, cuando la cota piezométrica de la tubería descienda bajo nivel de calle.

Para fines de este análisis comparativo

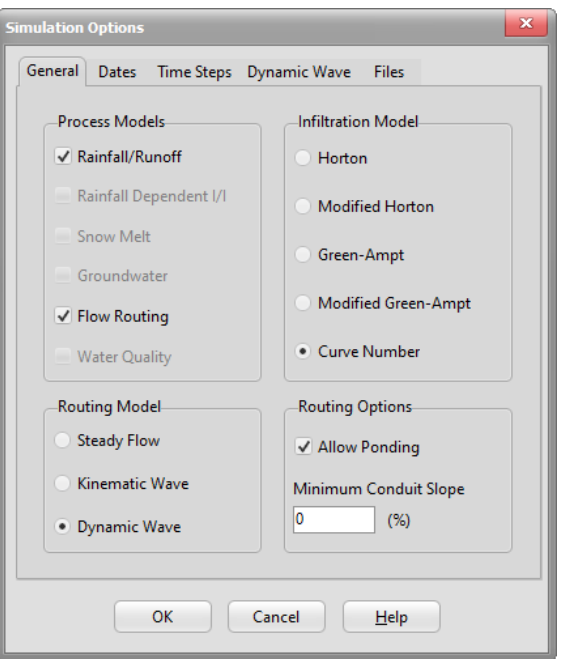

*Figura 89. Opciones de simulación del modelo tradicional*

entre el modelo dual y tradicional usaremos las mismas tormentas de diseño que para el modelo dual, aunque acotadas s duraciones de 60 y 120 minutos y periodos de retorno de 5 y 10 años.

#### **VII.2. Análisis comparativo de los modelos Dual y Tradicional**

Se realiza la comparación de resultados y errores de continuidad de ambos modelos, seguidos de la comparación de los hidrogramas de salida o descarga, también se comparan los resultados de encharcamientos de calles, por último, se comparar el funcionamiento hidráulico de la red de drenaje. Lo anterior para periodos de retorno de 5 y 10 años y duraciones de tormenta de 60 y 120 minutos.

#### **VII.2.1. Resultados y errores de continuidad**

En las Tablas siguientes se muestran los resultados y errores de continuidad de cantidad de escurrimiento y de enrutamiento de flujo, obtenidos al ejecutar el análisis del modelo Tradicional de la cuenca de estudio, se reproducen los del modelo Dual para fines de comparación. Se ha acotado el análisis para periodos de retorno de 5 y 10 años y duraciones de tormenta de 60 y 120 minutos.

|                             | <b>CONTINUIDAD DE LA CANTIDAD DE ESCURRIMIENTO</b> |                    |         |         |                           |         |         |             |  |  |  |
|-----------------------------|----------------------------------------------------|--------------------|---------|---------|---------------------------|---------|---------|-------------|--|--|--|
|                             |                                                    | <b>MODELO DUAL</b> |         |         | <b>MODELO TRADICIONAL</b> |         |         |             |  |  |  |
| Duración de tormenta        |                                                    | 60                 |         | 120     |                           | 60      | 120     |             |  |  |  |
| Periodo de retorno          | 10                                                 | 5                  | 10      | 5       | 10                        | 5       | 10      | 5<br>Altura |  |  |  |
|                             | Altura                                             | Altura             | Altura  | Altura  | Altura                    | Altura  | Altura  |             |  |  |  |
|                             | mm                                                 | mm                 | mm      | mm      | mm                        | mm      | mm      | mm          |  |  |  |
| Precipitación Total         | 37.26                                              | 29.99              | 51.75   | 41.65   | 37.26                     | 29.99   | 51.75   | 41.65       |  |  |  |
| Pérdidas por infiltración   | 5.52                                               | 5.49               | 5.52    | 5.52    | 5.25                      | 5.23    | 5.25    | 5.52        |  |  |  |
| Escurrimiento superficial   | 28.26                                              | 21.39              | 42.54   | 32.68   | 28.60                     | 21.71   | 42.89   | 32.68       |  |  |  |
| Almacenamiento final        | 3.74                                               | 3.27               | 3.92    | 3.63    | 3.68                      | 3.22    | 3.85    | 3.63        |  |  |  |
| Error de continuidad (%)    | $-0.70$                                            | $-0.56$            | $-0.47$ | $-0.45$ | $-0.69$                   | $-0.57$ | $-0.46$ | $-0.45$     |  |  |  |
| Coeficiente de escurrmiento | 0.76                                               | 0.71               | 0.82    | 0.78    | 0.77                      | 0.72    | 0.83    | 0.78        |  |  |  |

<span id="page-109-0"></span>*Tabla 24. Comparativa de resultados de continuidad de la cantidad de escurrimiento entre los modelos Dual vs Tradicional para periodos de retorno de 5 y 10 años con duraciones de 120 minutos*

En la [Tabla 24,](#page-109-0) se resumen los resultados y errores por continuidad de la cantidad de escurrimiento. En ellos se puede observar que las diferencias de alturas entre ambos modelos no son de consideración, por tanto, reflejan que el modelo hidrológico es el mismo. Los errores son aceptables.

**CAPÍTULO VII.** 

De manera similar, en la [Tabla 25,](#page-110-0) se muestran los resultados y errores de continuidad del enrutamiento del flujo. Se observa que, los volúmenes de entrada y salida son prácticamente los mismos entre el modelo tradicional y dual para las diferentes tormentas de diseño y que los errores son aceptables.

|                             | CONTINUIDAD DEL ENRUTAMIENTO DE FLUJO |                    |          |          |                           |          |           |          |  |  |  |
|-----------------------------|---------------------------------------|--------------------|----------|----------|---------------------------|----------|-----------|----------|--|--|--|
|                             |                                       | <b>MODELO DUAL</b> |          |          | <b>MODELO TRADICIONAL</b> |          |           |          |  |  |  |
| Duración de tormenta        |                                       | 60                 |          | 120      |                           | 60       | 120       |          |  |  |  |
| lPeriodo de retorno         | 10                                    | 5                  | 10       | 5<br>10  |                           | 5        | 10        | 5        |  |  |  |
|                             | Volumen                               | Volumen            | Volumen  | Volumen  | Volumen                   | Volumen  | Volumen l | Volumen  |  |  |  |
|                             | 10^6 ltr                              | 10^6 ltr           | 10^6 ltr | 10^6 ltr | 10^6 ltr                  | 10^6 ltr | 10^6 ltr  | 10^6 ltr |  |  |  |
| Entrada en clima húmedo     | 25.04                                 | 18.95              | 37.68    | 28.95    | 25.30                     | 19.21    | 37.95     | 28.95    |  |  |  |
| Entrada externa             | 1.98                                  | 1.98               | 1.98     | 1.98     | 1.95                      | 1.95     | 1.95      | 1.98     |  |  |  |
| Flujo de salida externo     | 26.36                                 | 20.44              | 38.85    | 30.34    | 26.86                     | 20.77    | 39.52     | 30.34    |  |  |  |
| Pérdida por inundación      | 0.00                                  | 0.00               | 0.00     | 0.00     | 0.00                      | 0.00     | 0.00      | 0.00     |  |  |  |
| lVolumen almacenado inicial | 0.00                                  | 0.00               | 0.00     | 0.00     | 0.00                      | 0.00     | 0.00      | 0.00     |  |  |  |
| lVolumen almacenado final   | 0.38                                  | 0.38               | 0.39     | 0.38     | 0.39                      | 0.39     | 0.40      | 0.38     |  |  |  |
| Error de continuidad (%)    | 1.00                                  | 0.51               | 1.07     | 0.66     | 0.01                      | 0.03     | $-0.03$   | 0.66     |  |  |  |

<span id="page-110-0"></span>*Tabla 25. Comparativa de resultados de continuidad de enrutamiento del flujo entre los modelos Dual vs Tradicional para periodos de retorno de 5 y 10 años con duraciones de 120 minutos*

#### **VII.2.2. Hidrogramas de salida de la cuenca de estudio**

La comparación de hidrogramas de salida será el siguiente análisis por realizar, en la [Figura](#page-110-1)  [90](#page-110-1) se presenta los hidrogramas de salida de la cuenca para un periodo de retorno de 10 años y duración de 60 minutos. Se observa una gran similitud entre ambos hidrogramas en las rama ascendente y descendente, excepción hecha por la variación del gasto después de las 12:30 hrs, la

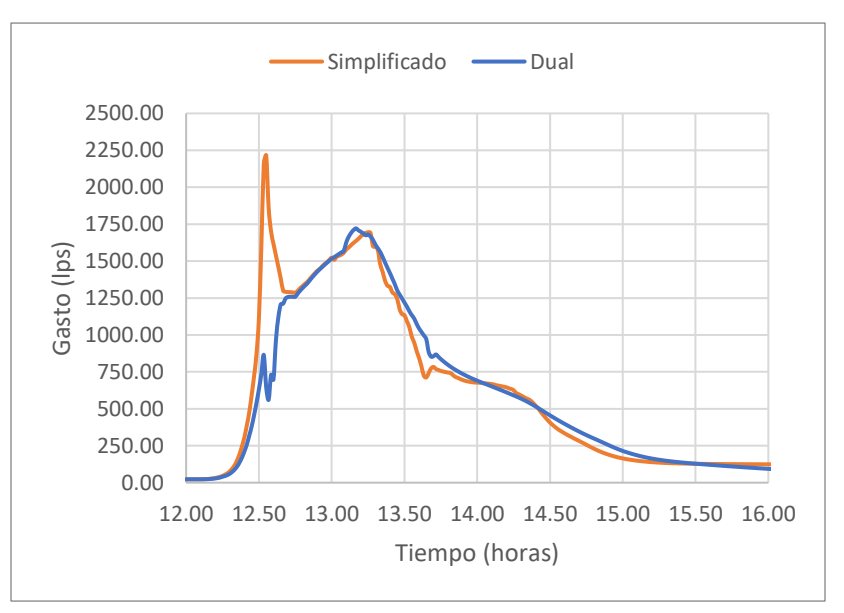

<span id="page-110-1"></span>*Figura 90. Hidrogramas de salida con Tr=10 años y d=60 min*

cual es ocasionada por la influencia de las cuencas vecinas que alteran el flujo por un periodo muy corto. En el hidrograma sencillo o tradicional no se comporta de la misma manera, si no que, se produce el gasto pico que eleva el su gasto hasta 2215 lps a las 12:33 hrs, para después disminuir drásticamente a 1285 lps a las 12:45 y a partir de ese punto volverá a seguir aumentando, hasta alcanzar otro pico de 1695 lps a las 13:15 hrs.

En la [Figura 91](#page-111-0) se presenta los hidrogramas de salida de la cuenca para un periodo de retorno de 5 años y duración de 60 minutos. En este se observa que parte de las ramas tanto ascendente como descendente de ambos hidrogramas son muy similares, nuevamente en el hidrograma del modelo dual se presenta una alteración de su flujo en un periodo muy corto, por influencia de las cuencas vecinas, mientras que para el hidrograma simplificado se produce su tiempo y gasto pico de 2215 lps a las 12.33 hrs. El modelo dual alcanza su gasto pico es de 1521 lps y se produce a las 12:53 hrs.

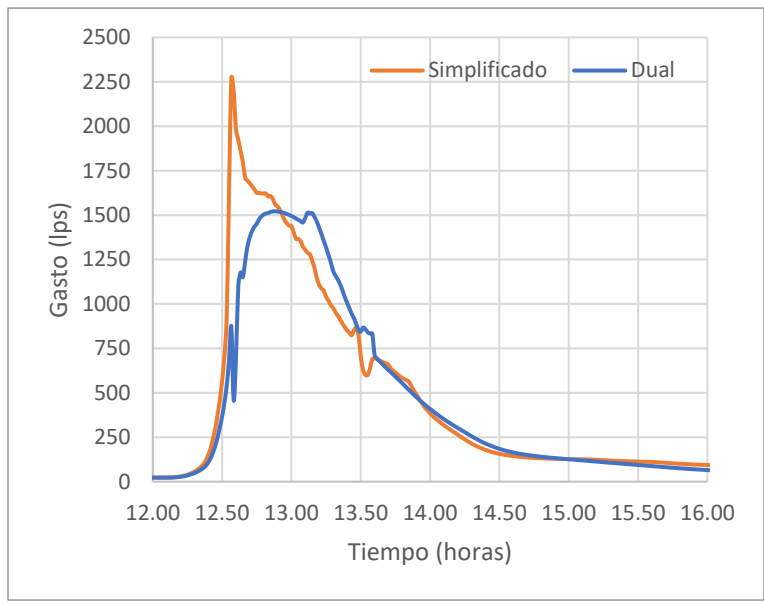

*Figura 91. Hidrogramas de salida con Tr=5 años y d=60 min*

<span id="page-111-0"></span>Dado que el modelo dual tiene un tiempo más largo de su gasto pico y su valor es menor al modelo simplificado, podemos inferir que, en el modelo dual se produce un efecto de regulación, proporcionado por la retención temporal del agua pluvial en las calles, mientras puede ser captado por las coladeras de banqueta. Se observa que las rama ascendente y descendente de ambos hidrogramas, son de distinta magnitud del gasto, inferior en la rama descendente del modelo simplificado, mayor en el caso del modelo dual.

En la [Figura 92](#page-112-0) presenta los hidrogramas de salida de la cuenca en estudio, para un periodo de retorno de 10 años y duración de 120 minutos. En este, se puede apreciar que el modelo dual se produce una alteración y disminución del flujo a las 12:59 hrs y hasta las 13:03, donde ha disminuido su gasto a 287 lps. En ese mismo periodo, el modelo simplificado alcanza su tiempo y gasto pico, a las 13:01 hrs con 1970 lps, mientras que el modelo dual alcanza su tiempo y gasto pico a las 13:58 hrs con 1719 lps. Podemos inferir que, las condiciones de frontera que

imponen la influencia de las cuencas vecinas (hidrogramas de punta) producen una alteración del flujo en ambos modelos, produciendo un primer pico del gasto, que para el modelo simplificado

**CAPÍTULO VII.** 

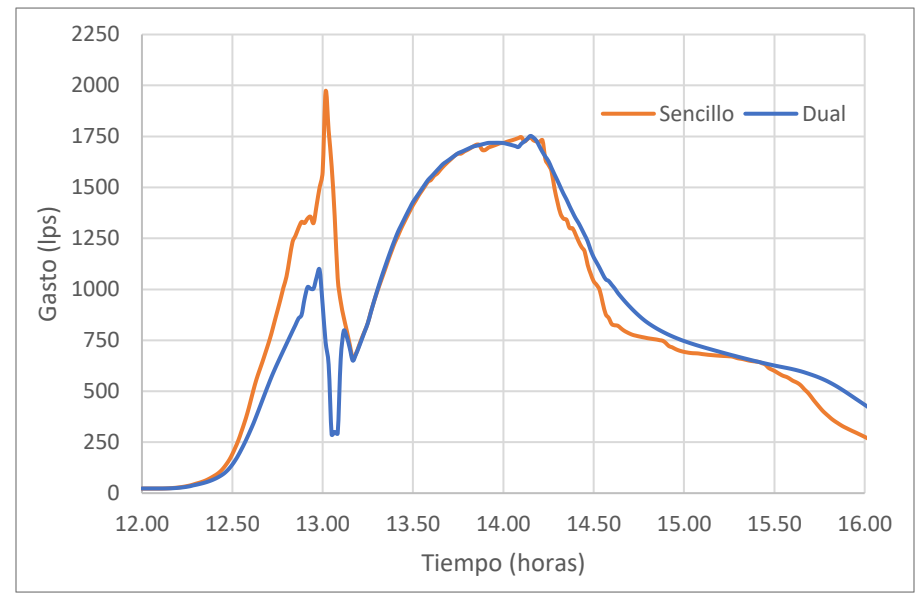

*Figura 92. Hidrogramas de salida con Tr=10 años y d=120 min*

<span id="page-112-0"></span>alcanza un valor tan elevado que resulta el máximo, mientras que, para el modelo dual, este primer pico de gasto no es de consideración.

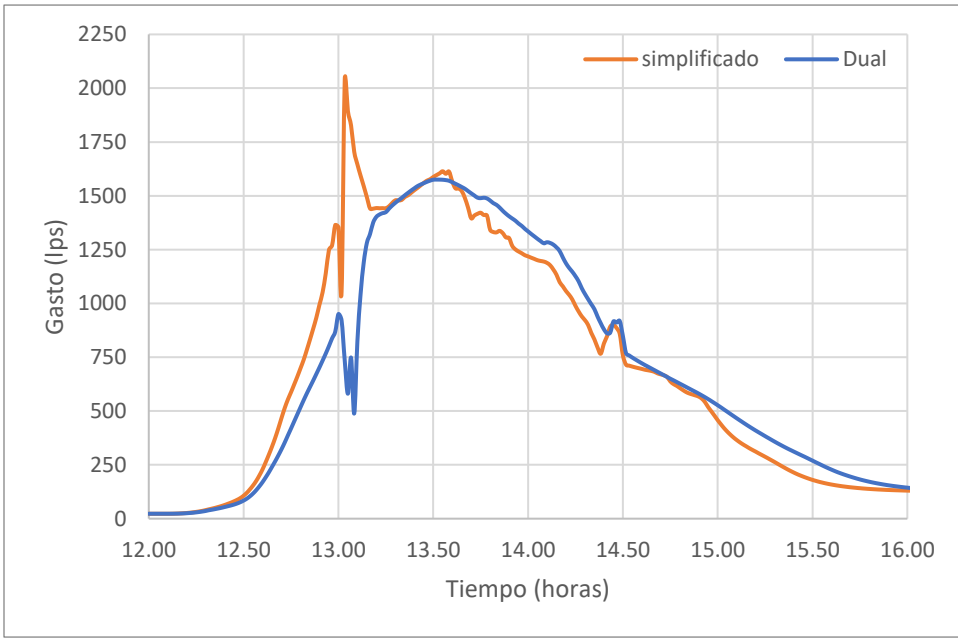

*Figura 93. Hidrogramas de salida con Tr=5 años y d=120 min*

<span id="page-112-1"></span>En la [Figura 93](#page-112-1) se presentan los hidrogramas de salida de la cuenca en estudio, para un periodo de retorno de 5 años y duración de 120 minutos. Podemos observar un comportamiento similar al hidrograma anterior, aunque el tiempo y gasto pico del modelo simplificado resulta de 2040 lps a las 13:02 hrs y el del modelo dual es de 1575 lps a las 13:31 hrs.

<span id="page-113-0"></span>

| <b>Node</b> | <b>Hours</b><br><b>Flooded</b> | <b>Maximum</b><br>Rate | Hour of<br>Maximum | <b>Total Flood</b><br>Volume | <b>Maximum</b><br><b>Ponded Depth</b> | <b>Node</b> | <b>Hours</b><br><b>Flooded</b> | <b>Maximum</b><br>Rate | Hour of<br><b>Maximum</b> | <b>Total Flood</b><br>Volume | <b>Maximum</b><br><b>Ponded Depth</b> |
|-------------|--------------------------------|------------------------|--------------------|------------------------------|---------------------------------------|-------------|--------------------------------|------------------------|---------------------------|------------------------------|---------------------------------------|
|             |                                | <b>LPS</b>             | <b>Flooding</b>    | 10^6 ltr                     | <b>Meters</b>                         |             |                                | <b>LPS</b>             | <b>Flooding</b>           | 10^6 ltr                     | <b>Meters</b>                         |
| jn-98       | 4.99                           | 150.43                 | 12:35              | 0.222                        | 0.297                                 | jn-98       | 7.69                           | 135.56                 | 13:05                     | 0.277                        | 0.37                                  |
| $in-62$     | 1.84                           | 136.32                 | 12:35              | 0.179                        | 0.282                                 | $in-62$     | 2.71                           | 128.19                 | 13:05                     | 0.222                        | 0.35                                  |
| $jn-65$     | 1.86                           | 123.17                 | 12:35              | 0.158                        | 0.258                                 | $jn-65$     | 2.76                           | 121.39                 | 13:05                     | 0.191                        | 0.31                                  |
| $jn-50$     | 1.73                           | 137.44                 | 12:35              | 0.139                        | 0.252                                 | $jn-61$     | 2.28                           | 143.64                 | 13:05                     | 0.184                        | 0.30                                  |
| $jn-61$     | 1.59                           | 117.25                 | 12:35              | 0.145                        | 0.234                                 | $jn-50$     | 2.49                           | 143.25                 | 13:05                     | 0.163                        | 0.30                                  |
| $in-46$     | 1.89                           | 137.18                 | 12:35              | 0.146                        | 0.230                                 | $in-46$     | 2.77                           | 148.35                 | 13:05                     | 0.182                        | 0.29                                  |
| jn-84       | 3.99                           | 123.22                 | 12:35              | 0.139                        | 0.218                                 | $jn-69$     | 2.26                           | 125.18                 | 13:05                     | 0.158                        | 0.27                                  |
| $jn-69$     | 1.57                           | 106.34                 | 12:35              | 0.124                        | 0.208                                 | $in-84$     | 6.11                           | 103.5                  | 13:05                     | 0.167                        | 0.26                                  |
| $jn-82$     | 2.01                           | 133.04                 | 12:35              | 0.140                        | 0.201                                 | $jn-82$     | 3.04                           | 133.89                 | 13:05                     | 0.167                        | 0.24                                  |
| jn-156      | 1.84                           | 51.75                  | 12:35              | 0.067                        | 0.178                                 | $in-86$     | 5.2                            | 91.63                  | 13:05                     | 0.148                        | 0.22                                  |
| in-86       | 3.51                           | 101.02                 | 12:35              | 0.114                        | 0.171                                 | in-156      | 2.79                           | 48.96                  | 13:05                     | 0.079                        | 0.21                                  |
| $jn-68$     | 1.74                           | 93.33                  | 12:33              | 0.073                        | 0.164                                 | in-44       | 1.89                           | 177.36                 | 13:05                     | 0.17                         | 0.20                                  |
| jn-106      | 1.1                            | 147.5                  | 12:35              | 0.099                        | 0.158                                 | in-68       | 2.64                           | 85.95                  | 13:02                     | 0.089                        | 0.20                                  |
| $jn-44$     | 1.3                            | 167.02                 | 12:35              | 0.132                        | 0.154                                 | jn-106      | 1.58                           | 167.52                 | 13:05                     | 0.119                        | 0.19                                  |
| $jn-81$     | 1.78                           | 122.27                 | 12:35              | 0.108                        | 0.145                                 | $in-15$     | 6.07                           | 41.74                  | 13:05                     | 0.066                        | 0.18                                  |
| jn-90       | 3.32                           | 34.13                  | 12:37              | 0.047                        | 0.132                                 | jn-90       | 4.87                           | 52.89                  | 13:05                     | 0.065                        | 0.18                                  |
| $jn-53$     | 1.19                           | 127.44                 | 12:35              | 0.082                        | 0.129                                 | jn-81       | 2.71                           | 127.99                 | 13:05                     | 0.13                         | 0.18                                  |
| $jn-15$     | 3.98                           | 33.31                  | 12:35              | 0.044                        | 0.122                                 | $jn-14$     | 5.13                           | 103.67                 | 13:05                     | 0.131                        | 0.17                                  |
| jn-120      | 0.98                           | 69.44                  | 12:35              | 0.065                        | 0.122                                 | $jn-16$     | 6.05                           | 81.06                  | 13:05                     | 0.1                          | 0.17                                  |
| $jn-14$     | 3.26                           | 79.25                  | 12:35              | 0.092                        | 0.120                                 | $in-53$     | 1.82                           | 138.74                 | 13:05                     | 0.103                        | 0.16                                  |
| jn-127      | 1.63                           | 100.78                 | 12:35              | 0.081                        | 0.119                                 | in-120      | 1.44                           | 75.14                  | 13:05                     | 0.082                        | 0.15                                  |
| jn-80       | 1.5                            | 128.21                 | 12:35              | 0.088                        | 0.115                                 | in-109      | 1.43                           | 168.86                 | 13:05                     | 0.101                        | 0.15                                  |
| jn-109      | 0.97                           | 149.47                 | 12:35              | 0.075                        | 0.115                                 | $in-127$    | 2.43                           | 103.23                 | 13:05                     | 0.097                        | 0.14                                  |

*Tabla 26. Encharcamientos máximos producidos por pozos para D=120 min y Tr=5 y 10 años*

#### **VII.2.3. Encharcamientos en calles**

Para el modelo tradicional, el encharcamiento o inundación en las calles se obtiene del reporte *Node Flooding* del SWMM, el cual, proporciona para cada pozo que produce encharcamiento, el volumen total de agua que sale del él y su tirante promedio, entre otros datos [\(Tabla 26\)](#page-113-0).

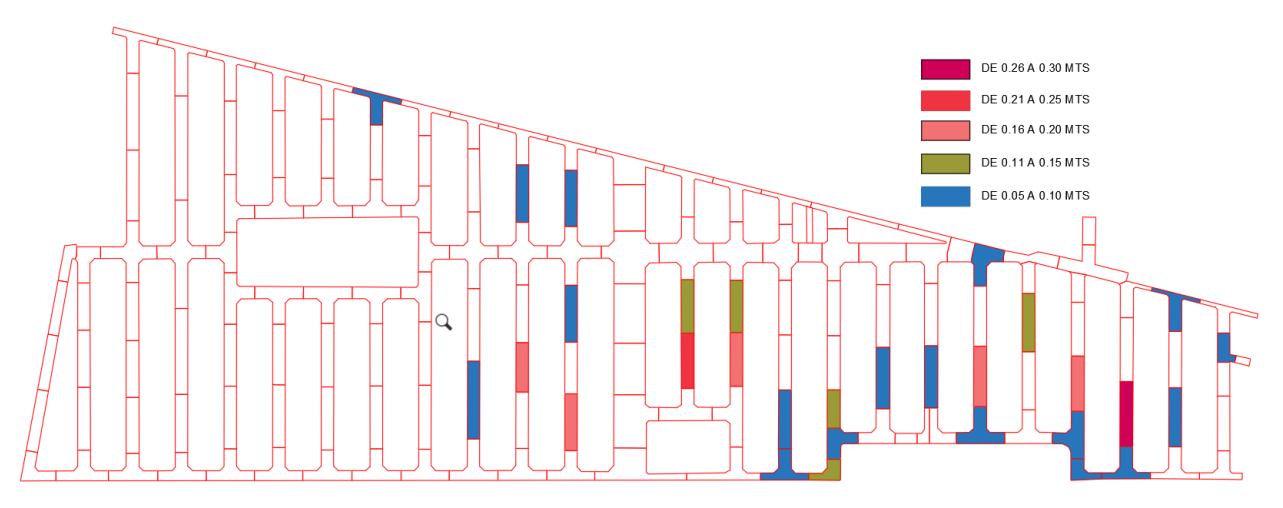

<span id="page-113-1"></span>*Figura 94. Encharcamientos para Tr=5 años y d=60 min del modelo tradicional*

En la [Figura 94](#page-113-1) se muestra el encharcamiento en calles para una duración de tormenta de 60 minutos y periodos de retorno de 5 años. Se han representado mediante una escala, que va desde los 5 cm hasta 30 cm, con intervalos de 5 cm. Los colores con tonos de rojo indican valores de más de 15 cm.

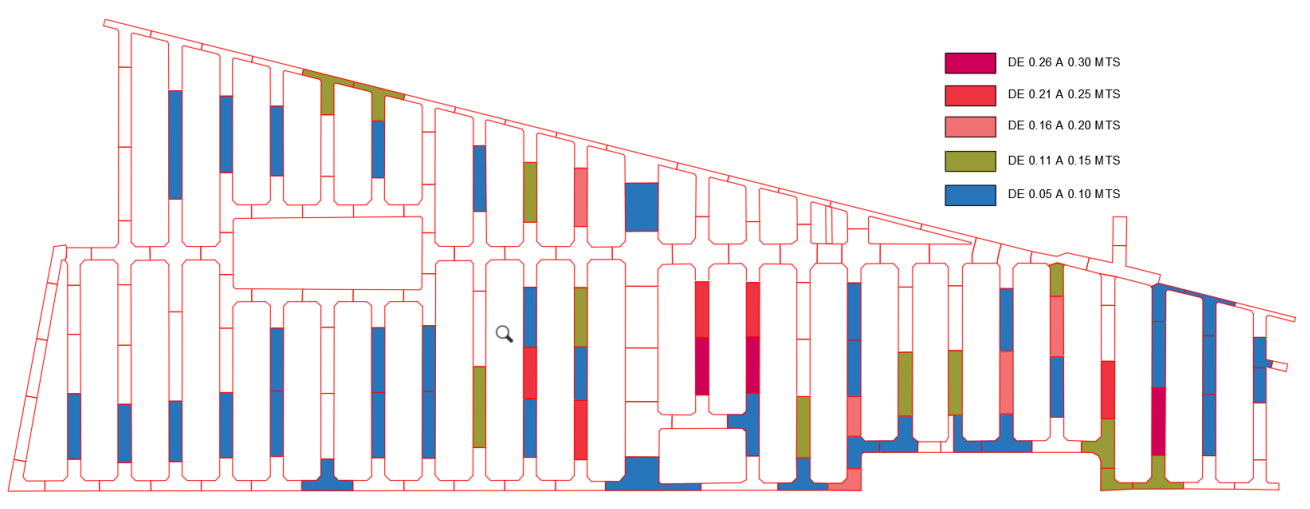

*Figura 95. Encharcamientos para Tr=10 años y d=60 min del modelo tradicional*

<span id="page-114-0"></span>En la [Figura 95](#page-114-0) se muestra el encharcamiento en calles para una duración de tormenta de 60 minutos y periodos de retorno de 10 años. Se han representado mediante una escala, que va desde los 5 cm hasta 30 cm, con intervalos de 5 cm. Los colores con tonos de rojo indican valores de más de 15 cm.

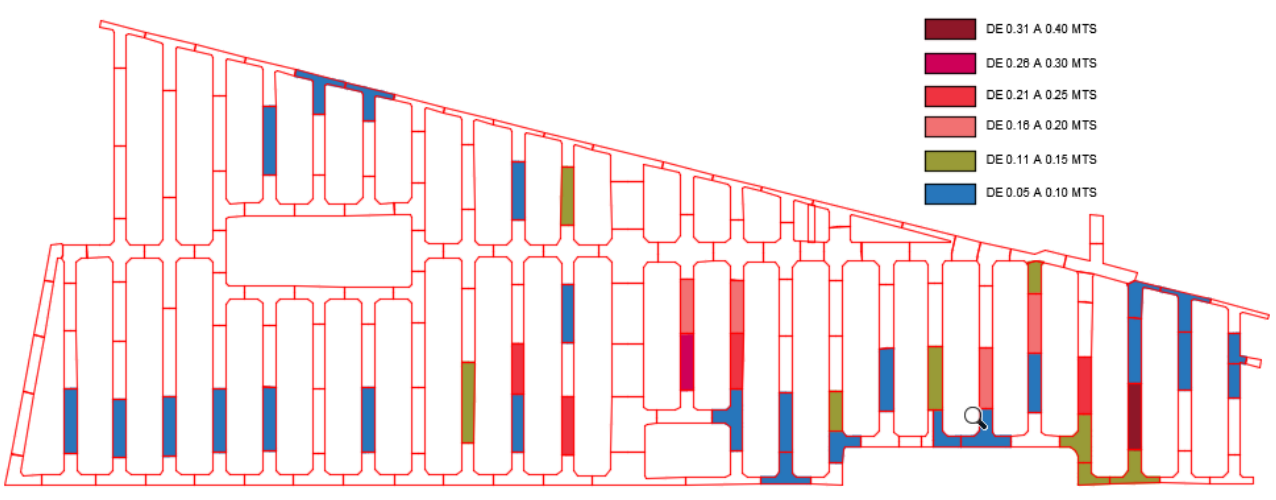

<span id="page-114-1"></span>*Figura 96. Encharcamientos para Tr=5 años y D=120 min del modelo tradicional*

En la [Figura 96](#page-114-1) se muestra el encharcamiento en calles para una duración de tormenta de 120 minutos y periodos de retorno de 5 años. Se han representado mediante una escala, que va

**CAPÍTULO VII.** 

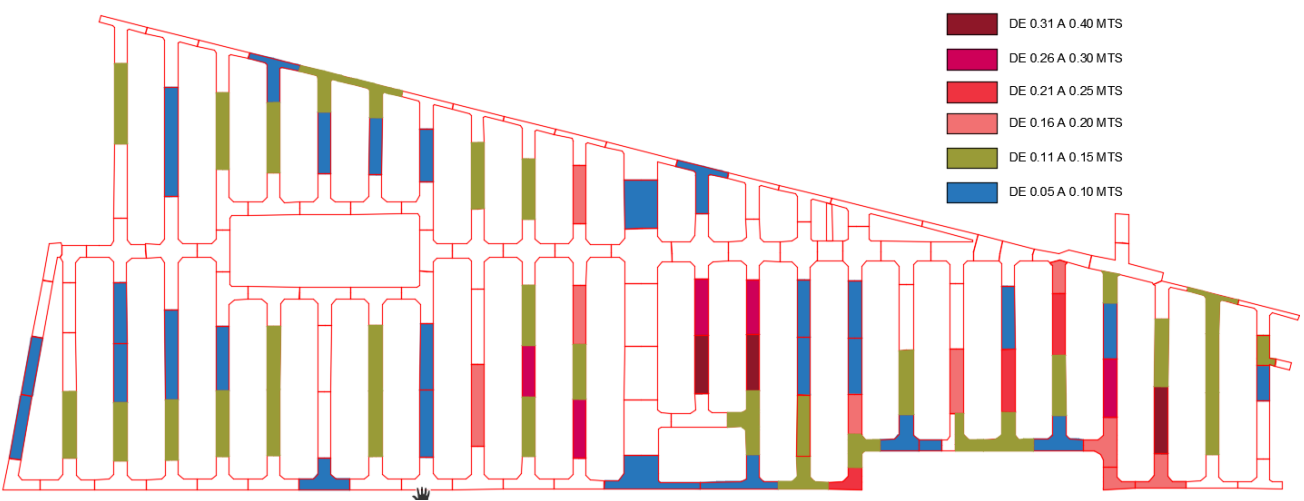

*Figura 97. Encharcamientos para Tr=10 años y D=120 min del modelo tradicional*

<span id="page-115-0"></span>desde los 5 cm hasta 40 cm, con intervalos de 5 cm. Los colores con tonos de rojo indican valores de más de 15 cm.

En la [Figura 97](#page-115-0) se muestra el encharcamiento en calles para una duración de tormenta de 120 minutos y periodos de retorno de 10 años. Se han representado mediante una escala, que va desde los 5 cm hasta 40 cm, con intervalos de 5 cm. Los colores con tonos de rojo indican valores de más de 15 cm.

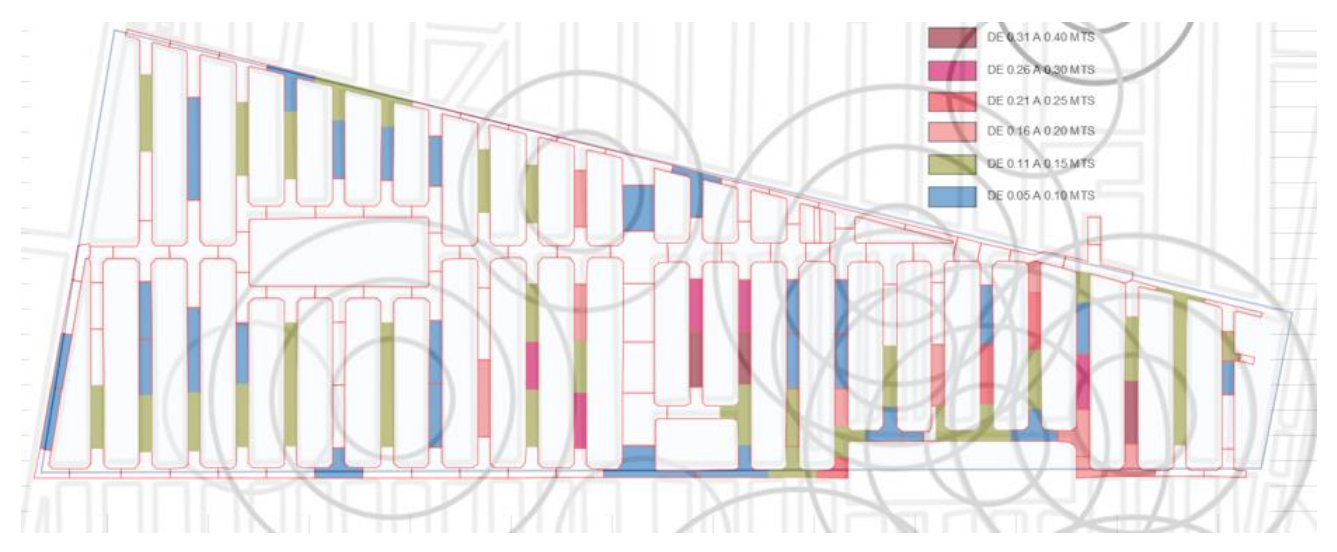

<span id="page-115-1"></span>*Figura 98. Superposición de los resultados gráficos de encharcamientos del modelo tradicional (Tr=10 años y D=120 min) y reporte de encharcamientos del SACMEX*

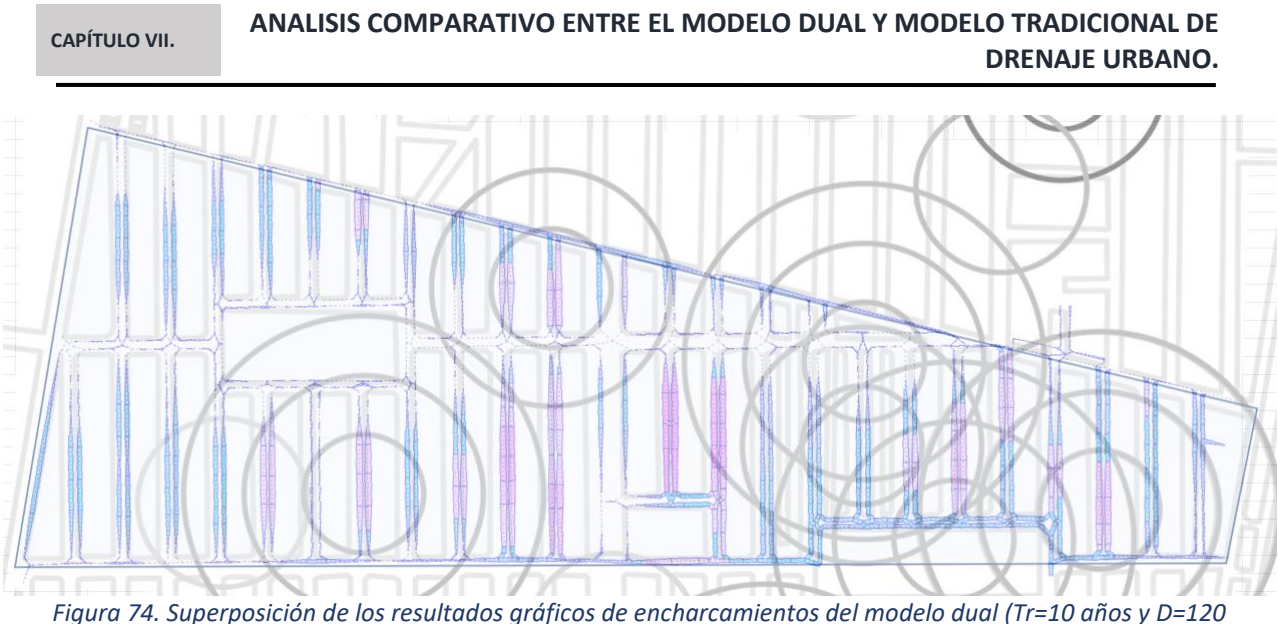

*min) y reporte de encharcamientos del SACMEX*

En la [Figura 98](#page-115-1) se han superpuesto el reporte gráfico de encharcamientos del SACMEX y los resultados gráficos de encharcamientos del modelo tradicional para Tr=10 años y D=120 min, en ella podemos observar una buena coincidencia de las zonas en tonos de rojo y que corresponden a tirantes mayores a 15 cm, sin embargo, no aparecen los de la zona poniente, tal vez debido al criterio tomado para considerarlo como encharcamiento en el reporte.

Por otro lado, al comparar la [Figura 74](#page-97-0) de modelo dual y la [Figura 98](#page-115-1) del modelo tradicional, se observa una mayor coincidencia del modelo dual con el reporte del SACMEX, ya que el modelo dual si representa las calles con encharcamiento de la zona poniente de la cuenca de estudio.

Otro acercamiento en la comparativa del modelo dual vs tradicional es resumir los tirantes de encharcamiento de los nodos del modelo tradicional y los correspondientes tirantes máximos de los nodos de cunetas del modelo dual. En la [Tabla 27](#page-117-0) se muestran algunos valores para un Tr=10 años y D=120 min, en donde podemos observar diferencias hasta del 87%, en donde el tirante del modelo dual es mayor y hasta del 39.6% donde el tirante del modelo tradicional es mayor. Las diferencias mayores se ubican precisamente en la zona poniente del modelo, donde el modelo tradicional no reportó tirantes mayores de 15 cm.

Tal vez resulte un tanto subjetiva esta comparativa, dado que, en el modelo tradicional, el tirante de encharcamiento se calcula con base en el volumen máximo que ha salido del nodo, este valor es dividido entre su área de inundación (*Ponded Area*), obteniendo así un tirante promedio máximo. Este acercamiento, sin embargo, no toma en cuenta la pendiente de la calle, que ocasionaría un tirante mayor en la zona más baja, ni que el agua no puede escurrir hacia zonas vecinas de acuerdo con la pendiente de la calle. Mientras que, en el modelo dual, el agua que se precipita sobre las calles primero escurre por las cunetas y es captada parcial o totalmente por las coladeras de banqueta, es introducida a la red de drenaje, donde posteriormente es expulsada al sistema de cunetas a través de algunas coladeras de banqueta, cuando la capacidad hidráulica de la red de drenaje es rebasada y la tubería entra en carga. Finalmente, esta agua es reingresada a la red de drenaje. El tirante de flujo en cunetas posee un soporte de cálculo más racional que la profundidad de encharcamiento obtenida en el modelo simplificado.

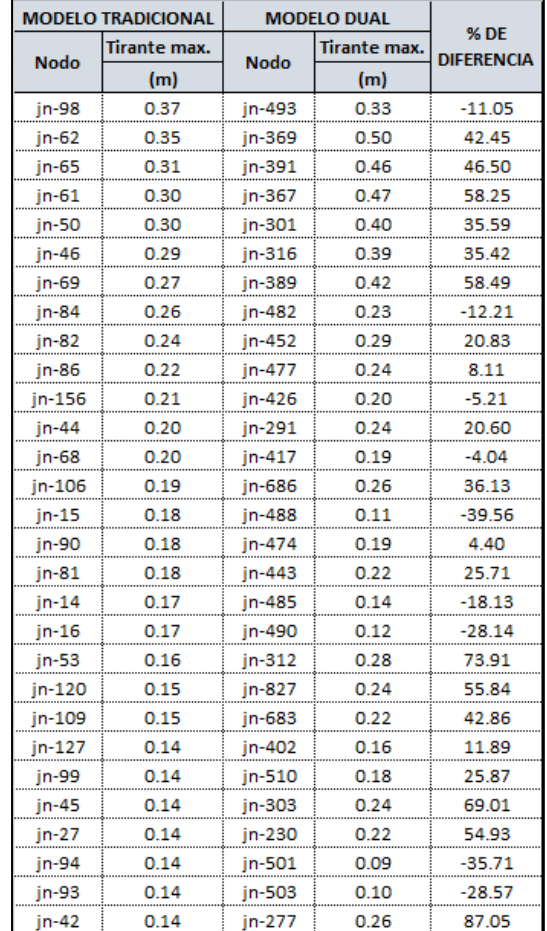

<span id="page-117-0"></span>*Tabla 27. Comparativa de tirantes de encharcamiento del modelo tradicional vs modelo Dual para Tr=10 años y D=120* 

 $\blacksquare$ 

г

#### **VII.2.4. Funcionamiento hidráulico de la red de drenaje**

Al igual que el modelo Dual, el comportamiento de la red de drenaje del modelo tradicional, demuestra ser insuficiente para desalojar de manera eficiente el agua pluvial, producto de la tormenta de diseño para los periodos de retorno de 5 y 10 años y duraciones de tormenta de 60 y 120 minutos. Las posibles causas son las mismas que para el modelo Dual y se describieron en el apartado *[VI.4.4](#page-103-0) [Flujo de agua en el sistema de tuberías de](#page-103-0)* red de drenaje [combinado](#page-103-0)*.*

Sin embargo, al realizar la comparación entre ambos modelos, que se resume en la [Tabla 28,](#page-118-0) podemos observar que, en el modelo tradicional, el porcentaje de tubos de la red de drenaje que entran en carga varía de 71.8 a 76.50% y algunos de sus tubos conducen caudales de hasta 42 veces su capacidad máxima a tubo lleno [\(Tabla 29\)](#page-118-1).

<span id="page-118-0"></span>*Tabla 28. Resumen de capacidad a la que se someten las tuberías de la red de drenaje para periodos de retorno de 5 y 10 años con duraciones de tormenta de 60 y 120 minutos para los modelos Dual y Tradicional*

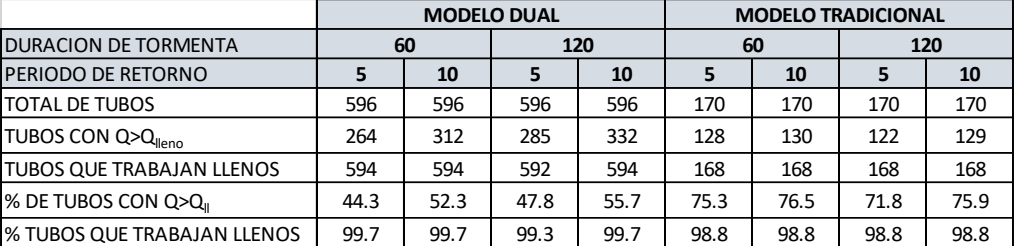

Mientras que, para el modelo Dual, el porcentaje de tubos de la red de drenaje que entran en carga varía desde 44.3 a 55.7% y algunos de sus tubos conducen caudales de hasta 20.8 veces su capacidad máxima a tubo lleno [\(Tabla 30](#page-119-0)[Tabla 28\)](#page-118-0)

<span id="page-118-1"></span>*Tabla 29. Máximos gastos, velocidades y tirantes de algunas tuberías de la red de drenaje para Tr=5, 10 y D=120 min. Para el modelo Tradicional*

|          | <b>Maximum</b> | Hour of | Maximum  | Max $/$ | Max $/$     |         | Maximum    | Hour of     | <b>Maximum</b> | Max/  | Max $/$ |
|----------|----------------|---------|----------|---------|-------------|---------|------------|-------------|----------------|-------|---------|
| Link     | Flow           | Maximum | Velocity | Full    | <b>Full</b> | Link    | Flow       | Maximum     | Velocity       | Full  | Full    |
|          | <b>LPS</b>     | Flow    | m/sec    | Flow    | Depth       |         | <b>LPS</b> | <b>Flow</b> | m/sec          | Flow  | Depth   |
| $cd-126$ | 74.77          | 14:49   | 1.06     | 42.00   | 1.00        | cd-126  | 74.88      | 15:30       | 1.06           | 42.06 | 1.00    |
| cd-149   | 71.86          | 14:51   | 1.02     | 37.46   | 1.00        | cd-149  | 76.76      | 15:38       | 1.09           | 40.02 | 1.00    |
| $cd-4$   | 65.11          | 13:51   | 0.92     | 35.61   | 1.00        | $cd-4$  | 72.73      | 14:25       | 1.03           | 39.78 | 1.00    |
| $cd-59$  | 601.51         | 14:04   | 1.33     | 25.22   | 1.00        | cd-59   | 640.66     | 14:27       | 1.41           | 26.86 | 1.00    |
| $cd-57$  | 286.99         | 14:53   | 1.02     | 15.33   | 1.00        | $cd-57$ | 280.59     | 15:32       | 0.99           | 14.98 | 1.00    |
| cd-162   | 78.98          | 13:01   | 1.12     | 7.72    | 1.00        | cd-162  | 92.40      | 14:09       | 1.31           | 9.03  | 1.00    |
| $cd-138$ | 82.11          | 14:51   | 1.16     | 7.56    | 1.00        | cd-138  | 82.56      | 15:32       | 1.17           | 7.60  | 1.00    |
| cd-168   | 103.90         | 13:01   | 1.47     | 7.02    | 1.00        | cd-168  | 96.68      | 13:45       | 1.37           | 6.53  | 1.00    |
| $cd-167$ | 73.43          | 13:01   | 1.04     | 4.83    | 1.00        | cd-77   | 83.80      | 14:15       | 1.19           | 5.75  | 1.00    |
| $cd-62$  | 2039.38        | 13:01   | 1.80     | 4.80    | 1.00        | $cd-16$ | 92.78      | 14:21       | 1.31           | 5.48  | 1.00    |
| $cd-16$  | 78.45          | 13:47   | 1.11     | 4.63    | 1.00        | cd-167  | 80.53      | 14:14       | 1.14           | 5.29  | 1.00    |

En ambos modelos Dual y Tradicional prácticamente todos los tubos de la red de drenaje llegan a trabajar a tubo lleno, para periodos de retorno de 5 y 10 años y duraciones de 60 y 120 minutos.

<span id="page-119-0"></span>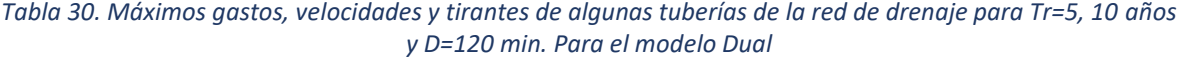

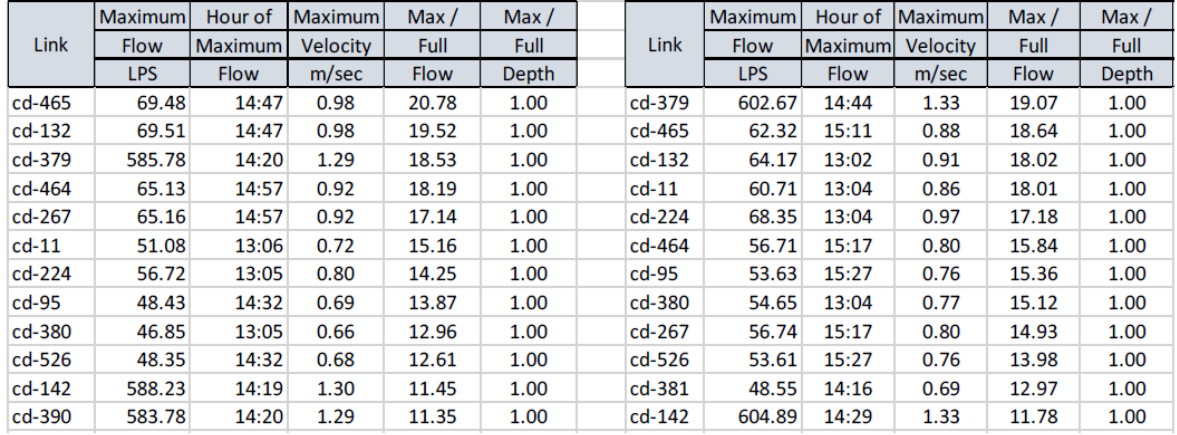

# **VII.- CONCLUSIONES Y RECOMENDACIONES**

# **VIII. CONCLUSIONES Y RECOMENDACIONES.**

#### **VIII.1. Conclusiones**

La mayor similitud con los reportes de encharcamientos de SACMEX se logra con el modelo Dual en comparación con el tradicional, nos lleva a concluir que, efectivamente, resulta de mayor precisión y detalle el modelo Dual. Sin embargo, los dos modelos son recomendables de utilizar, siempre que se conozcan las limitaciones he inconvenientes de estos.

El conocer información hidráulica del escurrimiento superficial y de la eficiencia de las estructuras de captación, permite en el caso de diseño, lograr eficientar la selección y ubicación de rejas o coladeras, evitando el sobredimensionamiento o lo que es peor, el insuficiente número de coladeras o su mala ubicación. Para el caso de revisión de redes existentes, pueden implementarse soluciones, donde además de añadir tuberías, se pueden añadir más coladeras en zonas críticas. Una posibilidad por explorar en la cuenca de este estudio es la de implementar una depresión a ciertas coladeras, aumentando significativamente su eficiencia.

Para esta cuenca de estudio, podemos concluir que, en el modelo dual resultarán de menor diámetro las tuberías que se propongan para resolver el problema de encharcamientos. Aunque esto no es una regla, se infiere que así resulta con el uso del modelo dual en otros modelos, dado que el volumen de agua que circula por las calles y su no instantánea captación por las coladeras induce un efecto de regulación del volumen tras llenar la sección de cunetas y repercutirá en caudales pico menores en las tuberías de la red de drenaje. Por lo tanto, el uso del modelo Dual logra un eficiente diseño de estructuras de captación y en consecuencia redes de drenaje optimizadas, lo que resultará en menor costo de las obras.

El uso del modelo dual permite conocer el tirante (y en consecuencia el ancho del espejo del agua) y velocidad del flujo en cualquier punto de la red de cunetas, lo que permite la revisión de estos con fines de seguridad para la circulación de peatones y vehículos.

El nivel de detalle, así como dedicación de tiempo que se requiere para realizar el modelo Dual en comparación con el modelo tradicional es muy alto, ya que se requiere de un conocimiento más amplio de la cuenca de estudio, tales como estudios topográficos detallados, tipos y ubicación de coladeras, por lo que requiere de mucho más tiempo de trabajo en la creación de los elementos del modelo.

El uso del Modelo Dual de Drenaje debe aplicarse para sistemas de drenaje Urbanos, de complejidad de redes interconectadas, en las que es importante tomar en cuenta la capacidad de regulación de las estructuras de captación superficial. La disposición de mediciones de evolución de gasto, tirante en el tiempo en diferentes puntos de las conducciones principales del sistema, así como la evolución de las intensidades de lluvia en diversos puntos del área de la cuenca, también la evolución de niveles en la descarga, permitirían una calibración cuantitativa del modelo y una mayor confiabilidad de los resultados.

#### **VIII.2. Recomendaciones.**

La instrumentación de cuencas urbanas en la ciudad de México que recabe tanto datos de entrada como de salida temporal permitiría contar con tormentas históricas y con ello lograr mejores revisiones y permitiría contar con información valiosa para otras cuencas similares. La recolección más precisa y sistemáticas de datos de encharcamientos en la ciudad, permitiría contar con información para generar reportes muy valiosos para las cuencas no instrumentadas de la ciudad.

Promover el desarrollo de software que facilite y simplifique la construcción del modelo en SWMM al importar los datos generados en software CAD y GIS. También software que permita simular gráficamente el proceso de encharcamiento de las cunetas de calles, como se hizo de manera básica en este trabajo. Al ser SWMM un software libre y de código abierto, es posible acceder a través de su API (Application Programming Interface) al proceso de análisis y con ello extraer datos que no se pueden obtener a través de los reportes disponibles del software. Por último, es también posible modificar la interfaz nativa de SWMM para añadir todas las funcionalidades antes descritas.

En México no se cuenta con estudios experimentales para determinar la eficiencia de las rejillas o coladeras de uso nacional, se recomienda alentar este tipo de estudios y con ello contar con información del comportamiento hidráulico de estas coladeras y rejillas, lo que permitirá lograr diseños y revisiones más eficientes y económicos.

También se recomienda alentar estudios experimentales para obtener valores de coeficientes de descarga de rejillas y coladeras, cuando estos se modelan como orificios en el SWMM, y que son usados cuando la tubería entra en carga y supera el nivel de pavimento, ocasionando con ello la salida de agua de la red de drenaje hacia las cunetas de calles.

la difusión de uso de estas herramientas en la formación de los Ingenieros Civiles Especialistas en hidráulica Urbana, permitirá elevar el nivel de resultados de proyectos y estudios de mediano y gran alcance.

# **REFERENCIAS**

# **IX. REFERENCIAS**

Aparicio, F. J., 2018. *Fundamentos de hidrología de superficie.* Balderas 95, México CDMX: Limusa.

Arnaud, P., 1997. *Modèle de prédétermination de crues basé sur la simulation - Extension de sa zone de validité, paramétrisation horaire par l'information journalière et couplage des deux pas de temps..* Montpellier, France: Thèse de doctorat de l'Université Montpellier II.

Azagra, A. & Navarro, J., 1995. *Hidrología Forestal: El Ciclo Hidrológico.* Valladolid, España: Universidad Valladolid.

Balbastre, R. & García, R. L., 2018. *Análisis comparativo de metodologías de cálculo de tormentas de diseño para su aplicación en hidrología urbana.* s.l.:Universidad Politécnica de Valencia.

Campos, D. F., 2010. *Introducción a la Hidrología Urbana.* San Luis Potosí, S.L.P.: Edición del autor.

Chow, V. T., 1964. *Handbook of Applied Hydrology.* s.l.:McGraw-Hill.

Chow, V. T., 1994. *Hidrología Aplicada.* Santafé de Bogotá, Colombia : McGraw-Hill Interamericana.

CONAGUA, 2014. *MAPAS - Manual de Agua Potable, Alcantarillado y Saneamiento - Drenaje Pluvial Urbano, Libro 19.* México, D.F.: Distribución Gratuita.

Djordjevic´, S. y otros, 2005. SIPSON - Simulation of Interaction between Pipe flow and Surface Overland flow in Networks. *Water Science & Technology,* 52(5), p. 9.

EPA, 2015. *Storm Water Management Model User's Manual Version 5.1.* USA: United States Enviromental Protection.

FHWA, 2009. *Urban Drainage Design Manual.* third edition ed. s.l.:U.S Departament of transportation, Federal Highway Administration.

Gomez V, M., 1994. Problemática del drenaje de aguas pluviales en zonas urbanas y del estudio. *Departamento de Ingeniería Hidráulica, Marítima y Ambiental.*

Gómez V, M., 2007. *Hidrología Urbana.* Barcelona: Flumen.

Gómez, V., 2007. ELECCION DEL NIVEL DE SEGURIDAD DEL SISTEMA DE DRENAJE. En: *HIDROLOGÍA URBANA.* s.l.:FLUMEN, pp. 17-31.

Keifer, C. J. & Chu, H. H., 1957. Synthetic Storm Pattern for Drainage Design. *ASCE Journal of Hydraulic Engineering,* HY4(83), pp. 1332/1-1332/24.

Kent K, 1968. *A method for estimating volume and rate of runoff in small watershed.* s.l.:USDA SCS.

Leandro, J., Djordjević, S. & Chen, A. S., 2009. Comparison of 1D/1D and 1D/2D Coupled (Sewer/Surface) Hydraulic Models for Urban Flood Simulation. *Journal of Hydraulic Engineering,* p. 12.

Maidment, D. & Chow, V. T., 1998. *Hidrología Aplicada.* Santa Fé Bogotá, Colombia: MCGRAW-HILL.

Múrcia B, A. & Gómez V, M., 2011. *Estudio de la cuenca de La Riereta en Sant Boi de Llobregat mediante un modelo de drenaje utilizando SWMM 5.* Barcelona España: Universitat Politécnica de Catalunya.

NRCS, U., 1986. Urban Hydrology for Small Watersheds. *USDA NRCS,* TR-55(Technical Release 55), pp. 2.5 - 2.8.

Prieto, J., Farias, H. D. & Amarilla, M. E., 2013. *Estimación del parámetro hidrológico del Número de Curva NC: Automatización del cálculo mediante S.I.G. y nuevas fuentes de información cartográfica,* s.l.: Universidad Nacional de Santiago del Estero.

Santos T, R. U. & Albornoz G, P. M., 2013. *Análisis y diseño numérico y experimental de bocas de tormenta para el desalojo de aguas pluviales.* Jiutepec, Morelos México: IMTA. Subcoordinación de Hidráulica Urbana, Coordinación de Hidráulica.

Schmitt, T., Thomas, M. & Ettrich, N., 2004. Analysis and modeling of flooding in urban drainage systems. *Journal of Hydrology,* Issue 299, pp. 300-311.

SCS, S. C. S., 1972. Section 4. Hydrology. En: *National Engineering Handbook.* s.l.:US Department of Agriculture.

Sherman, C. W., 1931. *Frequency and intensity of excessive rainfall at Boston.* Mass. Trans.: Am. S.C.E.

Témez, J., 1978. *Cálculo hidrometeorológico de caudales.* Madrid, España: Dirección General de Carreteras.

Watt, W. E., Chow, K. C. A. & Lathem, K. W., 1986. A 1-h urban design storm for Canada. *Canadian Journal of Civil Engineering,* Issue 13, pp. 293-300.

# **ANEXOS**

### **X. ANEXOS**

#### **X.1.1. Anexo 1. Preparación del dibujo CAD**

Cada objeto en el dibujo contendrá en sí mismo sus propiedades físicas, que en la mayoría de los casos son propiedades geométricas y espaciales, para otras propiedades del objeto en nuestro modelo haremos uso de propiedades del dibujo destinadas a almacenar otro tipo de información del objeto en el dibujo, pero que podremos usar sin perjuicio de este.

Los elementos del dibujo deberán prepararse usando capas o *layers* específicos, adecuados a la naturaleza del objeto y de acuerdo con lo siguiente:

- Nodos. Se usarán objetos tipo *Point* y se ajustará su coordenada Z con la su elevación correspondiente (*Invert el*.), además en su propiedad *Thickness* almacenaremos la altura del pozo (*Max. Depth*). Para el caso de los nodos que conectan cunetas la propiedad *Thickness* se dejará con valor cero.
- Conductos. Se usarán objetos tipo *Line* y para el caso de tuberías se ajustará las coordenadas Z de sus puntos extremos de acuerdo con su elevación correspondiente, además en su propiedad *Thickness* almacenaremos el diámetro del tubo (*Max. Depth*). Para el caso de cunetas se dejará con valor cero la elevación de sus puntos extremos ya que la elevación será tomada de los objetos tipo Point que representan los nodos y su propiedad *Thickness* se dejará también con valor cero.
- Subcuencas. Se usarán objetos tipo polilínea cerrada o *Polyline* y se ajustará su propiedad *Linetype scale* para almacenar la pendiente de la subcuenca (*% Slope*), además en su propiedad *Thickness* almacenaremos el ancho de la subcuenca (*Width*). Para la descarga de subcuencas se usarán objetos tipo *Line* que se trazará desde el centro geométrico de la polilínea de la subcuenca hasta el nodo al que se desea que descargue.
- Coladeras o imbornales. Se creará un nodo insertando un objeto tipo Point sobre la línea del conducto cuneta en cuestión, seccionando dicha línea en dos partes, se asignará en la coordenada Z del nodo la elevación correspondiente de acuerdo con la topografía. De manera similar se precederá con la línea del conducto tubería, donde al seccionar la línea e insertar el nodo, la elevación de este se asignará de acuerdo con las elevaciones de los extremos de la tubería y calculando por interpolación. Finalmente se usará un objeto tipo *Line* que conectará los nodos recién creados, tal línea representa la conexión coladera – tubería.

• Desborde de pozos. Los nodos que representa pozos y que se prevea puedan desbordarse se conectarán mediante un objeto del tipo *Line* a un nodo de cuneta más cercano.

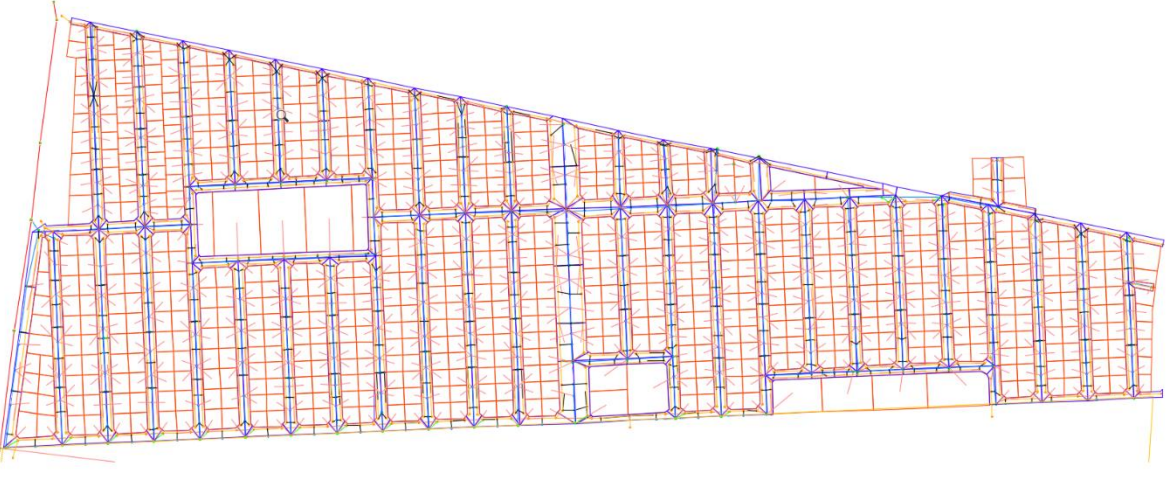

*Figura 99. Modelo completo en el dibujo de AutoCad*

Dentro del entorno de AutoCad y haciendo uso de su interfaz de programación VBA (Visual Basic for Applications), desarrollaremos una serie de comandos que nos permitirán la preparación del dibujo de una manera aún más rápida y precisa, por ejemplo:

- Nodos. La asignación de las elevaciones de los pozos y su altura podrá lograrse con un comando que permita seleccionar el texto que indica la elevación del terreno y el texto que indica la elevación del fondo del pozo, y ajustará las propiedades correspondientes del punto que representa el pozo.
- Tuberías. Se desarrolla un comando que al seleccionar el tramo de tubo solicite su diámetro, también que solicite seleccionar el texto con la elevación de sus extremos y ajustará las propiedades correspondientes del objeto *Line* que representa la tubería.
- Subcuencas. Este comando solicitará seleccionar la polilínea de la subcuenca y una línea que representa el cauce principal de la subcuenca y con ello calculará el ancho de la subcuenca y ajustará la propiedad correspondiente de la polilínea con el valor calculado. Para el caso de las subcuencas de calles obtendrá la pendiente con los datos geométricos de su cauce que para este caso será una línea de cuneta. Las subcuencas de casas y calles deberán dibujarse en capas diferentes.
- Descarga de subcuencas. Se desarrolla un comando que solicitará seleccionar la polilínea de la subcuenca y el nodo de su descarga, el comando calculará el centro geométrico de la polilínea y trazará un objeto tipo *Line* desde el referido centro hasta el nodo de descarga seleccionado.
- Coladeras o imbornales. Un comando que solicite un punto sobre la línea de cuneta y la correspondiente línea de la tubería a conectar, el comando seccionará ambas líneas e insertará los nodos correspondientes calculando y ajustando su elevación por interpolación y trazará el objeto tipo *Line* conectando ambos nodos.

 $\times$ 

Aceptar

#### **X.2. Anexo 2. Uso de Cad2Swmm para importar modelo desde AutoCad**

Una vez activado el programa procederemos a activar la herramienta "Importar objetos CAD", con lo cual se desplegará un cuadro de dialogo solicitando seleccionar el archivo AutoCad

Cad2Swmm

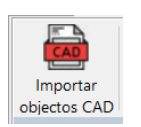

que contiene el modelo a importar, el cual deberá estar en versión 2013 o menor. Hecho esto el programa procederá con la extracción de los objetos dentro del dibujo y si todo va

bien, desplegará el cuadro de dialogo mostrado, en donde se nos informa el número de objetos extraídos del dibujo y que están disponibles para importar. Daremos click en Aceptar.

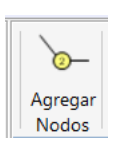

Lo siguiente será activar el comando "Agregar Nodos", con lo cual se desplegará el cuadro de diálogo mostrado, en donde se muestran las capas que contienen los diferentes objetos del dibujo, seleccionaremos la capa "SWMM RED

DE POZOS DE CUENCA" que contiene los objetos tipo Point de los pozos de nuestra red. Al dar click se desplegará el cuadro de diálogo "Junction configuration" mostrado, en el cual será posible asignar propiedades comunes a todos estos nodos, la propiedad *Baseline* nos servirá para asignar un gasto de aguas negras, *Surcharge*

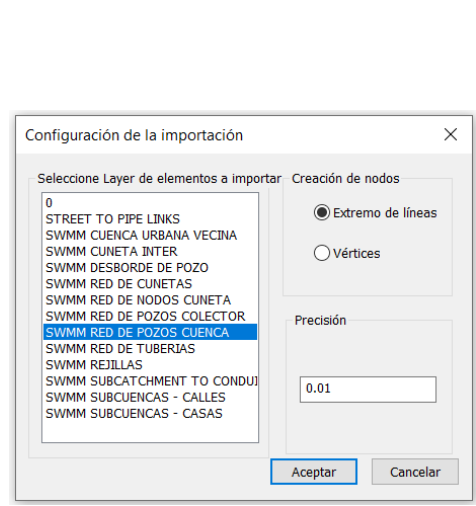

Están disponibles 5774 objetos del archivo CAD Prosiga a importar Nodos, conductos, etc..

*Depth* nos permitirá incrementar virtualmente la altura del pozo, la propiedad *Tag* nos permitirá realizar cambios masivos posteriores a estos objetos, dentro del entorno gráfico de EPA SWMM

Repetiremos el procedimiento descrito para los nodos de pozos de colectores contenidos en la capa "SWMM RED DE POZOS COLECTOR", en donde haremos uso de su propiedad *Surcharge Depth* y su propiedad *Tag.* De la misma forma procederemos con los nodos de cunetas contenidos

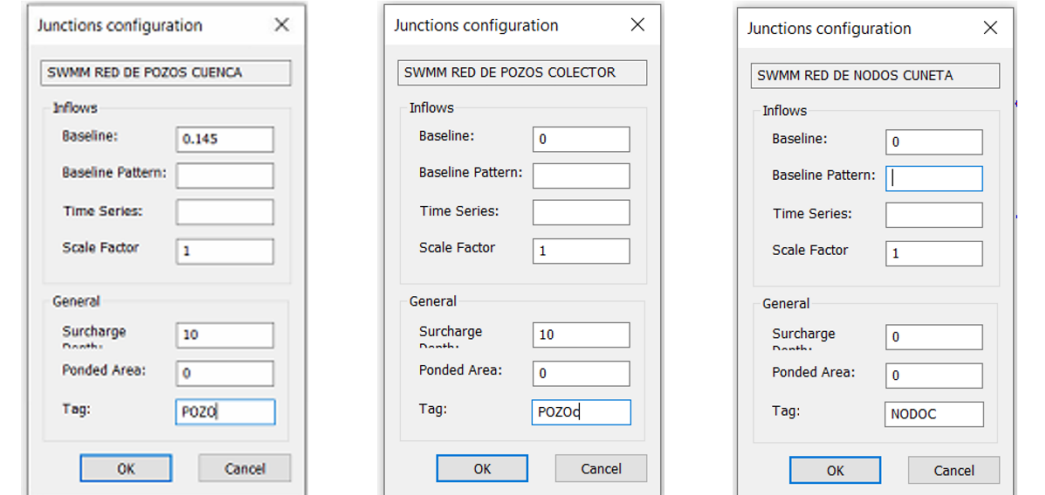

**Pag. 129**

en la capa "SWMM RED DE NODOS CUNETA" rellenando solo su propiedad Tag

Hasta este punto habremos importado todos los nodos del dibujo de las tres capas descritas y se muestran en la [Figura 100.](#page-130-0) En la vista de árbol en la parte izquierda de la interfaz gráfica del programa, nos muestra las capas creadas de acuerdo con los *Tags* o etiquetas de los objetos importados de las diferentes capas del dibujo, al activar/desactivar la casilla de verificación de cualquiera de ellos, se logrará que los objetos de esa capa se muestren/oculten

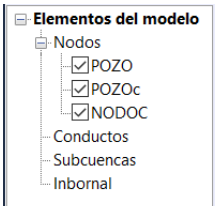

en la vista, esta funcionalidad nos permitirá visualizar de manera independiente los nodos de las diferentes capas.

Continuaremos con la importación de los conductos, para lo cual activaremos la

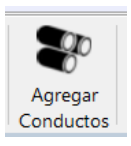

herramienta "Agregar Conductos" y seleccionaremos la capa nombrada "SWMM RED DE TUBERIAS", el programa desplegara el cuadro de diálogo mostrado. Dejaremos la opción Horizontal para la longitud y ajustaremos el coeficiente de Manning al valor deseado, rellenaremos la propiedad Tag.

<span id="page-130-0"></span>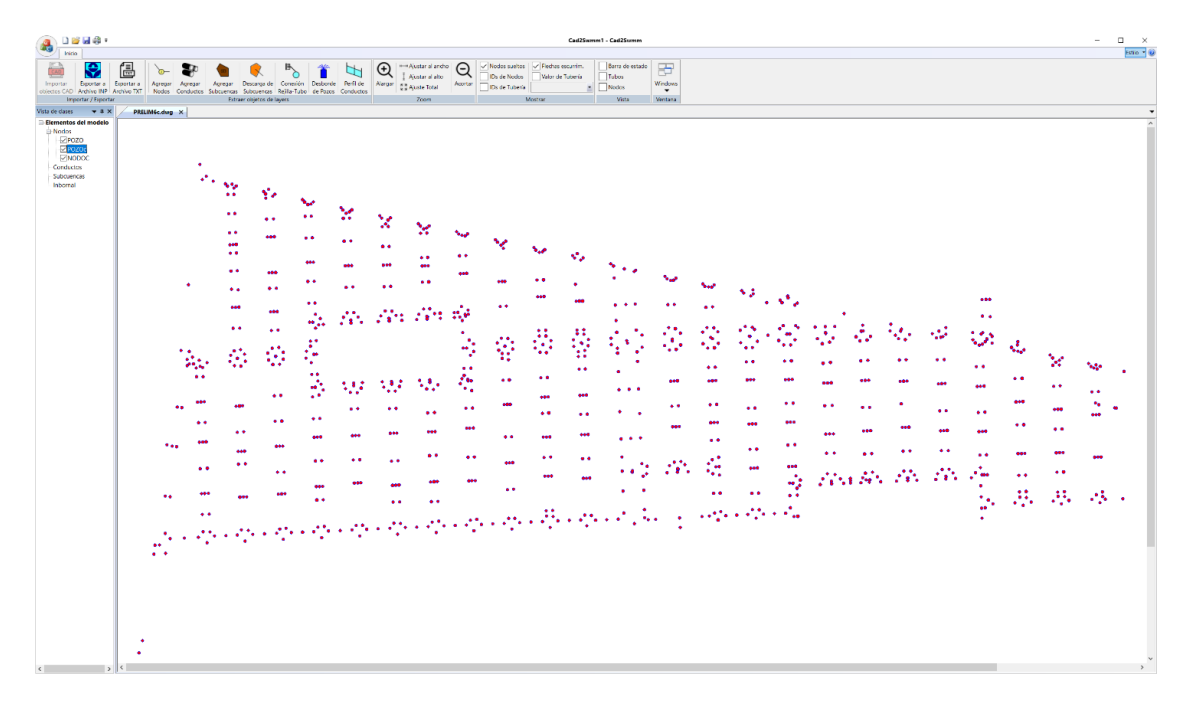

*Figura 100. Nodos importados desde AutoCad*

 $\times$ 

icelar

Procederemos de manera similar para los conductos de las cunetas, que estan contenidos en la capa "SWMM RED DE CUNETAS" del dibujo, dejaremos valores por defecto y solo rellenaremos la propiedad Tag. Seguiremos con los conductos que conectan cunetas en intetsecciones de calles, contenidos en la capa "SWMM CUNETA INTER" del dibujo, dejaremos valores por defecto y solo rellenaremos la propiedad Tag.

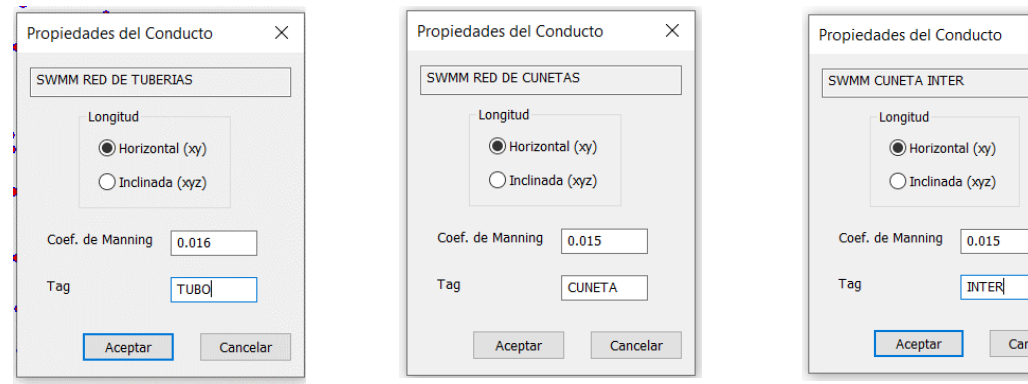

Hasta este punto habremos importado todos los nodos y conductos del modelo del dibujo, el resultado se muestra en la [Figura](#page-131-0)  [101:](#page-131-0)

> Proseguiremos con las subcuencas, para lo cual activaremos la herramienta "Agregar Subcuencas" y seleccionaremos la

Agregar Subcuencas capa "SWMM SUBCUENCAS - CASAS" del dibujo, que contiene las subcuencas de las casas, activamos la opción Uniforme de la pendiente para asignar un valor único para

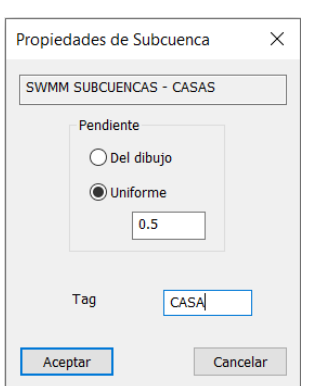

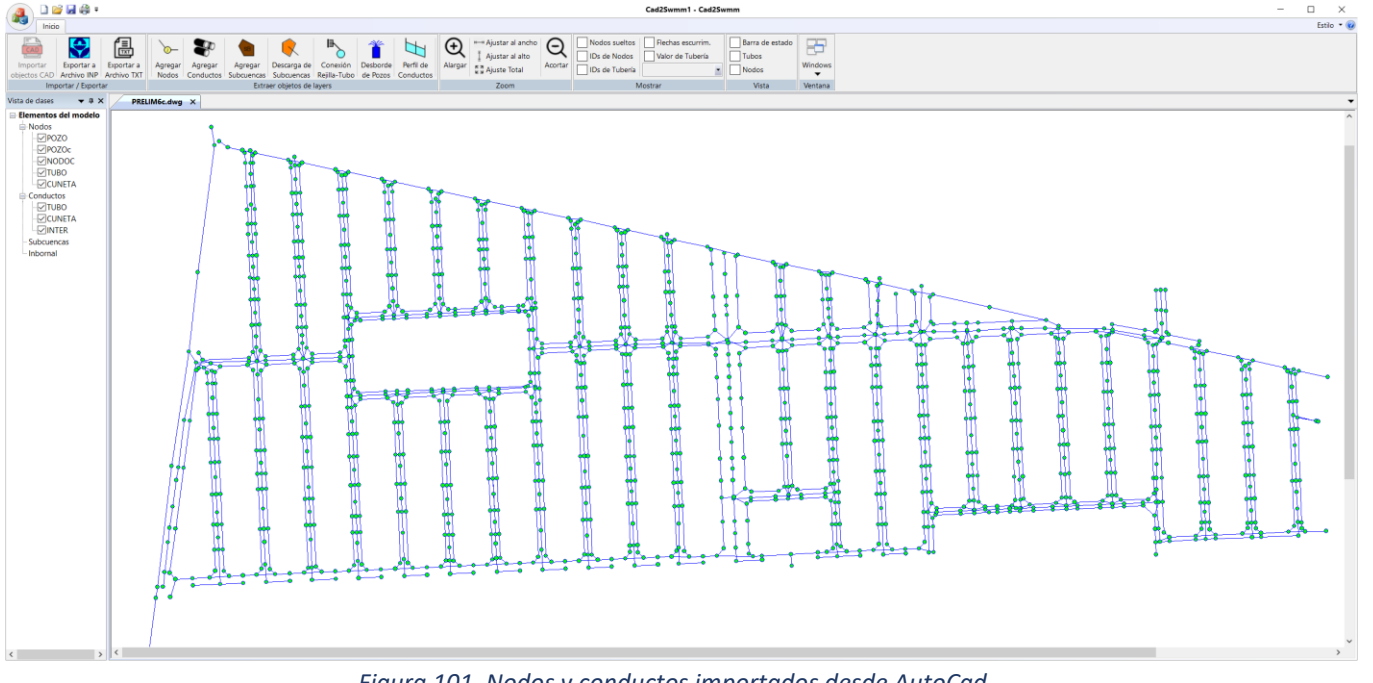

<span id="page-131-0"></span>*Figura 101. Nodos y conductos importados desde AutoCad*

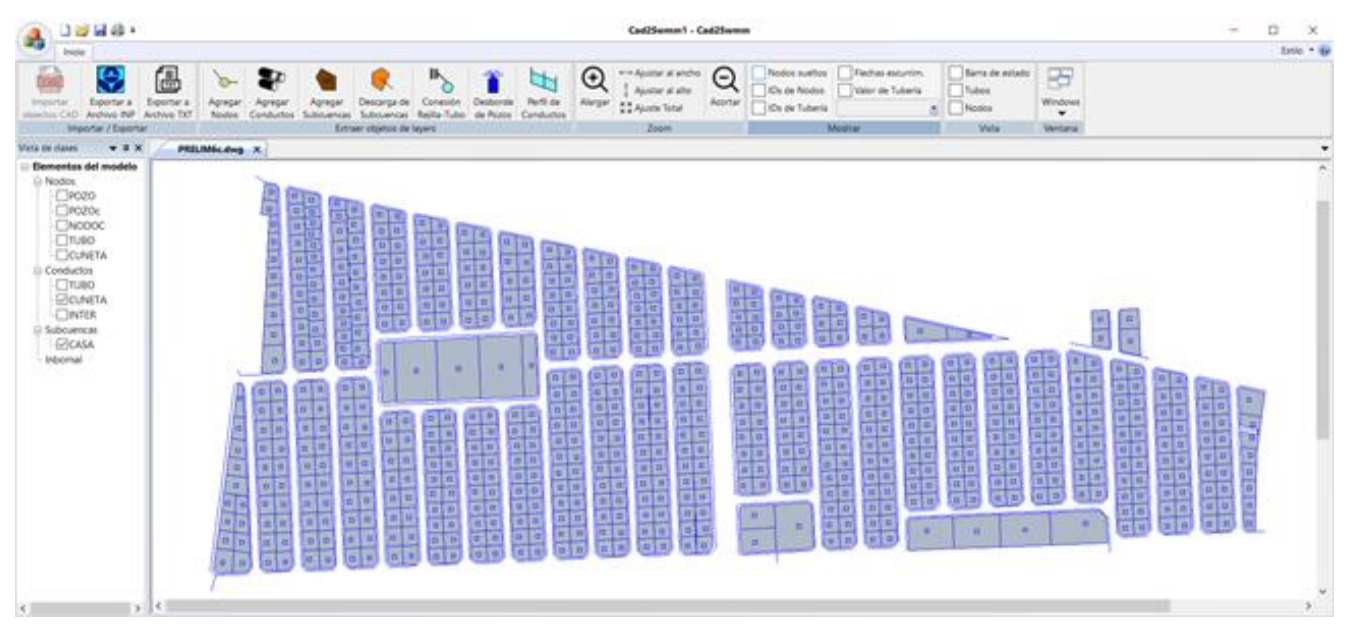

todas las subcuencas de esta capa, rellenaremos la propiedad Tag.

#### *Figura 102. Subcuencas de casas*

<span id="page-132-0"></span>El resultado de muestra en la [Figura 102,](#page-132-0) en donde hemos ocultado los demás elementos para visualizar claramente las subcuencas de las casas.

Proseguiremos con las subcuencas de las calles y repitiendo el procedimiento antes descrito seleccionaremos la capa "SWMM SUBCUENCAS - CALLES" del dibujo, que contiene las subcuencas de las calles, activamos la opción *Del Dibujo* de la pendiente para que el programa obtenga ese valor de la propiedad correspondiente del objeto del dibujo, rellenaremos la propiedad Tag.

El resultado se muestra en la [Figura 103,](#page-133-0) donde se han ocultados los demás objetos para visualizar claramente las subcuencas de calles.

Proseguiremos con las subcuencas vecinas a la cuenca de estudio y que proporcionarán los hidrogramas de punta que descargan al mismo colector que la cuenca de estudio y repitiendo el procedimiento antes descrito, seleccionaremos la capa "SWMM CUENCA URBANA VECINA" del dibujo, que contiene las cuencas vecinas, activamos la opción *Uniforme* de la pendiente para asignar un valor único para todas las cuencas de esta capa, rellenaremos la propiedad *Tag*.

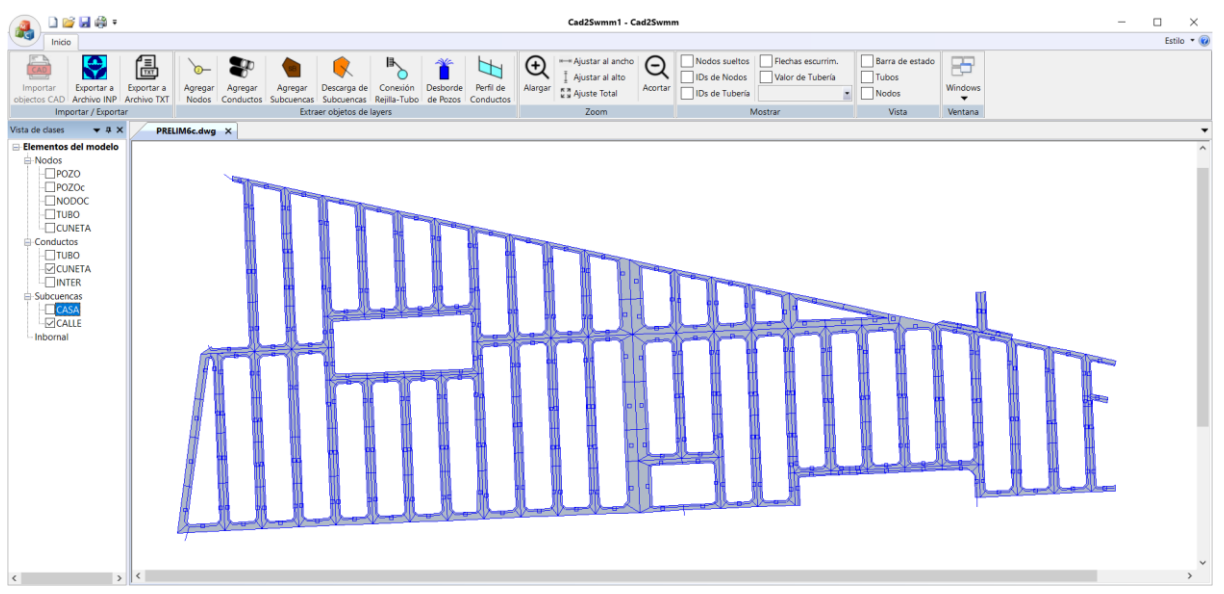

*Figura 103. Subcuencas de calles*

<span id="page-133-0"></span>El resultado se muestra en la [Figura 104,](#page-133-1) donde se muestran todas las subcuencas importadas y se han ocultados los demás objetos para visualizar claramente todas las subcuencas.

 $\vee$ Descarga de Subcuencas

Continuaremos con la conexión de las subcuencas con sus nodos de descarga, para lo cual activaremos el comando "Descarga de subcuencas" y seleccionaremos la capa "SWMM SUBCATCHMENT TO CONDUIT LINKS" y con esto habremos conectado todas las subcuencas con su nodo de descarga. Los resultados se muestran en la [Figura 105.](#page-134-0)

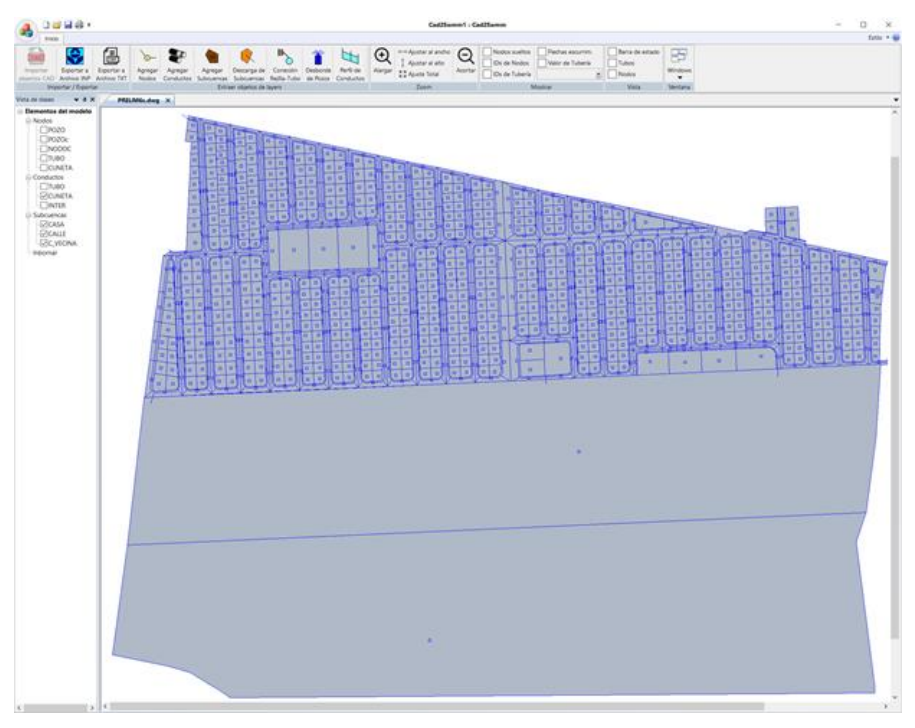

<span id="page-133-1"></span>*Figura 104. Todas las subcuencas importadas*

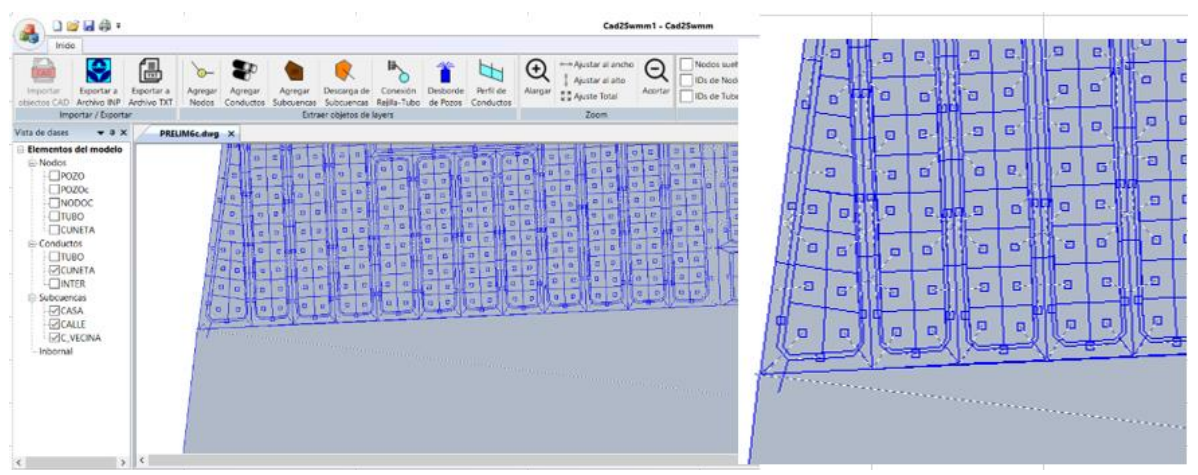

*Figura 105. Descarga de subcuencas*

<span id="page-134-0"></span>Continuamos con la importación de las coladeras de banqueta, para los cual activamos el comando "Conexión rejilla - tubo" y seleccionaremos

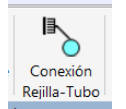

la capa "SWMM REJILLAS", que contiene los objetos del dibujo de tipo *Line* que conectan un nodo de superficial o de cuneta y un nodo de tubería (no necesariamente un pozo).

Esta conexión de coladera se modela con dos Links diferentes en el entorno de EPA SWMM que conectan los mismos nodos, un link de entrada de agua a la coladera que descarga a la red de drenaje y un Link de reflujo o retorno de agua que funcionará como descarga de agua desde la red de drenaje y hacia al sistema superficial o cunetas cuando el primero entra en carga y su nivel piezométrico supera el nivel de la lámina de agua de la superficie.

Para la entrada de agua a la coladera utilizaremos un link tipo *OutLet* con un *Rating Curve* del tipo "TABULAR/HEAD", rellenamos la propiedad *Curve Name* con un texto apropiado.

Para el reflujo o salida de agua usaremos un link del tipo *Orifice* y

rellenamos las propiedades *Discharge Coeff*, *Heigth*, Width y Tag como se muestra en la figura lateral.

El resultado se muestra en la [Figura 106,](#page-135-0) donde se observan las coladeras importadas y su conexión con el nodo de red de tubería.

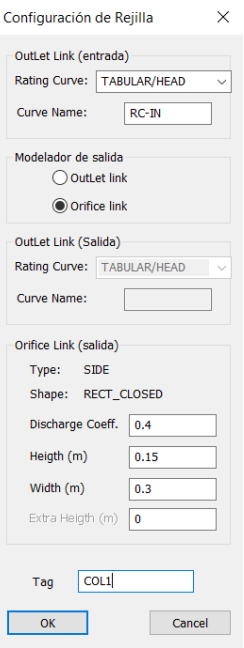

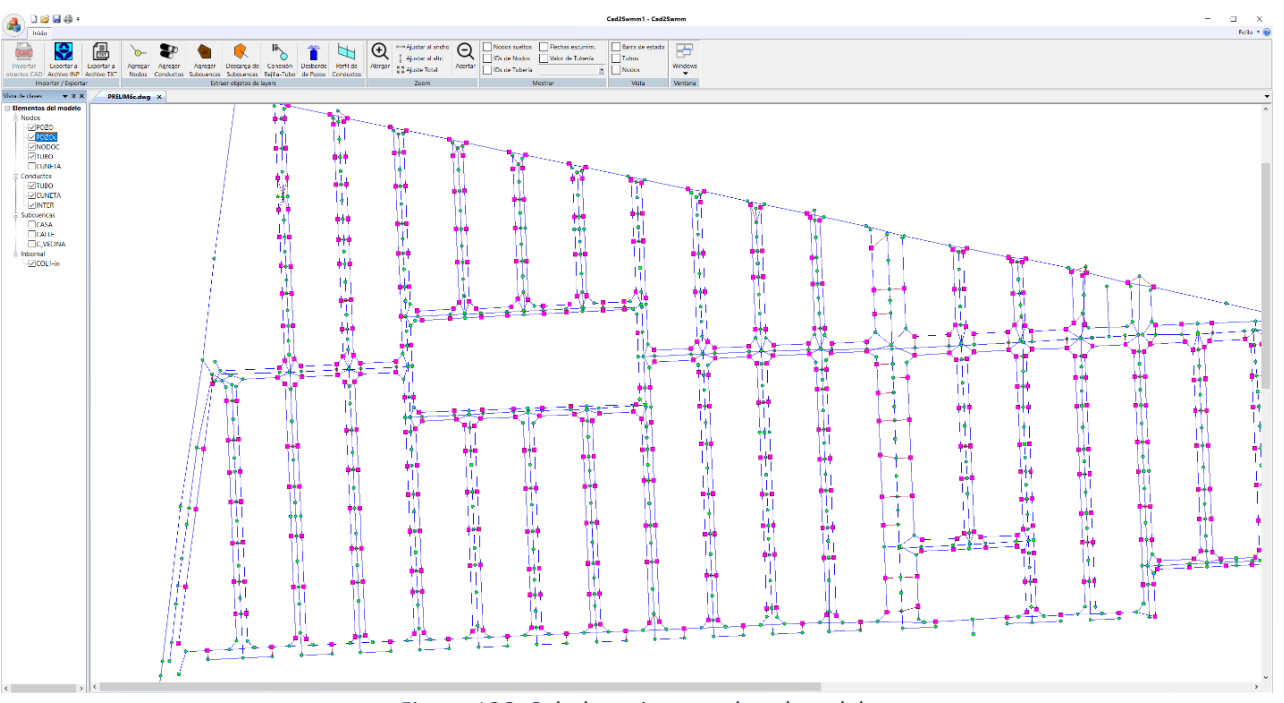

*Figura 106. Coladeras importadas al modelo*

<span id="page-135-0"></span>Por último, importaremos las líneas que representan el desborde pozos, para lo cual activaremos el comando "Desborde de Pozos" y en el cuadro que se despliega seleccionaremos la capa "SWMM DESBORDE DE POZO" que contiene las líneas mencionadas, se desplegará el cuadro de diálogo mostrado en la figura derecha, seleccionaremos Orifice link como modelador de salida y rellenaremos las propiedades *Discharge Coeff*, *Heigth*, Width, Extra Heigth y Tag con los valores mostrados

El resultado se muestra en la [Figura 106,](#page-135-0) donde se observan las líneas de desborde importadas que conectan pozos con nodo de red de cunetas.

Ş Exportar a Archivo INP

Finalmente procedemos a generar el archivo INP, para lo cual activamos el comando "Exportar a Archivo INP", tras lo cual se desplegará un cuadro de diálogo con el cual podremos seleccionar la carpeta donde deseamos guardar el archivo y nos proporciona un nombre por default idéntico al nombre del archivo CAD, el cual podremos cambiar si así lo deseamos.

Con esto hemos concluido la importación del modelo del dibujo al generar el archivo INP, el cual podremos editar con cualquier editor de texto, para nuestro proyecto se han generado 20,664 líneas que contienen todos los datos de los objetos importados, a continuación, se muestra parte del contenido del archivo, se muestran solo unas cuantas líneas de todas las secciones generadas

Podemos observar que se han generado 1439 nodos, 1049 subcuencas, 1563 conductos 622 links tipo OutLet, 662 links tipo Orifice, entre otros.

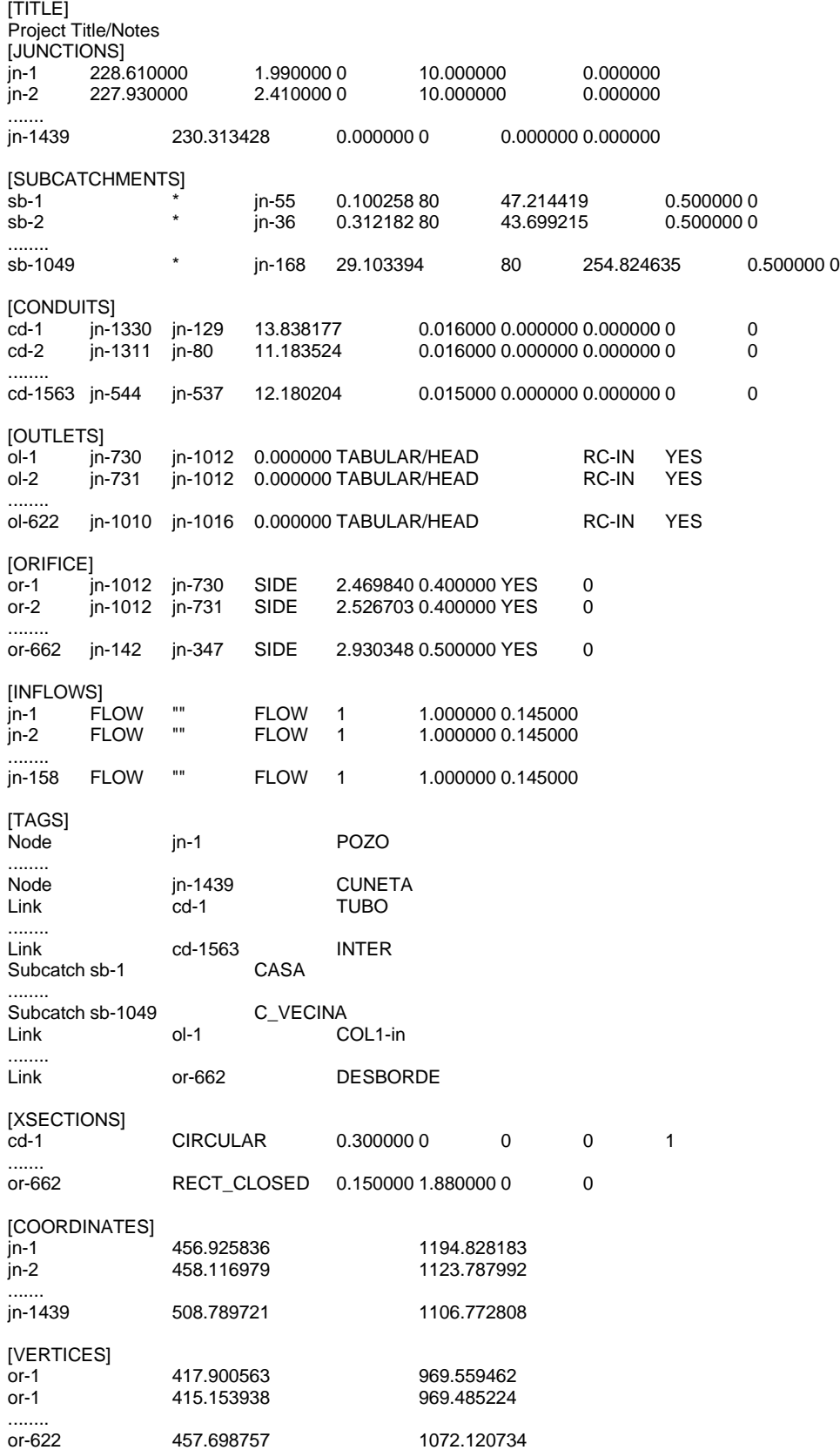

#### **X.3. Anexo 3. Configuración del modelo en EPA SWMM después de importarlo**

Una vez importado el modelo desde un archivo de AutoCad, procedemos a cargar el archivo INP con EPA SWMM, el resultado se muestra en la [Figura 108](#page-137-0) y [Figura 107.](#page-137-1)

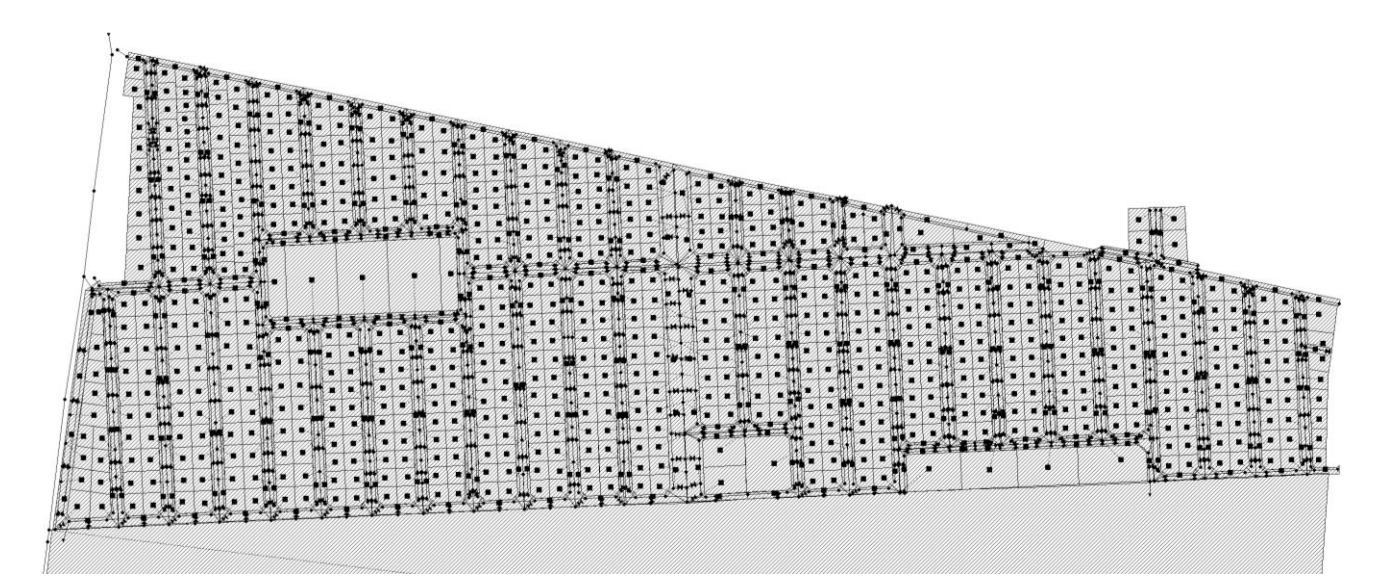

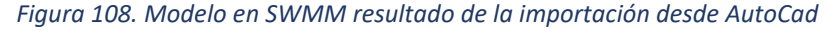

<span id="page-137-0"></span>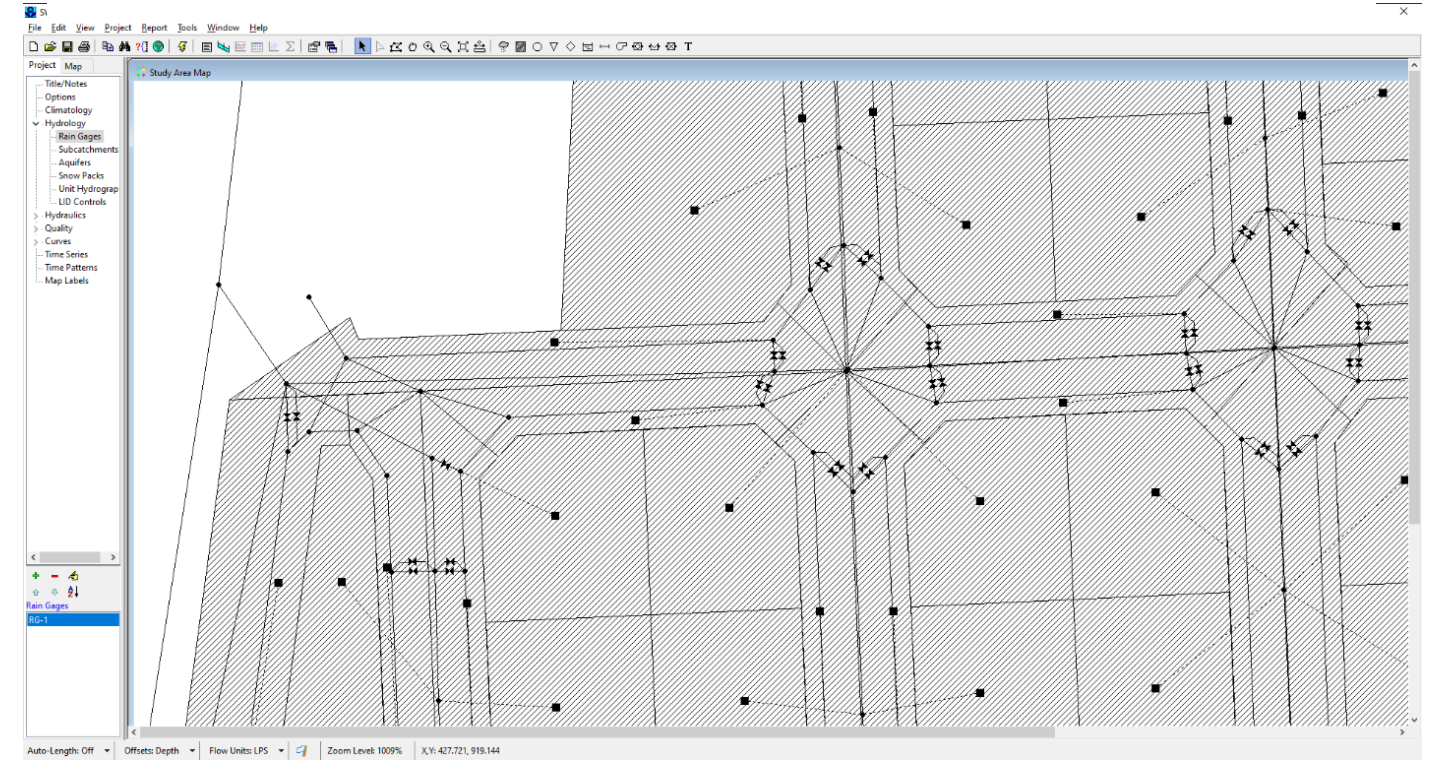

*Figura 107. Acercamiento a una zona del modelo en SWMM*

<span id="page-137-1"></span>Podemos observar la complejidad del modelo, sin embargo, la gran mayoría de sus elementos ya están puestos a punto y los que no los están podremos lograrlo de manera masiva con las herramientas de edición grafica de EPA SWMM. A continuación, describimos el proceso propuesto:

- Verificar que las unidades a usar sea LPS y corregirlo si es necesario.
- Cargar las diversas series temporales que describen los hietogramas de tormentas de diseño.
- Cargar los *Rating curve* o curva que describe el comportamiento de flujo de entrada en coladeras y rejas.
- Generar las diversas secciones de cunetas.
- Convertir los nodos que funcionaran como vertido a tipo *Outfall* y establecer tipo de descarga.
- Crear *Rain Gage* y establecer su formato de lluvia, intervalo de tiempo, fuente de datos y nombre de la serie temporal a usar.
- Con el menú *Edit* seleccionar todos los elementos y del mismo menú seleccionar *Group Editor* y apoyados con los Tags de los diversos elementos, realizaremos cambios masivos a las diferentes subcuencas, tales como, Rain gage, slope, % Imperv, Dstore imperv, Dstore perv, infiltration method, curve number, entre otros.
- De manera similar haremos con los nodos para establecer su propiedad *surcharge Depth* de pozos y nodos de tubería auxiliares a un valor adecuado.
- Para los conductos también de manera masiva estableceremos las secciones de cunetas a los conductos apropiados.

### **X.4. Anexo 4. Uso de SwmmSimulator para simular el escurrimiento en cunetas**

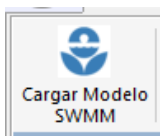

Como primer paso ejecutamos el programa SwmmSimulator y una vez mostrada su interfaz gráfica ejecutamos la función "*Cargar modelo SWMM"*, con lo cual se desplegará un explorador de archivos que nos permitirá navegar por el sistema de archivos y localizar el archivo INP que contiene el modelo. Una vez localizado y

seleccionado el archivo daremos clic al botón *Abrir*.

SwmmSimulator cargará los datos del modelo, filtrará y mostrará los correspondientes del sistema superficial: nodos de cuneta, cunetas y coladeras o rejillas, como se muestra en la [Figura](#page-139-0)  [109.](#page-139-0)

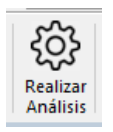

Continuamos con la ejecución de la función *"Realizar Análisis"*, con la cual se inicia el proceso de análisis del modelo con el motor de cálculo de EPA SWMM con los parámetros de configuración fijados en el modelo, proceso que tomará un tiempo similar al que toma el análisis con la interfaz de SWMM. Con ello, SwmmSimulator

filtrará y recolectará los resultados del cálculo hidráulico de nodos de cunetas y cunetas, que servirán como datos para generar la simulación gráfica.

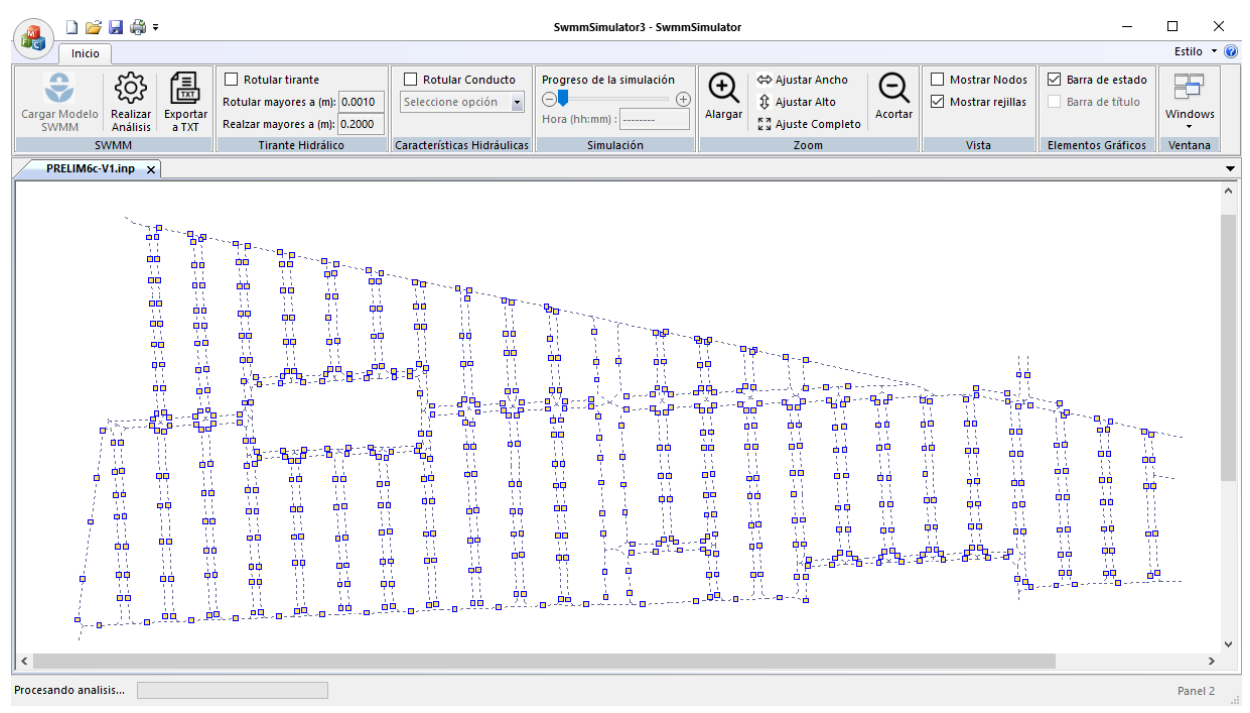

*Figura 109. Sistema de cunetas, nodos de cunetas y rejillas del modelo*

<span id="page-139-0"></span>Una vez concluido el análisis del modelo podremos realizar el proceso de simulación, para lo cual seguiremos el siguiente procedimiento:

- Maximizamos la ventana de la aplicación
- Ajustamos el zoom para visualizar al tamaño máximo el modelo.
- Ocultamos las rejillas desactivando la casilla *"Mostrar rejillas"* de la sección *"Vista*" de la cinta de opciones, para solo dejar visibles las cunetas.
- En la sección *"Tirante hidráulico"* de la cinta de opciones, fijamos el valor de *"Realzar mayores a"* a 0.15 m
- Iniciamos la simulación presionando y manteniendo presionado el botón con signo (+) de la barra deslizante *"Progreso de simulación"* de la sección *"Simulación"* de la cinta de opciones.

Llegado el momento y posterior al inicio de la tormenta de diseño, comenzarán a visualizarse a escala, en las diversas cunetas del modelo la formación del espejo del agua, el cual variará entre intervalos de tiempo de acuerdo a los resultados del análisis, su representación se hace empleando una gama de color azul, sin embargo cuando el tirante resulta mayor a 0.15 m (de acuerdo al valor configurado), estos tramos de cuneta comenzarán a ser representados con una gama de color rojo, siendo los de color más oscuro los de tirante mayor, en la [Figura 110](#page-140-0) se muestran estos resultados.

Con las opciones *"Rotular tirante*" y "*Rotular conducto*", es posible mostrar el tirante de los nodos y diversos valores numéricos de las cunetas tales como: tirante, caudal, número de Froude y ancho del espejo del agua (ver [Figura 111](#page-140-1) y [Figura 112\)](#page-140-2).

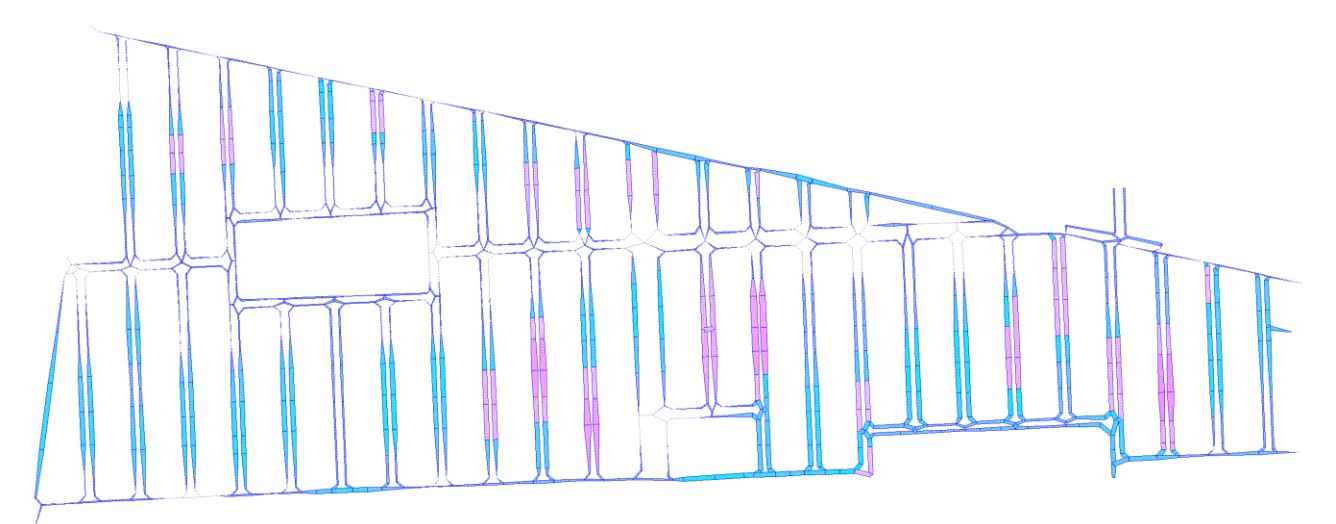

*Figura 110. Representación del espejo del agua de cunetas*

<span id="page-140-0"></span>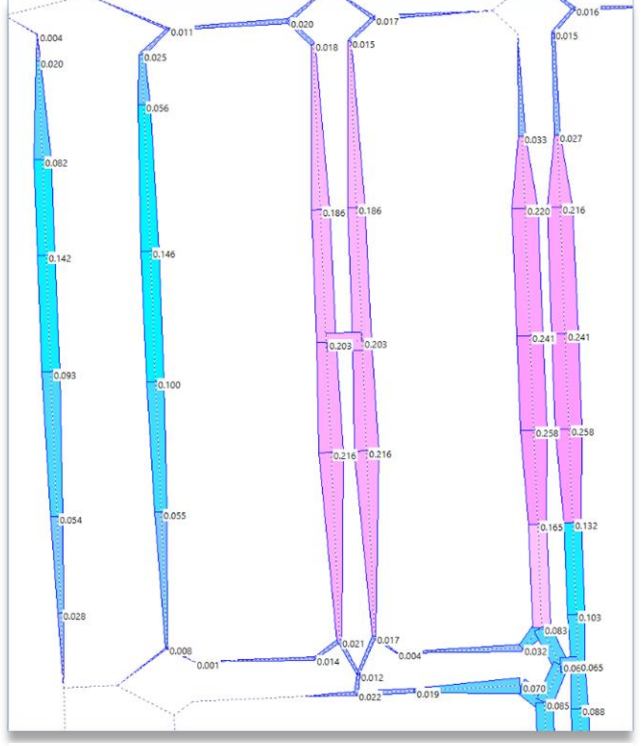

<span id="page-140-2"></span>

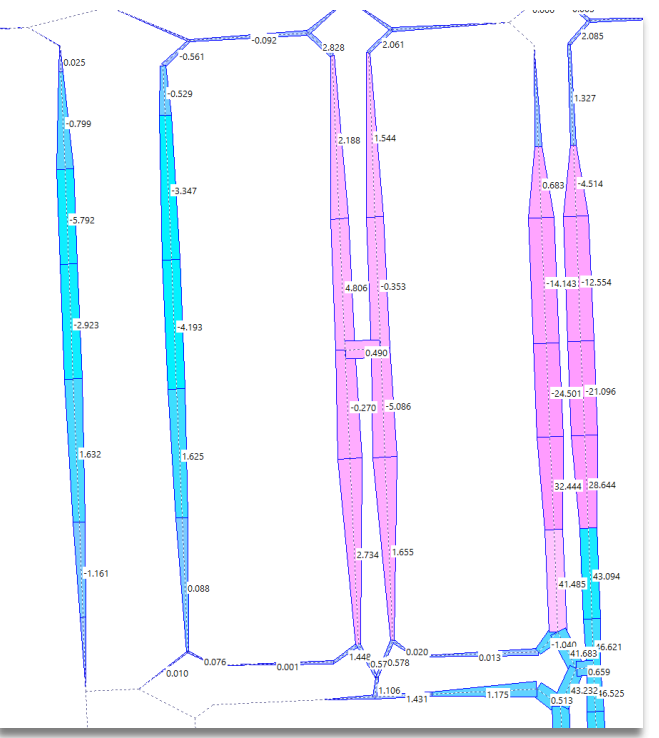

<span id="page-140-1"></span>*Figura 111. Tirante de nodos Figura 112. Caudal de cunetas*